# République Algérienne Démocratique et Populaire

 $\circledcirc$ 

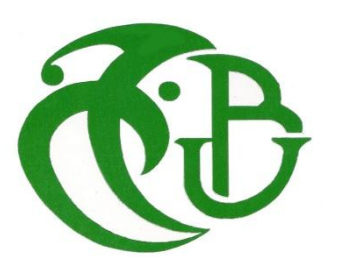

**Ministère de l'enseignement supérieur et de la recherche scientifique Université «SAAD DAHLEB» BLIDA U.S.D.B – Blida 01–**

# Mémoire

EN VUE D'OBTENTION DU DIPLOME MASTER 02 EN GENIE CIVIL Option : STRUCTURE

Analyse numérique d'un bâtiment en R+8 en BA avec la méthode modale spectrale

et

la méthode des poussées progressives "Pushover "

Encadré par :

Présenté par:

M<sup>me</sup> C.CHERFA

KHEMICI Mouhssin

**Promotion 2018/2019** 

# REMERCIENNEMEI

<sup>T</sup>*oute notre gratitude, grâce et remerciements vont à Dieu le Tout Puissant qui nous a donné la force, la patience, le courage et la volonté de mener à terme ce projet.*

 *Nous remercions les membres de jury qui nous font l'honneur d'examiner ce modeste travail.*

T*oute notre gratitude va à tous les enseignants qui ont contribué à notre formation.*

C*'est avec une profonde reconnaissance et considération particulière que je remercie ma promotrice* **Mlme C.CHERFA** *de ma avoir encadré ainsi que sa disponibilités, orientations, et précieux conseil avec lequel elle ma suivi et guidé en ce travail*

 $\mathcal{\overline{L}}$ n fin, tous nous amis, amies, et ceux qui ont contribues de prés ou de loin *pour achever ce modeste travail.*

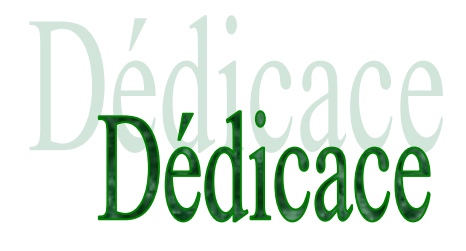

Je dédie ce modeste travail :

- A mes chers parents.
- A ma chère femme :
- A mes chers frères et sœurs et à toute ma famille.
- $\triangleleft$  A tout mes amis.
- A tout mes collègues du sécateur du GENIE CIVIL.

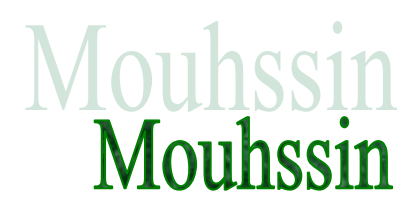

#### **ملخص**

إن التحليل الغير الخطي أصبح ضروريا بالنسبة للمنشآت المتعرضة للزلازل وان الطريقة المعروفةب "Pushover"هي طريقة بسيطة وعملية لرسم" منحنى القدرة "الذي يقارن ب "منحنى الطلب الزلزالي لتحديد "نقطـة الجودة" للمنشأ. وهذا ما يمثل أساس التصميم المضاد للزلاز ل المعروف ب:"التحليل بالجودة"

عملنا كان على بناية سكنية مكونة من طاب أرضي زائد ثمان طوابق مكونة من أعمدة زائد جدران مضـادة للزلازل بتفاعل ببنهما.

**كلمات مفتاحيه:** الطلب ,القدرة ,منحنى السكوني غير الخطي ,الأداء الزلزالي والسلوك غير الخطي.

# **Résumé**

L'analyse non linéaire est devenue nécessaire pour évaluer la réponse des structures sujettes aux séismes.

La méthode "Pushover" est une méthode simple et pratique permettant de tracer la courbe de capacité qui est comparée à la courbe de demande sismique pour évaluer le point de performance de la structure. Cela constitue le fondement de la conception parasismique dite "conception en performance".

Ce modest travail est mené sur une structure à usage d'habitation en R+8 avec un système de contreventement mixte poteaux et voiles avec interaction.

**Mots clés :** demande, capacité, courbe pushover et déplacement cible, spectre de capacité, analyse pushover, performance sismique, comportement non linéaire.

# **Abstract**

Nonlinear analysis has become necessary to evaluate the response of earthquake-prone structures. "Pushover" analysis is a new method simple and practical used to plot the "capacity curve" which is compared to the "seismic demand" in order to evaluate the "performance point" of the structure. This procedure is the basis of the so called "performance conception"

This modest work is conducted on a residential structure in R+8 with interaction colum and wall.

**Key words :** demand, capacity, target displacement and pushover curve, spectrum capacity, pushover analysis, seismic performance, nonlinear behavior.

# **SOMMAIRE**

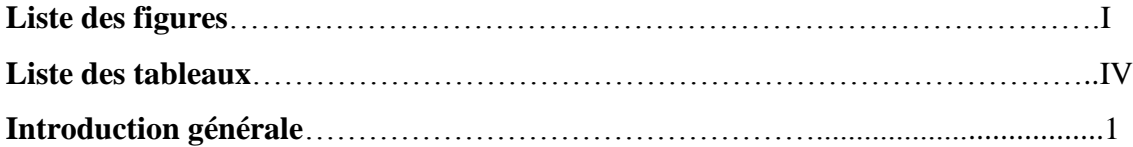

#### **Chapitre I : Recherche bibliographique**

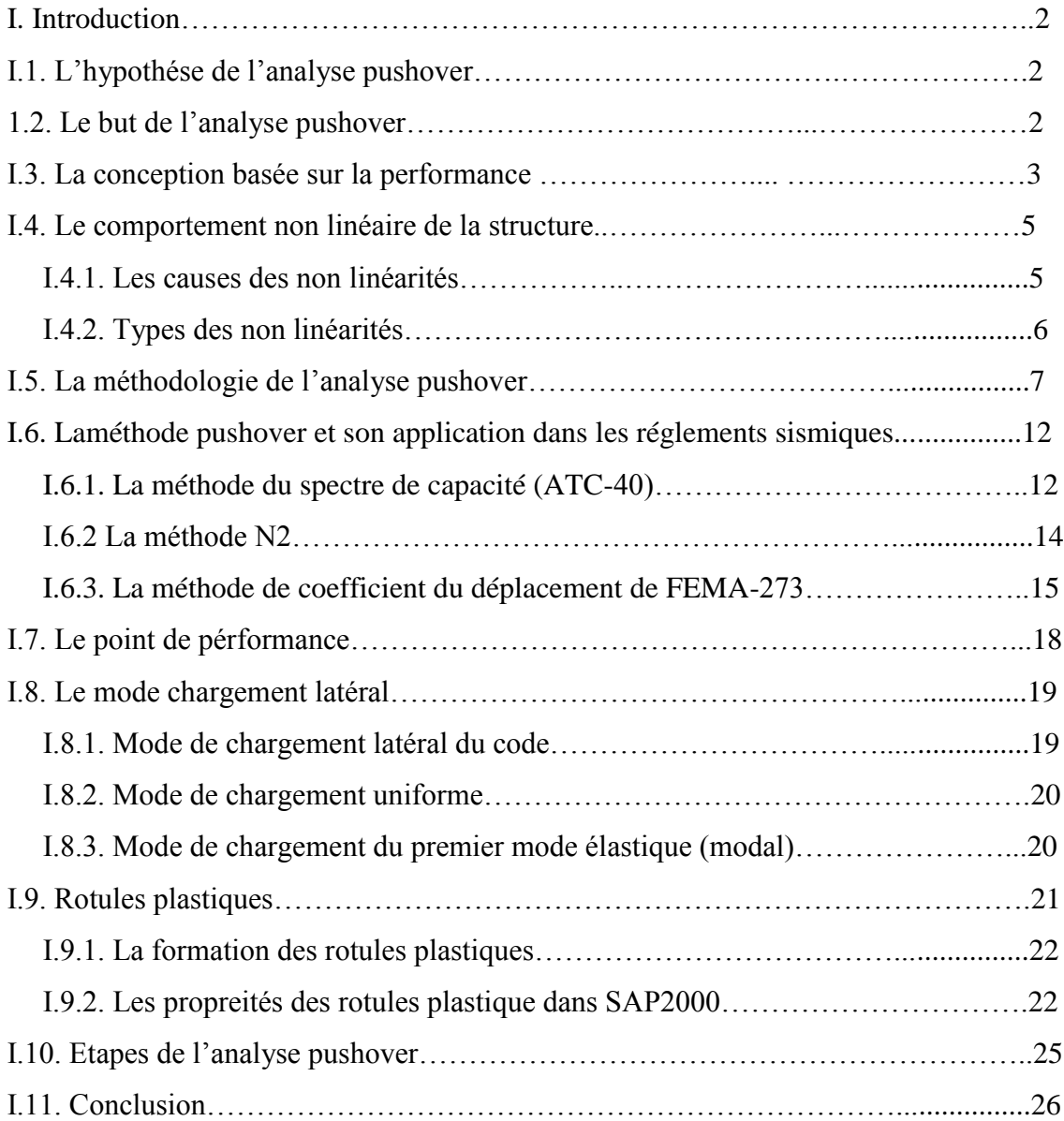

## **Chapitre II : Présentation de l'ouvrage et caractéristiques des matériaux**

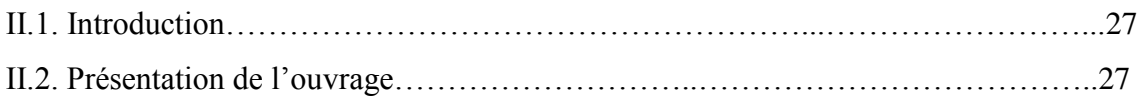

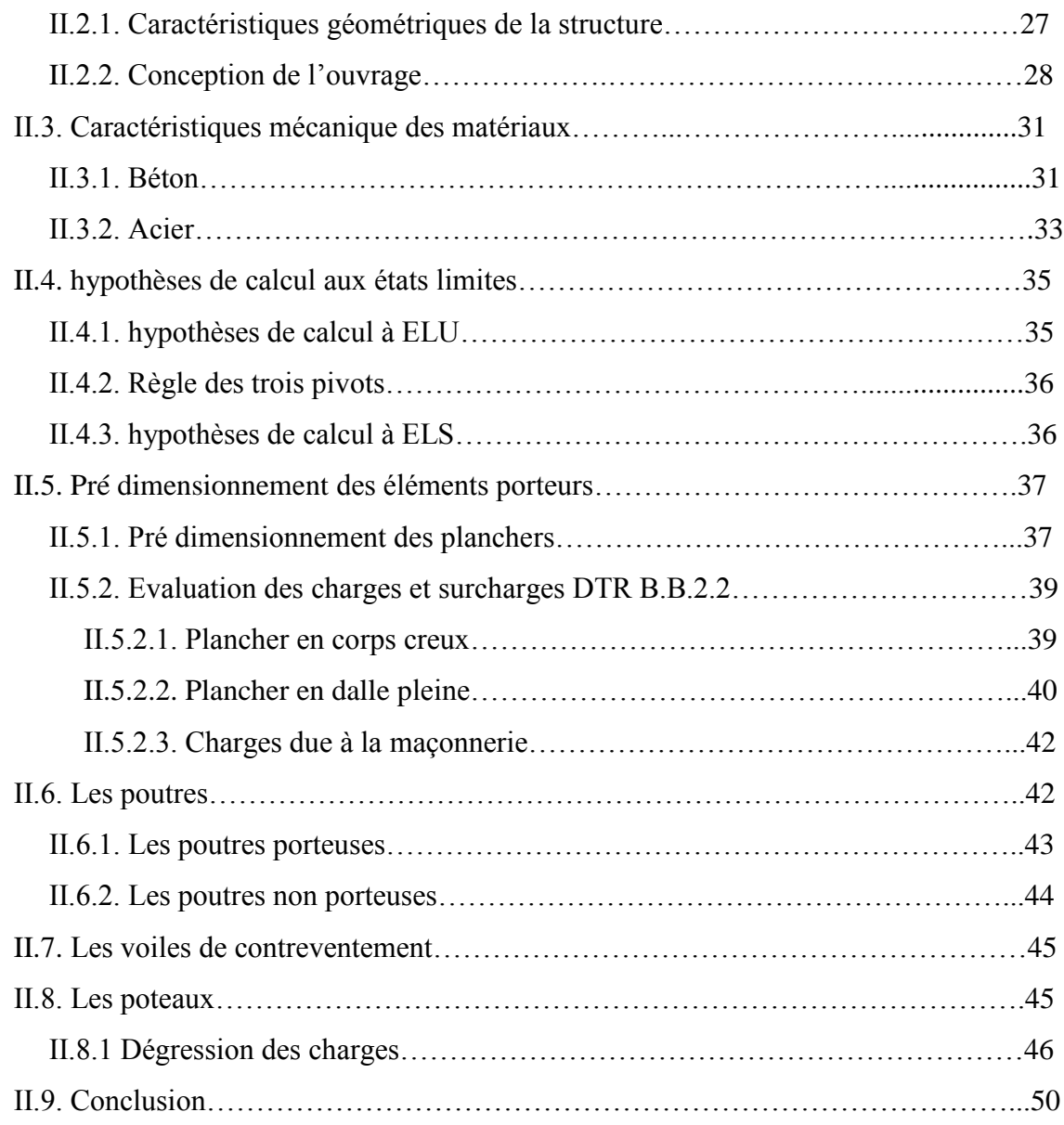

## **Chapitre III : Modélisation et analyse de la structure**

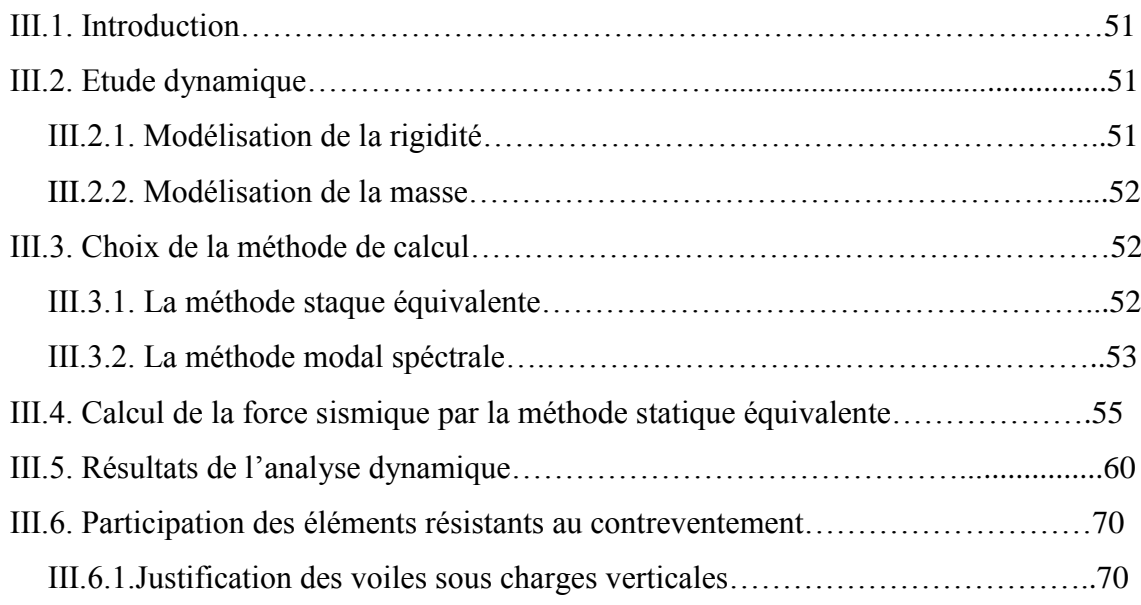

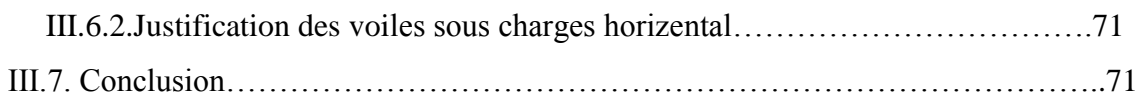

# **Chapitre IV: Ferraillage des éléments résistants**

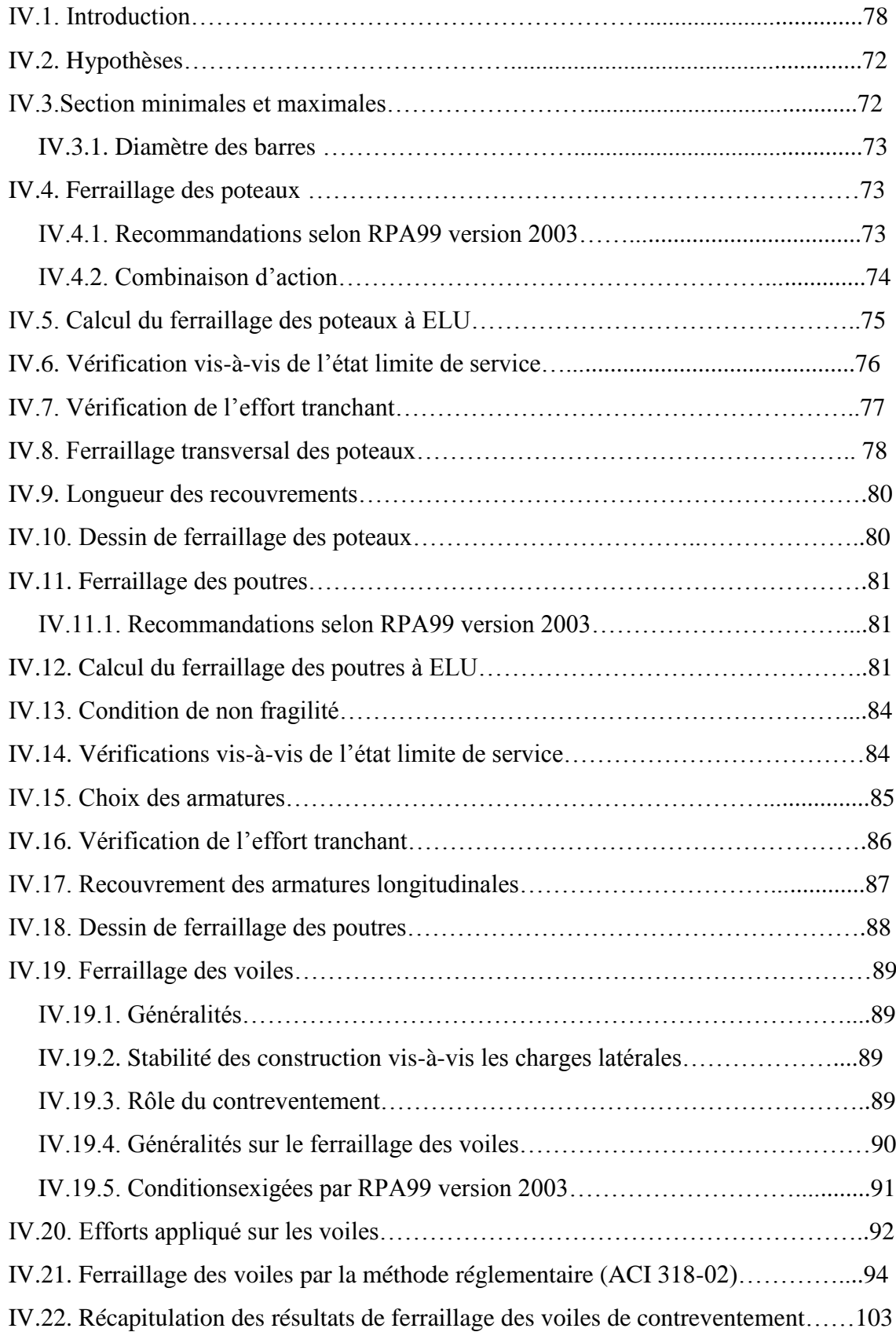

IV.22.1. Dessin de ferraillage des voiles de contreventement…………………….103

## **Chapitre V : Modelisation et application de la méthode pushover**

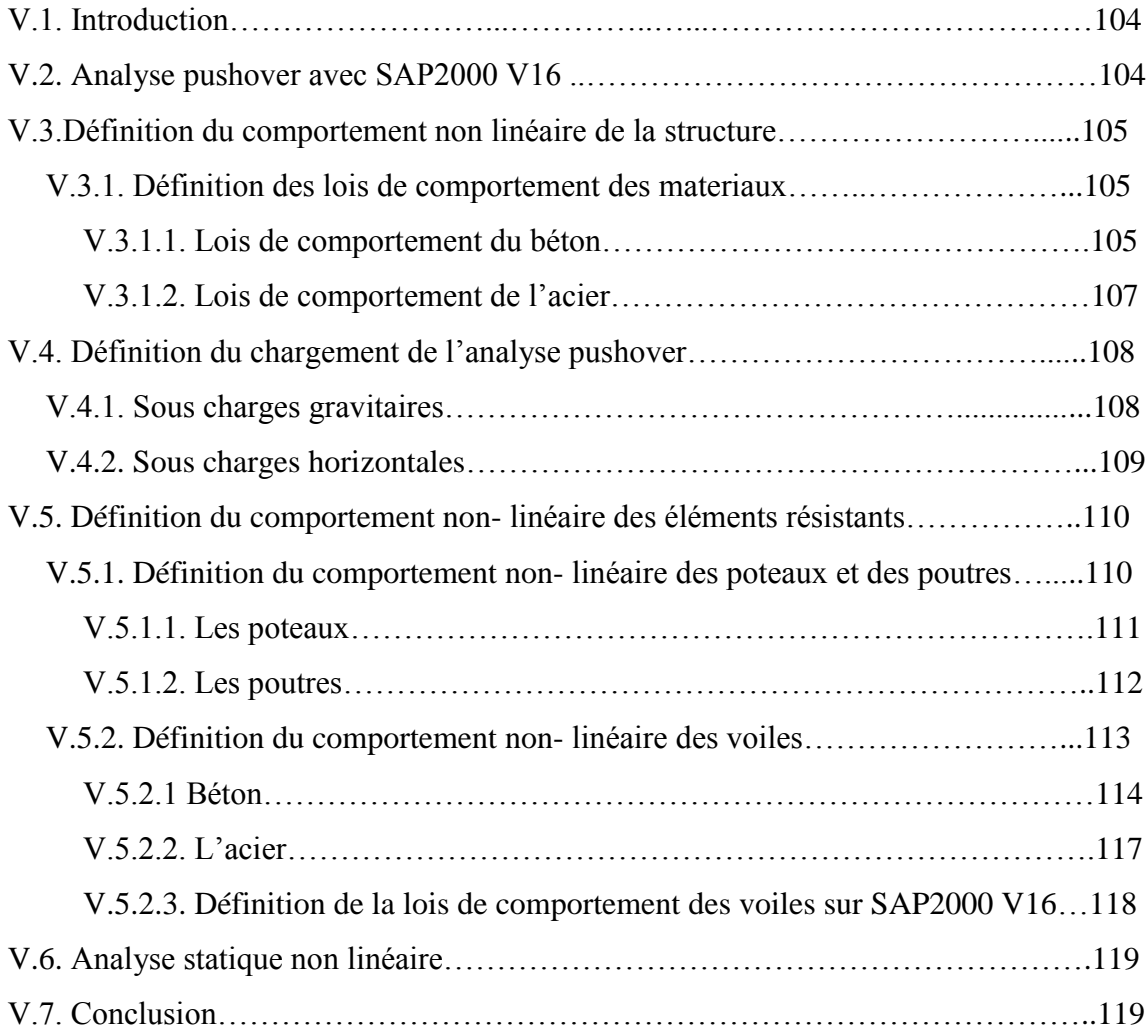

## **Chapitre VI : Résultats et interprétations**

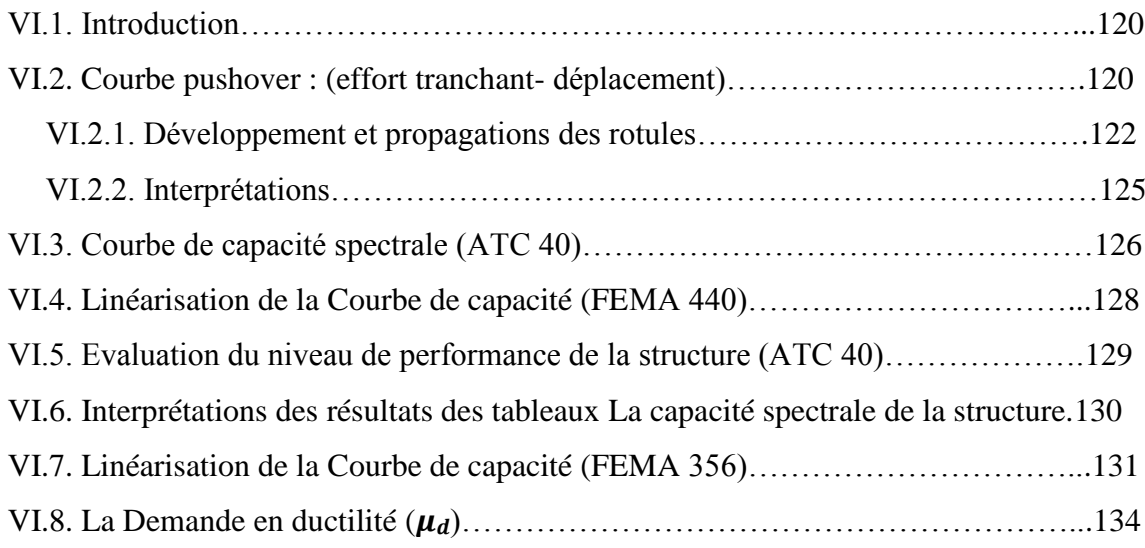

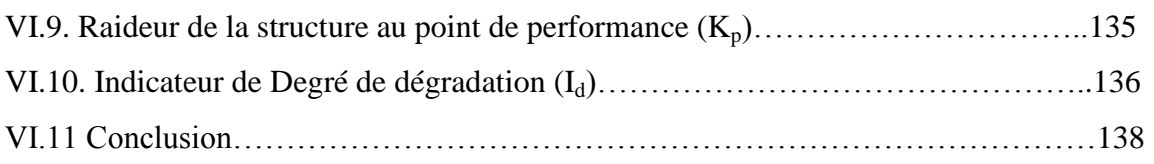

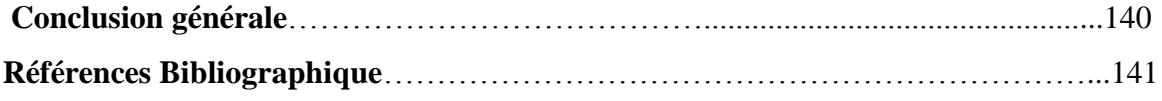

# **Liste des figures**

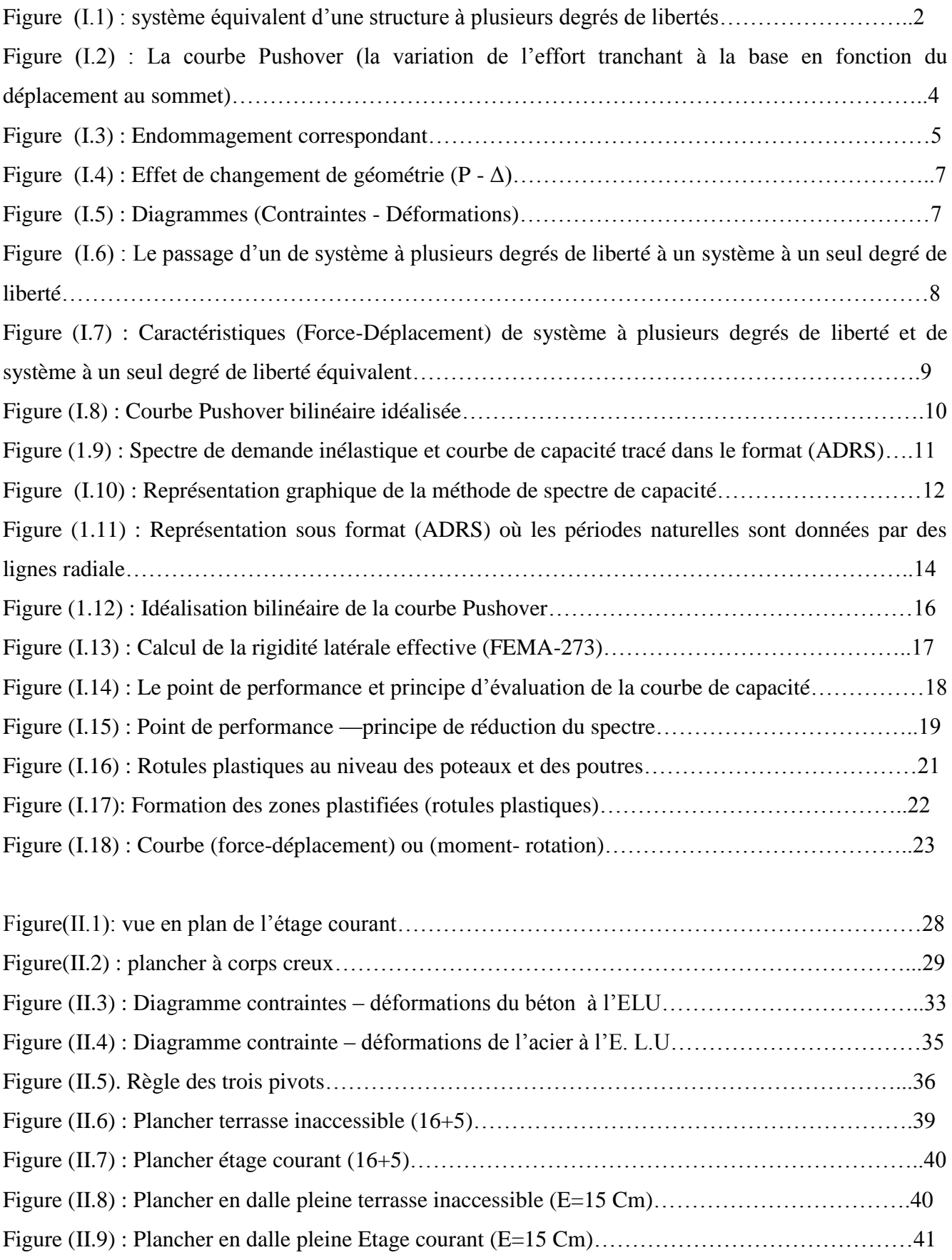

# Liste des figures et liste des tableaux

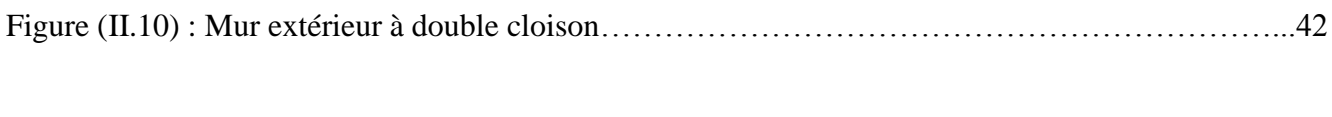

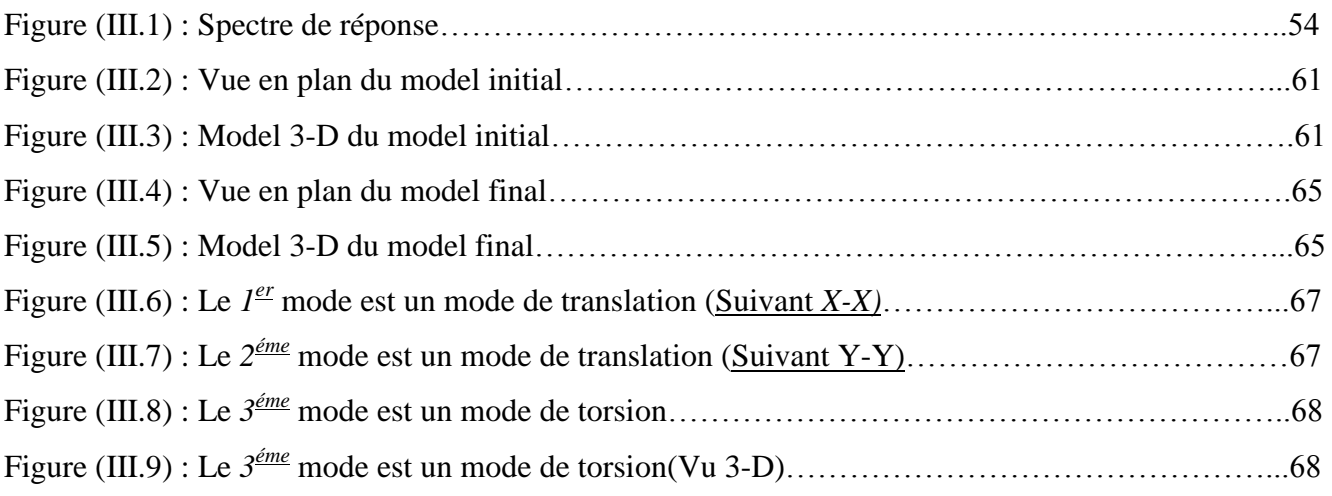

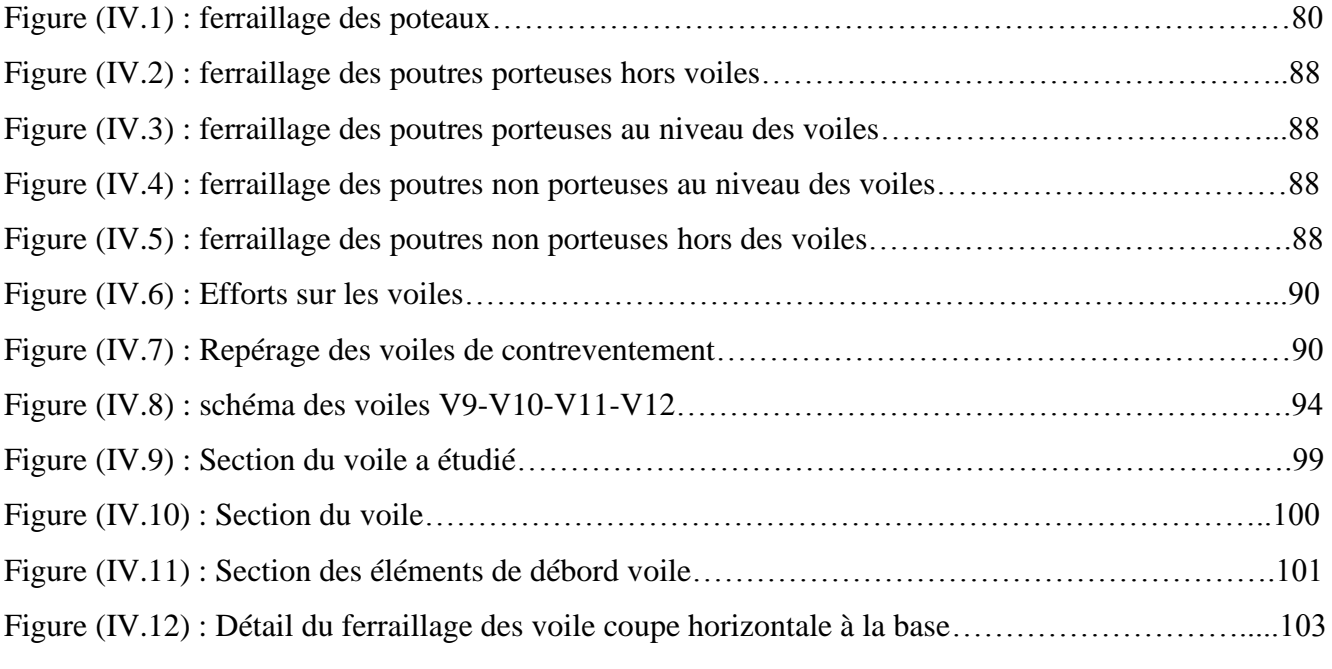

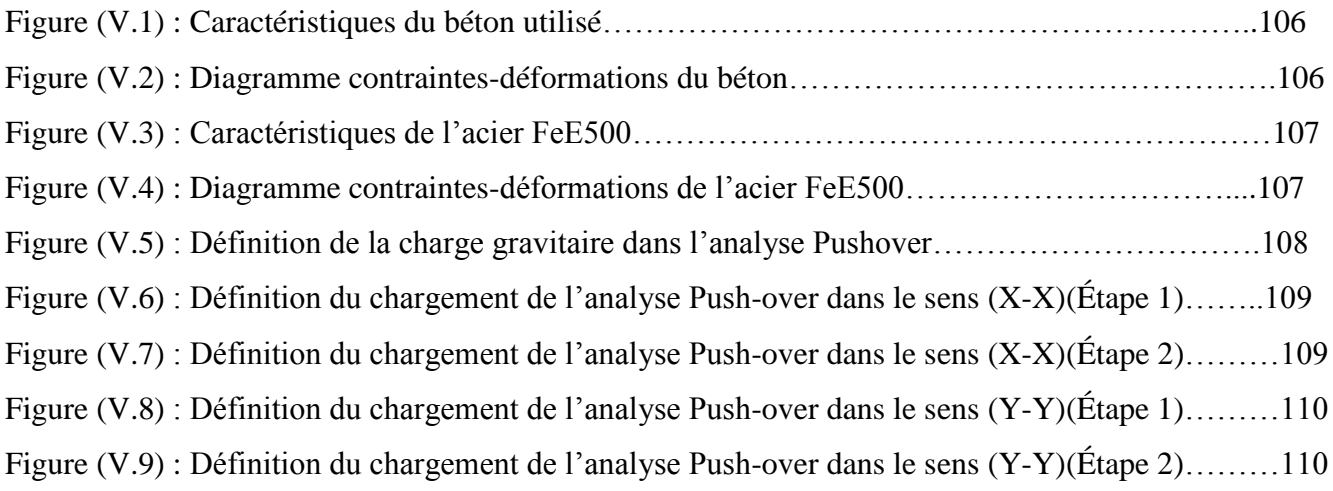

2018/2019 II

# Liste des figures et liste des tableaux

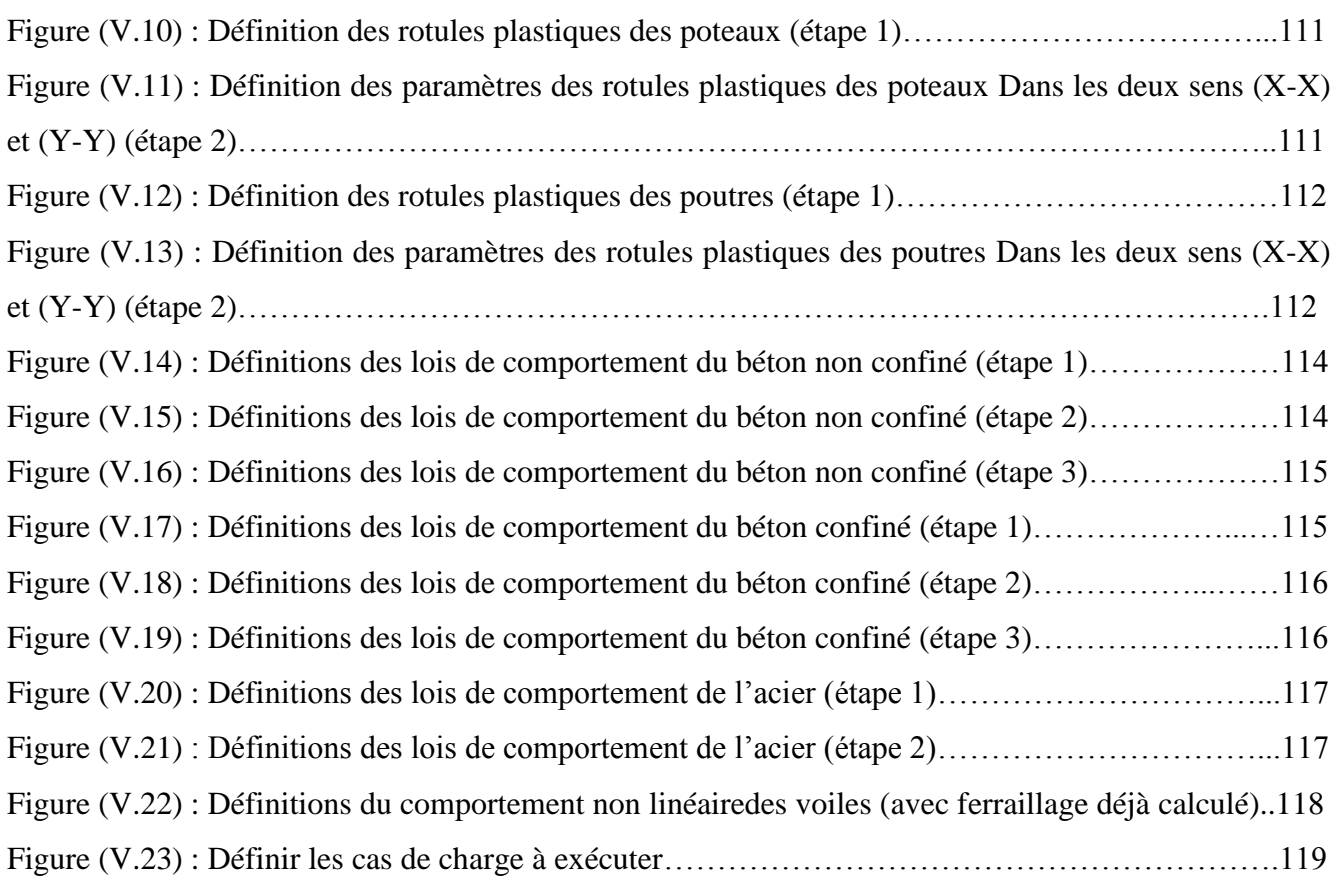

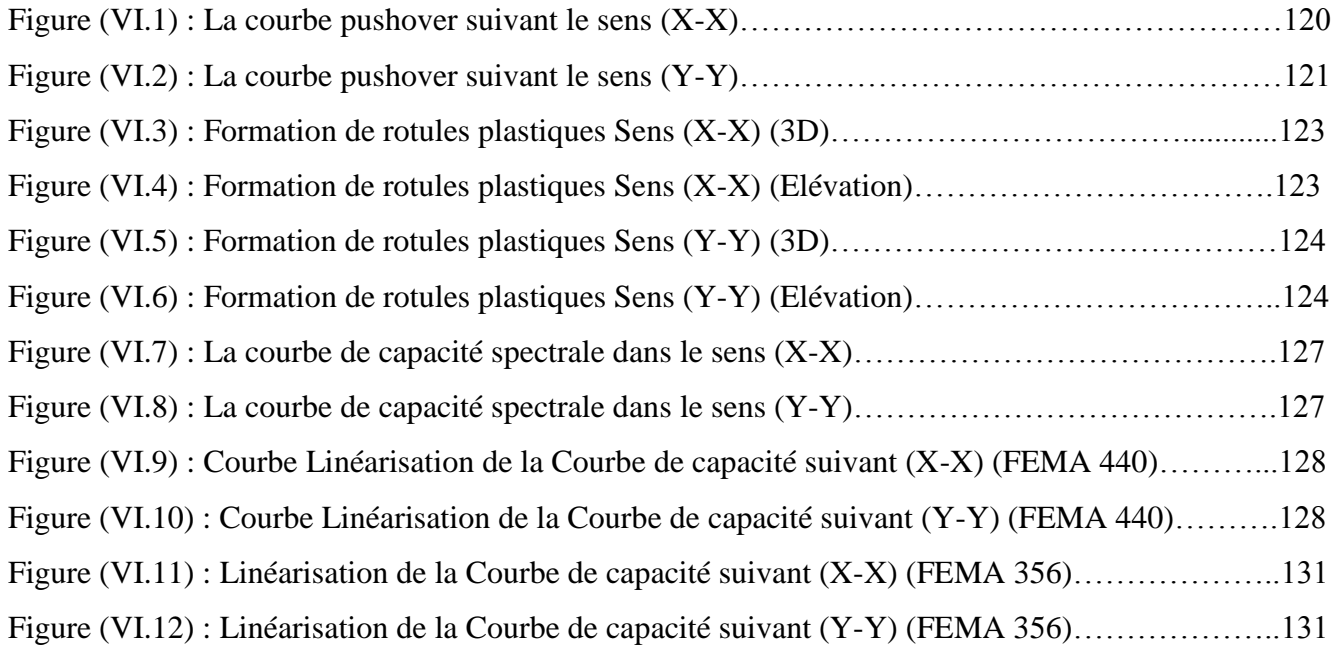

# **Liste des tableaux**

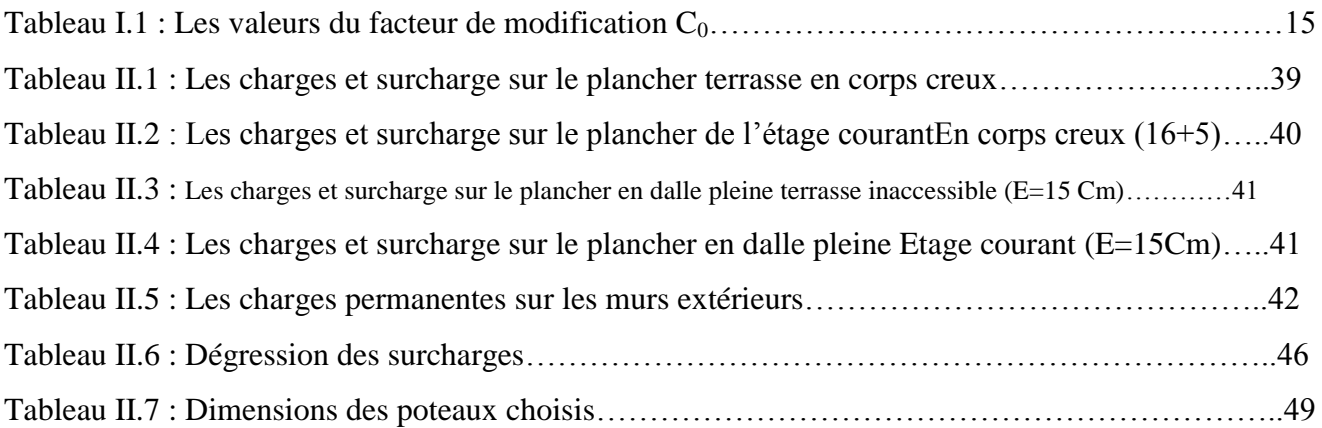

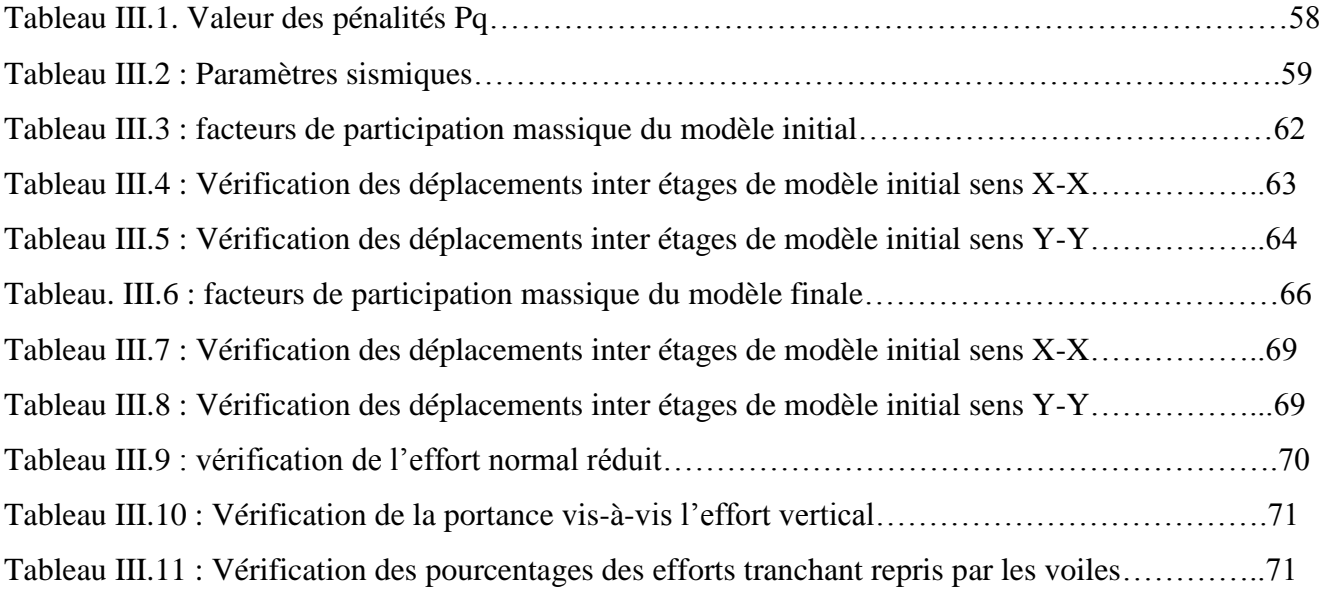

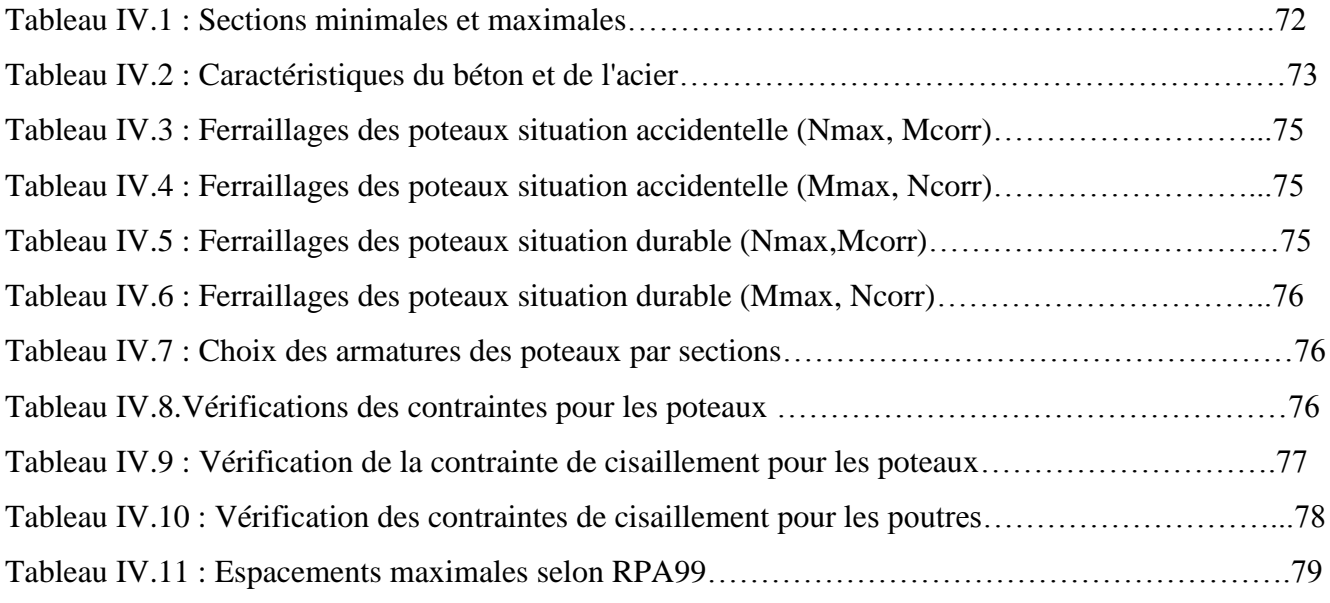

# Liste des figures et liste des tableaux

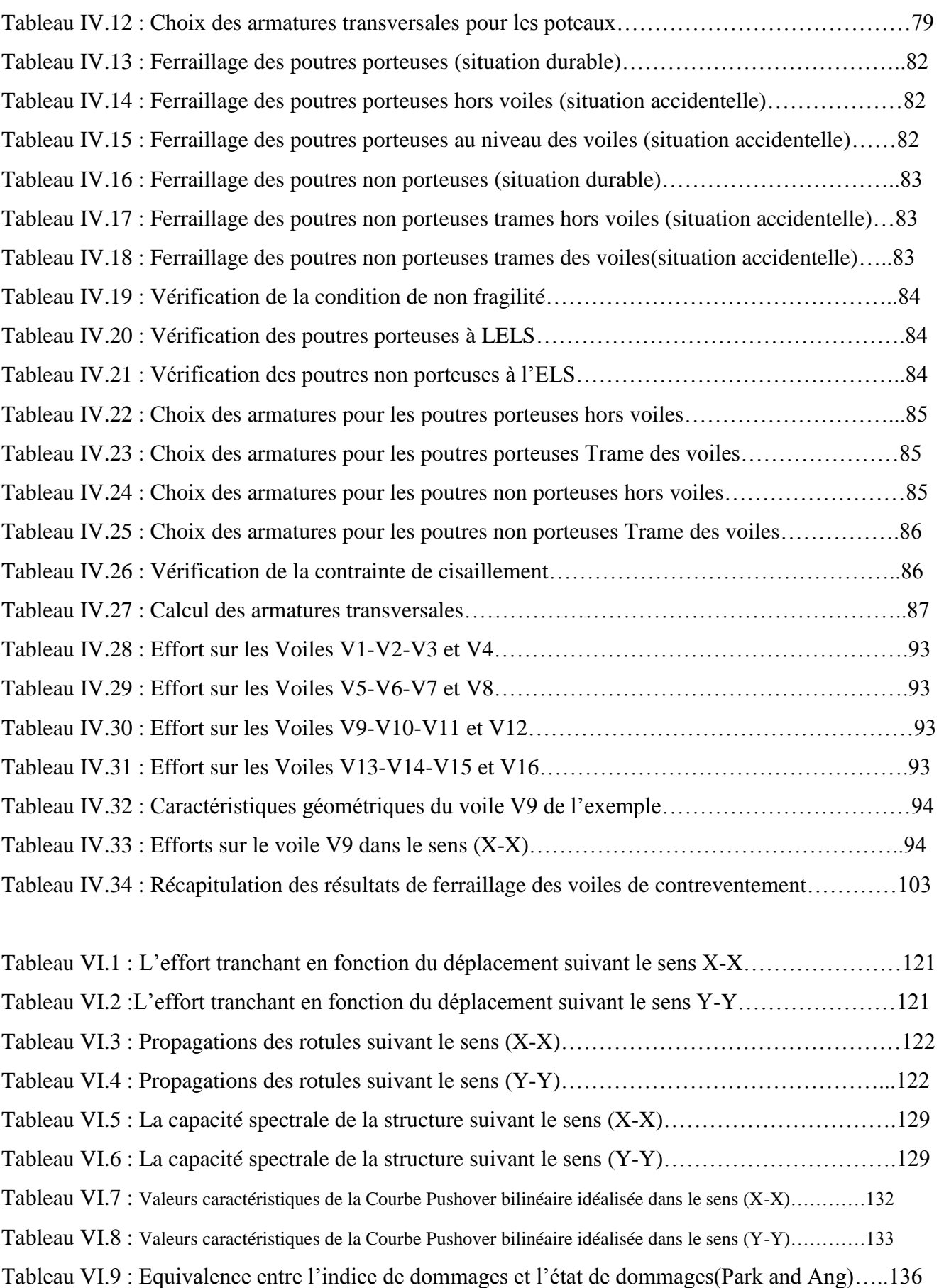

# *INTRODUCTION*

# *GENERALE*

#### **INTRODUCTION GENERALE :**

Le génie parasismique est un secteur du génie civil qui œuvre pour la réduction des dommages des structures résultant des séismes et la minimisation en pertes matérielles et humaines.

Une bonne description du comportement réel d'une structure se base en particulier sur une modélisation fiable qui prend en considération le maximum de phénomènes qui pourront se produire dans une structure pour prédire le maximum de risque et de se mettre en sécurité.

La nécessité de l'analyse non linéaire se fait de plus en plus ressentir surtout pour les structures sujettes aux séismes qui présentent un comportement non linéaire avant la rupture. Les méthodes utilisées pour le calcul de la réponse des systèmes linéaires (intégrale de Duhamel par exemple) ne sont pas valables pour les systèmes non linéaires. Il est donc nécessaire d'utiliser une méthode de calcul appropriée à ce type de système.

Il existe plusieurs méthodes dans ce domaine plus ou moins exactes et plus ou moins simples. La méthode la plus connue dans ce domaine est la méthode "pas-à-pas" de Newmark qui est basée sur l'hypothèse de l'accélération linéaire sur un intervalle de temps réduit. Cette méthode convient au calcul direct de la réponse d'une structure à un chargement donné (accélérogramme par exemple) par résolution de l'équation dynamique du système. Bien qu'apparemment plus exacte, elle se heurte à des difficultés considérables telles que la disponibilité des accélérogrammes et la représentativité du modèle de comportement choisi, …etc; C'est pourquoi, les codes sismiques sont réservés sur son emploi.

La recherche de méthodes simples et efficaces qui prennent en compte le comportement non linéaire des structures a conduit à la méthode d'analyse statique non-linéaire développée originalement par **Freeman et al** et connue sous le nom de " méthode Pushover".

L'analyse push over est une analyse statique non linéaire conçue pour étudier la vulnérabilité des structures existantes ou la performance d'une structure à réaliser vis-à-vis d'un séisme, elle est basée sur le suivi chronologique de la formation des rotules plastiques dans une structure soumise à un chargement vertical et un chargement latéral (séisme) croissant jusqu'à effondrement. Les différents résultats obtenus permettent d'apprécier les performances de la structure étudiée.

Notre travail consiste à étudier une structure en béton armé par cette méthode '' push over '' et d'évaluer les performances de cette structure en comparons ces résultats à celle d'une étude par la méthode spectral modale conformément au règlement parasismique Algérien **(RPA99 modifie 2003)** et de déterminer la charge réelle de ruine et les mécanismes correspondants.

# *CHAPITRE I*

*Recherche* 

*Bibliographique*

#### **I. Introduction :**

Lors d'un violent séisme, les structures ne demeurent pas dans l'état élastique, Par conséquent les systèmes linéaires ne représentent pas bien le comportement sismique réel des structures. Une analyse non linéaire demeure incontournable pour une évaluation correcte de la réponse sismique.

Pour effectuer une analyse non linéaire, il faut tout d'abord disposer d'un modèle de comportement qui traduit la relation force-déplacement de l'élément de structure considéré en fonction de l'histoire du chargement.

#### **I.1. L'hypothèse de l'analyse Pushover :**

L'analyse pushover est basée sur l'hypothèse que la réponse de la structure qui peut être assimilée à la réponse d'un système à un seul degré de liberté équivalent, ce qui implique que la réponse est fondamentalement contrôlée par un seul mode de vibration et la forme de ce mode demeure constante durant la durée du séisme. Les chercheurs ont montré que ces hypothèses donnent de bons résultats concernant la réponse sismique (déplacement maximale) donnée par le premier mode de vibration de la structure simulé à un système linéaire équivalent [1].

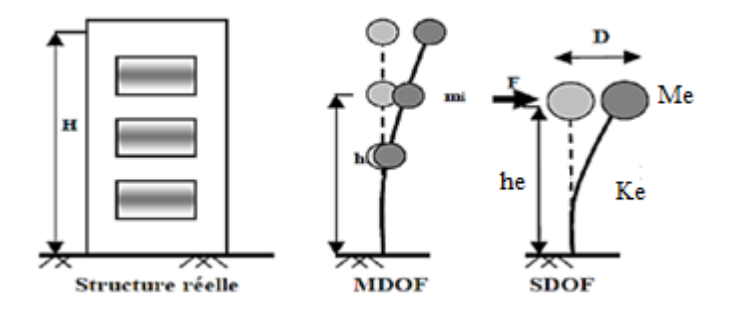

**Figure (I.1) :** système équivalent d'une structure à plusieurs degrés de libertés.

#### **I.2. Le But de l'analyse Pushover :**

Le but de l'analyse pushover est de décrire le comportement réel de la structure et d'évaluer les différents paramètres en termes de sollicitations et déplacements dans les éléments de la structure. L'analyse pushover est supposée fournir des informations sur plusieurs caractéristiques de la réponse qui ne peuvent être obtenues par une simple analyse élastique [2], on cite :

➢L'estimation des déformations dans le cas des éléments qui doivent subir des déformations inélastiques afin de dissiper de l'énergie communiquée à la structure par le mouvement du sol.

➢ La détermination des sollicitations réelles sur les éléments structuraux, telles que les sollicitations sur les assemblages de contreventements, les sollicitations axiales sur les poteaux, les moments sur les jonctions poteau-poutre, les sollicitations de cisaillement.

➢Les conséquences de la détérioration des éléments sur le comportement global de la structure ce qui permet de déterminer les points forts et les points faibles de notre structure.

➢ L'identification des zones critiques dans lesquelles les déformations sont supposées être grandes.

➢ L'identification des discontinuités de résistance en plan et en élévation qui entraînent des variations dans les caractéristiques dynamiques dans le domaine inélastique.

➢L'estimation des déplacements inter-étage qui tiennent compte des discontinuités de la rigidité et de la résistance qui peut être utilisés dans le contrôle de l'endommagement [3].

#### **I.3. La conception basée sur la performance :**

Cette méthode est basée sur différents niveaux de performance qui représentent l'état de la structure après un séisme [4]. Elle est considérée comme une procédure réunissant entre les styles traditionnels de conception sismique avec l'introduction d'améliorations importantes [5], la méthode basée sur la performance exige l'estimation de deux quantités et cela dans le but de conception et d'évaluation, qui sont la capacité sismique et la demande sismique, la capacité sismique désigne la capacité de la construction à résister aux effets sismiques, la demande sismique est la description des effets sismiques sur la construction, la performance est évaluée quand la capacité est supérieure à la demande. Ces quantités peuvent être déterminées soit par la méthode d'analyse temporelle non linéaire ou la méthode d'analyse statique non linéaire, la première analyse est la méthode la plus réaliste pour l'évaluation des performances de la construction, mais généralement elle est complexe et nécessite beaucoup de temps, vue la nature complexe des mouvements terrestres sismiques, ce qui a mené à l'adaptation de la méthode d'analyse statique non linéaire pour l'évaluation et la conception des structure plus facilement.

Il existe quatre procédures d'analyses, dans le but de l'évaluation et la conception, recommandées dans les codes FEMA-273[6], ATC-40[7], EC8 [8], qui sont :

- **a. Procédure statique linéaire.**
- **b. Procédure dynamique linéaire.**
- **c. Procédure statique non linéaire.**
- **d. Procédure dynamique non linéaire.**

Ces procédures sont classifiées avec un ordre croissant selon la complexité :

#### **a. Procédure d'analyse statique linéaire :**

La procédure d'analyse statique linéaire utilise un mode de chargement latéral statique pour calculer les demandes de déplacement et force pour chaque élément de la structure, résultants des mouvements sismiques terrestres, ces demandes sont comparées avec les capacités des éléments structurels, mais néanmoins, cette procédure ne peut être utilisé si la structure est irrégulière en terme de rigidité, résistance, distribution de masse,…etc.

#### **b. Procédure d'analyse dynamique linéaire :**

Cette méthode comprend l'estimation des demandes de déplacement et force par l'utilisation de l'analyse modale, l'analyse par le spectre de réponse et l'analyse temporelle.

Habituellement, l'analyse par spectre de réponse est favorisée comparativement aux deux autres méthodes et cela car les demandes sont calculées directement par l'obtention de la valeur maximale de l'accélération terrestre du spectre de réponse du mouvement sismique ou du spectre de réponse de l'ensemble des mouvements sismique.

#### **c. Procédure d'analyse statique non linéaire (analyse pushover) :**

L'analyse pushover est une procédure statique non linéaire dans laquelle la structure subit des charges latérales suivant un certain modèle prédéfini en augmentant l'intensité des charges jusqu'à ce que les modes d'effondrement commencent à apparaître dans la structures[9], les résultats de cette analyse sont représentés sous formes de courbes qui relie les **efforts tranchants à la base** en fonction **du déplacement au sommet** de la structure.

Les résultats de l'analyse pushover sont employés pour estimer la capacité du bâtiment en traçant la variation du déplacement au sommet en fonction de l'effort tranchant à la base du bâtiment. Cette courbe est connue sous le nom « Courbe Pushover » comme illustré dans la figure (I.2). La figure (I.3) représente l'endommagement d'une structure due aux efforts latéraux.

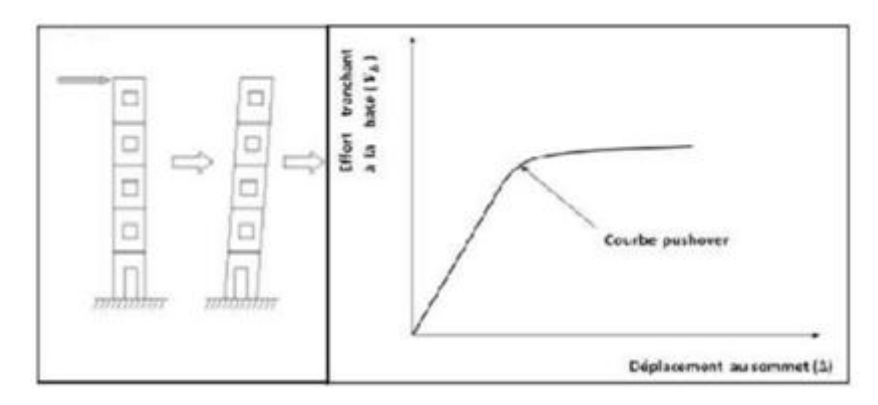

**Figure (I.2) : La courbe Pushover (la variation de l'effort tranchant à la base en fonction du déplacement au sommet).**

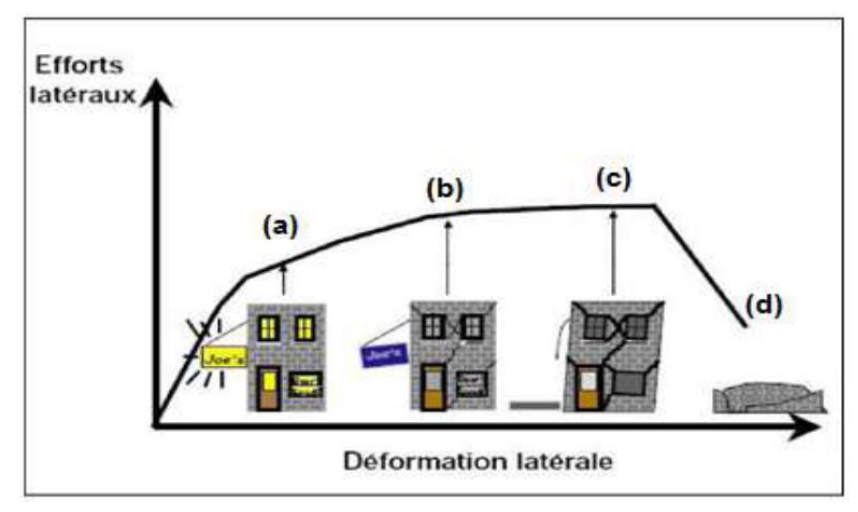

**Figure (I.3) : Endommagement correspondant.**

- a- Premier niveau : comportement élastique (sans endommagement).
- b- Deuxième niveau : un endommagement mineur est susceptible de se développer.
- c- Troisième niveau : endommagement avancé (aucune capacité de résistance).
- d- Quatrième niveau : effondrement de la structure.

#### **d. Procédure d**'**analyse dynamique non linéaire :**

Cette procédure est la procédure la plus évoluée car elle élimine les points faibles des autres procédures, elle est utilisé habituellement pour l'obtention des solutions exactes aux problèmes d'évaluation et de conception. L'exactitude de cette procédure est basée sur la modélisation de la structure, les caractéristique du mouvement sismique et les modèles non linéaires des matériaux utilisés dans cette analyse.

#### **I.4. Le comportement non linéaire de la structure :**

Lors de sollicitations exceptionnelles ou accidentelles, des contraintes supérieures à la limite élastique du matériau peuvent se produire et entraîner des déformations permanentes tandis que la structure peut continuer à résister sans s'effondrer. Nous étudions alors la stabilité globale de la structure suite à l'apparition locale de la plasticité, cette études s'appelle analyse non linéaire des structures.

#### **I.4.1. Les causes des non linéarités :**

Diverses causes peuvent être à l'origine des non linéarités, elles peuvent être externes ou internes à la structure parmi les causes externes, on peut citer les forces d'amortissement qui ne sont pas de type visqueux. En fait, les forces visqueuses sont l'exception plutôt que la règle, il faut déjà considérer la non linéarité avec une simple force de frottement de type coulomb ces forces associées et constantes, change de signe en fonction des mouvements (elle s'oppose systématiquement au mouvement). Dans la réalité, les phénomènes de dissipation d'énergie sont complexes et une modélisation de type visqueux ou même coulombien n'en constitue que des approximations grossières.

Les causes internes de non linéarité sont liées au comportement de la structure en premier lieu, il s'agit de la réponse des éléments de structure lorsqu'ils sont forttement sollicités leur comportement devient plus complexe en s'éloignant d'une simple proportionnalité à la sollicitation (plastification).

La description de tels comportements s'effectue par l'intermédiaire de modèles nommés modèles hystérétiques.

#### **I.4.2. Types des non linéarités :**

Les non-linéarités que l'on observe peuvent se classer en deux grandes catégories : La non linéarité géométrique et la non-linéarité matérielle. Ces deux types de non-linéarité sont considérés lors de l'élaboration d'une étude par les différents logiciels à base d'éléments finis.

#### **a. Non linéarité géométrique :**

Cette non-linéarité est due aux déplacements mêmes de la structure. En effet, lorsque ces déplacements deviennent importants, l'équilibre du système ne peut plus être décrit dans la configuration initiale non déformée (théorie du premier ordre des déplacements) mais doit être étudié dans la configuration déformée (théorie du second ordre des déplacements). Au sein de cette catégorie, on peut distinguer les grands déplacements et les grandes rotations. La prise en compte de cette nonlinéarité est fondamentale pour l'étude de stabilité de forme de pièces élancées, ou des structures élancées à nœuds déplaçables. Elle permet de prédire le niveau de charge critique pour le calcul au flambement.

#### **Exemple :**

Lorsque des charges verticales et horizontales agissent simultanément sur un portique contreventé **(figure I.4)**, elles produisent des déplacements horizontaux (Δ) plus grands que si les charges horizontales agissent seules, ce qui se traduit par une amplification des moments d'extrémités. L'effet du second-ordre qui en est la cause est appelé (effet P-Δ).

- P : désignant les charges verticales.
- Δ : les déplacements horizontaux.

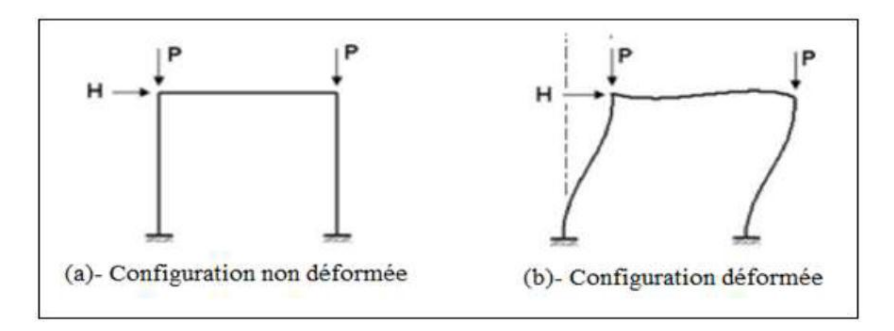

**Figure (I.4) : Effet de changement de géométrie (P -** Δ)

#### **b. Non linéarité matérielle :**

Elle peut provenir de la loi de comportement intrinsèque du matériau (loi de comportement élasto-plastique par exemple), de la fissuration du matériau, du comportement du béton tendu entre deux fissures, du mode d'assemblage entre les poteaux et les poutres d'une structure,etc.

#### **Exemple :**

Dans une analyse classique, il n'y a que la partie linéaire (OA) (figure I.5) du diagramme (Contraintes-Déformations) qui est exploitée. Afin de mener un calcul plus exact, plus économique et loin des coefficients de sécurité imposés par les anciens règlements, la plastification des sections métalliques ou l'écrasement et la fissuration des sections en béton peuvent être prise en compte par l'ajout des parties restantes des courbes de comportement.

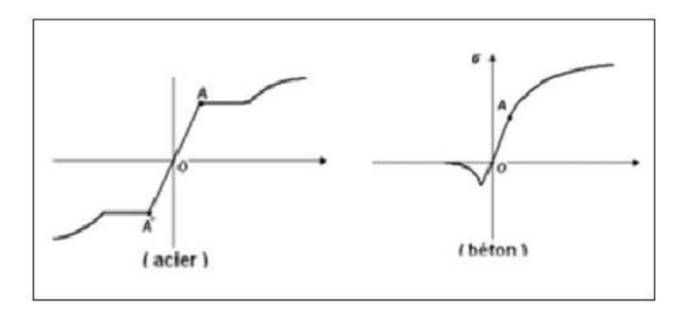

**Figure (I.5) : Diagrammes (Contraintes - Déformations)**

#### **I.5. La méthodologie de l'analyse Pushover :**

Dans une analyse pushover, un modèle inélastique non linéaire est soumis à une charge latérale jusqu'à ce qu'un déplacement cible soit atteint ou que le modèle est détruit. Le déplacement cible représente le déplacement maximal pouvant avoir lieu durant le séisme de calcul (Le nœud de contrôle où le déplacement cible est défini et pris au centre de masse du niveau terrasse).

Plusieurs formes de chargement latéral peuvent être considérées, une charge uniforme, une charge modale ou n'importe quelle autre forme définie par l'analyse.

Le modèle de la structure doit être développé à partir des lois force-déplacements ou momentscourbures des éléments. Ces propriétés doivent être bien représentatives de leur comportement réel

aussi bien dans le domaine élastique avec une rigidité flexionnelle non fissurée que dans le domaine plastique jusqu'à la rupture. Si les caractéristiques force-déplacement ou moment-courbure d'un élément ne peuvent être déterminées avec précision alors des essais expérimentaux sont requis.

Les résultats principaux d'une analyse pushover sont en termes de courbes de capacité et de demande.

L'analyse pushover n'a pas une base théorique rigoureuse. Elle est basée sur la supposition que la réponse de la structure peut être reliée à celle d'un système à un seul degré de liberté équivalent. Ceci que la réponse est dominée par un seul mode, et que la forme de ce mode reste constante tout au long de l'analyse figure (I.6) [10 ; 11 ; 12].

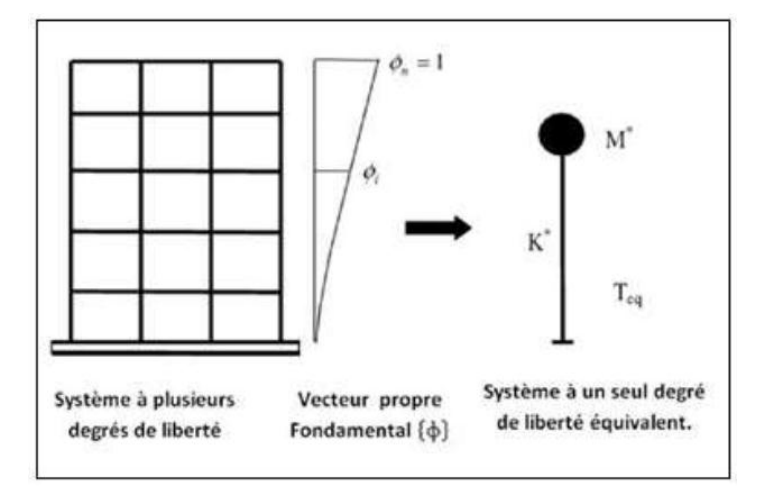

**Figure (I.6) : Le passage d'un de système à plusieurs degrés de liberté à un système à un seul degré de liberté.**

Ces suppositions peuvent être incorrectes [10], mais des études pilotes entreprises par de nombreux chercheurs ont indiqué que ces suppositions aboutissent à des prédictions plutôt bonnes de la réponse sismique maximale correcte d'un système à plusieurs degrés de liberté pourvu que leur réponse soit dominée par un seul mode [13 ; 14 ; 15].

La formulation du système à un seul degré de liberté équivalent n'est pas unique, mais la supposition fondamentale connue à toutes les approches est que la forme déformée du système à plusieurs degrés de liberté peut être représentée par un vecteur propre {ɸ} qui reste constant durant toute l'analyse indépendamment du niveau de déformation.

L'équation différentielle du système à plusieurs degrés de liberté peut être écrite sous la forme  $[16]$ :  $M.X'' + C.X' + K.X = -M.Ex.X''g(t).$  **(I.1).** 

Où M, C et K sont les matrices masse, amortissent et rigidité du bâtiment respectivement. X : le vecteur déplacement relatif,  $X'$ : le vecteur vitesse du système,  $X''g(t)$ : le vecteur accélération du système et  $E_x$  est un vecteur direction.

Puisque dans l'analyse pushover, la réponse du bâtiment est supposé être dominée par un seul vecteur propre {ɸ} qui reste constant durant toute l'analyse, le vecteur du déplacement relatif peut être exprimé en termes de {ɸ} et le déplacement au sommet du bâtiment {Δ} comme suit :

$$
X = \{\phi\}. \Delta \tag{I.2}
$$

En substituant l'équation (I.2) dans l'équation (I.1) et en multipliant par  $\{\phi\}T$  nous obtenons :

$$
\{\phi\}^T.M.\{\phi\}.\Delta'' + \{\phi\}^T.C.\{\phi\}.\Delta' + \{\phi\}^T.K.\{\phi\}.\Delta = \{\phi\}^T.P(t)
$$
 (I.3)

#### **Tel que :**

 $P(t) = -M.Ex X''(t).$ 

Nous définissons le déplacement de référence du système à un seul degré de liberté par :

$$
\mu^* = \frac{\{\Phi\}^T.M.V}{\{\Phi\}^T.M.\{\Phi\}}
$$

A partir de l'équation différentielle pour la réponse d'un système à un seul degré de liberté équivalent on a:

 $m^* = {\phi}_r M. {\phi}$  **;**  $c^* = {\phi}_r C. {\phi}$  et  $q^* = {\phi}_r X. {\phi}$ . Δ

m\*, c\* et q\* représentent les propriétés du système à un seul degré de liberté équivalent.

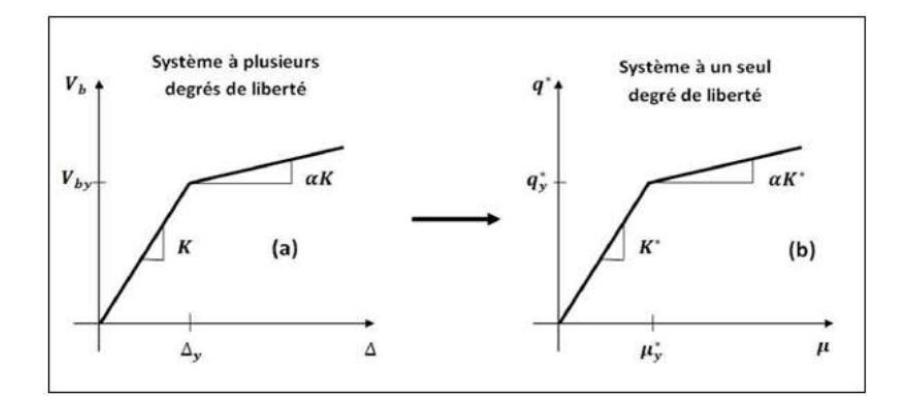

## **Figure (I.7) : Caractéristiques (Force-Déplacement) de système à plusieurs degrés de liberté et de système à un seul degré de liberté équivalent**

Présumant, que le vecteur propre { $\phi$ } est connu, les caractéristiques force-déformation du système à un seul degré de liberté équivalent ( la relation  $q^*$   $\rightarrow$   $\mu^*$ ) (la figure I.7) peuvent être déterminées à partir des résultats d'une analyse non linéaire incrémentale du système à plusieurs degrés de liberté qui résulte en un diagramme effort tranchant à la base et déplacement au sommet comme indiqué sur la figure(I.8).

Dans le but d'identifier la résistance nominale globale et les déplacements, le diagramme multilinéaire (V<sub>b</sub> −  $\Delta$ ) doit être représenté par une relation bilinéaire qui définit une résistance

plastique V<sub>by</sub>, une rigidité élastique effective K<sub>e</sub> =  $\frac{V}{A}$  $\frac{\partial u}{\partial y}$  et une rigidité raidie ou adoucie  $K_s = \alpha K_e$  pour la structure [10].

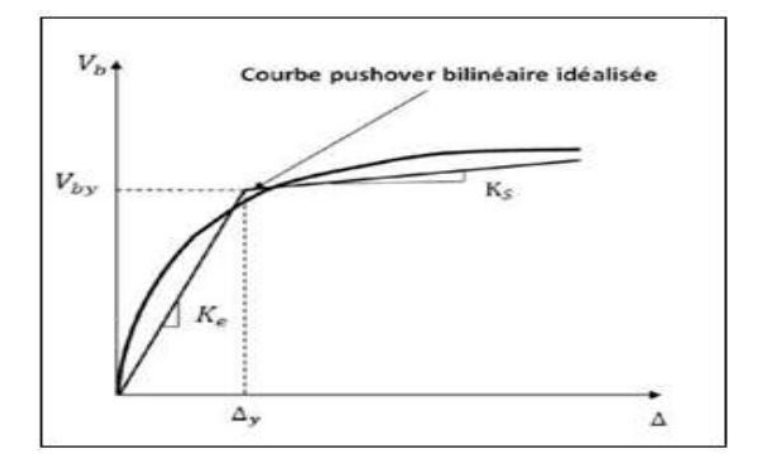

**Figure (I.8) : Courbe Pushover bilinéaire idéalisée**

Cette courbe bilinéaire simplifiée (effort tranchant à la base - déplacement au sommet), qui est montrée sur la figure (I.8), est requise pour définir les propriétés du système à un seul degré de liberté équivalent.

La valeur de plastification de l'effort tranchant à la base et le déplacement au sommet correspondant de la figure (I.8) sont utilisés avec les équations ( $\mu^*$ et  $q^*$ ) pour calculer la relation forcedéplacement pour le système à un seul degré de liberté équivalent comme suit :

$$
\mu^* = \frac{\{\phi\}^T.M.\{\phi\}}{\{\phi\}^T.M.\{\phi\}}.\Delta
$$

 $q = {\phi}^T X$ .  ${\phi}$ .  $\Delta$ 

La période initiale du système à un seul degré de liberté équivalent est donnée par :

$$
T_{eq} = 2\pi \sqrt{\frac{m^* \mu^*}{q^*}}
$$

Les propriétés de base d'un système à un seul degré de liberté équivalent sont maintenant connues.

Dans ce cas, la demande de déplacement non élastique doit être déduite des données spectrales et de l'information auxiliaire qui expliquent les différences entre la demande de déplacement élastique et non élastique. Il existe plusieurs études qui se concentrent sur ce point et conçoivent des relations pratiques entre une demande de déplacement élastique et non élastique [13 ; 17 ; 18 ; 19].

La demande de déplacement élastique  $S_d$  peut être directement déterminée à partir de la pseudoaccélération S<sup>a</sup> du spectre de réponse comme suit :

$$
S_d = \frac{T^2}{4 \pi^2} S_a
$$

Dans lequel **T** est la période naturelle de vibration du système à un seul degré de liberté. Cette demande de déplacement est la ligne de base pour prévoir la demande de déplacement non élastique, qui doit être accomplie avec la considération due à la résistance plastique et les caractéristiques hystérétique du système à un seul degré de liberté [10]. Alternativement, la réponse inélastique et les spectres des conceptions pour la demande de déplacement peuvent être construits en utilisant un système à un seul degré de liberté équivalent [20; 21].

Dans ce cas, la courbe de capacité du bâtiment représenté par la relation force-déplacement du système à un seul degré de liberté équivalente et la courbe de demande représentée par le spectre inélastique sont tracées sur le même graphe, en considérant le format (ADRS)(Acceleration Displacement Response Spectrum)Pseudo-accélération- déplacement comme illustré dans la figure (I.9).

Le point d'intersection de ces deux courbes représente une approximation adéquate du déplacement maximal du système à un seul degré de liberté équivalent qui, après la conversion, donne une évaluation raisonnable du déplacement cible de l'analyse pushover pour le bâtiment.

Une fois que le déplacement cible est estimé, le bâtiment est poussé incrémentalement en utilisant un mode de chargement latéral prédéfini jusqu'à ce que le déplacement au sommet du bâtiment atteigne le déplacement cible.

A cet état, les réponses et les forces induites sont prévues à représenter en juste proportion les quantités de réponse du bâtiment sous l'excitation de tremblement de terre de conception

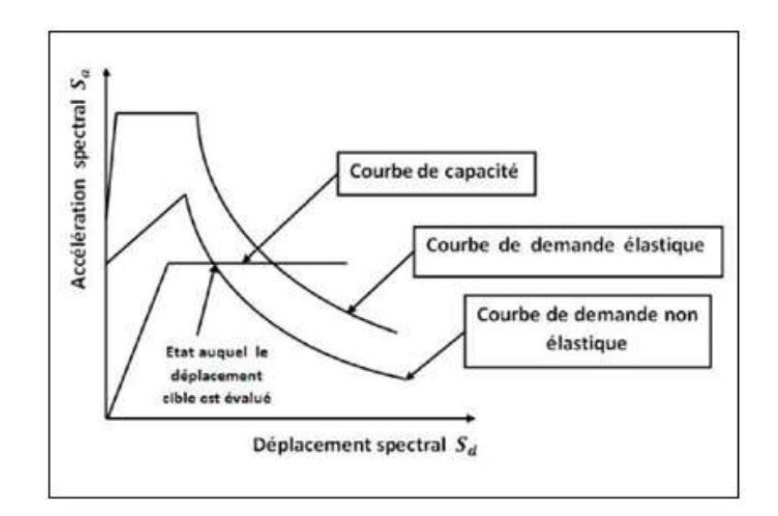

**Figure (1.9) : Spectre de demande inélastique et courbe de capacité tracé dans le format (ADRS)**

#### **I.6. La méthode Pushover et son application dans les règlements sismiques :**

La communauté d'ingénierie parasismique n'a pas prêté beaucoup d'attention aux méthodes de pushover jusqu'au milieu des années 90, quand une percée de ces méthodes s'est produite. Les exemples actuels des méthodes basées sur pushover, incluent la méthode du spectre de capacité et la méthode N2.

Les différentes variantes de la méthode du spectre de capacité sont appliquées dans les directives séismiques d'ATC-40 (**A**pplied **T**echnology **C**ouncil).

Les différentes variantes de la méthode N2 sont appliquées dans FEMA-273 - FEMA-356 et l'eurocode-8.

Toutes les méthodes combinent une analyse pushover d'un modèle à plusieurs degrés de liberté avec l'analyse du spectre de réponse d'un système à un seul degré de liberté équivalent.

Les spectres inélastiques ou les spectres élastiques avec l'amortissement équivalent et la période sont appliqués.

#### **I.6.1. La méthode du spectre de capacité (d'ATC-40) :**

La méthode du spectre de capacité est une méthode qui permet une comparaison graphique entre la capacité de la structure et la demande de tremblement de terre [18 ; 22]. La capacité de résistance latérale de la structure est représentée par une courbe force-déplacement obtenue à partir de l'analyse pushover, et la demande de tremblement de terre est représentée par sa courbe de spectre de réponse.

Les deux courbes sont tracées sur un graphique, en utilisant les mêmes coordonnées dans le format (ADRS) (Acceleration Displacement Response Spectrum) [10], comme illustré dans la figure (I.10) où  $S_a$  est la Pseudo-accélération spectral et  $S_d$  est le déplacement spectral.

L'intersection de la courbe de capacité avec la courbe de demande rapproche la performance prévue et les réponses maximales de la structure sous un séisme donné. Cette méthode graphique montre la relation entre la capacité du bâtiment et la demande sismique.

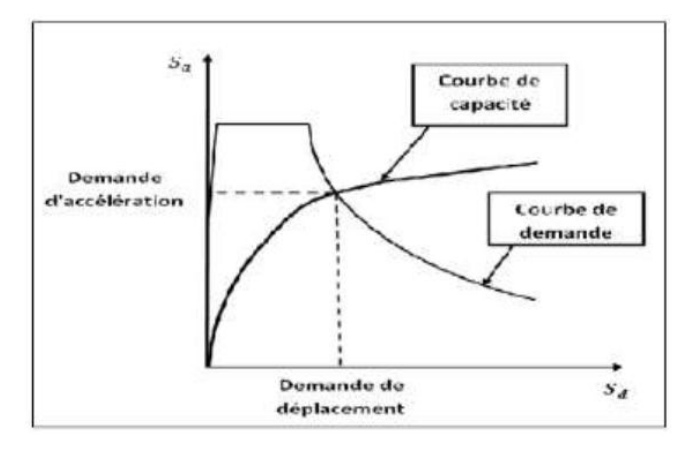

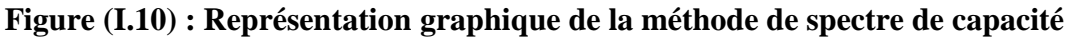

La méthode de spectre de capacité peut être résumée comme suit [23] :

1-Analyse pushover du bâtiment.

2-Tracer la courbe de capacité du bâtiment qui est représentée par la relation entre l'effort tranchant à la base ( $V_b$ ) et le déplacement au sommet ( $\Delta$ ).

3-Transformer la relation (V<sub>b</sub>-  $\Delta$ ) d'un système à plusieurs degrés de liberté à la relation (S<sub>a</sub>-S<sub>d</sub>) qui considèrent les caractéristiques dynamique d'un système à un seul degré de liberté équivalent, où Sa et Sd sont la pseudo-accélération spectral et le déplacement spectral, respectivement.

4-Tracer la courbe de demande de l'excitation de tremblement de terre désiré représentée par son spectre de réponse dans le format (ADRS) de l'étape (3).

5-L'intersection de la capacité et la demande dans le format (ADRS) définit la demande de déplacement maximale d'un système à un seul degré de liberté qui est ensuite transformé pour évaluer la réponse prévue du bâtiment.

Les caractéristiques globales force-déplacement de la structure sont définies par sa courbe de capacité obtenue en traçant la relation entre l'effort tranchant à la base  $(V_b)$  et le déplacement au sommet  $(\Delta)$  de la structure au cours de l'analyse pushover.

Les valeurs de l'effort tranchant à la base et les valeurs de déplacement au sommet sont converties à des valeurs de pseudo-accélération spectrale (S<sup>a</sup> ) et des valeurs de déplacement spectral  $(S_d)$ , respectivement par l'utilisation de certains facteurs déterminés à partir des caractéristiques dynamiques de la structure, dont les réponses sont supposées être dominées par un seul mode propre  $\{\phi\}.$ 

La courbe de demande est représentée par le spectre de réponse du tremblement de terre de conception. Généralement, le spectre de réponse de 5 % de pourcentage d'amortissement est utilisé pour représenter la courbe de demande lorsque la structure a une réponse élastique.

Les spectres de réponse pour un pourcentage d'amortissement entre 10% et 20% sont utilisés pour représenter la demande réduite dans le domaine inélastique pour expliquer l'amortissement hystérétique et les effets non linéaires.

Le spectre de réponse est un diagramme montrant la variation de la pseudo-accélération spectral  $(S_a)$  avec la période naturelle  $(T)$  de la structure.

Dans la méthode du spectre de capacité, le spectre de réponse est transformé au format (ADRS) dans lequel  $(S_a)$  est tracée en fonction des valeurs de déplacement spectral  $(S_d)$  et les périodes de vibration naturelles sont représentées par des lignes radiales comme indiqué dans la figure (I.11).

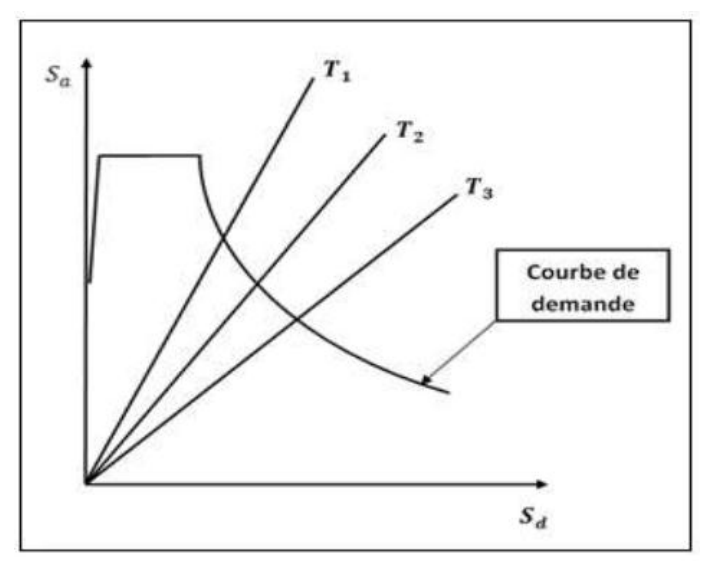

**Figure (1.11) : Représentation sous format (ADRS) où les périodes naturelles sont données par des lignes radiale**

Finalement, l'intersection des courbes de capacité et de demande représente l'état auquel la performance du bâtiment est évaluée. Cet état de performance définit une estimation adéquate de l'accélération maximale et le déplacement maximale prévue pour la structure pendant le tremblement de terre de conception.

La méthode du spectre de capacité exige l'utilisation des spectres élastique fortement amortis pour la détermination de la demande sismique.

L'avantage principal de la méthode du spectre de capacité est de visualiser la relation entre la capacité de la structure et la demande de tremblement de terre, qui peut, à son tour, mettre en évidence plusieurs concepts de comportement.

Les inconvénients incluent le manque d'un principe physique qui justifie la relation entre la dissipation d'énergie par hystérésis de la forme déformée extrême et l'amortissement visqueux équivalent [18]. Aussi, la méthode du spectre de capacité implique une approche itérative pour évaluer l'amortissement visqueux équivalent du système linéaire ce qui nécessite un temps de calcul et qui n'est pas toujours convergente.

#### **1.6.2. La méthode N2 :**

Le développement de la méthode de N2 a commencé dans le milieu des années 80. L'idée de base est développée par Saidii et Sozan [15]. Cette méthode combine l'analyse pushover d'un système à plusieurs degrés de liberté avec l'analyse avec spectre de réponse d'un système à un seul degré de liberté équivalent.

Contrairement, à la méthode de spectre de capacité qui est basée sur l'utilisation des spectres élastique avec l'amortissement visqueux équivalent, la méthode N2 est basée sur l'utilisation des spectres inélastique pour éviter des itérations lors de l'évaluation des quantités de réponse de demande requises.

En général, la méthode de N2 est convenable pour les structures dominées par le premier mode. La méthode de N2 est considérée semblable à la méthode du spectre de capacité, si elle est basée sur des spectres de réponse inélastique.

#### **1.6.3. La méthode de coefficient du déplacement de FEMA-273 [6]:**

La méthode de coefficient du déplacement diffère de la méthode de spectre de capacité et de la méthode N2 dans l'évaluation du déplacement cible, car elle n'exige pas la conversion de la courbe de capacité en spectre de capacité. La méthode de coefficient du déplacement proposée dans FEMA-273 estime le point de performance structurel en termes de déplacement cible représentant le déplacement au sommet (maximal) prévu. Le déplacement cible dans FEMA-273 est donné par la relation suivante :

$$
\delta_t \equiv C_0 C_1 C_2 C_3 S_a. \frac{T_e^2}{4 \pi^2} . g
$$

Où, T<sup>e</sup> est la période fondamentale effective en (s) du bâtiment dans la direction étudiée, Sa est l'accélération du spectre de réponse en  $(m/s^2)$  et g l'accélération de la pesanteur. Les facteurs correctifs  $C_0$ ,  $C_1$ ,  $C_2$  et  $C_3$  sont définis comme suit :

Le facteur  $C_0$ , est le facteur de modification pour relier entre le déplacement spectral et le déplacement au sommet.

Les valeurs approximatives de  $C_0$  sont données dans le tableau  $(I.1)$ :

**Tableau I.1 : Les valeurs du facteur de modification C<sup>0</sup>.**

| Nombre de niveau               |  |  |  |
|--------------------------------|--|--|--|
| <b>Facteur de modification</b> |  |  |  |

Le facteur C<sub>1</sub>, est le facteur de modification pour relier entre les déplacements inélastiques maximaux prévus et les déplacements calculés pour la réponse élastique linéaire :

$$
C_1 = 1,0
$$
 Pour  $T_e > T_0$ 

$$
C_1 = \frac{1}{R} \left( 1 + (R-1) \cdot \frac{T_0}{T_e} \right) \qquad \qquad \text{Pour } T_e < T_0
$$

Où,  $T_0$  est la période caractéristique du spectre de réponse, qui est défini comme la période associée aà la transition du segment d'accélération constant du spectre au segment de vitesse constante, et R est un coefficient représentant le rapport entre la demande de résistance élastique et la résistance

plastique calculée. **C<sup>1</sup>** ne doit pas être moins de 1 et également il ne doit pas dépasser les valeurs données dans (FEMA-273) en fonction de la période fondamentale du bâtiment **T** :

$$
C_1 = 1,5
$$
 pour  $T < 0,10$  sec

$$
C_1 = 1,0 \t\t\t \text{pour } T > T_0
$$

Le coefficient **R** est exprimé en termes de l'effort tranchant à la base à la limite d'élasticité (résistance plastique) **Vby** comme suit :

$$
\mathrm{R}=\left.\frac{S_a}{v_{by}}\right|_{W}.\frac{1}{c_0}
$$

Où, W est la charge permanente totale et la charge d'exploitation prévue. Vby est déterminée en utilisant l'analyse pushover, où la courbe de pushover est définie par une relation bilinéaire comme illustré dans la figure (I.12).

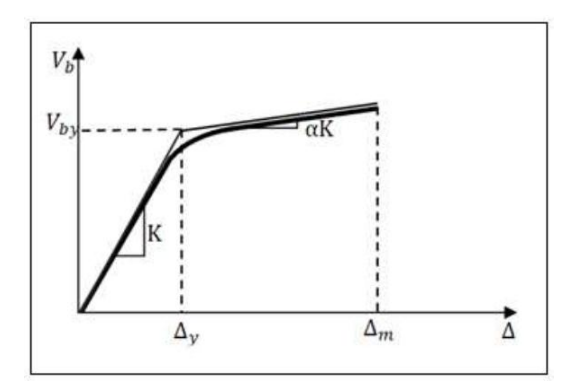

**Figure (1.12) : Idéalisation bilinéaire de la courbe Pushover**

Le facteur  $C_2$ , est le facteur de modification pour représenter l'effet de la forme d'hystérésis sur la réponse de déplacement maximale. Les valeurs de  $C_2$  varient entre 1 et 1,5 selon le type du système de contreventement et le niveau de performance, quand :

 $T = 0.1$ s ou  $T \ge T_0$  (s).

Le facteur  $C_3$ , est le facteur de modification pour représenter les effets de P- $\Delta$  croissants. Pour les bâtiments à rigidité positive après la plastification, C<sub>3</sub> sera placé égal à 1. Pour les bâtiments à rigidité négative après la plastification,  $C_3$  est calculé en utilisant l'équation suivante :

$$
C_3 = 1.0 + \frac{|\alpha|(R-1)^{3/2}}{T_e}
$$

Où, α est le rapport entre la rigidité après la plastification et la rigidité élastique effective. Les valeurs de  $C_3$  ne doivent pas dépasser ce qui suit :

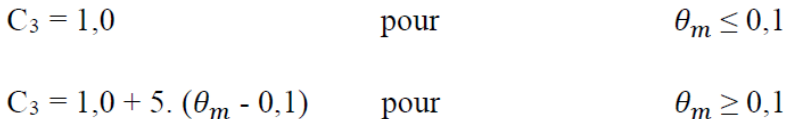

pour

Où  $\theta_m$  est la valeur maximale de  $\theta_i$  pour tous les étage, où  $\theta_i$  est donnée par :

$$
\theta_i = \frac{P_i d_i}{V_i h_i}
$$

Où **P<sup>i</sup>** est la partie du poids total de la structure au niveau de l'étage **i**, **V<sup>i</sup>** est l'effort tranchant latéral total dans la direction étudiée à l'étage i en raison du séisme en supposant que la structure reste élastique.

**h<sup>i</sup>** est la hauteur de l'étage **i** et **d<sup>i</sup>** est le déplacement latéral dans l'étage **i**, dans la direction étudiée, à son centre de rigidité, en utilisant les mêmes unités que pour mesurer **h<sup>i</sup>** .

La période fondamentale effective du bâtiment **Te** dans la direction étudiée est calculée en utilisant la courbe pushover.

La relation non linéaire entre l'effort tranchant à la base et le déplacement du noeud cible est remplacée par une relation bilinéaire pour estimer la rigidité latérale effective **K<sup>e</sup>** du bâtiment dans la direction étudiée, et l'effort tranchant à la plastification **Vby**. La rigidité latérale effective est prise comme la rigidité sécante calculée à l'effort tranchant à la base égale à 60% de la résistance plastique (limite d'élasticité) comme illustré dans la figure (I.13).

La période fondamental effective **T<sup>e</sup>** est calculé comme suite :

$$
T_e = T_i \sqrt{\frac{K_i}{K_e}}
$$

Où,  $\overline{T}i$  la période fondamentale élastique dans la direction étudiée calculée par l'analyse dynamique élastique, et **K<sup>i</sup>** la rigidité latérale élastique du bâtiment dans la direction étudiée.

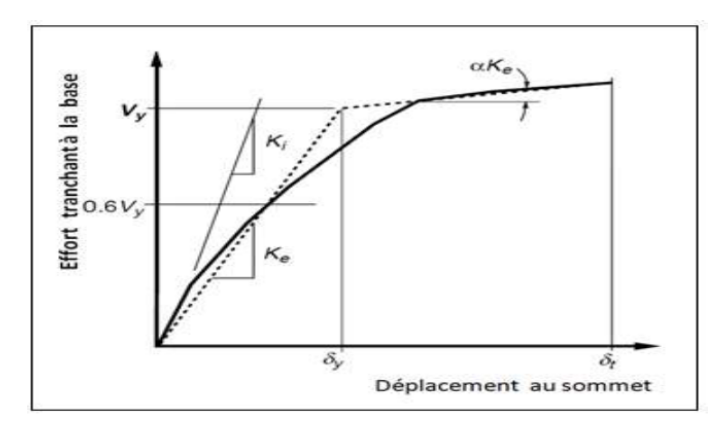

**Figure (I.13) : Calcul de la rigidité latérale effective (FEMA-273)**

#### **1.7. Le point de performance :**

A partir de la courbe de capacité, il devient alors intéressant de comparer celle-ci Avec la sollicitation d'un séisme. Pour considérer la demande d'un séisme, on utilise en général des courbes « Spectre d'accélération  $S_a$ - Spectre de déplacement  $S_a$ ». Les axes de la courbe de capacité doivent donc être transformés afin d'avoir les mêmes unités :

- Réaction à la base / masse accélération.
- Déplacement / Facteur de participation modale déplacement.

Plusieurs méthodes d'assemblage des deux courbes sont applicables. L'Eurocode 8 par exemple, permet de trouver un point de performance sur la base de la règle des déplacements égaux. Les normes américaines, par contre, prévoient des itérations avec plusieurs spectres représentants différents coefficients d'amortissement visqueux.

Dans les deux cas on trouve ce que l'on appelle un « point de performance » qui permet de faire plusieurs considérations sur le comportement de la structure face au séisme. En principe, ce point devrait correspondre au déplacement maximal qu'on obtiendrait par la méthode non linéaire dynamique temporel.

Le déplacement d'une structure équivalente élastique est trouvé par le prolongement de la partie élastique de la courbe de capacité jusqu'au croisement avec le spectre (point A).

Le déplacement inélastique de la structure réelle est celui qui lui correspond sur la courbe de capacité au point B.

Avec cette construction, on peut par exemple définir si la structure nécessite une augmentation de sa capacité de déformation ou bien une augmentation de sa rigidité.

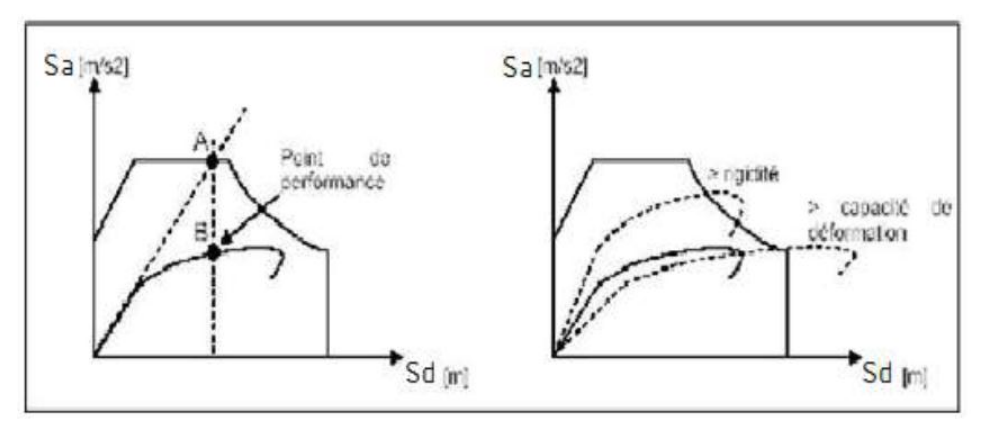

**Figure (I.14) : Le point de performance et principe d'évaluation de la courbe de capacité**

Les normes américaines FEMA, prévoient de croiser la courbe de capacité avec plusieurs spectres.

Le comportement inélastique est approché par l'accroissement du coefficient d'amortissement visqueux. L'itération consiste en principe à trouver le point d'équilibre entre ductilité demandée et amortissement requis.

Le point de croisement de la courbe avec un spectre permet de définir la ductilité nécessaire à la structure (rapport entre point D et point C).

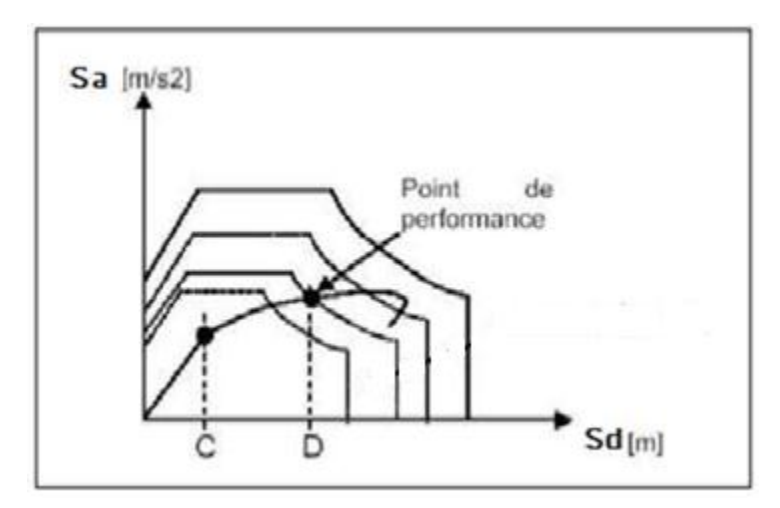

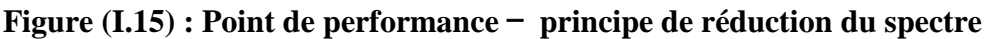

En plus de la courbe de capacité fournit par l'analyse pushover, on peut aussi suivre l'histoire de formation des rotules plastiques à chaque pas et le déplacement correspondant de chaque noeud de la structure.

#### **I.8. Le mode de chargement latéral :**

Le choix du mode de chargement latéral pour la détermination exacte du déplacement cible, est considéré comme un pas important dans l'analyse pushover et cela pour son utilisation dans la représentation de la distribution probable des forces d'inertie imposées sur les structures au moment des séismes [24].

Il est clair que la distribution des forces d'inertie varie selon la magnitude du séisme et avec le temps lors de ce séisme. Trois modes de chargement latéral sont proposés, ces modes seront expliqués brièvement dans ce qui suit (les efforts tranchants d'étages sont normalisées au moyen de l'effort tranchant à la base pour obtenir un effort tranchant total équivalent à l'unité) [25] :

#### **I.8.1. Mode de chargement latéral du code :**

Ce mode est défini dans le règlement parasismique algérien RPA99v2003 [26], la force latérale à chaque niveau Fi est calculée par la relation suivante :

$$
F_i = \frac{(V - F_t) \cdot W h_i}{\sum_{j=1}^n W_j h_j}
$$

Où :

V : L'effort tranchant à la base.

- h : Hauteur du niveau i en commençant par la base.
- n : Le nombre total de niveaux.
- : Le chargement sismique supplémentaire ajoutée au niveau n et donnée par la relation suivante:  $Ft=0.07$ TV où T est la période fondamentale de la structure,  $F_t=0$  quand  $T \le 0.7$ s.

#### **I.8.2. Mode de chargement uniforme :**

La force latérale à chaque niveau est proportionnelle à la masse de ce niveau;

$$
F_i = \frac{m_i}{\sum m_i}
$$

Où :

: La force latérale au niveau i.

: La masse au niveau i.

#### **I.8.3. Mode de chargement du premier mode élastique (modal) :**

Dans ce mode de chargement, la force latérale à chaque niveau est proportionnelle à l'amplitude du premier mode élastique et la masse de ce niveau;

$$
F_i = \frac{m_i \Phi_i}{\sum m_i \Phi_i}
$$

Où :

ɸ : Amplitude du premier mode élastique au niveau i.

: La masse au niveau i.
#### **I.9. Rotules plastiques :**

La rotule plastique est une zone d'un élément de structure (poutres, poteaux, voiles) subissant des déformations irréversible et capables de dissiper de l'énergie sous sollicitations alternées. Au-delà d'un seuil de sollicitation, elle se comporte comme une articulation autorisant la rotation des autres parties de l'élément.

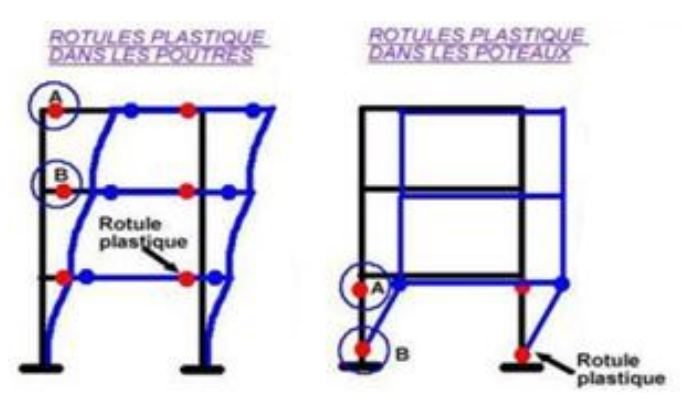

**Figure (I.16) : Rotules plastiques au niveau des poteaux et des poutres.**

Le comportement non linéaire des poutres et des poteaux et représenté par l'attribution concentré des rotules plastiques aux extrémités des éléments. Les caractéristiques de flexion des poutres sont définies par des relations moment-rotation assignées comme rotules de moment aux extrémités des poutres. Une surface d'interaction force axiale-flexion permet de déterminer une relation moment-rotation pour représenter les caractéristiques de flexion des rotules plastiques aux extrémités des poteaux.

Les restrictions à considérer :

- Toutes les propriétés non-linéaires qui définissent un endommagement éventuel de la structure sous l'effet des forces dues au séisme sont données dans les rotules plastiques.
- Les rotules plastiques peuvent être utilisées uniquement dans les structures de type portique. Elles ne sont pas prises en compte dans les éléments de structure comme plaques, coques et solides. Ces types de structures utilisent respectivement les éléments finis surfaciques ou volumiques.
- Les rotules plastiques sont traitées autant que liaisons non-linéaires indépendantes pour chaque degré de liberté dans le nœud sélectionné.
- L'interaction entre différents degrés de liberté est négligée.
- La position de la rotule non-linéaire est définie par l'utilisateur.

#### **I.9.1. La formation des rotules plastiques :**

L'analyse push-over nous permet d'évaluer l'état de comportement des éléments de la structure si ces derniers passent aux domaines plastiques (rotules plastiques), et de vérifier l'emplacement des rotules plastiques dans les différents éléments structurels (poteaux, poutres). De préférence ces rotules plastiques doivent être formées dans les éléments horizontaux (poutres) plutôt que dans les éléments verticaux (poteaux), ce qui est conforme au principe du poteau plus fort/poutre faible. Après le début de plastification des barres longitudinales, la déformation se concentre dans une région appelée rotule plastique.

L'étendue de cette zone contrôle le comportement post-élastique des éléments structurels donc toute la structure.

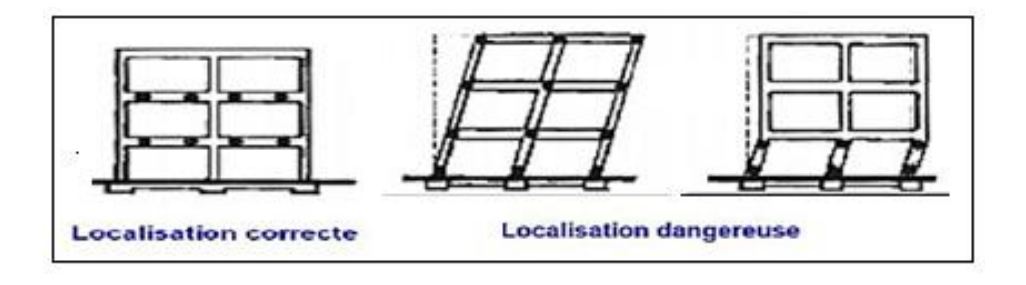

**Figure (I.17) : Formation des zones plastifiées (rotules plastiques).**

#### **I.9.2. Les propriétés des rotules dans SAP 2000 :**

Dans SAP 2000, le comportement linéaire des éléments d'ossature est déterminé par les dimensions des sections et les propriétés des matières assignées à ces éléments. Les caractéristiques non linéaires force-déplacement pour les éléments d'ossature individuels sont modélisées comme des rotules plastiques représentées par une série de segments de droite.

La courbe de déformation plastique est une courbe force-déplacement (moment-rotation) qui donne la valeur de plastification et déformation plastique après plastification. Cette courbe se compose de cinq points comme illustré dans la figure (I-18).

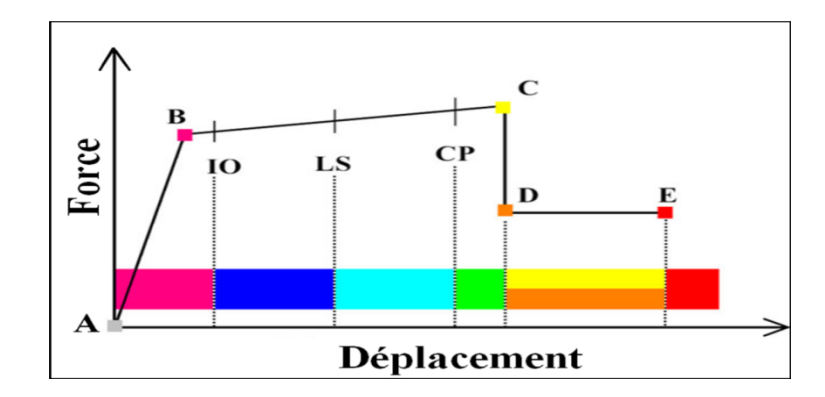

**Figure (I.18) : Courbe (force-déplacement) ou (moment- rotation) Pour une définition de rotule utilisée** 

- Le point (A) représente l'origine
- Le point (B) représente l'état de plastification
- Le point (C) représente la capacité ultime pour l'analyse Pushover
- Le point (D) représente la résistance résiduelle pour l'analyse Pushover
- Le point (E) représente l'échec total.

Avant d'atteindre le point B, la déformation est linéaire et se produit dans l'élément d'ossature lui-même, et non dans la rotule.

La déformation plastique au-delà du point B se produit dans la rotule en plus de n'importe quelle déformation élastique pouvant se produire dans l'élément, la résistance résiduelle à partir de D à E permet aux éléments d'ossature de supporter des charges de gravité

L'utilisateur peut spécifier des mesures additionnelles de déformation aux points **IO** (le début d'exploitation), **LS** (l'état d'exploitation sécuritaire) et **CP** (l'état de dommage), ceux-ci sont des mesures informationnelles qui sont rapporté dans les résultats d'analyse et utilisées pour la conception basée sur la performance, n'ayant aucun effet sur le comportement de la structure.

#### **Selon FEMA-273** :

#### - **Le niveau IO (début d'exploitation)** :

Indique que l'état des dommages suite au séisme est très limité, les systèmes de résistances des forces horizontales et verticales de la construction conservent à peu près leur résistance et rigidité antérieur au séisme. Le danger sur la vie présenté par les dommages structurels est très faible, malgré cela, certaines réparations structurelles simples doivent avoir lieu mais qui ne sont pas généralement exigibles avant la réutilisation de la construction.

#### - **Le niveau LS (l'état d'exploitation sécuritaire)** :

Indique que l'état des dommages après le séisme subit par la structure est important, mais, il existe une marge contre l'effondrement, certains éléments et composants structurels sont très endommagés, mais ceci n'entraine pas la chute de débris importants tant à l'intérieur qu'à l'extérieur de la construction. Les dommages peuvent avoir lieu durant le séisme, mais le danger sur la vie résultant de ces dommages est faible, l'utilisation de la construction peut être interdit jusqu'à réparation.

#### - **Le niveau CP (l'état des dommages)** :

Il indique que la construction est sur le point de faire face à un effondrement partiel ou total, comme il indique que le grand dommage subit par les éléments structurels et non structurels avec la probabilité d'une très grande dégradation dans la rigidité des systèmes de résistance de chargement latéral avec la présence d'une marge infime contre l'effondrement, à ce niveau et en présence d'une grande dégradation des systèmes de résistances des chargement latéral, il est impératif pour les éléments principaux des systèmes de résistance aux forces de gravité doit continuer à résister. Il peut exister un grand danger à cause de la chute des débris structurels et il n'est pas pratique techniquement de réparer la structure, sécuritairement elle est inutilisable, par l'existence de répliques qui peut entrainer l'effondrement de la construction.

Il y a trois types de propriété de rotule dans le SAP 2000 : les propriétés de rotule par défaut, les propriétés de rotule définies par l'utilisateur et les propriétés de rotule engendrées.

Seulement, les propriétés de rotule par défaut et les propriétés de rotule définies par l'utilisateur peuvent être assignées aux éléments d'ossature

Quand ces propriétés de rotules (par défaut et définies par l'utilisateur) sont assignées à un élément d'ossature, le programme crée automatiquement une nouvelle propriété de rotule engendrée pour chaque rotule. Les propriétés de rotule par défaut ne peuvent être modifiées et dépendent de la section.

Quand les propriétés de rotule par défaut sont utilisées, le programme combine ses critères par défaut intégrés avec les propriétés de section définie pour chaque élément pour produire les propriétés de rotule finales. Les propriétés de rotule par défaut intégrées pour les élements en acier et en béton sont basées sur des critères du FEMA-273 et l'ATC-40. Les propriétés de rotule définies par l'utilisateur peuvent être basées sur les propriétés par défaut ou elles peuvent être complètement définis par l'utilisateur.

Quand les propriétés définies par l'utilisateur ne sont pas basées sur les propriétés par défaut, alors les propriétés peuvent être affichées et modifiées, les propriétés de rotule engendrées sont utilisées dans l'analyse, elles peuvent être affichés, mais non modifiés.

Généralement trois types de rotule basée sur les propriétés par défaut sont utilisés, pour simuler la formation de rotule plastique lors du comportement non- linéaire de la structure

Le premier type est la rotule de moment (M3) est assignée aux poutres, et le deuxième type est la rotule (PM2M3) qui combine entre la rotule axiale et la rotule de moment assignée aux poteaux, les propriétés de rotule de ce type sont basées sur la surface d'interaction qui représente où se produit la première plastification pour des combinaisons différentes de la force axiale, le moment secondaire et le moment principal agissant sur la section.

## **I.10. Étapes de l'analyse pushover :**

Finalement, après ces explications, nous résumons les étapes à suivre pour l'exécution de l'analyse pushover des structures au moyen du programme SAP2000, ces étapes se présentent comme suit :

**Etape 1**: Création d'un modèle représentant la structure, les charges verticales(les charges permanentes, les charges d'exploitation), les propriétés et les dimensions des éléments sont définies et assignés pour le modèle.

**Etape 2**: les propriétés des rotules du portique sont définies et assignées aux éléments du portique.

**Etape 3**: les cas de charges indispensables pour l'analyse pushover sont définis, ces cas incluent :

- les charges de gravité, ou autres charges pouvant influer sur la structure avant l'application des charges sismiques horizontales.

- Les charges horizontales utilisées pour la poussée de la structure.

**Etape 4**: Définition des cas de l'analyse statique non linéaire utilisés dans l'analyse pushover, ces cas comprennent :

-Un ou plusieurs cas qui commencent de zéro comme première condition avec l'application des charges de gravité et cela par l'utilisation de l'option contrôle de charge.

-Un ou plusieurs cas de charge pushover qui commencent à partir des cas précédents soient le cas de charges de gravité, ces cas doivent être appliqué lors de l'option contrôle de déplacement ; le déplacement est contrôlé habituellement au sommet de la structure et utilisé pour l'illustration de la courbe pushover.

**Etape 5**: Exécution des cas de charge pushover au moyen du programme.

**Etape 6**: En augmentant les forces latérales appliquées durant l'analyse, on aura une apparition graduelle des rotules plastiques, l'évolution des mécanismes plastiques et l'endommagement progressif de la structure est fonction de l'intensité du chargement Latéral et des déplacements résultants.

Dans l'ultime étape, on trace la courbe pushover, la forme déformée qui fait apparaître les rotules plastiques, les forces et les moments et autres résultats concernant l'analyse pushover.

### **I.11. Conclusion:**

La méthode d'analyse push-over est la méthode préférée pour l'évaluation de la performance sismique des structures par les réglementations et codes. L'analyse push-over permet de tracer la séquence de ruine des éléments et le niveau de dommage structurel, ainsi que la progression de la courbe globale de capacité de la structure. La finalité de la méthode d'analyse push-over est d'estimer les paramètres critiques de réponse imposés au système structurel. Ses composantes aussi proches que possible de celles prédites par l'analyse dynamique non linéaire, l'analyse push-over fournit des informations sur d'innombrables réponses caractéristiques qui ne peuvent pas être obtenues à partir d'une analyse élastique statique ou une analyse dynamique élastique.

# *CHAPITRE II*

*PRESENTATION* 

# *DE*

# *L'OUVRAGE*

# *ET*

# *CARACTERISTIQUES*

# *DES*

# *MATERIAUX*

#### **II.1. Introduction :**

L'étude de ce projet comprend la partie conception des éléments tels que , poteaux, poutres, voiles, ainsi que l'étude dynamique de la structure, qui permet d'évaluer son comportement lors d'un séisme.

Le calcul sera fait conformément aux Règles Parasismiques Algériennes **(RPA99 version 2003)** et aux règles de béton armé en vigueur **(BAEL91 et CBA93)** et moyennant le logiciel de calcul **(SAP2000 V16)**.

On procédera par la suite à une analyse statique non linéaire **(méthode pushover)** afin dévaluer les performances de la structure par la comparaison des resultats.

L'objectif de ce chapitre est de présenter la liste des données du bâtiment analysé, concernant le type de structure, les éléments, la géométrie et les propriétés des matériaux

#### **II.2. Présentation de l'ouvrage :**

La structure faisan l'objet de notre étude est un bâtiment en **(R+8)** à usage d'habitation en ossature mixte **(poteaux, poutres et voiles)** avec une terrasse inaccessible, elle est implanté à **« Ain Malha »**, wilaya d'Alger Classée selon le **(R.P.A.2003)** comme étant une zone de sismicité élevée **(zone III).**

Le bâtiment est un ouvrage classé dans le **« groupe 2 »**, il est à usage d'habitation et sa hauteur ne dépasse pas **48 m [26]**.

#### **II.2.1. Caractéristiques géométrique de la structure :**

#### **En plan :**

- La longueur totale du bâtiment est……………  $L_x = 29.55$  m.
- La largeur totale du bâtiment est  $\dots \dots \dots \dots \dots \dots L_v = 26.85$  m.

#### **En élévation :**

- La hauteur totale de bâtiment est ………………**H<sup>z</sup> = 28.56 m**.
- La hauteur du RDC est……………………………  $H_{RDC} = 4.08$  m.
- La hauteur de l'étage courant.………………....**HEc = 3.06 m**.
- La hauteur du sous sol .…………………....…....**Hss = 3.06 m**.

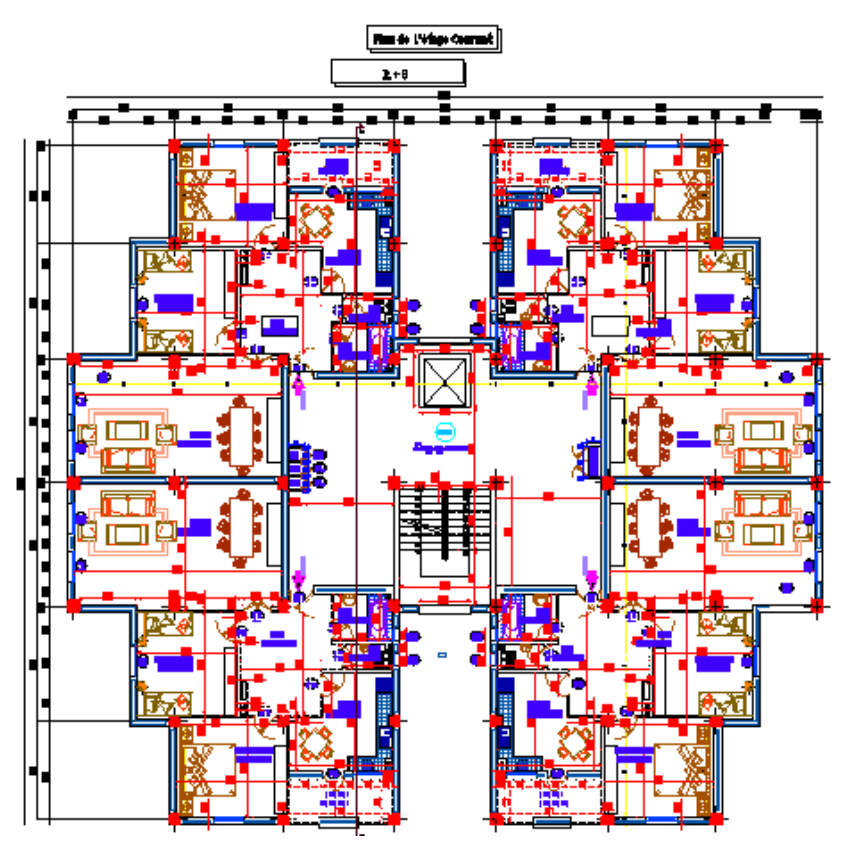

**Figure (II.1) : vue en plan de l'étage courant.**

# **II.2.2. Conception de l'ouvrage :**

#### **a. Ossature :**

Le bâtiment est constitué par des portiques en béton armé et des voiles de contreventement suivant les deux sens.

#### **b. Les Planchers :**

Les planchers sont considérés comme des diaphragmes rigides d'épaisseur relativement faible par rapport aux autres dimensions de la structure.

Le bâtiment comporte deux types de planchers**:**

- Plancher à corps creux pour les panneaux courant.
- Plancher à dalle pleine pour les porte a faux et local machine de l'ascenseur.

#### **b.1 Planchers à corps creux (en partie courante) :**

Ce type de plancher est constitué de poutrelles en béton armé espacées de 60cm, de corps creux et d'une table de compression de faible épaisseur en béton armé par un treillis soudé. On utilise ce type de plancher pour les raisons suivantes :

- La facilité de réalisation;
- Lorsque les portées de l'ouvrage ne sont pas importantes;
- Diminution du poids de la structure et par conséquent la résultante de la force sismique.

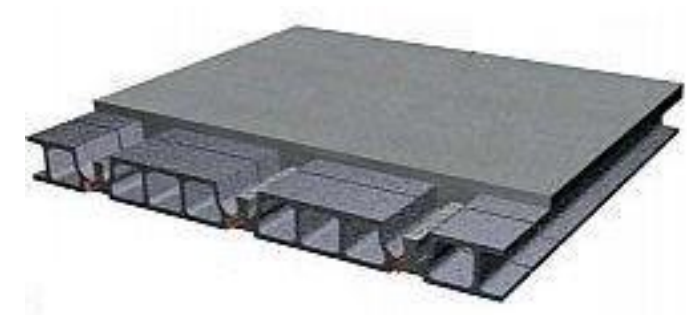

**Figure (II.2) : plancher à corps creux**

#### **b.2 Planchers dalle pleine :**

Actuellement une très larges utilisation dans la construction d'immeuble à plusieurs étages et pour les habitations privées ce complexe de matériaux permet des réalisations économique .Certaines parties des planchers ne peuvent pas être en corps creux , donc ils sont prévues en dalle pleine.

#### **c. Terrasse :**

Il existe un seul type de terrasse :qui est une terrasse inaccessible.

#### **d. Maçonnerie**

Les murs de notre structure seront exécutés en brique creuse.

#### **d.1 Murs extérieurs** :

Ils seront constitués d'une double cloison de 30cm d'épaisseur :

- Brique creuse de 15 cm d'épaisseur pour la paroi externe du mur.
- L'âme d'air de 5 cm d'épaisseur.
- Brique creuse de 10 cm d'épaisseur pour la paroi interne du mur.

#### **d.2 Murs intérieurs** :

Ils seront constitués par des cloisons de 10 cm d'épaisseur qui sert à séparer deux services et une double cloison de 25 cm d'épaisseur qui sert à séparer deux logements voisins (une cloison de 10cm d'épaisseur pour la face externe et interne).

#### **e. Revêtement:**

- \* En carrelage pour les planchers courants.
- \* En mortier de ciment pour les murs extérieurs ; murs des salles d'eau et cage d'escalier.
- \* En plâtre pour les plafonds et les murs intérieurs.

#### **f. Escaliers :**

Servent à relier les niveaux successifs et à faciliter les déplacements inter étages, réalisé en béton armé coulé sur place.

notre structure comporte deux types d'escalier :

- **a.** Escalier à deux volées et un palier intermédiaire.
- **b.** Escalier à trois volées et deux paliers intermédiaires (En RDC).

#### **g. Ascenseurs :**

La structure comporte une cages d'ascenseurs du Rez chaussée au 8émeétage.(separée par un joint de 4 Cm de la structure ).

#### **II.3. Caractéristiques mécaniques des matériaux :**

#### **II.3.1. Béton**

### **a. Composition :**

Le béton, est un matériau constitué par le mélange, dans les proportions convenables, de ciment, granulats et eau. Le béton armé est le matériau obtenue on enrobant dans le béton des aciers disposés de manière à équilibrer les efforts de traction ou à renforcer le béton pour résister aux efforts de compression s'il ne peut pas à lui seul remplir ce rôle.

- **Ciment :** Est le liant le plus couramment utilisé, il sert à assurer une bonne liaison de granulats entre eux.
- **Granulats :** Deux types de granulats participent dans la constitution du béton :
- Sable de dimension ( $0 \leq Ds \leq 8$ ) mm
- Graviers de dimension ( $8 \leq$  Dg  $\leq$ 25) mm
- **Eau de gâchage :** elle met en réaction le ciment en provoquant son hydratation, elle doit être propre et dépourvue de tous produits pouvant nuire aux caractéristiques mécaniques du béton.

#### **b. Résistance à la compression :**

Désignée par f<sub>c28</sub> (résistance à la compression à 28 jours), elle et obtenue par écrasement en compression axiale sur des éprouvettes cylindriques normalisées (16 $\overline{\hspace{0.1cm}S}$  32) cm<sup>2</sup> dont la hauteur est double du diamètre et leurs sections est de 200 cm².Pour les ouvrages courants, on admet une résistance caractéristique à la compression à 28 jours égale à 25 MPa.

$$
\operatorname{D'ou}:
$$

*fbu* :

$$
f_{bu} = \frac{0.85 f_{c28}}{\gamma_b}
$$

**Avec :**  $\gamma_b$  = coefficient de sécurité

 $\begin{bmatrix} 1, 5 \end{bmatrix}$  cas de situations durables ou transitoires  $\gamma_{\rm b} =$ 1,15 cas de situations accidentelles

fc28 = Résistance caractéristique à la compression à **28 jours**.

Le coefficient de minoration 0,85 a pour objet de couvrir l'erreur faite en négligent le fluage du béton.

La résistance caractéristique à la traction du béton à « j » jours, notée  $f_{tj}$ , est conventionnellement définie par la relation :

 $f_{tj} = 0.6 + 0.06 f_{ci}$  (MPa) [27].

Pour notre ouvrage, on utilise le même dosage de béton avec une résistance caractéristique à la compression  $f_{C28} = 25 \text{ MPa}$  et à la traction  $f_{L28} = 2,1 \text{ MPa}$ .

#### **c. Module de déformation longitudinale du béton :**

Ce module est connu sous le nom de module de Young ou de module d'élasticité longitudinal ; il est défini sous l'action des contraintes normale à courte et à longue durée d'application.

#### **c.1. Module de déformation instantané :**

Pour un chargement d'une durée d'application inférieure à 24 heures, le module de déformation instantané **Eij** du béton âgé de **«j »** jours est égale à :

 $E_{ii} = 11000$  \* ( $f_{ci}$ )<sup>1/3</sup>  **( MPa ) [27]**

Pour **:**  $f_{c28} = 25 \text{ MPa}$  on trouve :  $E_{i28} = 32164,19 \text{ MPa}$ .

#### **c.2. Module de déformation différé**

Il est réservé spécialement pour des charges de durée d'application supérieure à 24 heures ; ce module est défini par :

 $E_{vi} = 3700$ . (fcj)<sup>1/3</sup>  **(MPa ) [27]**

Pour **:**  $f_{c28} = 25 \text{ MPa}$  on trouve :  $E_{v128} = 10818,86 \text{ MPa}.$ 

#### **d. Coefficient de poisson :**

Il représente la variation relative de dimension transversale d'une pièce soumise à une variation relative de dimension longitudinale.

*raccourcissement relatif longitudinal*  $v = \frac{allongement relatif \, du \, \hat{c}$  *de la* sec*tion* 

 $v = 0.2$  pour le calcul des déformations et pour les justifications aux états-limites de service (béton non fissuré).

 $v = 0$  pour le calcul des sollicitations et dans le cas des états – limites ultimes (béton fissuré).

#### **e . Contraintes limite de calcules:**

En se referant au règlement du BAEL 91(modifié 99) , on distingue deux états limites.

#### **e.1. Etat limite ultime « E.L.U » :**

C'est un état au delà duquel le bâtiment n'est plus exploitable et dont un déplacement entraîne la ruine de l'ouvrage.

La contrainte limite, notée  $f_{bu}$  est donnée par :

$$
f_{bu} = \frac{0.85 f_{c28}}{\gamma_b}
$$

Avec :  $\gamma_b$  = coefficient de sécurité

$$
\gamma_{b} = \begin{cases}\n1, 5 & \text{cas de situations durables ou transitoires} \\
1, 15 & \text{cas de situations accidentelles}\n\end{cases}
$$

fc28 = résistance caractéristique à la compression à 28 jours.

Le coefficient de minoration 0,85 a pour objet de couvrir l'erreur faite en négligent le fluage du béton.

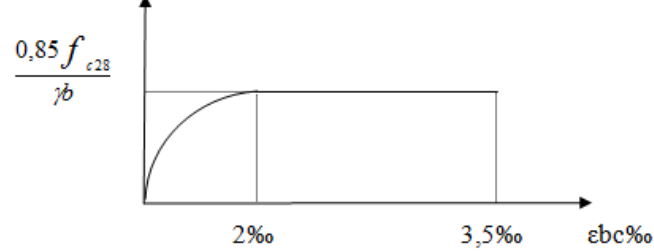

#### **Figure (II.3) Diagramme contraintes – déformations du béton à l'ELU**

#### **e. 2 . Etat limite de service « E. L. S » :**

Etat limite de service est un état de chargement au delà duquel la construction ne peut plus assurer le confort et la durabilité pour les quels elle a été conçue.

Le bâtiment doit vérifier les trois critères suivants :

- Compression du béton.
- L'ouverture des fissures.
- Déformation des éléments de la construction.

La contrainte limite de service est donnée par :  $\sigma bc = 0.6*fc28$  [MPa ] [27] Pour  $fc28 = 25 MPa$  on trouve:  $\sigma_{bc} = 15 MPa$ .

# **II.3.2. Acier :**

L'acier est un matériau caractérisé par sa bonne résistance à la traction, nous utiliserons les types

d'aciers suivants :

- les barres à haute (HA) : nuances FeE 400 et FeE 500 pour les armatures longitudinales et transversal.
- Treillis soudés (TS) : TLE52  $\emptyset$  = 6 mm pour les dalles.

#### **a. Limites élastiques : [28]**

Haute adhérence

 $FeE400$   $\longrightarrow$   $fe = 400 MPa$ . FeE 500  $\longrightarrow$  fe = 500 MPa (Prévu pour notre projet)

#### **b. Contrainte de calcul : [27]**

#### **b.1. E. L. U :**

**ζs** = contrainte de l'acier à l'ELU

La contrainte de calcul, notée **ζ<sup>s</sup>** et qui est définie par la relation : *s e s f* γ  $\sigma_s = \frac{Je}{2}$ 

#### **Avec :**

γs : est le coefficient de sécurité de l'acier qui a pour valeur :

1,15 situation durable ou transitoire.  $\gamma s =$ 1,0 situation accidentelle.

 $\sigma_s = 434 \text{ MPa}$  situation durable ou transitoire.

 haute adhérence (fe = 500 MPa)  $\sigma_s$  = 500 MPa situation accidentelle.

# **b.2 E. L. S :**

La vérification de la contrainte dans les aciers se fait :

- Pour une fissuration peu nuisible : pas de vérification.
- Pour une fissuration préjudiciable :  $\sigma s \leq \overline{\sigma} =$ Min  $(2/3 \text{ fe} ; 150 \text{ n}$  (MPa)
- Pour une fissuration très préjudiciable : σs  $\leq$  σ = Min  $\left[\frac{1}{2}$  fe ; 110 η (MPa)

#### **AVEC :**

η = coefficient de fissuration tel que :

 $\int 1,0$  pour les aciers ronds lisses.

$$
\eta = \quad \bigg\{
$$

1,6 pour les aciers à haute adhérence.

# **c. Allongement de rupture :**

**ε<sup>s</sup>** = allongement de l'acier à l'ELU égale à 10‰.

# **d. Module d'élasticité longitudinale :**

Le module d'élasticité de l'acier est la pente du diagramme contraintes – déformations, il sera pris égale à : **Es = 2,1.10<sup>5</sup>MPa.**

## **e. Diagramme contraintes – déformations à l'ELU :**

- **ζs** = contrainte de l'acier.
- **γs** = coefficient de sécurité de l'acier.
- **ε<sup>s</sup>** = allongement relatif de l'acier.

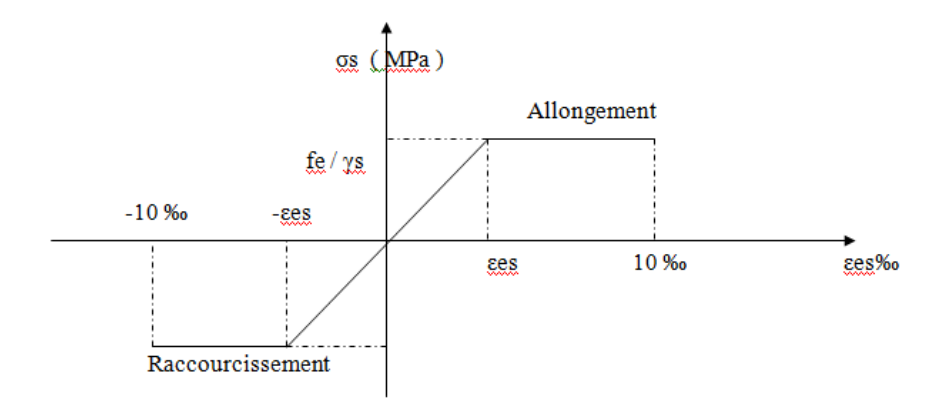

**Figure (II.4) Diagramme contrainte – déformations de l'acier à l'E. L.U**

#### **II.4. Hypothèses de calcul aux états limites :**

## **II.4.1. Hypothèse de calcul à l'ELU :**

H1 : conservation des sections planes (diagramme linéaire des déformations).

H2 : il n'y a pas de glissement relatif entre les armatures d'acier et le béton.

H3 : le béton tendu est négligé dans le calcul.

H4 : le raccourcissement unitaire du béton est limité à  $\varepsilon_{bc} = 3.5 \frac{0}{00}$  dans le cas de flexion simple ou composée et de  $2\frac{0}{00}$  dans le cas de compression simple.

H5 : l'allongement unitaire de l'acier est limitée à  $10\frac{0}{00}$ .

#### **II.4.2. Règle des trois pivots : (Art 4.3.2) BAEL91**

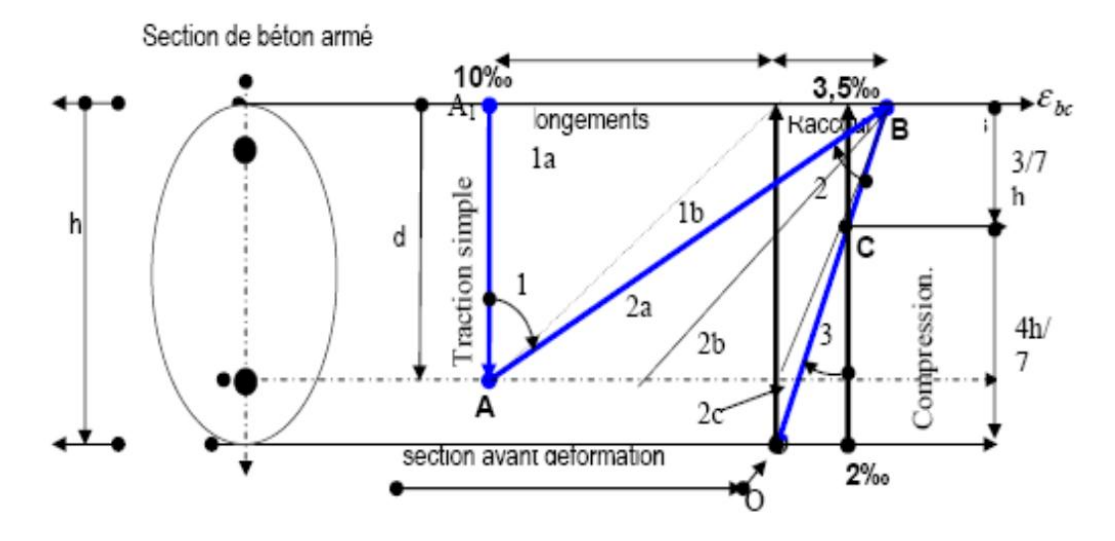

**Figure (II.5). Règle des trois pivots.**

Le diagramme des déformations de la section correspond à l'état limite, il passe par un des trois pivots **A, B** et **C** ce qui indique que si :

- E diagramme passe par le pivot **A** ce qui correspond à l'allongement unitaire  $10\frac{1}{10}$  de l'armature la plus tendue.
- Le diagramme passe par le pivot **B** ce qui correspond à un raccourcissement unitaire de  $3,5\frac{0}{00}$  du béton.
- Le diagramme passe par le pivot **C** ce qui correspond à un raccourcissement unitaire de  $2\frac{0}{00}$  de la fibre du béton située à une distance égale à 3h/7 de la fibre la plus comprimée.

#### **II.4.3. Hypothèse de calcul à l'ELS :**

- H1 : conservation des sections planes.
- H2 : glissement entre l'acier et le béton est négligeable.
- H3 : le béton tendu est négligé dans le calcul.
- H4 : les contraintes de compressions du béton, et de leurs déformations élastiques :

$$
\sigma_{b} = E_{b} * \varepsilon_{b}
$$

$$
\sigma_{s} = E_{s} * \varepsilon_{s}
$$

H5 : par convention le coefficient d'équivalence entre l'acier et le béton est :n=15

#### **II.5. Pré dimensionnement des éléments porteurs :**

Le pré dimensionnement des éléments porteurs (poteaux, poutres et voiles) d'une structure est une étape très importante dans un projet de génie civil.

En se basant sur le principe de la descente des charges et surcharges verticales qui agissent directement sur la stabilité et la résistance de l'ouvrage, et des formules empiriques utilisées par les règlements en vigueur, notamment le RPA99 modifie 99 en 2003, BAEL 91 modifie 99 et CBA 93 (règles de conception et de calcul des structures en béton armé).

#### **II.5.1. Pré dimensionnement des planchers :**

Nous avons choisi deux types de planchers :

- plancher en corps creux
- plancher en dalle pleine

#### **a. Plancher en corps creux : (étages courants et terrasses)**

Ce plancher est constitué d'élément résistant, ce sont les poutrelles en béton armé, et des éléments de coffrages « les entrevous » corps creux. Après la mise en place d'un ferraillage complémentaire, une dalle de répartition est coulée sur place (hourdis).

Le dimensionnement se fait en vérifiant la condition de déformation donnée par :

$$
h_t \geq \frac{L_{MAX}}{22.5} \quad (Art B.6.8.4.2.4) \quad [28]
$$

*LMAX* : La portée entre axes des poutres non porteuses.

$$
L_{MAX}
$$
 = 4,35 m.  $h_t \ge \frac{4.35}{22.5} = 19.33Cm$ 

On adopte un plancher de **21 Cm** en **(16+5)**.

- -Hauteur de corps creux =16 Cm.
- -Hauteur de la dalle de compression = 5 Cm.

# **b. Plancher en dalle pleine :**

Ce type de planchers est le plus utilisé pour les bâtiments industriels et commerciales car ils subissent des surcharges d'exploitations importantes (Q≥2.5kn ∕m2), c'est le cas pour les balcons et le local machine de l'ascenseur.

Ce plancher est constitué par une dalle d'épaisseur constante reposant sur un système de poutre secondaire et principale ; les panneaux de la dalle reçoivent les charges statiques et dynamiques et les transmettent aux poutres ; l'épaisseur des dalle dépend le plus souvent beaucoup plus des conditions d'utilisation que des vérifications de résistance, on déduira donc l'épaisseur des dalles à partir des conditions suivantes :

#### **b.1. Résistance au feu :**

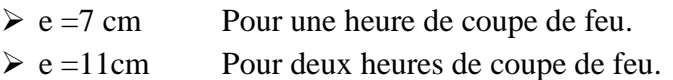

#### **b.2. Isolation phonique :**

Selon les règles «**CBA93**», l'épaisseur du plancher doit être supérieur ou égale à 15 cm , pour obtenir une bonne isolation acoustique.

Soit : **e=15 cm**.

#### **b.3. Résistance à la flexion :**

Les conditions qui doivent être vérifiées selon le nombre des appuis sont les suivantes :

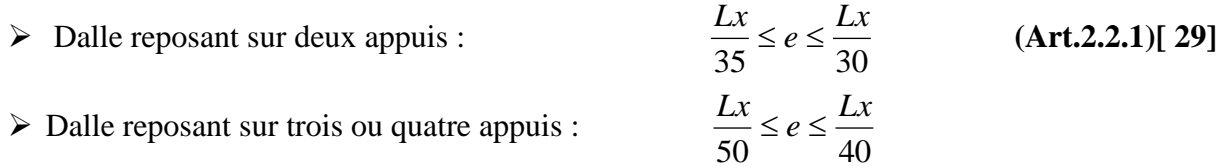

#### **Avec :**

L<sup>x</sup> : La petite portée du panneau le plus sollicité.

a. Balcon :(Deux appuis  $L_x = 4,50$ m).

 $-$  On aura donc :  $12.85 \le e \le 15.00$  (cm)

D'après les conditions précédentes, l'épaisseur des dalles pleines :

 $-e \ge \max (11; 12.85; 15) \text{ cm} \rightarrow e = 15 \text{ cm}.$ 

b. Local machine (ascenseur quatre appuis  $L_x = 4,00$ m).

 $-On \, \text{aura} \, \text{done} : 8.00 \le e \le 10.00 \, \text{(cm)}$ 

D'après les conditions précédentes, l'épaisseur des dalles pleines :

 $-e \ge \max (10; 11; 15) \text{ cm} \rightarrow e = 15 \text{ cm}.$ 

### **II.5.2. Evaluation des charges et surcharges DTR B.C.2.2. [30] :**

Cette étape consiste à déterminer les charges et les surcharges qui influent sur la résistance et la stabilité de notre ouvrage, ce dernier contient les types de planchers suivants :

- plancher terrasse inaccessible en corps creux (16+5).

- plancher terrasse inaccessible en dalle pleine (Local machine) (E=15 Cm).

-plancher étage courant en corps creux (16+5).

- plancher en dalle pleine (E=15 Cm).

#### **II.5.2.1. Plancher en corps creux (16+5) :**

**a. Plancher terrasse inaccessible :**

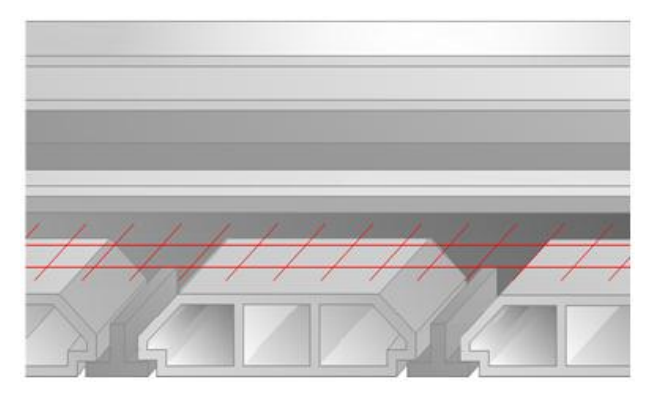

**Figure (II.6). Plancher terrasse inaccessible (16+5).**

**Tableau II.1 Les charges et surcharge sur le plancher terrasse en corps creux.**

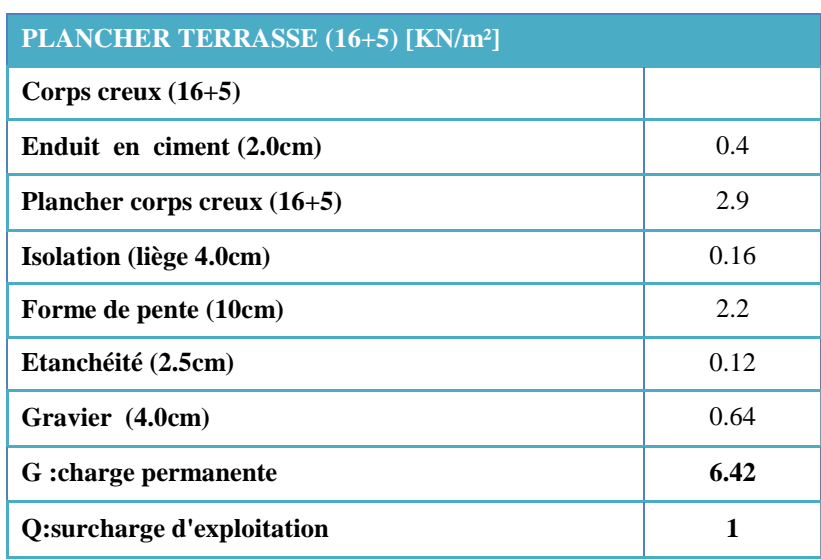

**b. Plancher terrasse étage courant :**

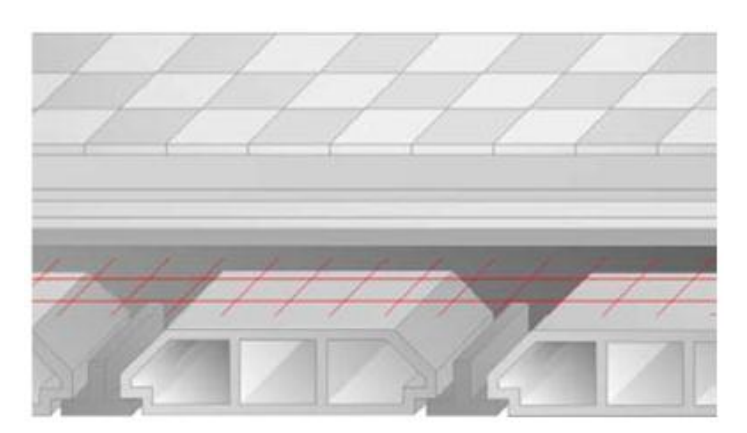

**Figure (II.7). Plancher étage courant (16+5).**

**Tableau II.2 Les charges et surcharge sur le plancher de l'étage courant En corps creux (16+5).**

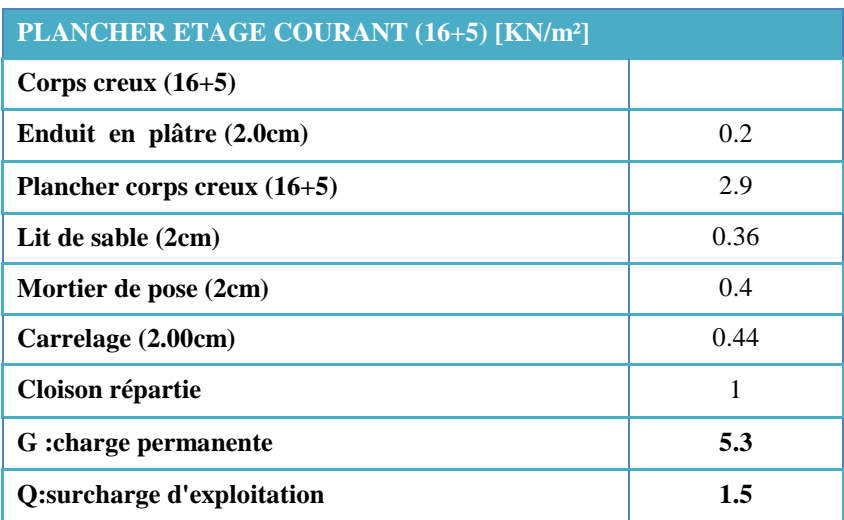

# **II.5.2.2. Plancher en dalle pleine (E= 15 Cm) :**

**a. Plancher terrasse inaccessible :**

**Figure (II.8). Plancher en dalle pleine Terrasse inaccessible (E=15 Cm).**

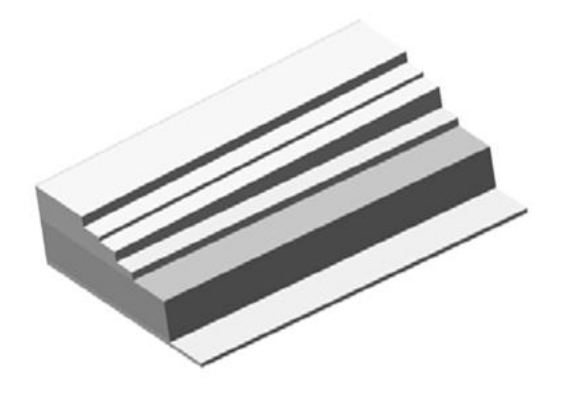

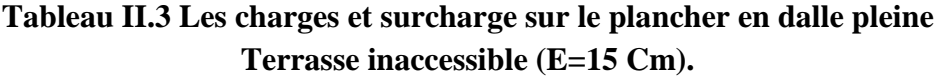

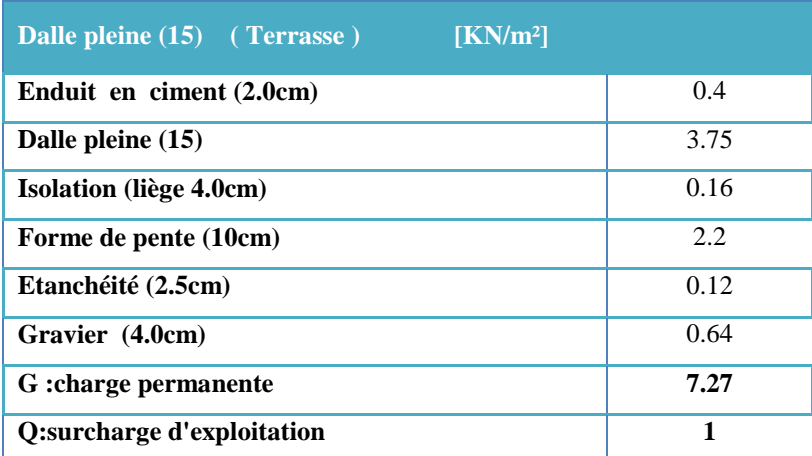

### **b. Plancher étage courant :**

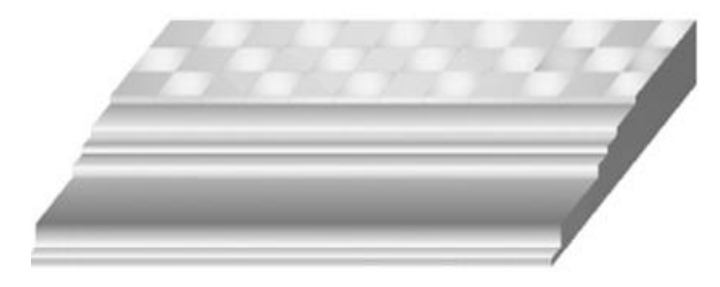

**Figure (II.9). Plancher en dalle pleine Etage courant (E=15 Cm).**

## **Tableau II.4 Les charges et surcharge sur le plancher en dalle pleine**

## **Etage courant (E=15 Cm).**

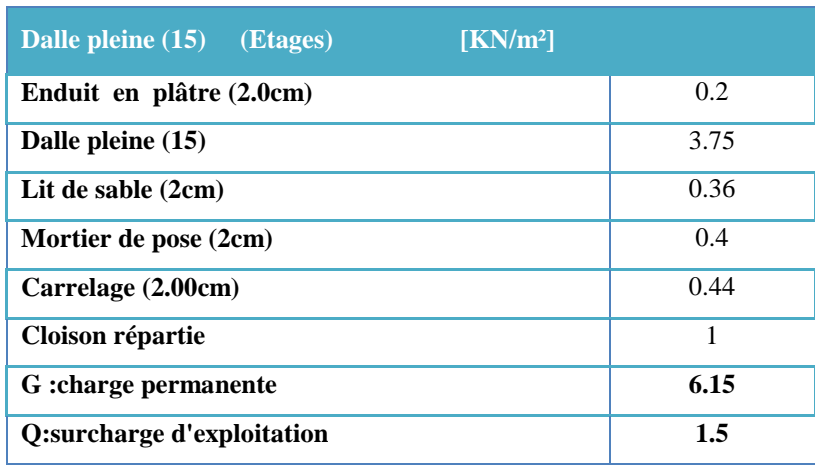

# **II.5.2.3. Charges due à la maçonnerie :**

**a. Mur extérieur à double cloison :** 

 **Figure (II.10). Mur extérieur à double cloison**

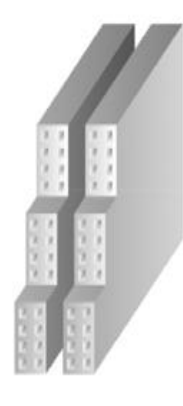

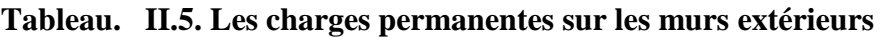

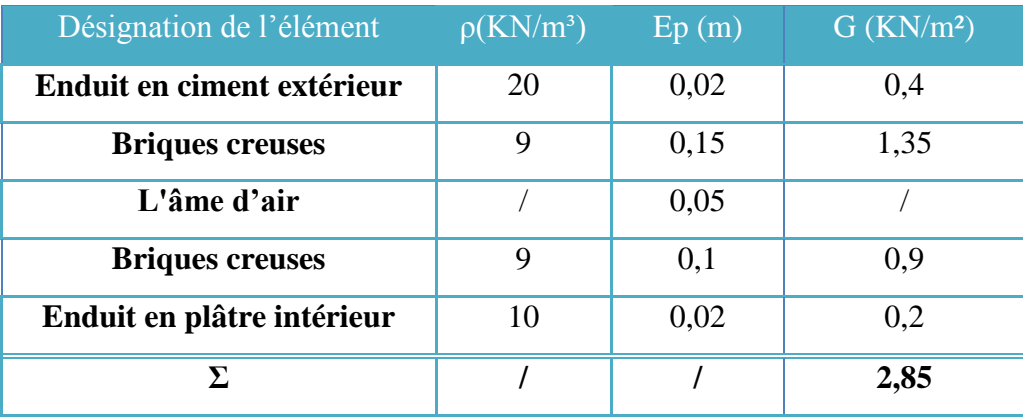

# **II.6. Les poutres :**

Les poutres sont des éléments porteurs horizontaux en béton armé, leur rôle est de transmettre aux poteaux les efforts dus aux charges transmises par les planchers.

Leurs pré dimensionnement s'effectue par des formules données par le **BAEL91 (modifié 99)**, [27] les sections trouvées doivent vérifier les conditions imposées par le règlement parasismique Algérien **(RPA99 modifié 2003)**.

#### **II.6.1. Les poutres porteuses :**

# **A- Selon le BAEL91 (modifié 99):**

 La hauteur h de la poutre doit être : 10 max 15  $\frac{L \max}{15} \leq h \leq \frac{L \max}{10}$ 

• La largeur b de la poutre doit être :  $0,3h \leq b \leq 0,7h$ 

### **Avec :**

- $\bullet$ *LMAX* : La plus grande portée entre nus d'appuis.
- **h :** hauteur de la poutre.
- **b :** largeur de la poutre.
- La hauteur h de la poutre doit être : 10 max 15  $\frac{L \max}{15} \leq h \leq \frac{L \max}{10}$

$$
\frac{4.40}{15} \le h \le \frac{4.40}{10}
$$
  

$$
29.33 \le h \le 44
$$

On opte pour  $h = 40$  Cm.

La largeur b de la poutre doit être :

$$
0.3h \leq b \leq 0.7h
$$

$$
12 \le h \le 28
$$

On opte pour b= 30 Cm

# **B- Selon le R.P.A 99 (version2003) [26] :**

- La hauteur *h* de la poutre doit être :  $h \ge 30$  *cm*
- La largeur *b* de la poutre doit être :  $b \ge 20$  *cm*
- Le rapport hauteur largueur doit être :  $\frac{h}{f} \leq 4$ *b*  $\leq$

# **Nota** :

- On choisit une poutre de  $(b \times h) = (30 \times 40)$  cm<sup>2</sup>.

- Les trois conditions prescrite précédâmes sont vérifier.

# **II.6.2. Poutres non porteuse**  $: L_{max} = 3.90$  m

## **A- Selon le BAEL91 (modifié 99) :**

 La hauteur h de la poutre doit être : 10 max 15  $\frac{L \max}{15} \leq h \leq \frac{L \max}{10}$ 

• La largeur b de la poutre doit être :  $0,3h \leq b \leq 0,7h$ 

## **Avec :**

- $\bullet$ *LMAX* : La plus grande portée entre nus d'appuis.
- **h :** hauteur de la poutre.
- **b :** largeur de la poutre.
- La hauteur h de la poutre doit être : 10 max 15  $\frac{L \max}{15} \leq h \leq \frac{L \max}{10}$

$$
\frac{3.90}{15} \le h \le \frac{3.90}{10}
$$

 $26 \leq h \leq 39$ 

On opte pour  $h = 35$  Cm.

• La largeur b de la poutre doit être :  $0,3h \leq b \leq 0,7h$ 

$$
10.50 \leq h \leq 24.50
$$

On opte pour  $b = 30$  Cm

# **B- Selon le R.P.A 99 (version2003) [26] :**

- La hauteur *h* de la poutre doit être :  $h \ge 30$  *cm*
- La largeur *b* de la poutre doit être :  $b \ge 20$  *cm*

- Le rapport hauteur largueur doit être :  $\frac{h}{f} \leq 4$ *b*  $\leq$ 

# **Nota** :

- On choisit une poutre de  $(b \times h) = (30 \times 35)$  cm<sup>2</sup>.
- Les trois conditions prescrite précédâmes sont vérifier.

#### **II.7. Les voiles de contreventement :**

On appelle voiles, les murs réalisés en béton armé conçus pour assurer la stabilité de l'ouvrage vis-à-vis les charges horizontaux (séisme).

L'épaisseur des voiles doit être déterminée en fonction de la hauteur libre d'étage  $h_e$  et des conditions de rigidité aux extrémités.

Dans notre cas :

$$
a_{\min} \ge \max \left\{ 15 \text{ cm}; h_e/22 \right\}
$$
 (RPA 99 MODIFIE 2003) (ART:7-7-1) [26]

*he* : Hauteur libre du RDC.

min *a* : Épaisseur de voile

• Pour le RDC :  $h_e = (4.08 - 0.21) = 3.87$ m.

$$
a_{\min} \ge \max \left\{ 15 \text{ cm} ; 17.59 \text{ cm} \right\} \implies a_{\min} \ge 17.59 \text{ cm}.
$$

**Conclusion :** On adopte un voile de 20 cm pour tous les étages.

#### **II.8. Les poteaux :**

#### **a. Principe :**

 Les poteaux sont près dimensionnés en compression simple en choisissant les poteaux les plus sollicités de la structure. C'est-à-dire, un poteau central, un poteau de rive et un poteau d'angle.

 Chaque type de poteau est affecté de la surface du plancher chargé lui revenant, et on utilisera un calcul basé sur la descente de charge. On appliquera la loi de dégression des charges d'exploitation.

#### **b. Etapes de pré dimensionnement (calcul) :**

- $\triangleright$  Calcul de la surface reprise par chaque poteau.
- Evaluation de l'effort normal ultime de la compression à chaque niveau.
- La section du poteau est alors calculée aux états limite ultime (ELU) vis-à-vis de la compression simple du poteau.
- La section du poteau obtenue doit vérifier les conditions minimales imposée par le **« RPA99 version 2003 » [26]**.

# **c-Loi de dégression :**

 Comme il est rare que toutes les charges d'exploitation agissent simultanément, on applique pour leur détermination la loi de dégression qui consiste à réduire les charges identiques à chaque étage de 10% jusqu'à 0,5Q.

Q : Charge d'exploitation.

Lorsque le nombre d'étage est supérieur à cinq (n≥5) on applique la loi suivante :

$$
Q_0 + \frac{3+n}{2n} (Q_1 + Q_2 + \dots + Q_n)
$$
 Donnée par (DTR B.C.2.2) [30]

**Avec :**

n : nombre d'étage.

 $Q_0$ : la surcharge d'exploitation sur la terrasse.

 $Q_1$ ,  $Q_2$ , .....,  $Q_n$ : les surcharges d'exploitation des planchers respectifs

# **II.8.1. Dégression des surcharges :**

| <b>Niveau</b><br>des<br><i>planchers</i> | <b>Surcharge</b> | $\Sigma$ surcharge                                  | $\sum$ surcharge (kN/m <sup>2</sup> ) |
|------------------------------------------|------------------|-----------------------------------------------------|---------------------------------------|
| P <sub>8</sub>                           | $\mathrm{Q}_0$   | $\Sigma_0 = Q_0$                                    |                                       |
| P7                                       | $\mathrm{Q}_1$   | $\Sigma_1 = Q_0 + Q_1$                              | 2,5                                   |
| P <sub>6</sub>                           | $\mathrm{Q}_2$   | $\Sigma_2 = Q_0 + 0.95(Q_1 + Q_2)$                  | 3,85                                  |
| P <sub>5</sub>                           | $\mathrm{Q}_3$   | $\Sigma_3 = Q_0 + 0.9(Q_1 + Q_2 + Q_3)$             | 5,05                                  |
| P4                                       | $\mathrm{Q}_4$   | $\Sigma_4 = Q_0 + 0.85(Q_1 + Q_2 + Q_3 + Q_4)$      | 6,10                                  |
| P <sub>3</sub>                           | $\mathrm{Q}_5$   | $\Sigma_5 = Q_0 + 0.8(Q_1 + Q_2 + Q_3 + Q_4 + Q_5)$ | 7                                     |
| P <sub>2</sub>                           | $Q_6$            | $\sum_{6}=Q_0+0,75(Q_1+Q_2+Q_3+Q_4+Q_5+Q_6)$        | 7,75                                  |
| P <sub>1</sub>                           | $Q_7$            | $\Sigma_7 = Q_0 + 0.714(Q_1 + \dots)$<br>$+Q_7$     | 8,50                                  |
| $P_{(RDC)}$                              | $\mathrm{Q}_8$   | $\Sigma_8 = Q_0 + 0.687(Q_1 + \ldots)$<br>$+Q_8$    | 9,24                                  |

**Tableau. II.6 Dégression des surcharges**

**Avec :**

 $Q_0 = 1$  KN/m<sup>2</sup>.

 $Q_1$ ,  $Q_2$ ,.....,  $Q_8$  = 1,5KN/m<sup>2</sup>.

#### **-Dimensionnement des poteaux :**

Le pré dimensionnement est déterminé en supposant que les poteaux sont soumis à la compression simple par la formule suivante :

$$
N_{u} = \alpha \left[ \frac{Br.f_{c28}}{0.9\gamma_{b}} + \frac{A_{s}fe}{\gamma_{s}} \right] \dots \dots \dots \dots (1) Art (B-8-4-1) [27]
$$

**Avec :**

- $* N_u$ : effort normal ultime (compression) = 1,35G+1,5Q;
- <sup>\*</sup>  $\alpha$ : coefficient réducteur tenant compte de la stabilité  $(\alpha = f(\lambda)).$

$$
\lambda: \text{élancement d'EULER}\bigg(\lambda = \frac{l_f}{i}\bigg).
$$

*l<sup>f</sup>* : longueur de flambement ;

*i* : rayon de giration 
$$
\left(i = \sqrt{\frac{I}{B}}\right)
$$
.

 *I* : moment d'inertie de la section par rapport à l'axe passant par son centre de gravité

et perpendiculaire au plan de flambement  $I = \frac{6h}{12}$ J  $\setminus$  $\overline{\phantom{a}}$  $\setminus$ ſ  $=$ 12  $I = \frac{bh^3}{12}$ 

- \* *B* : surface de la section du béton *(B=a x b)*.
- \* *γ<sup>b</sup>* : coefficient de sécurité pour le béton *(γb=1,50)*………..situation durable.
- \* *γ<sup>s</sup>* : coefficient de sécurité pour l'acier *(γs=1,15)*………….situation durable.
	- \* *fe* : limite élastique de l'acier *(fe=500MPa)* .
	- \* *fc28* : contrainte caractéristique du béton à 28 jours *(fc28=25MPa).*
- \* *A<sup>s</sup>* : section d'acier comprimée.
	- \* *Br* : section réduite d'un poteau, obtenue en réduisant de sa section réelle *1cm* d'épaisseur

sur toute sa périphérie *(Br= (a-0,02) (b-0,02)) [m<sup>2</sup> ]*.

# **Selon le« BAEL91modifié 99 »**

$$
0.2\% \leq \frac{A_{_S}}{B} \leq 5\%
$$

On cherche à dimensionner le poteau de telle sorte que :  $\frac{A_s}{B} = 1\%$ *B As*

$$
\bullet \ \alpha = \frac{0,85}{1 + 0,2\left(\frac{\lambda}{35}\right)^2} \qquad \text{si} \quad \lambda = 50
$$
\n
$$
\bullet \ \alpha = 0,6\left(\frac{50}{\lambda}\right)^2 \qquad \text{si} \quad 50 < \lambda < 100
$$

Pour les poteaux carrés, il est préférable de prendre  $\lambda = 35 \rightarrow \alpha = 0,708$ 

On tire de l'équation (1) la valeur de *Br* :

$$
Br \ge \frac{N_u}{\alpha \left( \frac{f_{c28}}{0.9\gamma_b} + \frac{A_s}{B} \frac{fe}{\gamma_s} \right)} = 0,066N_u
$$

 **Le minimum requis par « RPA99 version 2003 »** Pour une zone sismique III, on doit avoir au minimum :

$$
* Min(a;b) \ge 30cm
$$
  
\n
$$
* Min(a;b) > \frac{h_e}{20}
$$
  
\n
$$
* \frac{1}{4} < \frac{a}{b} < 4
$$
  
\nAvec:

 $(a ; b)$ : dimensions de la section.

*h*<sub>e</sub>: hauteur d'étage.

On opte pour des poteaux de section carrée *(a=b)*.

et pour la même zone sismique, on doit avoir au minimum :

Avec :

- D : diamètre de la section.
- *e h* : Hauteur d'étage.

2018/2019 48

 $*D \geq 35cm$  $*D \geq \frac{h_e}{15}$ 

### **L'état limite de service :**

On vérifier la section à l'état limite de service selon le BAEL 99.

$$
\sigma_{\text{ser}} = \frac{N_{\text{ser}}}{B + n \text{ As}} \le 0.6 f_{c28}
$$

Avec :

 $N_{ser}$ : Effort normal pondéré à L'E.L.S tel que  $N_{ser}$  =G + Q

B : Section du béton du poteau.

n : Coefficient d'équivalence :  $n = \frac{E_s}{R} = 15$ *b s E E n*

As : La section d'acier qui sera prise à 1%B .(zone III)

 $\sigma_{ser}$ : La contrainte de compression à L'E.L.S.

En remplaçant les différents termes dans l'équation précédente, on aura :

$$
\sigma_{\text{ser}} = \frac{N_{\text{ser}}}{1,15B} \leq 0.6 f_{c28} = 15 \text{ MPA}.
$$

**Tableau II.7 dimensions des poteaux choisis sont :**

| <b>Etages</b>      | $Bc$ (cm2) |  |
|--------------------|------------|--|
| $8^{\textit{éme}}$ |            |  |
| 7 <sup>éme</sup>   | (40x40)    |  |
| $6^{\text{éme}}$   |            |  |
| $5^{\text{éme}}$   |            |  |
| $4^{\textit{éme}}$ | (45x45)    |  |
| $3^{\text{éme}}$   |            |  |
| $2^{\ell m e}$     |            |  |
| $1^{\acute{e}re}$  | (50x50)    |  |
| RDC                |            |  |

# **II.9. Conclusion :**

Dans ce chapitre nous avons présenté les différents éléments porteurs adoptés dans la structure et cela suite a un pré dimensionnement effectué. Dans le prochain chapitre on procédera à la modélisation et l'analyse de la structure par la méthode modal spectral.

# *CHAPITRE III*

*MODELISATION ET ANALYSE DE LA STRUCTURE*

#### **III.1. Introduction :**

Le calcul parasismique a pour but l'estimation des valeurs caractéristiques les plus défavorables de la réponse sismique et le dimensionnement des éléments résistants, afin d'obtenir une sécurité jugée satisfaisante pour l'ensemble de l'ouvrage. Toute structure implantée en zone sismique est susceptible de subir durant sa durée de vie une excitation dynamique de nature sismique. De ce fait la détermination de la réponse sismique de la structure est incontournable lors de l'analyse et de la conception parasismique de cette dernière. Ainsi le calcul d'un bâtiment vis à vis du séisme vise à évaluer les charges susceptibles d'être engendrées dans le système structurel lors du séisme. Dans le cadre de notre projet, la détermination de ces efforts est conduite par le logiciel SAP2000 V16.

# **III.2 Étude dynamique :**

L'analyse dynamique nécessite toujours initialement de créer un modèle de calcul représentant la structure. Ce modèle introduit en suite dans un programme de calcul dynamique permet la détermination de ses modes propre de vibrations et des efforts engendrés par l'action sismique.

#### **III.2.1. Modélisation de la rigidité** :

La modélisation des éléments constituants le contreventement (rigidité) est effectué comme suit :

- Chaque poutre et chaque poteau de la structure a été modélisé par un élément linéaire type poutre (frame) à deux nœuds, chaque nœud possède 6 degrés de liberté (trois translations et trois rotations).
- Les poutres entre deux nœuds d'un même niveau **(niveau i)**.
- Les poteaux entre deux nœuds de différent niveaux **(niveau i et niveau i+1)**.
- Chaque voile est modélisé par un élément surfacique type Shell à quatre nœuds après on l'a divisé en mailles.
- Chaque plancher est modélisé par un élément surfacique type Shell à quatre nœuds.
- A tout les planchers nous avons attribués une constrainte de type diaphragme ce qui correspond à des planchers infiniment rigide dans leur plan.
- Tous les nœuds de la base du bâtiment sont encastrés (6DDL bloqués).

#### **III.2.2. Modélisation de la masse :**

- La charge des planchers est supposée uniformément répartie sur toute la surface du plancher. La masse est calculée par l'équation **(G+βQ)** imposée par le **RPA99 version2003** avec *(β=0,2)* pour un bâtiment à usage **d'habitation.** (mass source).
- La masse volumique attribuée aux matériaux constituant les poteaux et les poutres est prise égale à celle du béton à savoir **2,5t/m3**.
- La charge de l'acrotère et des murs extérieurs (maçonnerie) a été répartie aux niveaux des poutres qui se trouvent sur le périmètre des planchers (uniquement le plancher terrasse pour l'acrotère).

#### **III.3. Choix de la méthode de calcul :**

Le choix des méthodes de calcul et la modélisation de la structure ont comme objectif de prévoir aux mieux le comportement réel de l'ouvrage. Les règles parasismiques Algériennes **(RPA99/version2003)** propose trois méthodes de calcul des sollicitations.

1- La méthode statique équivalente.

2- La méthode d'analyse modale spectrale.

3-La méthode d'analyse dynamique par accélérogramme.

#### **III.3.1. La méthode statique équivalente :**

#### **a. Principe :**

Les forces réelles dynamiques qui se développent dans la construction sont remplacées par un système de forces statiques fictives dont les effets sont considérés équivalents à ceux de l'action sismique. Le mouvement du sol peut se faire dans une direction quelconque dans le plan horizontal.

Les forces sismiques horizontales équivalentes seront considérées appliquées successivement suivant deux directions orthogonales caractéristiques choisies par le projecteur. Dans le cas général, ces deux directions sont les axes principaux du plan horizontal de la structure.

#### **b. Conditions d'applications :**

Les conditions d'applications de la méthode statique équivalente sont :

-Le bâtiment ou bloc étudié, satisfaisait aux conditions de régularité en plan et en élévation avec une hauteur au plus égale à **65m** en **zones І et ІІ** et à **30m en zones Ш.**

-Le bâtiment ou bloc étudié présente une configuration irrégulière tout en respectant, outres les conditions de hauteur énoncées en haut, et les conditions complémentaires suivantes :

**Zone III** :  $\int$  Groupe d'usage 3 et 2, si la hauteur est inférieur ou égale à 5 niveaux ou 17m. Groupe d'usage **1B**, si la hauteur est inférieur ou égale à **3 niveaux ou 10m**. Groupe d'usage **1A**, si la hauteur est inférieur ou égale à **2 niveaux ou 8m**.

La méthode statique équivalente n'est pas applicable dans le cas de notre bâtiment car la structure est en **zone III** de groupe d'usage **2** et sa hauteur dépasse les **17m**.

#### **III.3.2. La méthode modale spectrale :**

La méthode d'analyse modale spectrale peut être utilisée dans tous les cas et en particulier, dans le cas ou la méthode statique équivalente n'est pas permise. Dans notre projet, une étude dynamique de la structure s'impose du fait que les conditions de régularité en plan et en élévation ne sont pas satisfaites.

#### *a. Principe :*

Il est recherché pour chaque mode de vibration le maximum des effets engendrés dans la structure par les forces sismiques, représentées par un spectre de calcul, ces effets sont par suite combinés pour obtenir la réponse de la structure.

Cette méthode est basée sur les hypothèses suivantes :

- Concentration des masses au niveau des planchers.

- Seuls les déplacements horizontaux des noeuds sont pris en compte.

- Le nombre de modes à prendre en compte est tel que la somme des coefficients massiques de ces modes soit aux moins égales **90%**.

- Ou que tous les modes ayant une masse modale effective supérieure à **5%** de la masse totale de la structure soient retenus pour la détermination de la repense totale de la structure.

Le minimum de modes à retenir est de **trois (03)** dans chaque direction considérée.

Dans le cas où les conditions décrites ci-dessus ne peuvent pas être satisfaites à cause de l'influence importante des modes de torsion, le nombre minimal de modes (K) à retenir doit être tel que :

$$
K \ge 3\sqrt{N}
$$
 et  $T_K \le 0.20$  sec

*Où :* N est le nombre de niveaux au dessus de sol et la période du mode K. K T

#### **b. Analyse spectrale :**

#### **Utilisation des spectres de réponse :**

La pratique actuelle la plus répondue consiste à définir le chargement sismique par un spectre de réponse.

- toute structure est assimilable à un oscillateur multiple, la réponse d'une structure à une accélération dynamique est fonction de l'amortissement (ζ) et de la pulsation naturelle (ω).

Donc pour des accélérogrammes données si on évalue les réponses maximales en fonction de la période (T), on obtient plusieurs points sur un graphe qui est nommé spectre de réponse et qui aide à faire une lecture directe des déplacements maximaux d'une structure. L'action sismique est représentée par un spectre de calcul suivant :

$$
\frac{S_a}{g} = \begin{cases}\n1,25A\left(1 + \frac{T}{T_1}\left(2,5\eta\frac{Q}{R} - 1\right)\right) & 0 \le T \le T_1 \\
2,5\eta(1,25A)\frac{Q}{R} & T_1 \le T \le T_2 \\
2,5\eta(1,25A)\frac{Q}{R}\left(\frac{T_2}{T}\right)^{2/3} & T_2 \le T \le 3,0s \\
2,5\eta(1,25A)\frac{Q}{R}\left(\frac{T_2}{3}\right)^{2/3}\left(\frac{3}{T}\right)^{5/3} & T \ge 3,0s\n\end{cases}
$$
\n(ART 4.3.3) [26]

# **Représentation graphique du spectre de réponse**

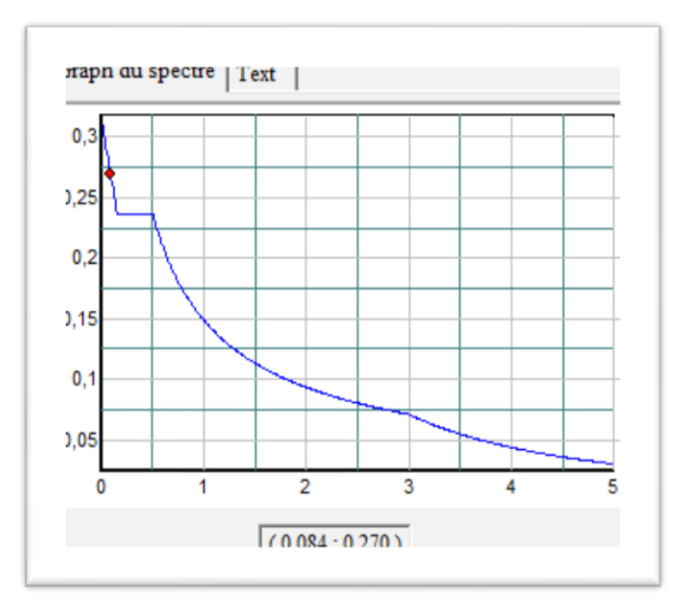

**Figure (III.1) Spectre de réponse**
# **Avec :**

- **g** : accélération de la pesanteur,
- **A** : coefficient d'accélération de zone,
- **η** : facteur de correction d'amortissement,
- **R** : Coefficient de comportement de la structure. Il est fonction du système de contreventement,
- **T<sup>1</sup> ,T<sup>2</sup>** : Périodes caractéristiques associées à la catégorie de site,
- **Q** : Facteur de qualité.

# **III.4. Calcul de la force sismique par la méthode statique équivalente :**

La force sismique totale V appliquée à la base de la structure, doit être calculée successivement dans deux directions horizontales orthogonales selon la formule :

$$
V = \frac{A \times D \times Q}{R} \times W
$$
 (ART 4.2.3) [26]

# **Avec :**

**A :** coefficient d'accélération de zone.

\* groupe d'usage : **2** \*zone sismique : **III**  $\left( A=0.25 \right)$  [26]

**D** : facteur d'amplification dynamique moyen

Ce facteur est fonction de la catégorie du site, du facteur de correction d'amortissement (η) et de la période fondamentale de la structure **(T)**.

$$
\mathbf{D} = \begin{cases} 2.5\eta & 0 \le T \le T_2 . \\ 2.5\eta \left(\frac{T_2}{T}\right)^{2/3} & T_2 \le T \le 3.0s. \\ \\ 2.5\eta \left(\frac{T_2}{3.0}\right)^{2/3} \left(\frac{3.0}{T}\right)^{5/3} & T \ge 3.0s. \end{cases}
$$

**T1, T<sup>2</sup>** : périodes caractéristiques associée a la catégorie du site est donnée dans **le tableau 4.7 de RPA99/version 2003.**

# **Estimation de la période fondamentale de la structure (**T) **: [26]**

La valeur de la période fondamentale (T) de la structure peut être estimée à partir de formules empiriques ou calculées par des méthodes analytiques ou numériques.

Les formules empiriques à utiliser selon le **RPA99/version 2003** sont :

$$
\mathbf{T} = \min \left\{ \begin{array}{c} T = 0.09 \frac{h_N}{\sqrt{D}} \\ T = C_T \times h_N^{\frac{3}{4}} \end{array} \right.
$$

 $C_T$ : Coefficient, fonction du system de contreventement, du type de remplissage [26]  $C_T = 0.05$ 

**h <sup>N</sup>** : Hauteur mesurée en mètre à partir de la base de la structure jusqu'au dernier niveau.

$$
h_N = 28.56 \text{ m}.
$$

L : est la dimension du bâtiment mesurée a sa base dans la direction de calcul considéré

$$
\begin{cases} \Rightarrow L_{\rm X} = 29.55m \\ \Rightarrow L_{\rm Y} = 26.85m \end{cases}
$$

**Selon x-x :**

$$
\mathbf{T}_{\mathbf{X}} = \mathbf{min} \begin{cases} T = 0.09 \frac{28.56}{\sqrt{29.55}} = 0.47 \text{ sec} \\ T = 0.05 \times (28.56)^{3/4} = 0.61 \text{ sec} \end{cases}
$$

**-sens (x-x) :**  $T_x = \min(0.47, 0.61) = 0.47$  sec.

**Selon y-y :**

$$
\mathbf{T}_{\mathbf{Y}} = \min \begin{cases} T = 0.09 \frac{28.56}{\sqrt{26.85}} = 0.49 \text{ sec} \\ T = 0.05 \times (28.56)^{3/4} = 0.61 \text{ sec} \end{cases}
$$

 $\text{-sens}(\textbf{y}-\textbf{y})$  **:**  $T_Y = \min(0.49, 0.61) = 0.49 \text{ sec.}$ 

- Donc on prend :

$$
\begin{cases}\nT_x = 0,47 \text{ sec} \\
T_y = 0,49 \text{ sec}\n\end{cases}
$$
\n
$$
\begin{cases}\nT1 = 0.15 \text{ sec.}\n\end{cases}
$$

Sol meuble  $\rightarrow$  site3  $\vert$  T2 =0.50 sec.

Le facteur d'amplification dynamique moyen est :

$$
Dx = 2.5\eta \dots (0 < Tx < T_2)
$$
  

$$
Dy = 2.5\eta \dots (0 < Ty < T_2)
$$

#### *η* **: Facteur de correction d'amortissement** donné par la formule :

$$
\eta = \sqrt{\frac{7}{\left(2+\xi\right)}} \geq 0.7 \dots \dots \dots \dots \quad \textbf{[26]}
$$

 *(%)* : est le Pourcentage d'amortissement critique fonction du matériau constitutif, du type de structure et de l'importance des remplissages **[tableau 4.2] [26]**

Pour notre cas on prend  $\xi = 7\%$ 

Donc: 
$$
η = \sqrt{\frac{7}{(2+7)}} ≥ 0.7
$$
 →  $η = 0.88$ 

**Alors :**

$$
Dx = 2.5\eta ... \t 0 < Tx < T_2
$$
\n
$$
Dy = 2.5\eta ... \t 0 < Ty < T_2
$$
\n
$$
Dy = 2.5\eta = 2.5x0,88 = 2.2
$$

2018/2019 57

# **Coefficient de comportement :**

Les valeurs du coefficient de comportement R sont données par la réglementation en fonction du type de structure (mode de contreventement tableau (4.3) (Art 4.2.3 RPA 99/version 2003.), des matériaux utilisés et des dispositions constructives adoptées pour favoriser la ductilité des éléments et assemblages, c'est-à-dire leur aptitude à supporter des déformations supérieures à la limite élastique.

Pour le cas de notre bâtiment, le système de contreventement choisi est un système de contreventement mixte assuré par des voiles et des portiques avec justification d'interaction portique-voiles **(R=5)**.

# **Q : facteur de qualité**

Le facteur de qualitéde la structure est fonction de :

- la redondance et de la géométrie des éléments qui la constituent
- la régularité en plan et en élévation
- la qualité de contrôle de la construction

La valeur de **Q** déterminée par la formule :

$$
Q = 1 + \sum_{1}^{6} P_q
$$
 [26]

*Pq* : est la pénalité à retenir selon que le critère de qualité **q** "est satisfait ou non ".

Sa valeur est donné par le tableau **4.4 (RPA 99/version 2003).**

# **Tableau III.1. Valeur des pénalités Pq.**

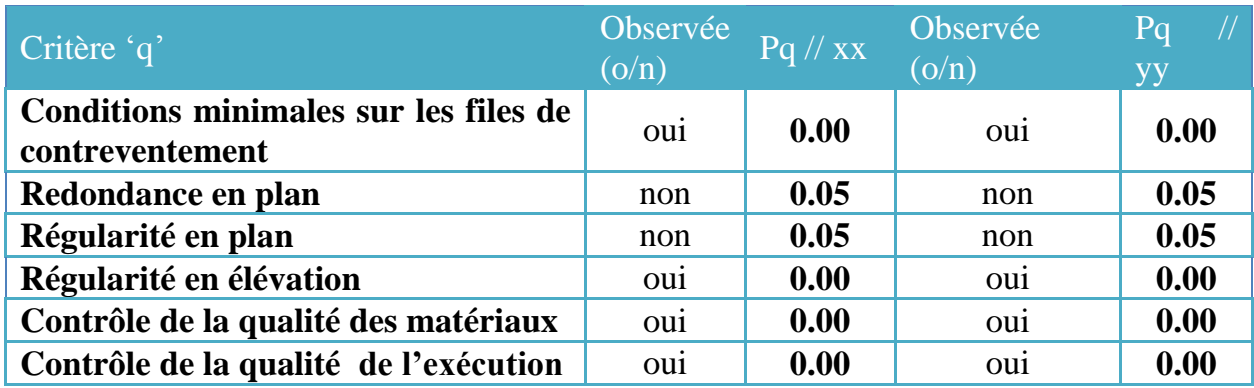

 $Q$ //xx = 1+ (0.05 + 0.05 + 0.05 + 0.00+ 0.00+ 0.00) = 1.10

$$
Q
$$
/*yy* = 1 + (0.05 + 0.05 + 0.05 + 0.00 + 0.00 + 0.00) = 1.10

$$
\triangleright \qquad \mathbf{W} : \mathbf{poids} \text{ de la structure :}
$$
  

$$
W = \sum_{i=1}^{n} W_i
$$

 $W_i$  Étant donné par :  $W_i = W_{Gi} + \beta W_{Qi}$ **[26]**

**Avec :**

- $W_i$ : Le poids concentré au niveau du centre masse du plancher  $i$ ;
- $\bullet$   $\mathbf{W}_{\mathbf{G}i}$ : Le poids dû aux charges permanentes et celui des équipements fixes éventuels, secondaires de la structure au niveau *« i »* ;
- $\mathbf{W}_{\mathbf{Q}i}$ : Surcharges d'exploitation au niveau  $i$ ;
- **β** : Coefficient de pondération, fonction de la nature et de la durée de la charge d'exploitation.

# **β** *=0,2* (bâtiment d'habitation, bureaux ou assimilés). **(Tableau 4.5) [26]**

Le tableau suivant récapitule les paramètres sismiques retenus pour notre bâtiment

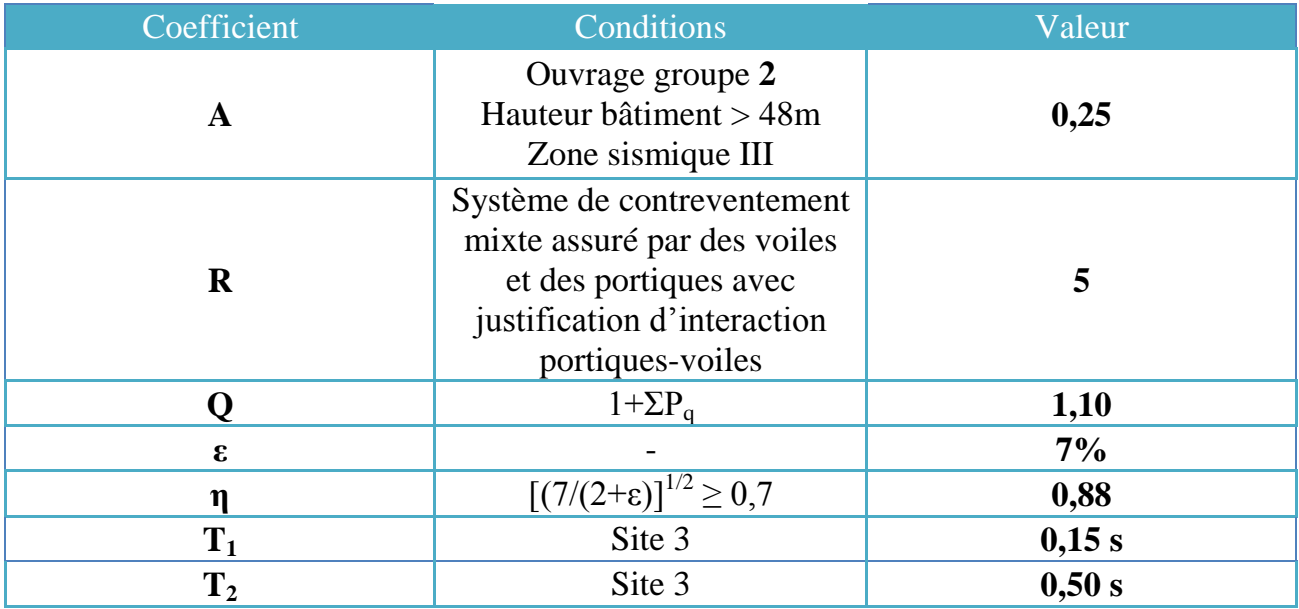

# **Tableau III.2.Paramètres sismiques**

On calcule les coefficients  $C_x$ ,  $C_y$  qui sont obtenus par les formules suivantes :

$$
\implies \begin{cases} C_x = \frac{A \times D_x \times Qx}{R} & \text{Suivant l'axe X.} \\ C_y = \frac{A \times D_y \times Qy}{R} & \text{Suivant l'axe Y.} \end{cases}
$$

**Sachant que :** 

$$
\bullet \quad V_x = C_x \times W
$$

$$
\bullet \qquad V_y = C_y \times W
$$

**Donc :**

$$
C_X = \frac{0,25 \times 2,2 \times 1,1}{5} = 0,121
$$
 Suivant l'axe X.  

$$
C_Y = \frac{0,25 \times 2,2 \times 1,1}{5} = 0,121
$$
 Suivant l'axe Y.

**L'effort tranchant :**

$$
V_x = 0,121 \times W
$$
  

$$
V_y = 0,121 \times W
$$

## **Résultante des forces sismiques de calcul :**

L'une des premières vérifications préconisée par le *«* **RPA99 version 2003** *»* est relative à la résultante des forces sismiques.

En effet la résultante des forces sismiques à la base *« Vt »* obtenue par combinaison des valeurs modales ne doit pas être inférieur à *80%* de la résultante des forces sismiques déterminer par la méthode statique équivalente « V » pour une valeur de la période fondamentale donnée par la formule empirique appropriée.

Si *Vt<0,8V*, il faut augmenter tous les paramètres de la réponse (forces, déplacements, moments,…..) dans le rapport : *Vt*  $\frac{0,8V}{\sqrt{2}}$ .

# **III.5. Résultats de l'analyse dynamique :**

Plusieurs modèles correspondant à différentes disposition des voiles on été étudies, dans ce qui suit on présentera le model initial de l'essai (01) dont on a prévu des voiles uniquement au niveau de la cage d'escaliers en suite le modèle final pour lequel les déplacements inter-étage sont vérifiés.

# **A- Modèle initial :**

En ce modèle les voiles sont prévus au niveau de la cage d'escalier en forme de **(U)**.

Le modèle initial dans cette étude est donné sur la figure **III.1 et III.2**

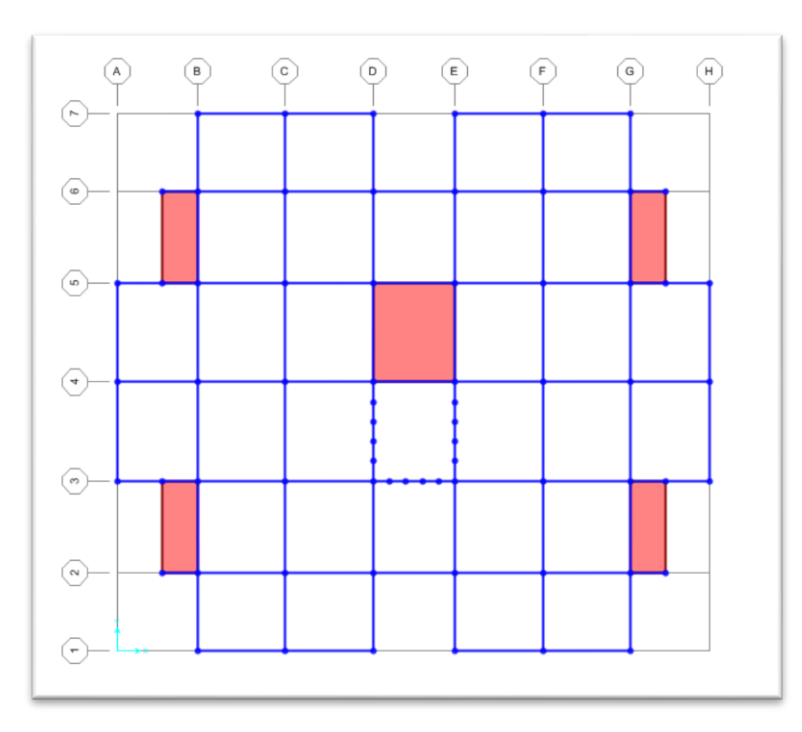

**Figure (III.2) Vue en plan du model initial.**

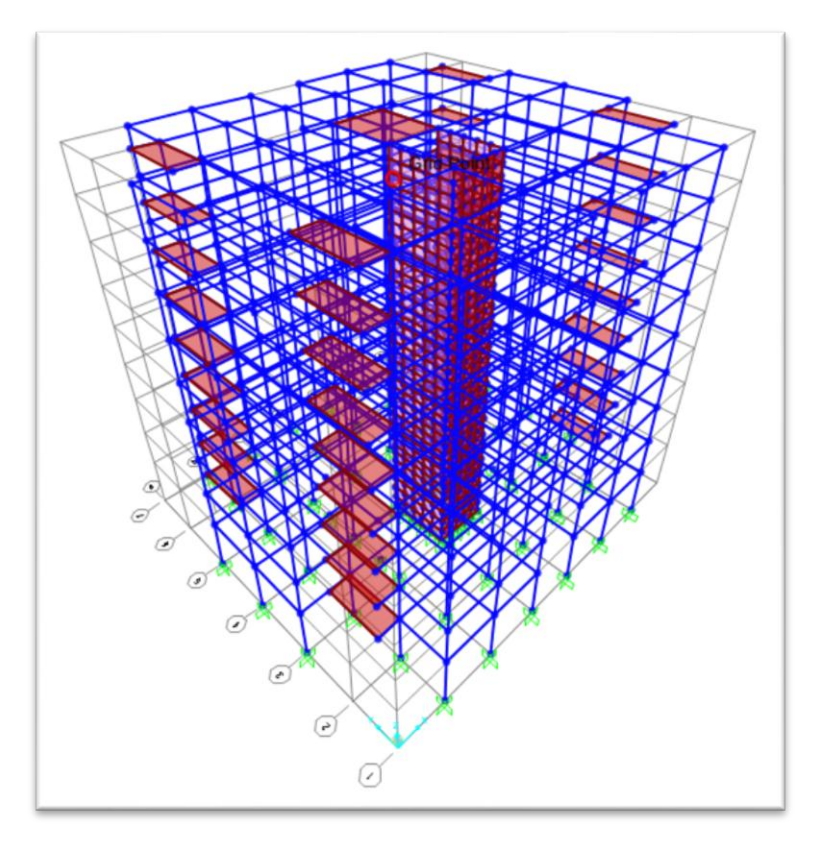

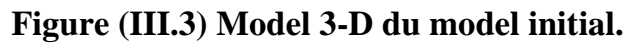

# **A.1. Caractéristiques dynamiques propres du model initial (Essai 01) :**

Les caractéristiques dynamiques propres obtenues sont données dans le **tableau III.1**.

| <b>OutputCase</b> | <b>StepType</b> | <b>StepNum</b>  | <b>Period</b> | <b>UX</b>   | <b>UY</b>       | <b>UZ</b>       | <b>SumUX</b>    | <b>SumUY</b>    |
|-------------------|-----------------|-----------------|---------------|-------------|-----------------|-----------------|-----------------|-----------------|
| Text              | Text            | <b>Unitless</b> | Sec.          | Unitless    | <b>Unitless</b> | <b>Unitless</b> | <b>Unitless</b> | <b>Unitless</b> |
| <b>MODAL</b>      | Mode            | 1               | 1,431332      | 0,27208     | 0               | $\Omega$        | 0,27            | 0               |
| <b>MODAL</b>      | Mode            | $\overline{2}$  | 0,894357      | 0,46592     | $\mathbf{0}$    | 2,122E-19       | 0,73            | $\mathbf 0$     |
| <b>MODAL</b>      | Mode            | 3               | 0,865031      | 0           | 0,70515         | 0,00001659      | 0,73            | 0,70            |
| <b>MODAL</b>      | Mode            | 4               | 0,467198      | 0,04229     | 6,918E-20       | 2,411E-19       | 0,78            | 0,70            |
| <b>MODAL</b>      | Mode            | 5               | 0,258921      | 0,01038     | 1,34E-16        | 1,243E-16       | 0,79            | 0,70            |
| <b>MODAL</b>      | Mode            | 6               | 0,248561      | 0,13357     | 6,364E-17       | 1,513E-15       | 0,92            | 0,70            |
| <b>MODAL</b>      | Mode            | 7               | 0,220017      | 2,512E-16   | 0,19407         | 0,00005698      | 0,92            | 0,89            |
| <b>MODAL</b>      | Mode            | 8               | 0,16676       | 0,00413     | 7,906E-17       | 1,25E-13        | 0,92            | 0,89            |
| <b>MODAL</b>      | Mode            | 9               | 0,127016      | 0,0376      | 4,454E-19       | 3,748E-18       | 0,96            | 0,89            |
| <b>MODAL</b>      | Mode            | 10              | 0,120262      | 0,0019      | 0               | 1,305E-16       | 0,96            | 0,89            |
| <b>MODAL</b>      | Mode            | 11              | 0,10763       | 2,884E-15   | 0,00002833      | 0,39083         | 0,96            | 0,89            |
| <b>MODAL</b>      | Mode            | 12              | 0,107539      | 0,000004795 | 7,205E-16       | 8,749E-15       | 0,96            | 0,89            |
| <b>MODAL</b>      | Mode            | 13              | 0,103431      | 6,889E-18   | 0,05963         | 0,0000956       | 0,96            | 0,95            |

**Tableau. III.3 facteurs de participation massique du modèle initial.**

L'analyse dynamique de la structure a conduit à :

- Une période fondamentale selon le sens X-X : *T=1,43sec,*
- La participation massique dépasse le seuil des *90%* à partir du *13ème* mode.
- Le  $I<sup>er</sup>$  mode est un mode de torsion.
- Le  $2^{\text{eme}}$  mode est un mode de torsion.
- Le  $3<sup>ème</sup>$  mode est un mode de translation suivant le sens Y-Y.

D'après le fichier des résultats SAP2000 V16 on a :

$$
\begin{cases}\nF_1 = V_t^x = 4026.14KN \\
F_2 = V_t^y = 5504.03KN\n\end{cases}
$$
\nOn a : W= 48672.18 *KN*  $\longrightarrow$ \n
$$
\begin{cases}\nV^x = 5889.33KN \\
V^y = 5889.33KN\n\end{cases} \longrightarrow \begin{cases}\n0.8V^x = 4711.46KN \\
0.8V^y = 4711.46KN\n\end{cases}
$$

Ce qui donne :  $V_t^y = 5504.03KN \succ 0.8V^y = 4711.46KN$  $V_t^x = 4026.14 KN \le 0.8V^x = 4711.46 KN$  $y = 5504.02$  *VM*  $\cdot$  0.017*y t*  $x = 4026.14$  *VNL*  $\neq 0.917$ <sup>*x*</sup> *t*  $5504.03 KN > 0.8V^{\gamma} = 4711.46$  $4026.14 KN \le 0,8V^x = 4711.46$  $=$  5504.03KN  $\succ$  0.8V<sup>y</sup> =  $=4026.14KN \le 0.8V^{x}$  $\succ$  $\prec$ 

Condition non vérifiée dans le sens X-X.

2018/2019 62

 $On$ 

Le rapport  $\overline{\mathcal{L}}$ ⇃  $\frac{0.8V^{X}}{V^{X}} = 1.17$ *t X V*  $\frac{3V^X}{2} = 1.17$ .

Donc touts les paramètres de la réponse (forces, déplacements, moments,…..) devront être multiplier par la valeur de ce rapport et cela dans le sens (X-X).

#### **A.2 Vérification des déplacements latéraux inter étages :**

L'une des vérifications préconisée par le **RPA99 version 2003**, concerne les déplacements latéraux inter étages.

En effet, selon **RPA99 version 2003** l'inégalité ci-dessous doit nécessairement être vérifiée :

 $\Delta_K^x \leq \overline{\Delta}$  et  $\Delta_K^y \leq \overline{\Delta}$ *et*  $\Delta_K^y$ *x K*

# **Avec :**

 $\overline{\Delta} = 0.01$ he

**Où** : he : représente la hauteur de l'étage.

#### **Avec :**

$$
\delta_K^x = R \cdot \delta_{eK}^x \qquad et \qquad \delta_K^y = R \cdot \delta_{eK}^y
$$
  

$$
\Delta_K^x = \delta_K^x - \delta_{K-1}^x \qquad et \qquad \Delta_K^y = \delta_K^y - \delta_{K-1}^y
$$

 $\Delta_K^x$ : correspond au déplacement relatif au niveau K par rapport au niveau K-1 dans le sens X-X (idem dans le sens Y-Y,  $\Delta_K^y$ ).

 $\delta_{\epsilon K}^x$  : Est le déplacement horizontal dû aux forces sismiques au niveau K dans le sens x-x (idem dans le sens Y-Y,  $\delta_{eK}^y$ ).

# **A.2.1 Les déplacements dans le sens X-X :**

# **Tableau III.4 : Vérification des déplacements inter étages de modèle initial sens X-X**

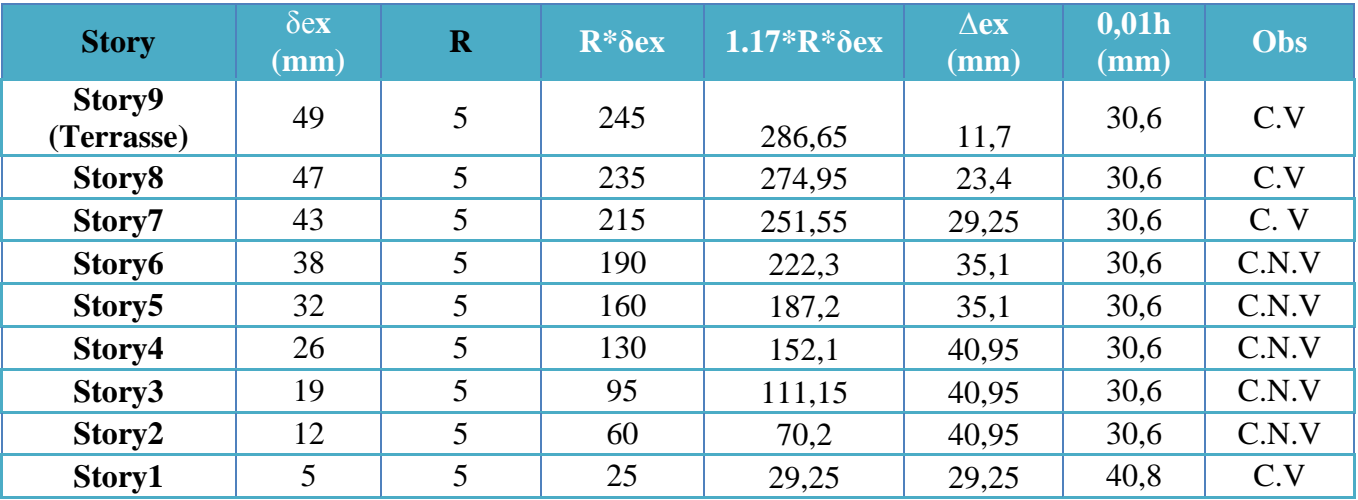

Les déplacements relatifs inter étages dans le sens X-X dépasse la limite imposée par le *« RPA99 version 2003 » .*

# **A.2.2. Les déplacements dans le sens Y-Y :**

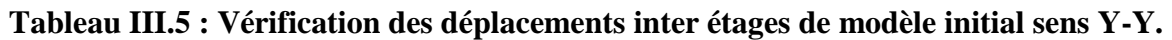

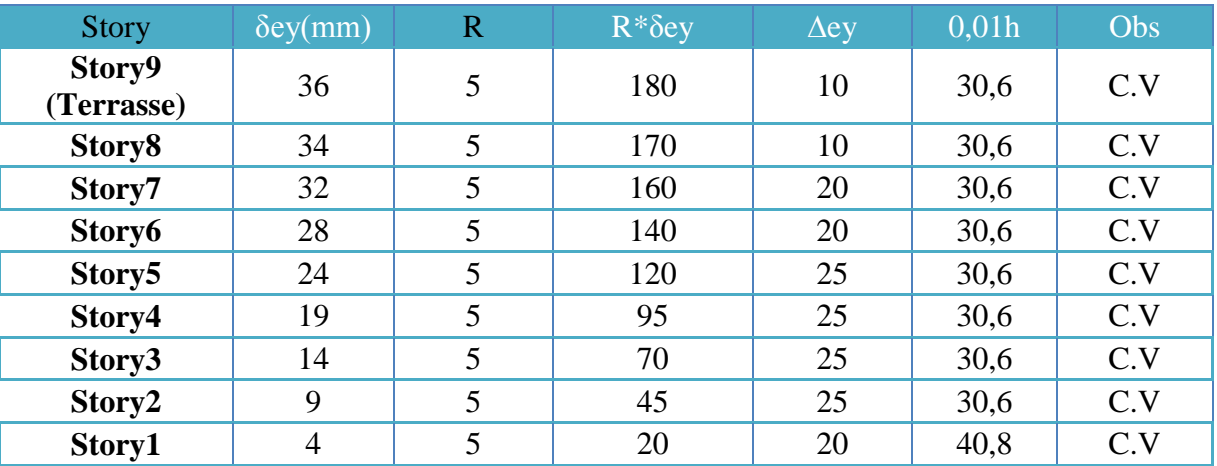

Les déplacements relatifs inter étages dans le sens Y-Y sont inférieurs à la limite imposée par le *« RPA99 version 2003 »*

# **A.2.3. Constatations générales :**

Les déplacements latéraux inter étage dépassent les valeurs admissibles il faut donc augmenter la rigidité latérale de la structure. Pour cela on peut soit :

- Augmenter les dimensions des poteaux déjà existants.
- Rajouter des voiles dans la structure.

L'augmentation de la section des poteaux risque de réduire la surface exploitable de la structure, donc on opte pour l'ajout des voiles de contreventement.

# **B- Modèle final :**

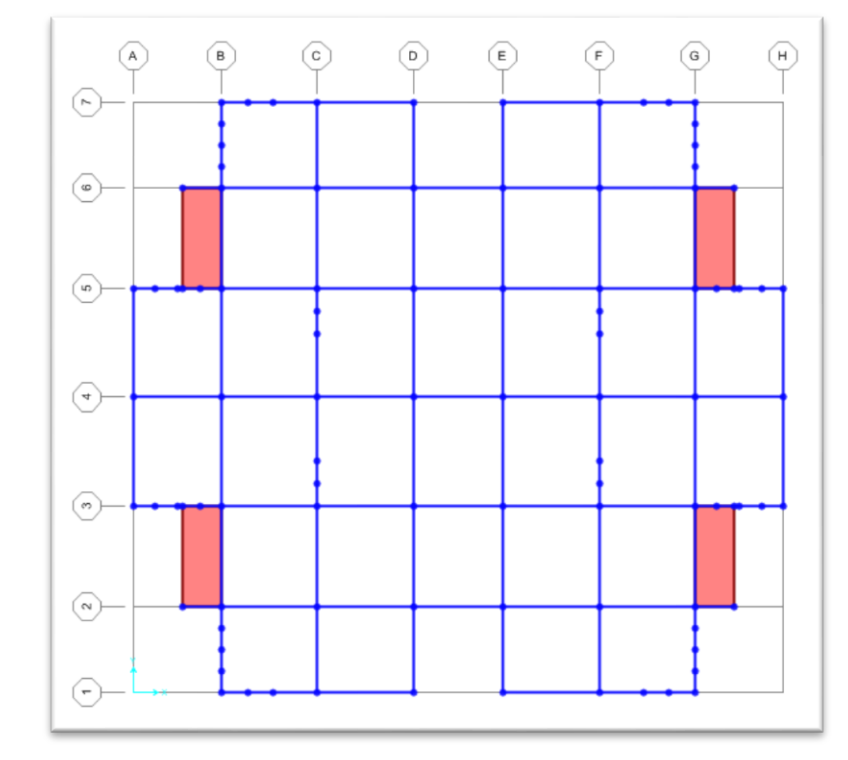

Le modèle dans cet essai est donné sur la figure (**III.4) et (III.5).**

**Figure (III.4) Vue en plan du model final.**

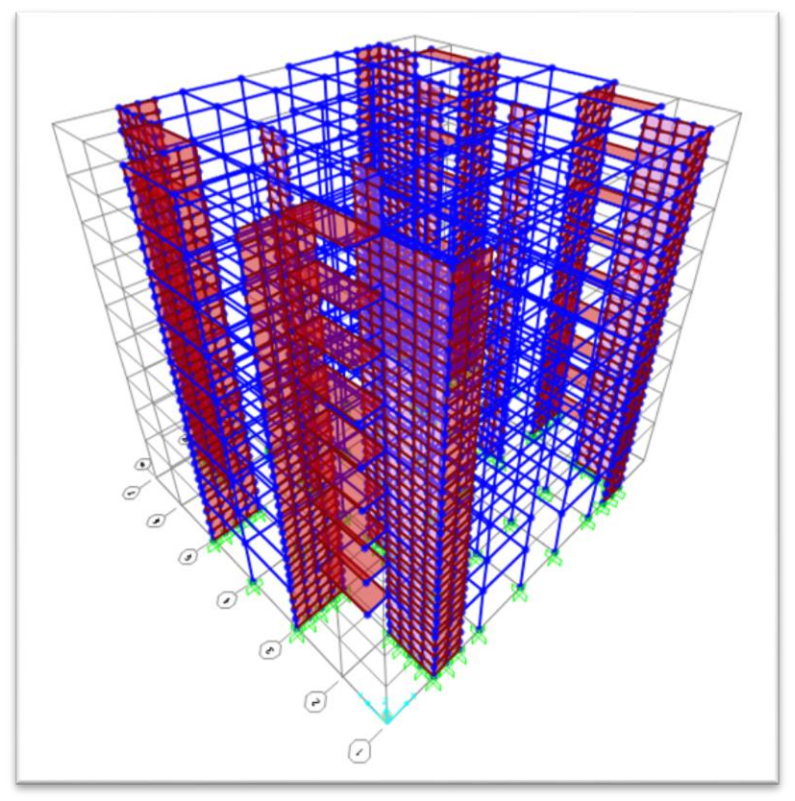

**Figure (III.5) Model 3-D du model final.**

# **B.1. Caractéristiques dynamiques propres du model final :**

Les caractéristiques dynamiques propres obtenues sont données dans le **tableau III.7**.

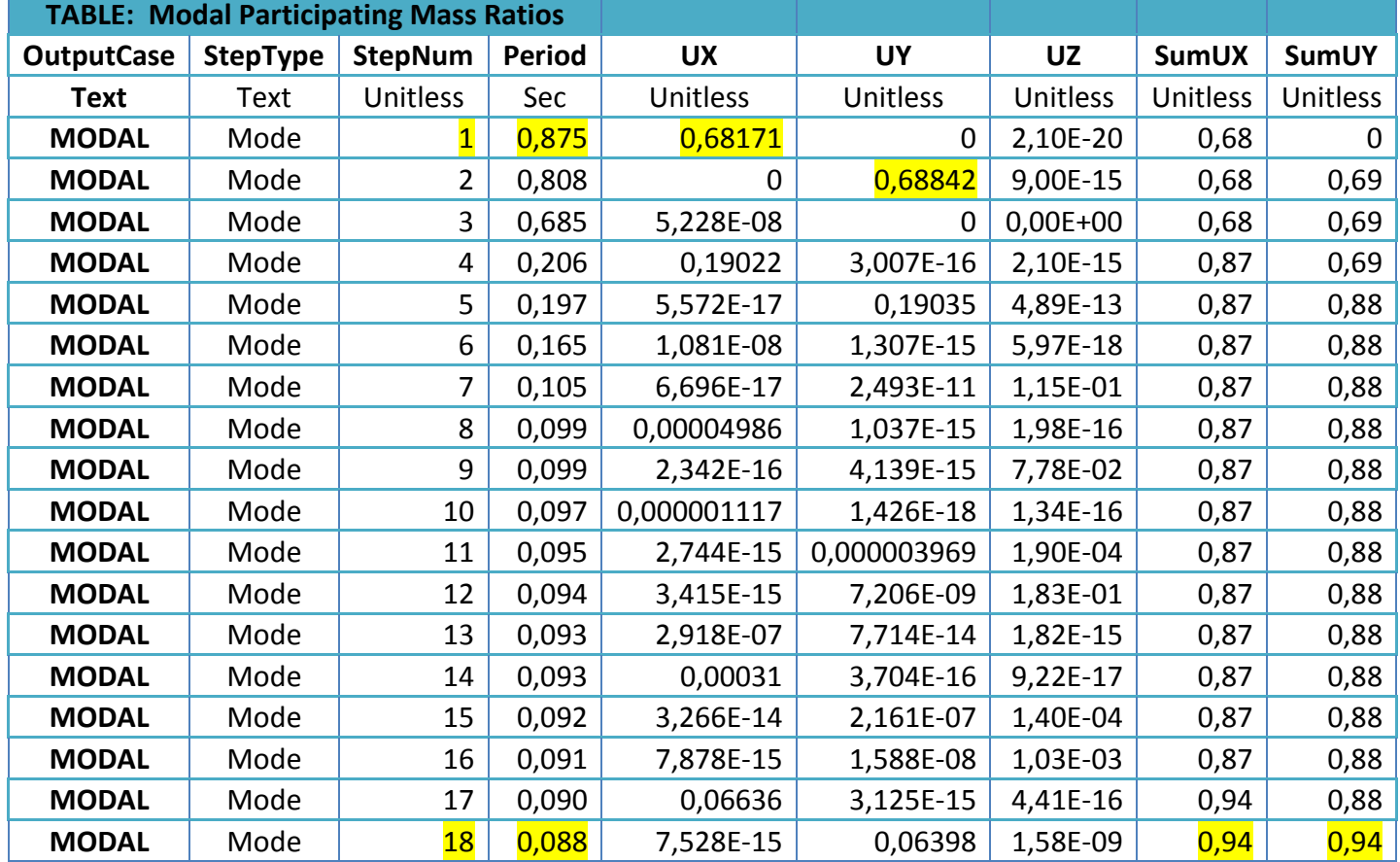

# **Tableau. III.6 facteurs de participation massique du modèle finale.**

L'analyse dynamique de la structure a conduit à :

- Une période fondamentale : *T=0,87sec,*
- La participation massique dépasse le seuil des *90%* à partir du *18 ème* mode.
- Le  $I<sup>er</sup>$  mode est un mode de translation parallèlement à *X-X*.
- Le *2 ème* mode est un mode de translation parallèlement à *Y-Y*.
- Le  $3e^{im\theta}$  mode est un mode de torsion.

D'après le fichier des résultats du SAP2000 V16 on a :

$$
\begin{cases}\nF_1 = V_t^x = 6148.77 KN \\
F_2 = V_t^y = 6462.55 KN\n\end{cases}
$$
\nOn a : W = 53533.19 *KN*\n
$$
\begin{cases}\nV^x = 6477.51 KN \\
V^y = 6477.51 KN\n\end{cases}
$$
\n
$$
\begin{cases}\n0.8V^x = 5182.01 KN \\
0.8V^y = 5182.01 KN\n\end{cases}
$$

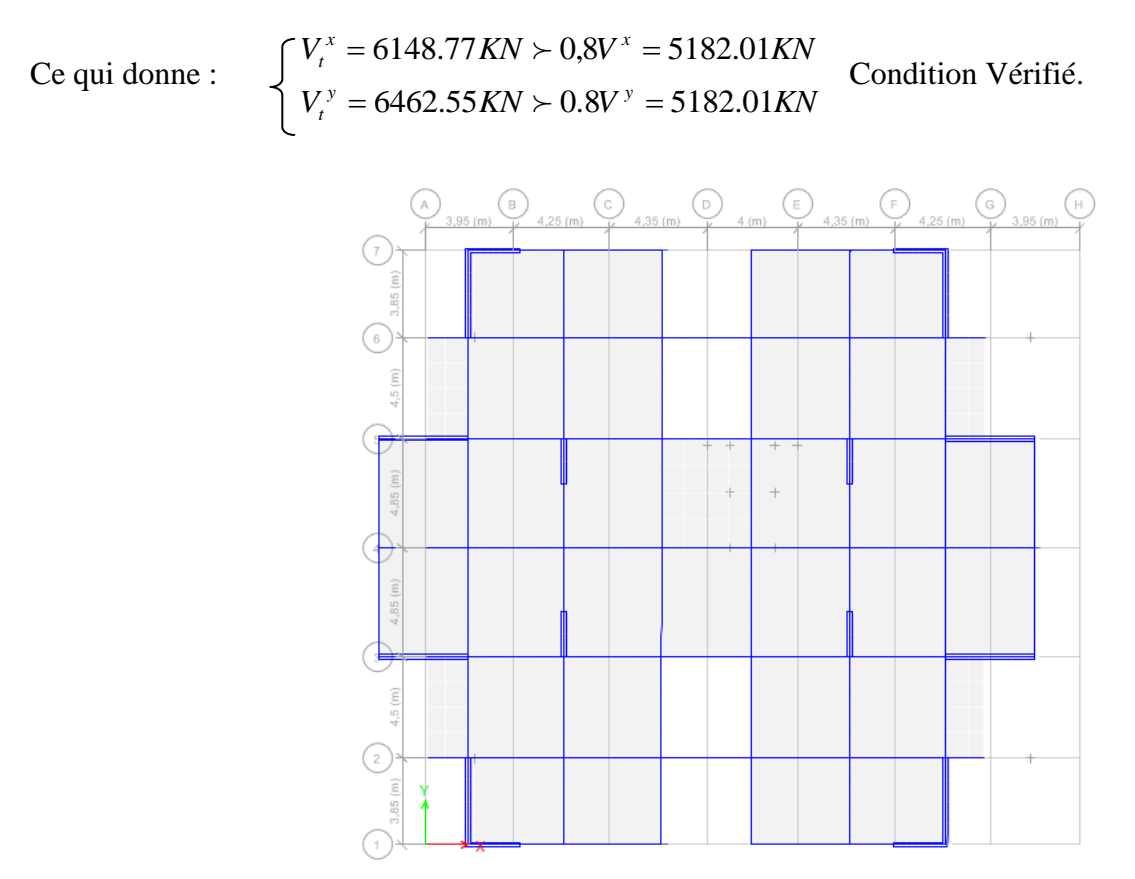

**Figure (III.6)** Le  $I^{\underline{e^r}}$  mode est un mode de translation (Suivant *X-X*)

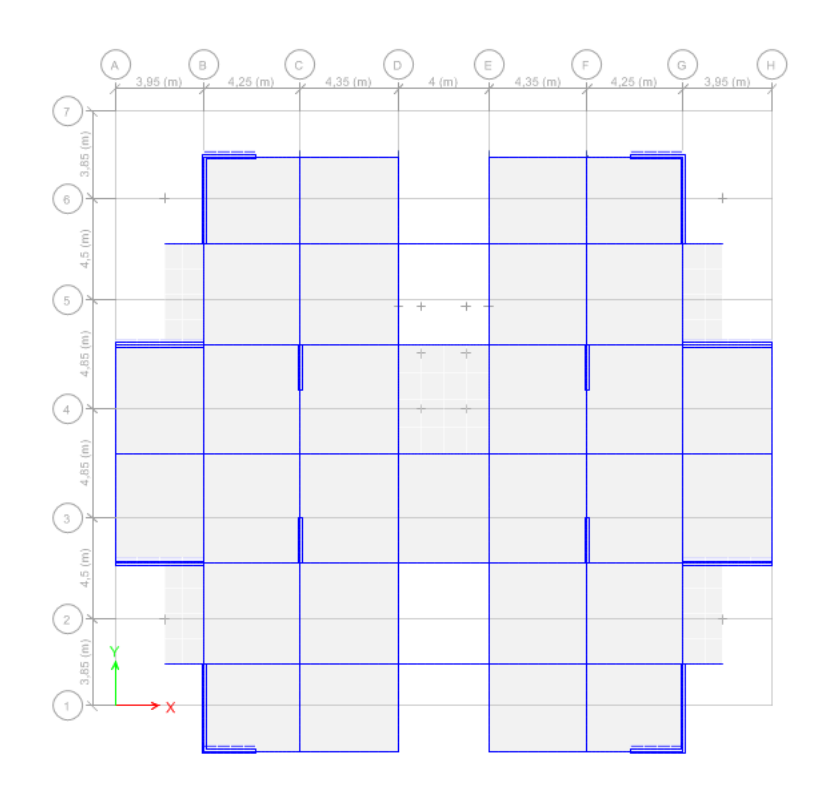

**Figure (III.7)** Le *2 éme* **mode** est un mode de translation **(Suivant Y-Y)**

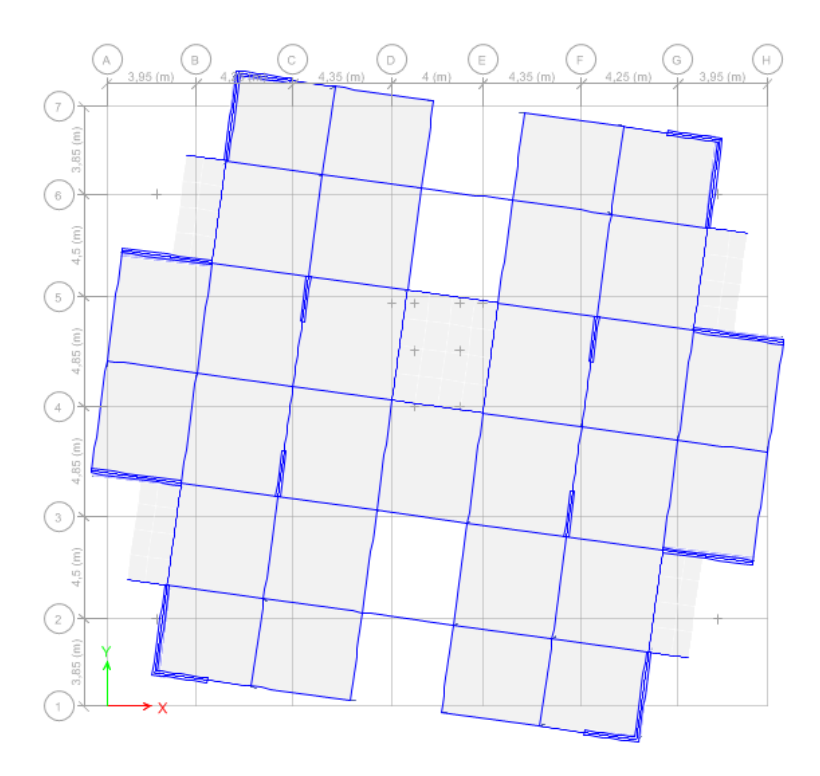

**Figure (III.8)** Le *3 éme* **mode** est un mode de torsion

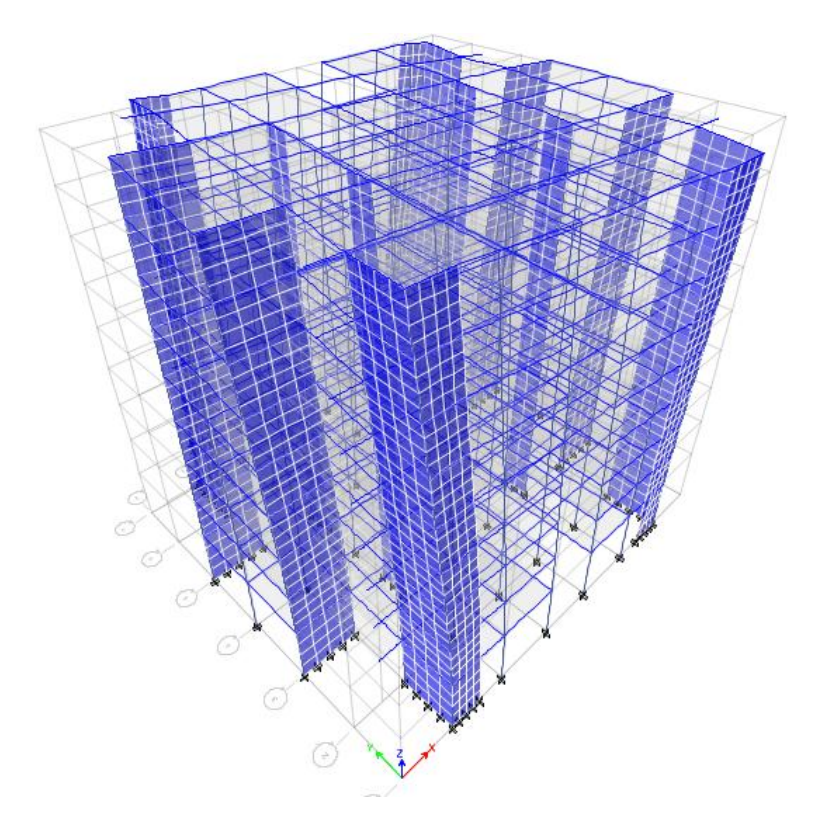

**Figure (III.9)** Le *3 éme* **mode** est un mode de torsion **(Vu 3-D)**

# **B.2. Déplacements inter étages de modèle finale :**

**B.2.1. Les déplacements dans le sens X-X :**

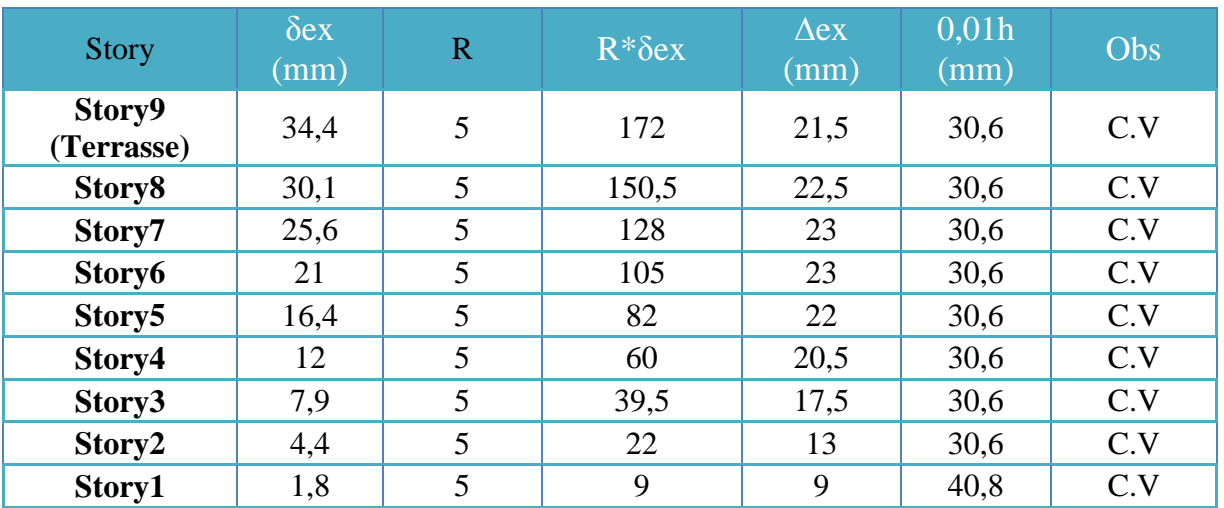

**Tableau III.7 : Vérification des déplacements inter étages de modèle initial sens X-X**

# **B.2.2. Les déplacements dans le sens Y-Y :**

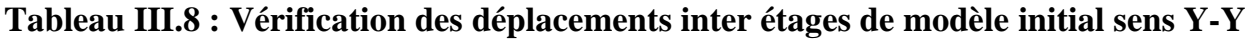

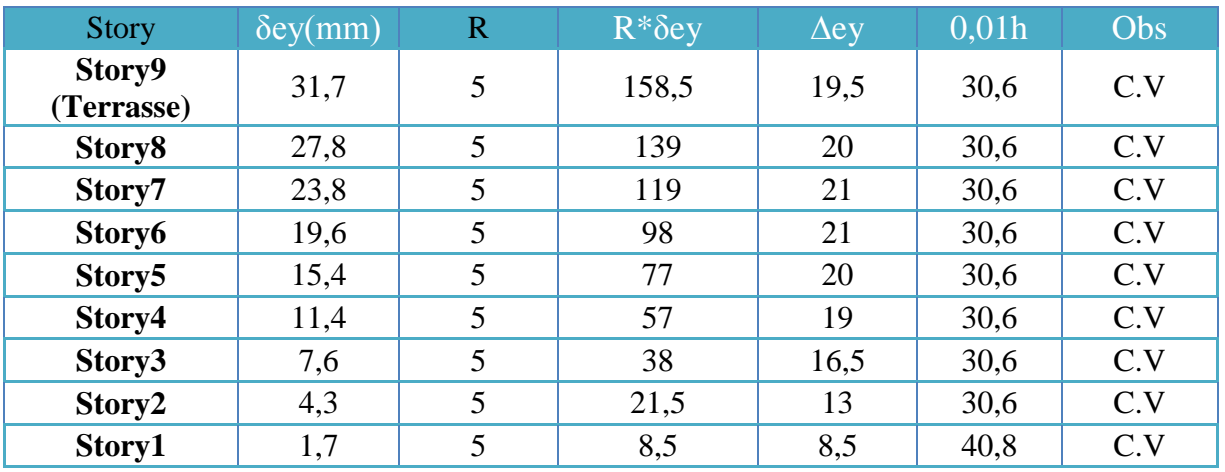

Les déplacements relatifs inter étages sont inférieurs à la limite imposée par le *« RPA99 version 2003 »*

# **B.3. Vérification du critère de l'effort normal réduit :**

On entend par effort normal réduit, le rapport **[26]** :

$$
\mathbf{v} = \frac{N_d}{B_c \times f_{c28}} \le 0,30
$$

**Avec** *:* 

- Bc : est l'aire (section brute) de cette dernière.
- $f_{c28}$ : et la résistance caractéristique du béton à 28 jours.
- Nd : désigne l'effort normal de calcul s'exerçant sur une section de béton

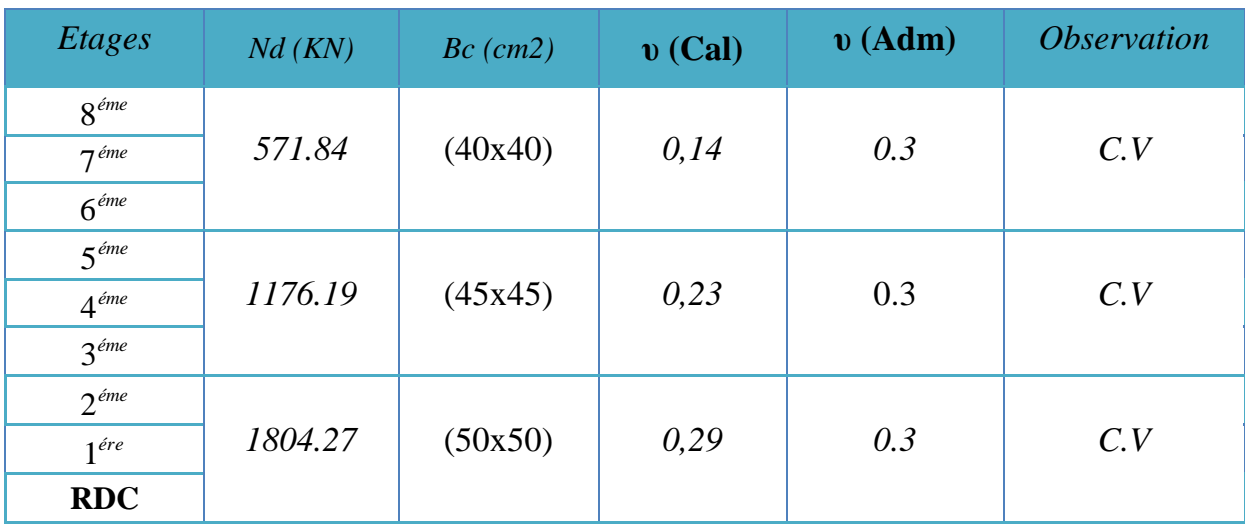

# **Tableau. III.9 Vérification de l'effort normal réduit.**

# **III.6. Participation des éléments résistants au contreventement :**

Puisque on a un contreventement de structures en portique par des voiles en béton armé il faut faire la Justification vis-à-vis des pourcentages des charges (gravitaires et latérale) reprises par les voiles et les portiques.

# **III.6.1. Justification des voiles sous charges verticales :**

Les voiles de contreventement doivent reprendre au plus 20% des sollicitations dues aux charges verticales.

$$
\frac{\sum F_z \text{voiles}}{\sum F_z \text{portiques} + \sum F_z \text{voiles}} \le 20\%
$$
Des charges verticales reprises par les voiles

| Combina<br>ison | Globale<br><b>Voiles</b> |         | <b>Pourcentages</b><br>des voiles $(\% )$ | <b>Portiques</b> | Pourcentages<br>des portiques<br>(%) |  |
|-----------------|--------------------------|---------|-------------------------------------------|------------------|--------------------------------------|--|
| ELS             | 48721.18                 | 9676.02 | 19.86 %                                   | 39045.15         | 80.14 %                              |  |

**Tableau III.10 Vérification de la portance vis-à-vis l'effort vertical**

- L'effort normal total à la base de la structure **PGlobal =** 48721.18 **KN.** 

- L'effort normal à la base repris par les voiles **Pvoiles =** 9676.02 **KN.** 

 $P_{\text{voiles}}/P_{\text{Tot}} = 9676.02 / 48721.18 = 19.86 % < 20%.$  Alors les voiles de contreventement reprennent moins de 20% des sollicitations dues aux charges verticales.

# **III.6.2. Justification des portiques sous charges horizontale :**

Les résultats sont regroupés dans le tableau suivant :

| <b>Etages</b>      | $\mathbf{V}_{\mathbf{X}(\mathbf{Portiques})}$ | $V_{X(Global)}$ | $Vx(Portiques)$ % | $V_{Y(Portiques)}$ | $V_{Y(Global)}$ | $Vy_{(Portiques)}$ % |
|--------------------|-----------------------------------------------|-----------------|-------------------|--------------------|-----------------|----------------------|
| Story (ter)        | 675,82                                        | 1533,67         | 44,07             | 675,78             | 1577,47         | 42,84                |
| Story <sub>8</sub> | 1106,36                                       | 2628,4          | 42,09             | 1128,94            | 2755,23         | 40,97                |
| Story7             | 1403,49                                       | 3444,46         | 40,75             | 1444,87            | 3647,79         | 39,61                |
| Story6             | 1672,02                                       | 4140,53         | 40,38             | 1726,84            | 4407,35         | 39,18                |
| Story <sub>5</sub> | 1884,14                                       | 4728,88         | 39,84             | 1945,2             | 5048            | 38,53                |
| Story4             | 2052,07                                       | 5232,52         | 39,22             | 2109,37            | 5585,32         | 37,77                |
| Story3             | 2172,79                                       | 5650,27         | 38,45             | 2220,28            | 6022,68         | 36,87                |
| Story <sub>2</sub> | 2265,83                                       | 5997,7          | 37,78             | 2298,69            | 6377,67         | 36,04                |
| Story1             | 2254,57                                       | 6148,77         | 36,67             | 2205,51            | 6462,55         | 34,13                |

**Tableau III.11** Vérification des pourcentages des efforts tranchant repris par les portiques.

# **III.7. Conclusion :**

- Suite a plusieurs essais on a abouti a la disposition dont la condition des déplacements inter-étage est satisfaite dans les deux sens.
- La condition de l'effort normale réduit est satisfaite pour l'ensemble des poteaux choisis.
- Les voiles de contreventement reprennent moins de 20% des sollicitations dues aux charges verticales.
- Les portiques et les voiles reprennent conjointement les charges horizontales proportionnellement à leurs rigidités.

Cela justifie le chois du système de contreventement mixte assuré par des voiles et des portiques avec interaction portiques-voiles **(R=5)**.

# *CHAPITRE IV*

*FERRAILLAGE DES ELEMENTS RESISTANTS*

## **IV.1. Introduction :**

Le ferraillage des éléments résistants devra être conformément aux règlements en vigueur en l'occurrence le **CBA 93** et le **RPA99 version 2003.**

Nous allons étudier le ferraillage des éléments structuraux, à l'aide du Logiciel **SOCOTEC**.

pour trois éléments structuraux à savoir :

- 1. poteaux
- 2. poutres
- 3. voiles

## **IV.2. Hypothèses :**

Pour faciliter le calcul des quantités d'armatures longitudinales nécessaires dans les éléments résistants, nous allons introduire les simplifications :

La section d'armatures dans les poteaux devra être calculée pour chaque poteau, ce qui n'est pas le cas pour une étude destinée à l'exécution (où l'on adopte généralement le même ferraillage pour les poteaux du même niveau) ;

- Les poutres seront ferraillées avec la quantité maximale nécessaire sur chaque niveau.
- La section minimale à prévoir pour chaque élément est celle donnée par le règlement parasismique.

#### **IV.3. Section minimales et maximales :**

Selon **RPA 99 ver 2003** Les pourcentages minimaux et maximaux pour chaque type d'élément sont donnés dans le tableau suivant **:**

|                |                         | <b>Section maximale</b> |                         |  |  |
|----------------|-------------------------|-------------------------|-------------------------|--|--|
| Elément        | <b>Section minimale</b> | Zone courante           | Zone de<br>recouvrement |  |  |
| Poteaux        | 0.9%                    | 3.0%                    | 6,0%                    |  |  |
| <b>Poutres</b> | 0.5%                    | 4.0%                    | 6,0%                    |  |  |
| Voiles         | $0.2\%$                 |                         |                         |  |  |

**Tableau IV.1 : Sections minimales et maximales**

#### **IV.3.1. Diamètre des barres :**

Pour les voiles le diamètre des barres utilisées ne doit pas dépasser le dixième de l'épaisseur des voiles **[26]**, ce qui nous donne un diamètre maximal de 20mm.

D'après **RPA 99 ver 2003** Le diamètre minimal des barres longitudinales est de 12mm pour les poteaux et les poutres et de 10mm pour les voiles **.**

#### **IV.4. Ferraillage des poteaux :**

Les poteaux sont des éléments structuraux verticaux, ils constituent des points d'appuis pour les poutres et jouent un rôle très important dans la transmission des efforts vers les fondations.

Les sections des poteaux sont soumises à la flexion composée *(M, N)*, compression, et à un moment fléchissant *"*M *"* .

Une section soumise à la flexion composée peut être l'un des trois cas suivants:

- Section entièrement tendue SET.
- Section entièrement comprimée SEC.
- Section partiellement comprimée SPC.

Les armatures sont obtenues à l'état limite ultime (*E.L.U*) sous l'effet des sollicitations les plus défavorable et dans les situations suivantes:

#### **Tableau IV.2 : Caractéristiques du béton et de l'acier**

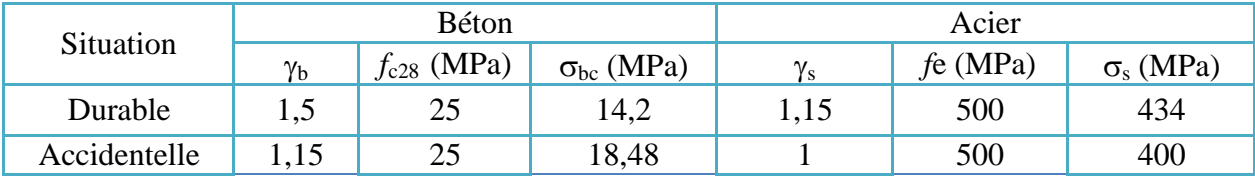

#### **IV.4.1. Recommandations selon RPA99 version 2003 :**

D'après le **RPA99 version 2003**, pour une zone sismique III, les armatures longitudinales doivent être à haute adhérence, droites et sans crochet.

Leur pourcentage est limité par:

$$
*0.9 \le \frac{A_s}{B} \le 3\%
$$
 Zone courante (Z.C)

$$
* 0.9 \le \frac{A_s}{B} \le 6\%
$$
 \t\t Zone de recouverment (Z.R)

Avec :

*As* : La section d'acier.

*B* : Section du béton *[cm<sup>2</sup> ]*.

Le diamètre minimal est de *12mm*.

- La longueur minimale de *50Ø* en zone de recouvrement.
- La distance entre les barres verticales dans une face du poteau ne doit pas dépasser *20cm*.
- Les jonctions par recouvrement doivent êtres faites si possible, à l'extérieur des zones nodales.

# **IV.4.2. Combinaison d'action :**

En fonction du type de sollicitations, nous distinguons les combinaisons suivantes:

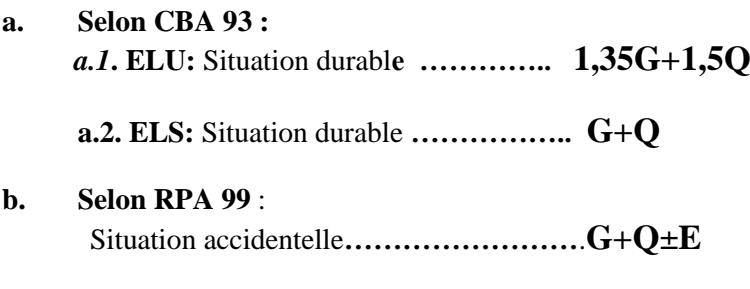

 **0,8G±E**

**Avec:**

*G*: Charges permanentes.

*Q*: Surcharge d'exploitation.

*E*: Action du séisme.

Les poteaux vont être calculés en flexion composée, en ne considérant que le plus grand moment des deux moments orthogonaux agissant simultanément sur la section transversale du poteau

A partir de ces combinaisons, on distingue les cas suivants:

**1-** Effort normal maximal et le moment correspondant ( $N_{\text{max/min}}$ ,  $M_{\text{corr}}$ ).

**2-**Le moment maximum et l'effort correspondant ( $M_{\text{max}}$ ,  $N_{\text{corr}}$ ).

Chacune des combinaisons donne une section d'acier. La section finale choisie correspondra au maximum des valeurs obtenues (cas le plus défavorable).

#### **Avec :**

*η=1,6* pour les aciers *H.A*

Dans notre cas la fissuration est considérée préjudiciable, donc *σs=201,63MPa*.

# **IV.5. Calcul du ferraillage des poteaux à ELU :**

# **1.1. Situation accidentelle :**

**a. (Nmax, Mcorr)**

#### **Tableau IV.3 Ferraillages des poteaux situation accidentelle (Nmax, Mcorr)**

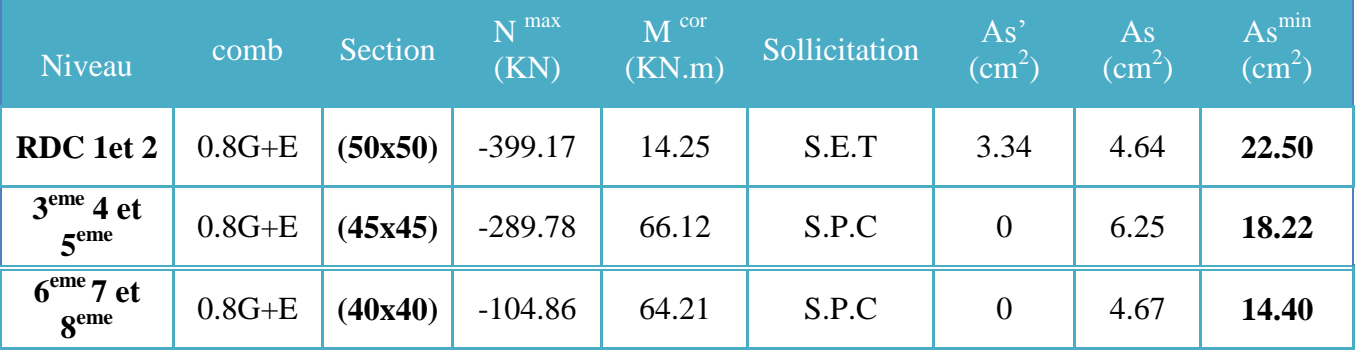

**b. (Mmax, Ncorr) :**

## **Tableau IV.4 Ferraillages des poteaux situation accidentelle (Mmax, Ncorr)**

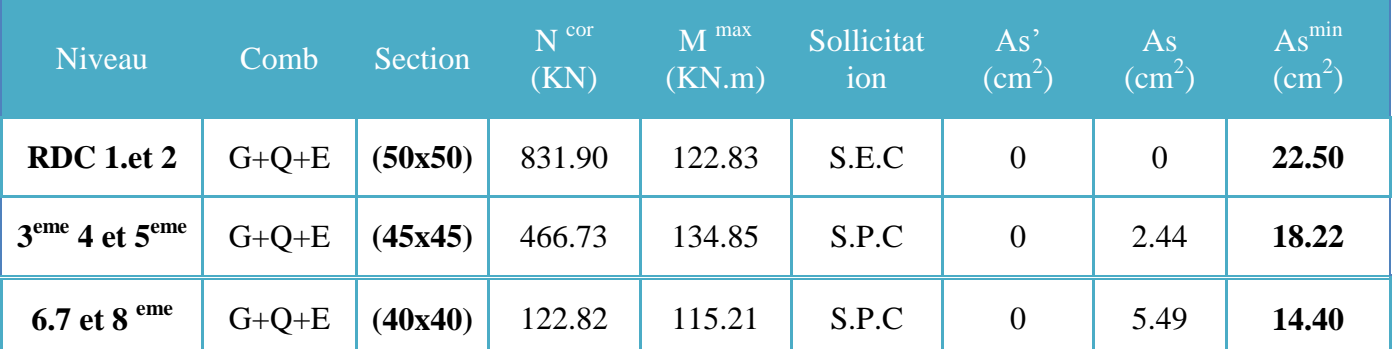

**1.2. Situation durable :** 

 **Combinaison 1,35G+1,5Q :**  $\mathbf{a.} \left( \mathbf{N}^{\max}, \mathbf{M}^{\text{corr}} \right)$ 

# **Tableau IV.5 Ferraillages des poteaux situation durable (Nmax,Mcorr***)*

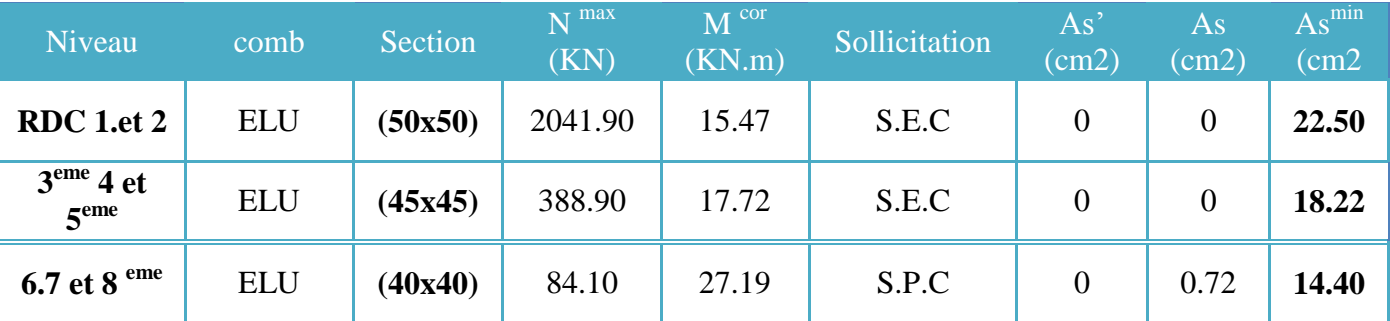

**b. (Mmax, Ncorr) :**

| Niveau                                    | comb       | Section | $N^{cor}$<br>(KN) | $M^{max}$<br>(KN.m) | Sollicitation | AS <sup>2</sup><br>(cm2) | $\overline{As}$<br>(cm2) | $\text{As}^{\text{min}}$<br>$\text{cm}2$ |
|-------------------------------------------|------------|---------|-------------------|---------------------|---------------|--------------------------|--------------------------|------------------------------------------|
| RDC 1.et 2                                | <b>ELU</b> | (50x50) | 548.36            | 62.62               | S.E.C         | $\overline{0}$           |                          | 22.50                                    |
| 3 <sup>eme</sup> 4 et<br>5 <sup>eme</sup> | <b>ELU</b> | (45x45) | 303.56            | 36.90               | S.E.C         | $\overline{0}$           |                          | 18.22                                    |
| 6.7 et 8 $\rm _{eme}$                     | <b>ELU</b> | (40x40) | 64.71             | 45.14               | S.P.C         | $\boldsymbol{0}$         | 2.14                     | 14.40                                    |

**Tableau IV.6 Ferraillages des poteaux situation durable (Mmax, Ncorr)**

#### **Tableau IV.7 Choix des armatures des poteaux par sections**

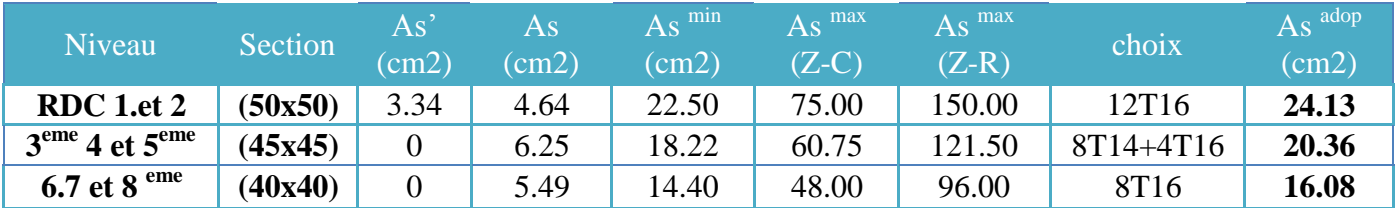

# **IV.6. Vérification vis-à-vis de l'état limite de service :**

Les contraintes sont calculées à l'état limite de service sous (M<sub>ser</sub>, N<sub>ser</sub>), puis elles sont comparées aux contraintes admissible données par :

**Béton :**

$$
\sigma_{bc} = 0.6 f_{c28} = 15 MPa
$$

- **Acier :**
	- i. Fissuration peu nuisible………Pas de vérification.
	- ii. Fissuration préjudiciable……  $\overline{\sigma}_s = \zeta_s = Min \left| \frac{2}{\pi} f_e$ , max $(0.5 f_e; 110 \sqrt{n} f_i) \right|$  $\big)$  $\left(\frac{2}{5} f_e, \max\left(0.5 f_e; 110 \sqrt{\eta f_{ij}}\right)\right)$  $\setminus$ ſ  $\overline{\sigma}_s = \zeta_s = Min \left[ \frac{2}{3} f_e, \max\left(0.5 f_e, 110 \sqrt{\eta} f_{t} \right) \right]$ 2
	- iii. Fissuration très préjudiciable…..........  $\overline{\sigma}_s = 0.8 \zeta_s$

# **Combinaison : G+Q**

**a. (Nmax,Mcorr***)*

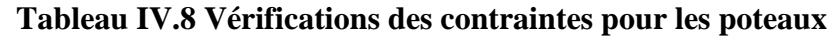

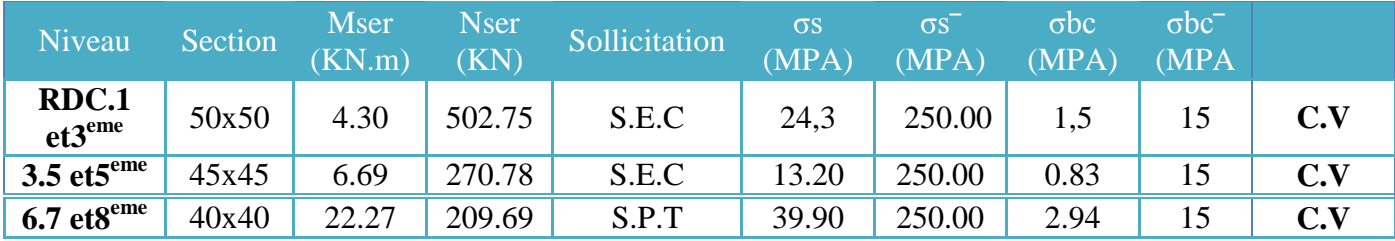

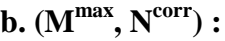

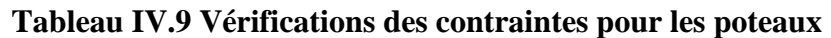

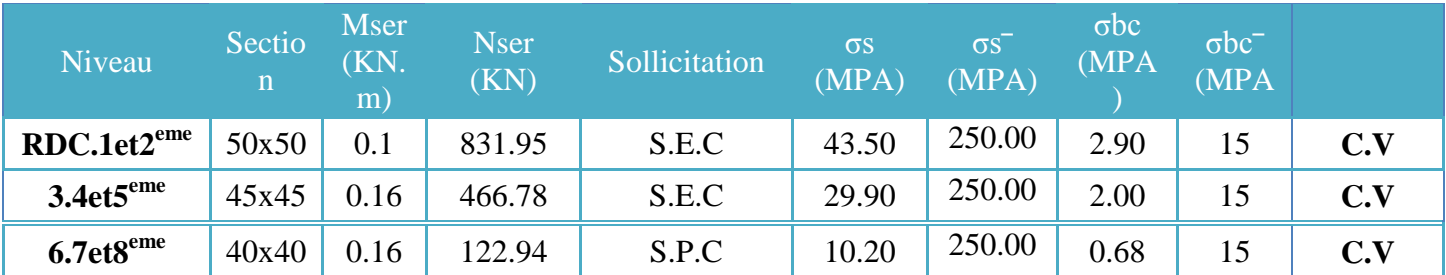

## **IV.7. Vérification de l'effort tranchant :**

**a**-Vérification de la contrainte de cisaillement :

Il faut vérifier que :  $\tau_u = \frac{I_u}{bd} \leq \overline{\tau}_u$  $\tau_u = \frac{T_u}{T_u} \leq \overline{\tau}_u$  poteau carrée

#### **(ART A.5.1.1 ) [28]**

$$
\tau_u = \frac{1.4T_u}{\phi d} \le \overline{\tau}_u
$$
 Poteau circulaire

#### **Avec :**

- *T<sup>u</sup>* : L'effort tranchant pour l'état limite ultime.
- *b*: Largeur de la section du poteau.
- *d*: Hauteur utile de la section du poteau.
- *τ<sup>u</sup>* : Contrainte de cisaillement.
- $\bar{\tau}_u$ : Contrainte limite de cisaillement du béton.

La valeur de la contrainte  $\bar{\tau}_u$  doit être limitée aux valeurs suivantes :

#### *\** **Selon le CBA 93 :**

*Min f MPa <sup>u</sup>* 0,13 *<sup>c</sup>*28,5 ……………………Fissuration peu nuisible.

*Min f MPa <sup>u</sup>* 0,10 *<sup>c</sup>*28,4 ……………………Fissuration préjudiciable et très préjudiciable.

#### **\* Selon le RPA 99 version 2003 :**

 $\bar{\tau}_u = \rho_d f_{c28}$ 

*ρd=0,075*……………….si l'élancement λ*≥5*

*ρd=0,040*……………….si l'élancement λ*<5*

#### **Avec :**

- *λ*: L'élancement du poteau
- *i* : Rayon de giration.

*I* : Moment d'inertie de la section du poteau dans la direction considérée.

- *B* : Section du poteau.
- *Lf* : Longueur de flambement.

Les résultats sont regroupés dans le tableau suivant :

#### **Tableau IV.10 Vérification de la contrainte de cisaillement pour les poteaux.**

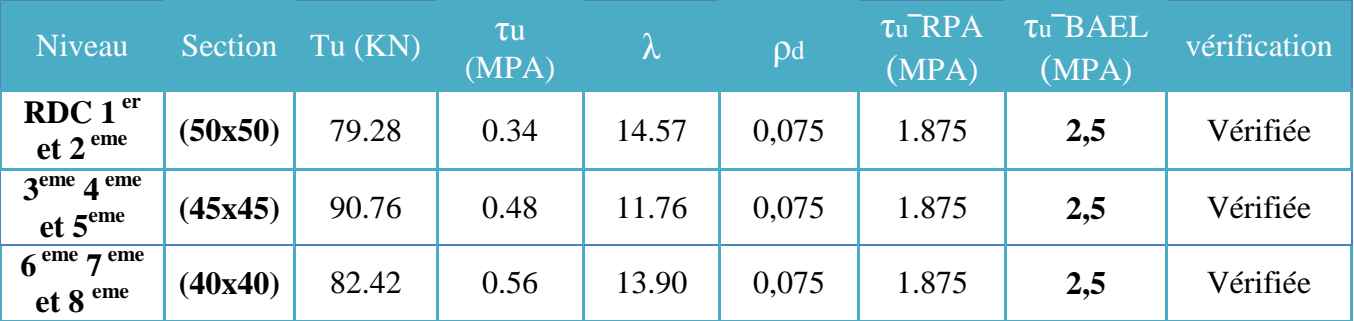

#### **IV.8. Ferraillage transversal des poteaux** :

 Les armatures transversales sont déterminées à partir des formules du **RPA99 version 2003***,* elles sont données comme suit :

#### *\** **Selon le RPA99 version 2003** :

$$
\frac{A_t}{S_t} = \frac{\rho_a T_u}{h f_e}
$$

Avec :

*At* : Section d'armatures transversales.

*St* : Espacement des armatures transversales.

*T<sup>u</sup>* : Effort tranchant à l'ELU.

*fe* : Contrainte limite élastique de l'acier d'armatures transversales.

*h*: Hauteur totale de la section brute.

*ρ<sup>a</sup>* : Coefficient correcteur qui tient compte du mode fragile de la rupture par l'effort tranchant.

*ρa=2,5*……………….si *λg≥5*

*ρa=3,75*……………...si *λg<5*

2018/2019 78

*λ<sup>g</sup>* : Espacement géométrique.

 L'espacement des armatures transversales est déterminé comme suit : *St≤10cm*………………………...Zone nodale (zone III).

$$
S_t \leq Min\left(\frac{b}{2}, \frac{h}{2}; 10\phi_l\right) \dots \dots \dots \dots \dots
$$
 Zone courante (zone III).

*Øl* : Diamètre minimal des armatures longitudinales du poteau.

 La quantité d'armatures transversales minimale *S b A t t* en (%) est donnée comme suite : *s i*

 $\overline{\phantom{a}}$ ₹  $\int$  $\leq$  $\geq$ 0,8%......................... 3 0,3%......................... 5 *g g*  $0,3\%$ ...........................si  $\lambda_{g} \ge 5$ <br> $0,8\%$ ...........................si  $\lambda_{g} \le 3$ <br>Interpolation entre les valeurs lim ites précédente s si *s i* λ λ

 $\overline{\phantom{a}}$  $\overline{\mathcal{L}}$  $\leq \lambda_{\scriptscriptstyle \alpha} \leq$  $\lim$  ites précédentes si $3 \leq \lambda_{\sigma} \leq 5$ *g* λ

 $\lambda_g$ : L'élancement géométrique du poteau  $\lambda_g = \frac{E_f}{a}$ J  $\setminus$  $\overline{\phantom{a}}$  $\overline{\mathcal{L}}$ ſ  $=$ *a*  $L_f^f$  $\lambda_{_g}$ 

*a* : Dimension de la section droite du poteau.

*Lf* : Longueur du flambement du poteau.

Pour les armatures transversales *fe=500MPa (*FeE500).

Le tableau suivant rassemble les résultats des espacements maximums des poteaux :

#### **Tableau IV.11 Espacements maximales selon RPA99**

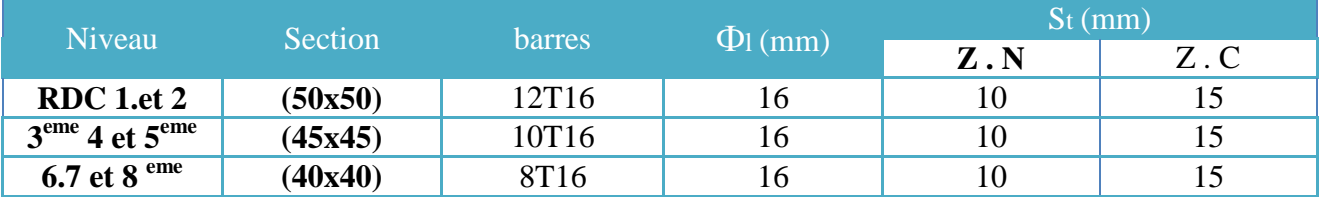

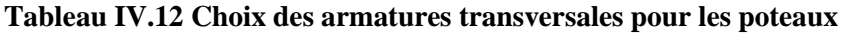

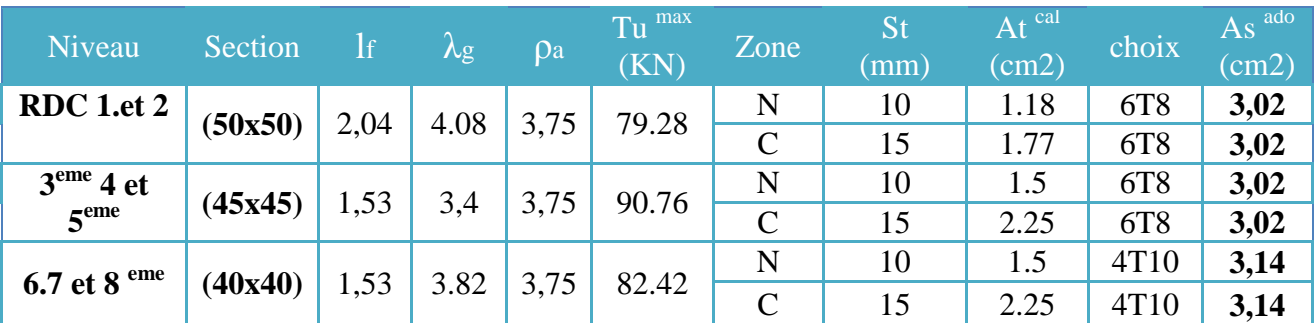

# **IV.9. Longueur de recouvrement :**

La longueur minimale de recouvrement est de  $:L_r = 50\phi_l$  en zone III.

Pour :

- Ø=20mm……………….Lr=100cm
- Ø=16mm……………….Lr=80cm
- Ø=14mm……………….Lr=70cm
- Ø=12mm……………….Lr=60cm

**IV.10. Schéma de ferraillage des poteaux :**

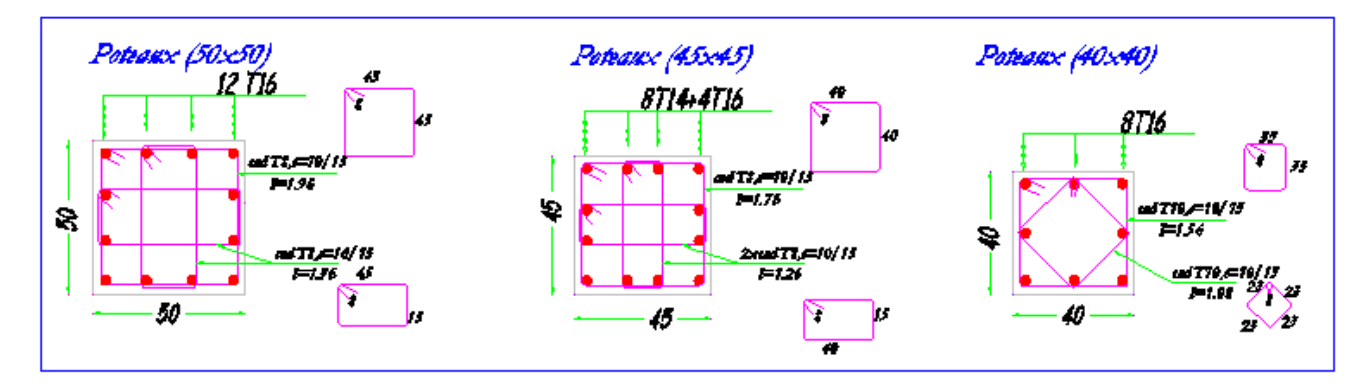

**Figure (IV.1) ferraillage des poteaux.**

## **IV.11. Ferraillage des poutres :**

Les poutres sont des éléments en béton armé à ligne moyenne rectiligne coulées, qui permet

L'acheminement des charges, surcharges et effort amenant des planches aux éléments verticaux de contreventement, on distingue les poutres principales qui constituent des appuis aux poutrelles, et les poutres secondaires qui assurent le chaînage, disposées parallèlement aux poutrelles.

L'étude des poutres sera effectuée en tenant compte des efforts internes données par logicielle de calcul ETABS, en tenant compte des sollicitations les plus défavorables qui résultent des combinaisons présentées par le **RPA99/version 2003** et le **BAEL 91 .**

- **1.** Situation durable **ELU** :**…………….1,35G+1,5Q**
- **2.** Situation accidentelle : **……………G+Q+E**

Les poutres sont étudiées en flexion simple, elles sont sollicitées par des moments fléchissant et des efforts tranchants.

- Poutres principales (30x40) cm<sup>2</sup>.
- Poutres secondaires (30x35) cm<sup>2</sup>.

Pour le ferraillage on doit respecter les pourcentages d'acier donnés par **RPA99/version 2003** en **zone III**.

#### **IV.11.1. Recommandations selon RPA99 version 2003 :**

- 1- Le pourcentage total minimum des aciers longitudinaux sur toute la longueur de la poutre est de 0.5% en toute section.
- 2- Le pourcentage total maximum des aciers longitudinaux est de :
	- 4% en zone courante.
	- 6% en zone de recouvrement.
- 3- La longueur minimale de recouvrement est de 50Ø en zone III.
- 4- L'ancrage des armatures longitudinales supérieures et inférieures dans les poteaux de rive et d'angle doit être effectué avec des crochets à 90°.

# **IV.12. Calcul du ferraillage des poutre à ELU :**

Pour le calcul des armatures nécessaires dans les poutres, nous avons considéré les portiques suivants les deux sens :

- Sens porteur (poutre porteuse).
- Sens non porteur (poutre non porteuse).

Les résultats sont regroupés dans les tableaux suivants :

# **1. Sens porteur :**

# *a.* **Situation durable :**

# **Tableau IV.13 Ferraillage des poutres porteuses (situation durable)**

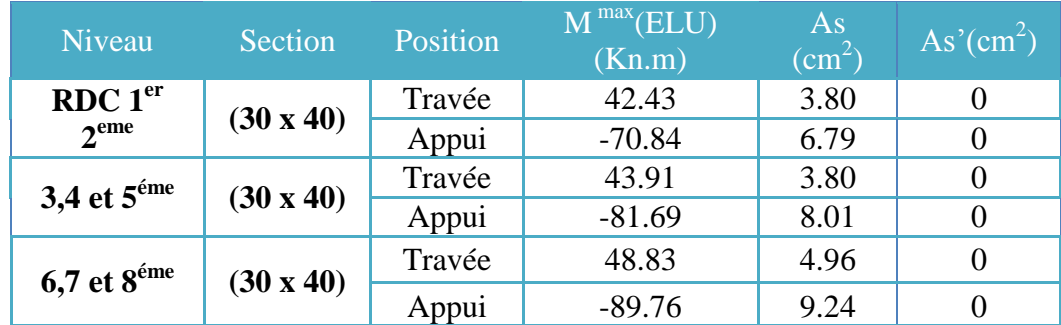

# *b.* **Situation accidentelle :**

**b.1. Trames hors voiles :** 

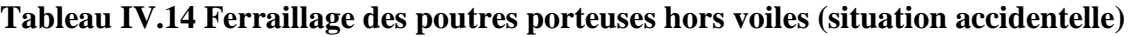

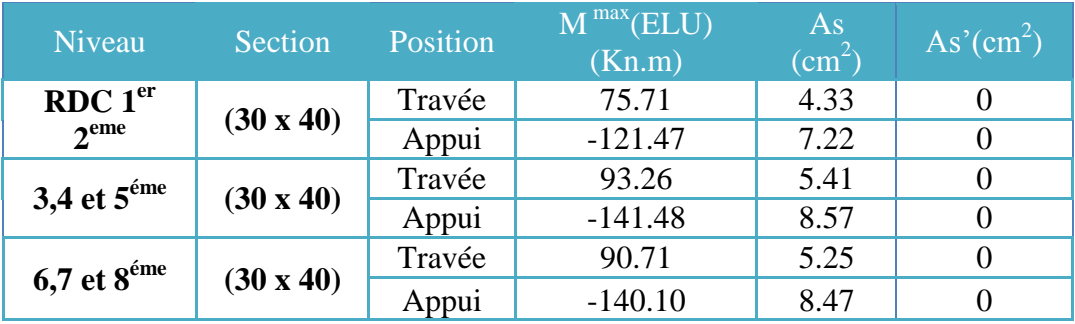

**b.2 Trames des voiles :** 

**Tableau IV.15 Ferraillage des poutres porteuses au niveau des voiles (situation accidentelle)**

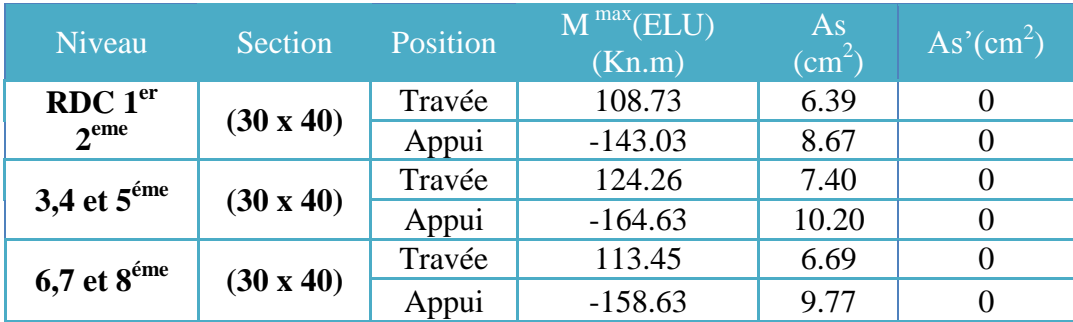

## **2. Sens non porteur :**

**a. Situation durable :** 

# **Tableau IV.16 Ferraillage des poutres non porteuses (situation durable)**

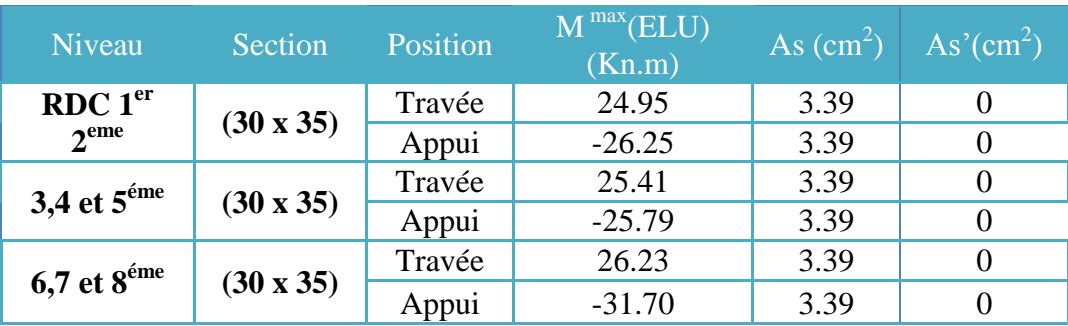

**b. Situation accidentelle :** 

## **b.1 Trames hors voiles :**

# **Tableau IV.17 Ferraillage des poutres non porteuses trames hors voiles (situation accidentelle)**

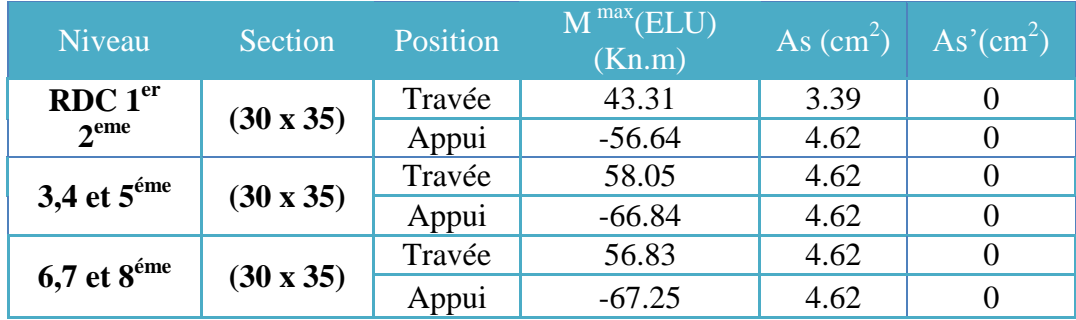

#### **b.2 Trames des voiles :**

# **Tableau IV.18 Ferraillage des poutres non porteuses trames des voiles(situation accidentelle)**

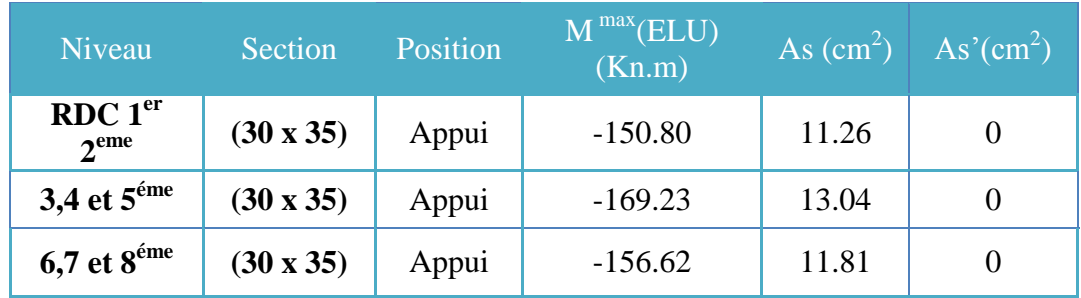

## **IV.13. Condition de non fragilité :**

$$
A_s \ge A_s^{\min} = 0,23bd \frac{f_{t28}}{f_e}
$$
 [27]

**Avec :**

*ft28=2,1MPa ; fe=500MPa*

# **Tableau IV.19 Vérification de la condition de non fragilité**

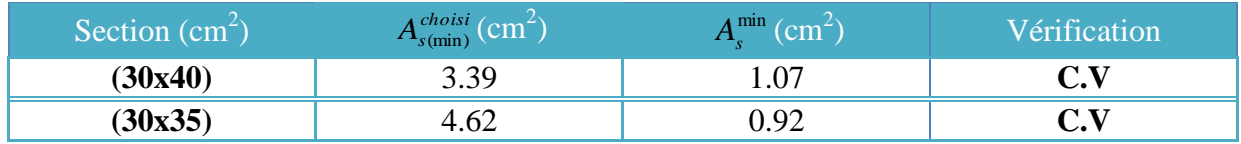

## **IV.14. Vérification vis-à-vis de L'état limite de service :**

## **1- Sens porteur :**

# **Tableau IV.20 Vérification des poutres porteuses à LELS.**

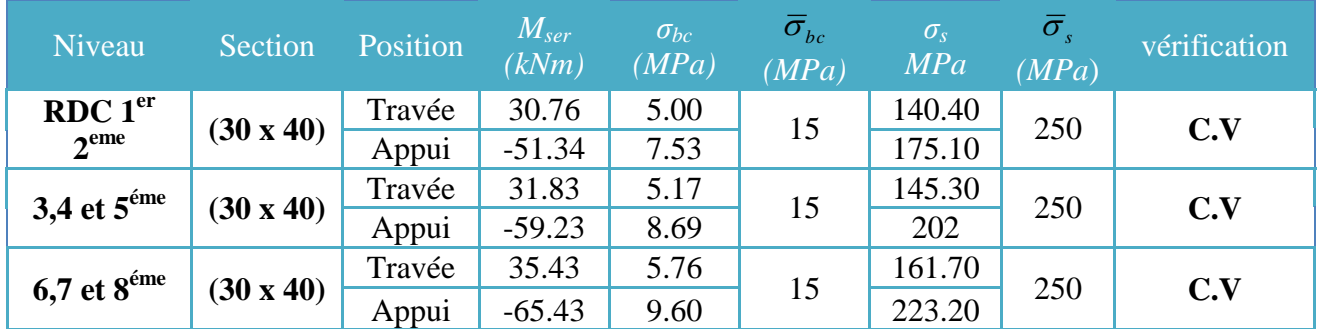

# **2- Sens non porteur : (30x35) :**

# **Tableau IV.21 Vérification des poutres non porteuses à l'ELS.**

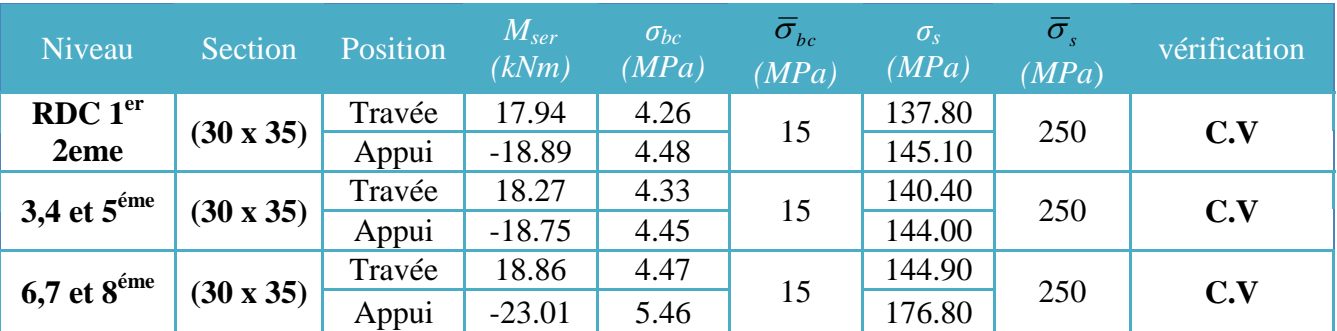

#### **IV.15. Choix des armatures :**

#### **Remarque :**

Plusieurs choix sur le ferraillage ont été faite, de telle à vérifier toutes les conditions. Le ferraillage final adopté est donné par le tableau suivant :

#### **1- Sens porteur :**

## **Trame hors voiles :**

#### **Tableau IV.22 Choix des armatures pour les poutres porteuses hors voiles**

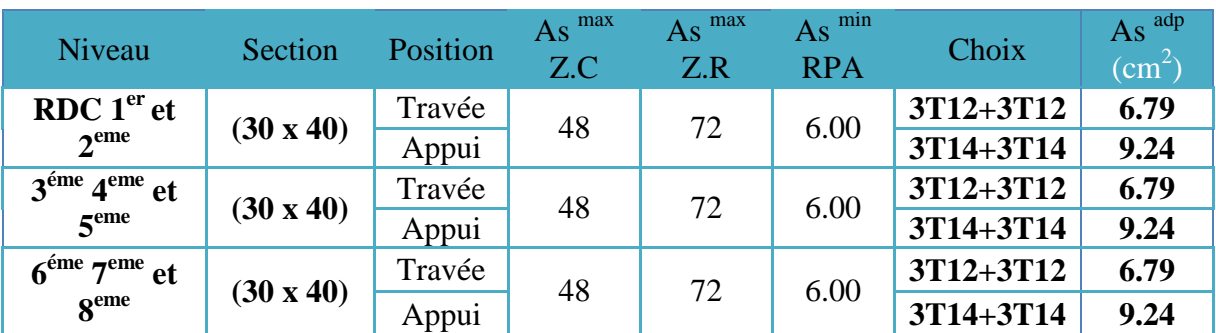

**Trame des voiles :**

#### **Tableau IV.23 Choix des armatures pour les poutres porteuses Trame des voiles**

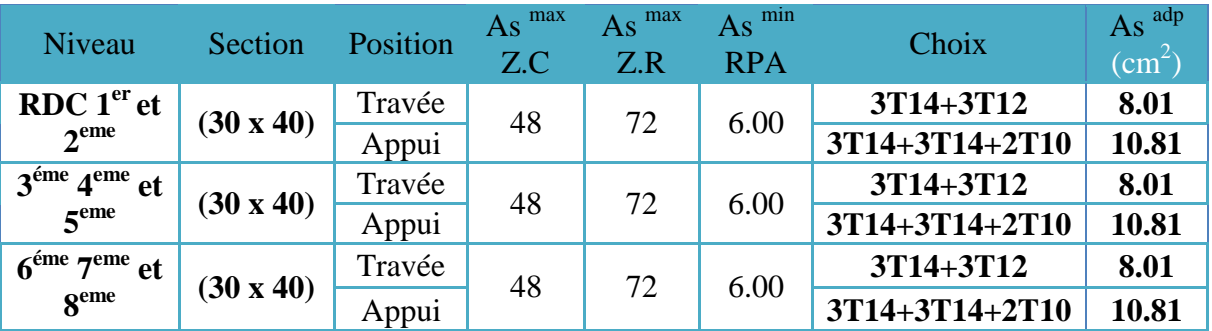

**1- Sens non porteur :**

**1-1- Trame hors voiles :**

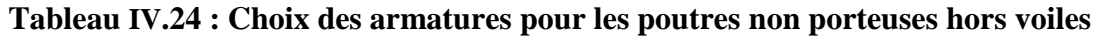

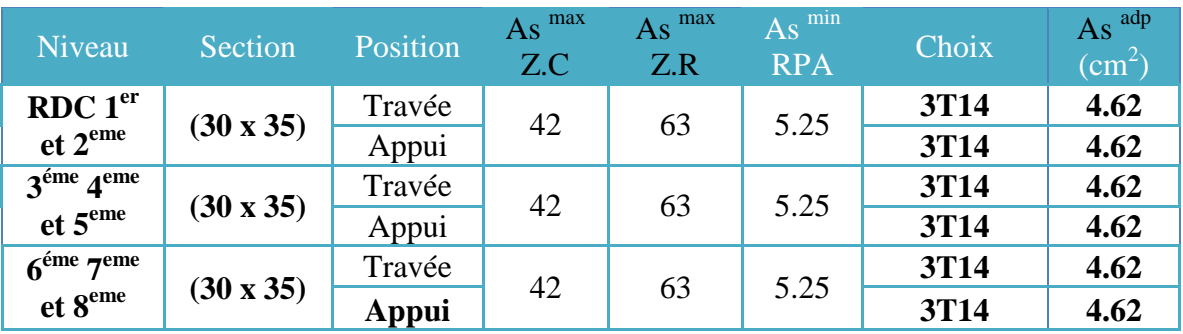

## **1-2- Trame des voiles :**

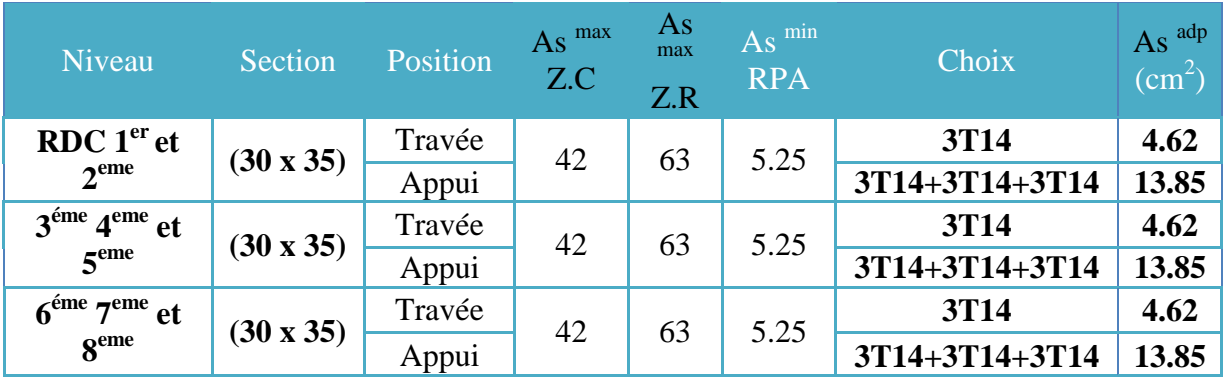

# **Tableau IV.25 Choix des armatures pour les poutres non porteuses Trame des voiles**

# **IV.16. Vérification de l'effort tranchant :**

## **a. Vérification de la contrainte de cisaillement :**

II faut vérifier que : 
$$
\tau_u = \frac{T_u}{bd} \le \overline{\tau}_u
$$

#### **Avec :**

- *T<sup>u</sup>* : l'effort tranchant maximum.
- *b*: Largeur de la section de la poutre.
- *d*: Hauteur utile.
- $\bar{\tau}_u = Min(0,10 f_{c28}; 4MPa) = 2,5MPa$  (Fissuration préjudiciable).

# **Tableau IV.26 Vérification de la contrainte de cisaillement**

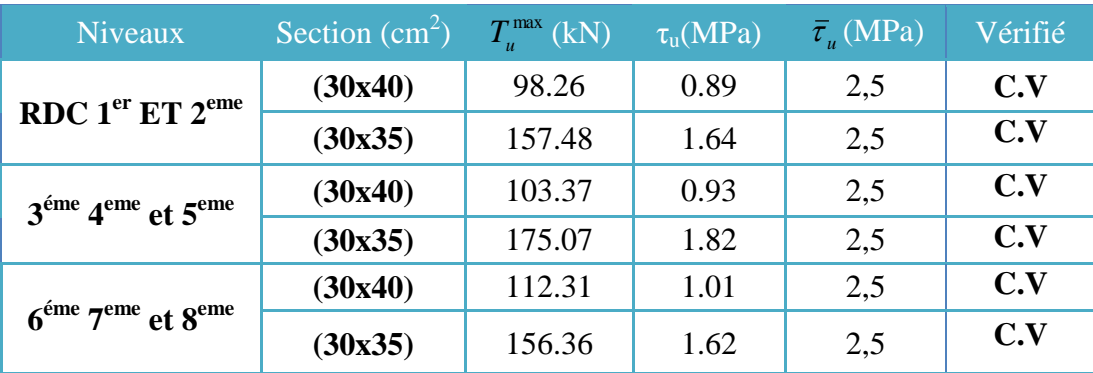

## *b.* **Calcul des armatures transversales :**

L'acier choisi pour les armatures transversales est de type haute adhérence et nuance *FeE50 (fe=500MPa)*.

## **Selon le BAEL 91 modifié 99 [27] :**

$$
\begin{cases}\nS_t = Min(0.9d; 40cm) \\
\frac{A_t}{bS_t} \ge \frac{\tau_u - 0.3f_{t28}K}{0.8f_e} & (K = 1: Pas de reprise de bétonnage) \\
\frac{A_t f_e}{bS_t} \ge Max\left(\frac{\tau_u}{2}; 0.4MPa\right)\n\end{cases}
$$

• Selon le RPA 99 version 
$$
2003
$$
 [26]:

 *Zonecourante h S Zonenodale <sup>h</sup> S Min A S b t t l t t* ........................................... 2 ;12 ......................... 4 0,003 

**Avec :**

$$
\phi_t \leq Min\left(\frac{h}{35}; \phi_t; \frac{b}{10}\right) = 1,10cm
$$

 $\sqrt{ }$ 

On prend :  $\mathcal{O}_t = 8mm$ 

Les résultats de calcul sont résumés dans le tableau suivant :

#### **Tableau IV.27 : Calcul des armatures transversales**

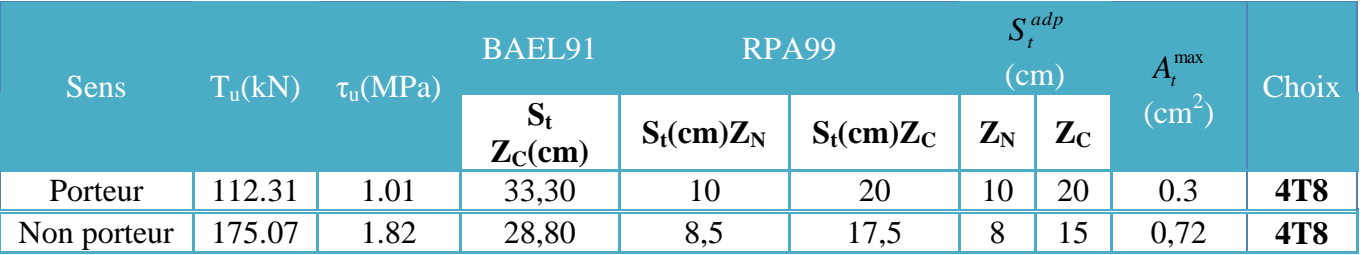

# **IV.17. Recouvrement des armatures longitudinales :**

*Lr=50Ø* (zone III).

*L<sup>r</sup>* : Longueur de recouvrement.

On a :

- Ø=20mm……………….Lr=100cm
- Ø=16mm……………….Lr=80cm
- Ø=14mm……………….Lr=70cm
- Ø=12mm……………….Lr=60cm

# **IV.18. Schéma de ferraillage des poutres :**

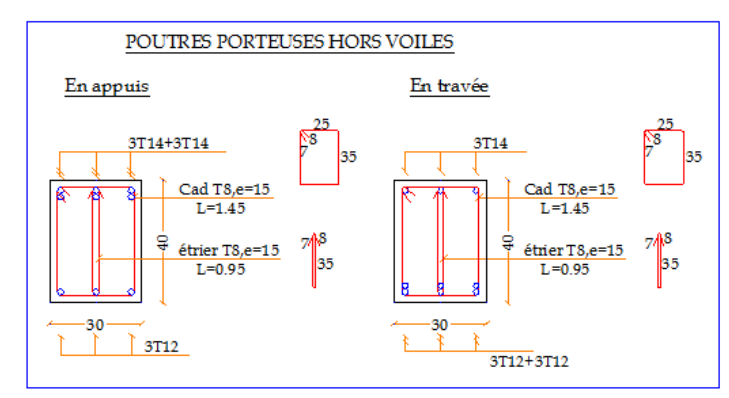

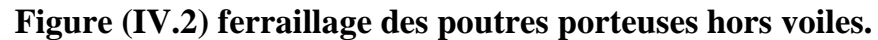

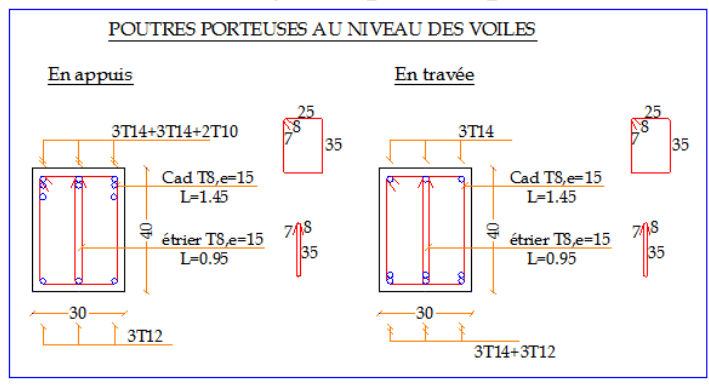

## **Figure (IV.3) ferraillage des poutres porteuses au niveau des voiles.**

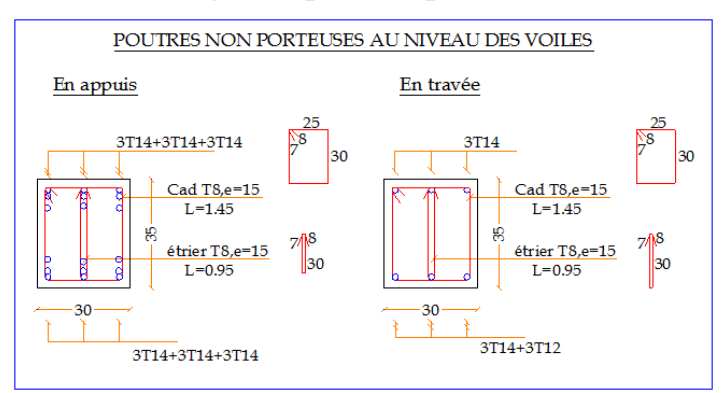

#### **Figure (IV.4) ferraillage des poutres non porteuses au niveau des voiles.**

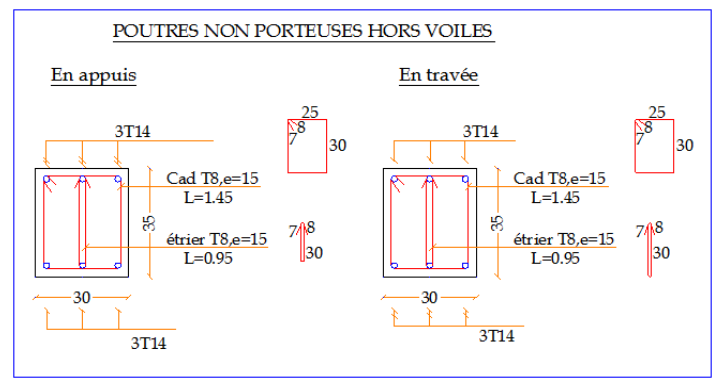

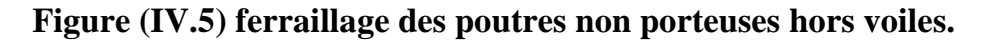

# **IV.19. Ferraillage des voiles :**

# **IV.19.1. Généralités :**

Les voiles et murs sont des éléments ayant deux dimensions grandes par rapport à la troisième appelée épaisseur, généralement verticaux et chargés dans leur plan.

Ces éléments peuvent être :

- En maçonnerie non armée ou armée. auxquels on réservera le nom de murs.
- $\triangleright$  En béton armé ou non armé. et appelés voiles.

On utilise aussi l'expression murs en béton banché pour désigner les voiles en béton non armé. Une banche est un outil de coffrage de grande surface.

# **IV.19.2**. **Stabilité des constructions vis-à-vis les charges latérales :**

Du point de vue de la stabilité sous charges horizontales (vent, séisme), on distingue différents types des structures en béton armé :

- Structures auto stables
- Structure contreventée par voiles.

Dans notre projet, la structure est contreventée par des voiles et portiques appelés contreventement, dont le but est d'assurer la stabilité (et la rigidité) de l'ouvrage vis à vis des charges horizontales.

#### **IV.19.3. Rôle du contreventement** :

Le contreventement a donc principalement pour objet :

- Assurer la stabilité des constructions non auto stable vis à vis des charges horizontales et de les transmettre jusqu'au sol.
- De raidir les constructions, car les déformations excessives de la structure sont source de dommages aux éléments non structuraux et à l'équipement.

Un voile en béton armé doit faire l'objet des vérifications suivantes :

- Justification de la stabilité de forme (résistance au flambement).
- Résistance à l'effort tranchant.
- Résistance en flexion composée.

Il existe deux méthodes de calcul des voiles :

 La première méthode dite méthode des contraintes (ou méthode simplifiée), elle suppose que le diagramme des contraintes dans la section du voile est linéaire et le calcul des sollicitations est basé sur ce diagramme (pour notre projet on utilisera cette méthode).
La deuxième méthode est basée sur des recommandations réglementaires et expérimentales. Le voile est considéré comme un élément vertical sollicité en flexion composée, (*Nu , Mu*) et un effort tranchant *Vu*

 Les différentes étapes de calcul et vérifications pour cette dernière méthode s'effectue selon le code American ACI-318-02 (American Concrète Institute), toute en faisant référence aux recommandations des RPA 99 Ver. 2003 ainsi que l'Eurocode 8.

#### **IV.19.4. Généralité sur le ferraillage des voiles :**

Le modèle le plus simple d'un voile est celui d'une console parfaitement encastrée à la base. La **figure IV.11** montre l'exemple d'un élément de section rectangulaire, soumis à une charge verticale **N**, une charge horizontale **V** en tête et un moment **M**.

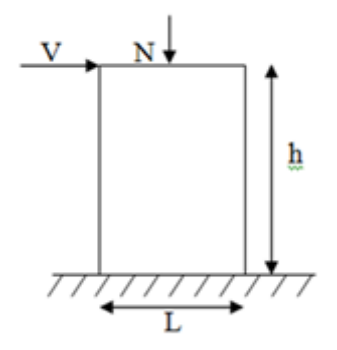

**Figure (IV.6) Efforts sur les voiles.**

Le voile est donc sollicité par un effort normal **N** et un effort tranchant **V** constant sur toute la hauteur, et un moment fléchissant M qui est maximal dans la section d'encastrement. Le ferraillage classique du voile en béton armé est composé :

- 1- D'armatures verticales concentrées aux deux extremités du voile (de pourcentage  $\rho_{V0}$ ).
- 2- D'armatures verticales uniformément reparties (de pourcentage  $\rho_V$ ).
- 3- D'armatures horizontales, parallèles aux faces du murs, elles aussi uniformément réparties et de pourcentage  $\rho_H$
- 4- Les armatures transversales (epingles) (perpendiculaires aux parement du voile).

Les armatures verticales extrêmes sont soumises à d'importantes forces de traction et de compression, créant ainsi un couple capable d'équilibrer le moment appliqué. À la base du voile, sur une hauteur critique des cadres qui sont disposés autour de ces armatures afin d'organiser la ductilité de ces zones.

En fin, les armatures de l'âme horizontale et verticale ont le rôle d'assurer la résistante à l'effort tranchant.

## **IV.19.5. Conditions exigées par RPA99 version 2003 a) Armatures verticales :**

Le pourcentage **minimal des armatures verticales** sur toute la zone tendue est de **0,20%.**

Les barres verticales du dernier niveau doivent être munies de crochets à la partie supérieure. Toutes les autres barres n'ont pas de crochets (jonction par recouvrement).

A chaque extrémité du voile (trumeau) l'espacement des barres doit être réduit de moitié sur 1/10 de la largeur du voile. Cet espacement d'extrémité doit être au plus égal à 15cm.

### **b) Armatures horizontales :**

Les barres horizontales doivent être munies de crochets à 135 $^{\circ}$  ayant une longueur de 10 $\varnothing$ .

Les barres horizontales doivent être disposées vers l'extérieur.

## **c) Conditions exigées à l'armature verticale et horizontale :**

Le pourcentage minimum d'armatures verticales et horizontal de trumeaux, est donné comme suit :

- globalement dans la section du voile 0,15 %
- en zone courante 0,1 %

L'espacement des barres horizontales et verticales doit être inférieur à la plus petite des deux valeurs

suivantes **: s1,5 a et s30cm**

Le diamètre des barres verticales et horizontales des voiles (à l'exception des zones d'about) ne devra pas dépasser 1/10 de l'épaisseur du voile.

Les longueurs de recouvrement doivent être égales à :

- $-40\,$   $\varnothing$  pour les barres situées dans les zones où le renversement du signe des efforts est possible.
- $20 \varnothing$  pour les barres situées dans les zones comprimées sous l'action de toutes les Combinaisons possibles de charges.

Les efforts tranchants doivent être pris par les aciers de couture dont la section doit être calculée avec la formule :

$$
A_{Vj} = 1,1 \frac{\overline{V}}{fe} \quad Avec \quad \overline{V} = 1,4 \times V_{\text{sup}} \longrightarrow V \text{ : effort tranchant} \quad du \text{ au séisme}
$$

#### **d) Armatures transversales** :

Les armatures transversales perpendiculaires au face du voile sont des épingles en nombre au moins 4 épingles en mètre carré, servant à retenir les deux nappes d'armatures verticaux.

#### **e) Contrainte limitée de cisaillement :**

Ces armatures doivent être supportées les efforts de traction.

$$
\tau_b = \frac{\overline{V}}{b.d} \le \overline{\tau}_b = 0.2.f_{c28} = 4,4MPa
$$

b : épaisseur du voile. d =0,9.h : hauteur utile.

- h : hauteur totale de la section brute.  $\overline{V} = 1.4V_{cal}$
- $\overline{\tau}_{b}$ : Contrainte admissible du béton.

#### **VI.20. Efforts appliqué sur les voiles :**

#### **Les efforts appliqués sur les voiles sont présenté dans les tableaux suivant :**

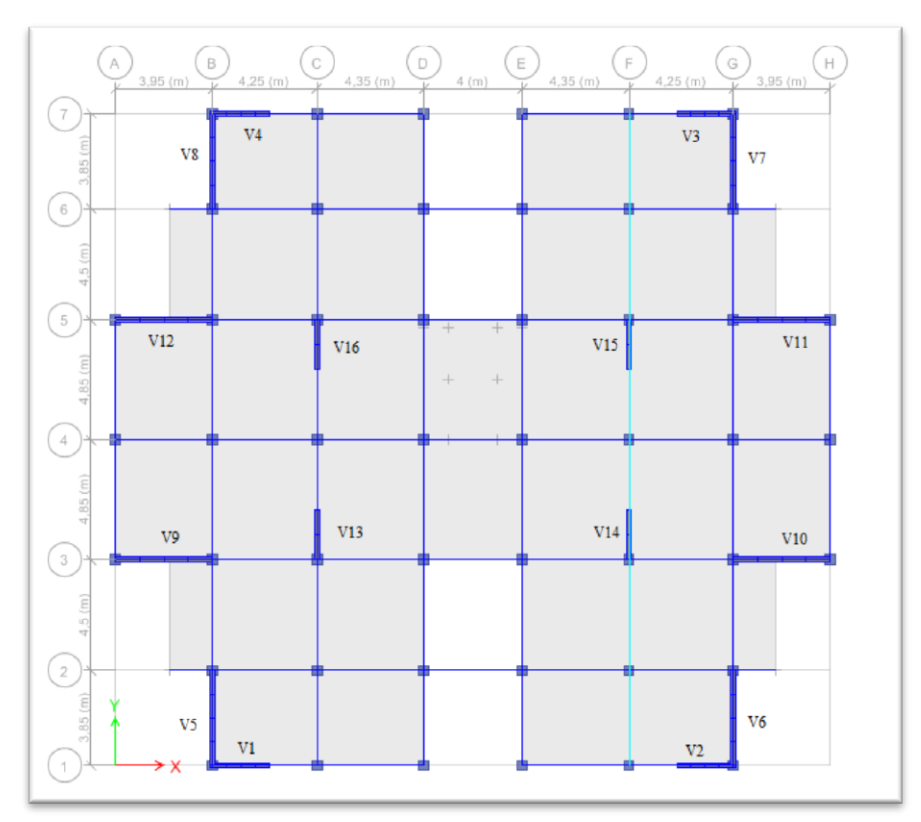

**Figure (IV.7) Reperage des voiles de contreventement.**

| <b>Niveau</b>        | <b>Combinaison</b> | $P$ (KN)   | $V_2$ (KN) | $M_3$<br>(KN.m) | $A(m^2)$       | I(m <sup>4</sup> ) | V(m) | V'(m) |
|----------------------|--------------------|------------|------------|-----------------|----------------|--------------------|------|-------|
| $L = 2,50 \text{ m}$ | <b>ELU</b>         | 912,52     | 12,86      | 9,00            |                |                    |      |       |
|                      | $G+O+E$ Min        | $-1085,93$ | 376,54     | 1251,30         |                |                    |      |       |
| R.D.C                | $G+O+E$ Min        | $-1939,70$ | 226,53     | 174,78          | 0.3789<br>0,65 |                    | 1,48 | 1,02  |
|                      | $08 + G + E$ Min   | $-1268,08$ | 371,85     | 1245,73         |                |                    |      |       |
|                      | $08G+E$ Min        | $-2132,31$ | 223,45     | 172,84          |                |                    |      |       |

**Tableau IV.28 Effort sur les Voiles V1-V2-V3 et V4.**

## **Tableau IV.29 Effort sur les Voiles V5-V6-V7 et V8.**

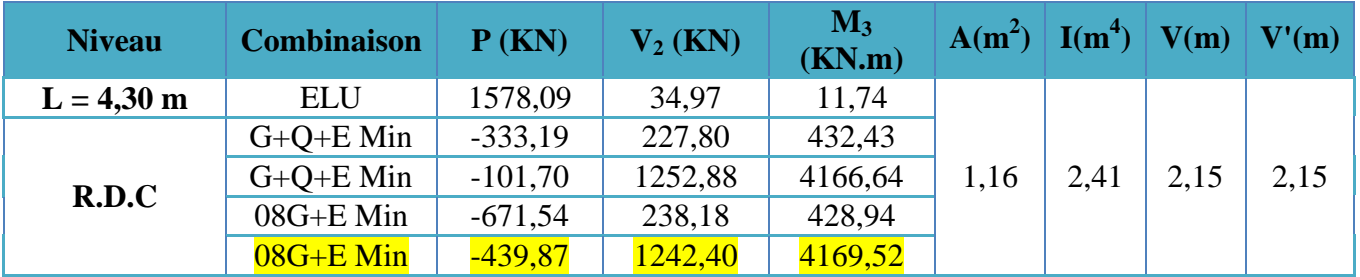

## **Tableau IV.30 Effort sur les Voiles V9-V10-V11 et V12.**

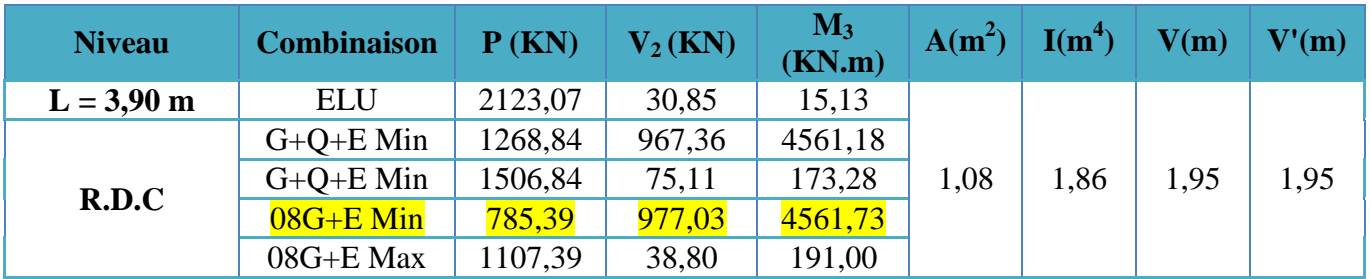

## **Tableau IV.31 Effort sur les Voiles V13-V14-V15 et V16.**

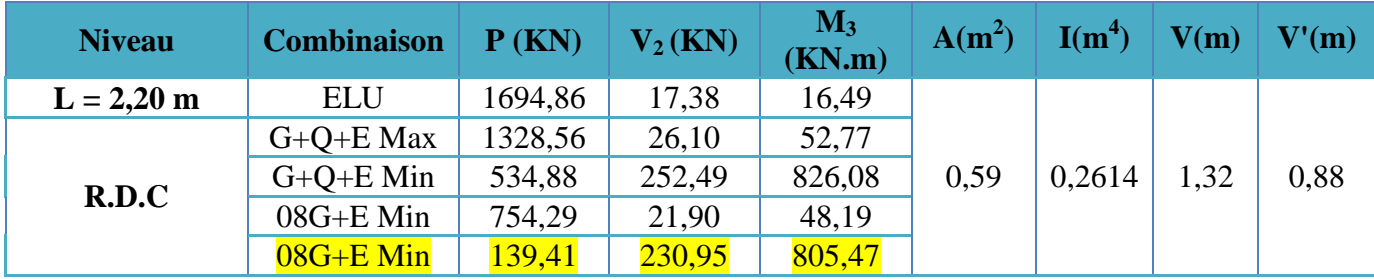

## **IV.21. Ferraillage des voiles par la méthode réglementaire (ACI 318-02)**

#### **Exemple d'application :**

Les voiles vont être calculés en flexion composée en considérant le moment agissant dans la direction de la plus grande inertie. La section d'armatures longitudinales sera vérifiée pour la partie tendue, puis généralisée sur toute la longueur du voile.

#### **a- Caractéristiques géométriques des voiles :**

Les voiles sont de forme rectangulaire d'épaisseur de 20cm avec deux poteaux de **(50x50) Cm²**  aux extrémités avec les caractéristiques qui suit :

**voiles Longueurs L (m) Surfaces**  $\bf{A}$  (m<sup>2</sup>) **Inertie**  $I(m^4)$ **V (m) V' (m) V9 3.90 1.08 1,8619 1.95 1.95**

**Tableau IV.32 Caractéristiques géométriques du voiles V9 de l'exemple.**

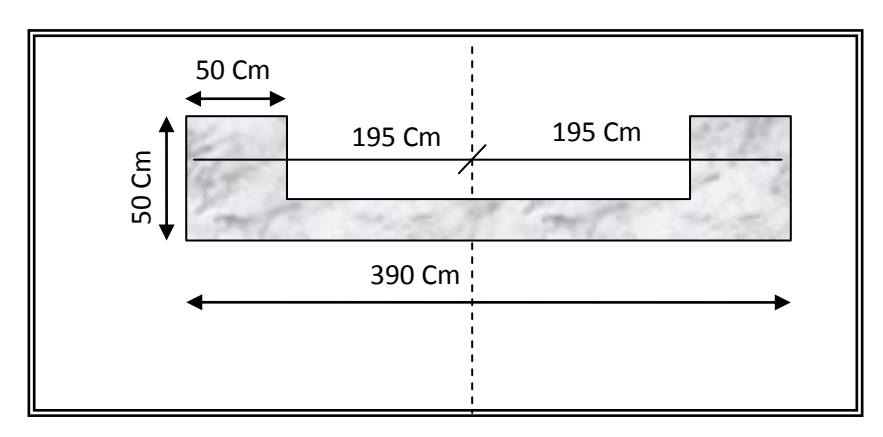

**Figure (IV.8) Schéma des voiles V9-V10-V11-V12.**

### **b- Efforts sollicitant les voiles au RDC :**

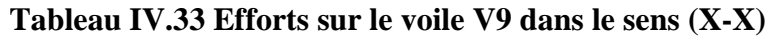

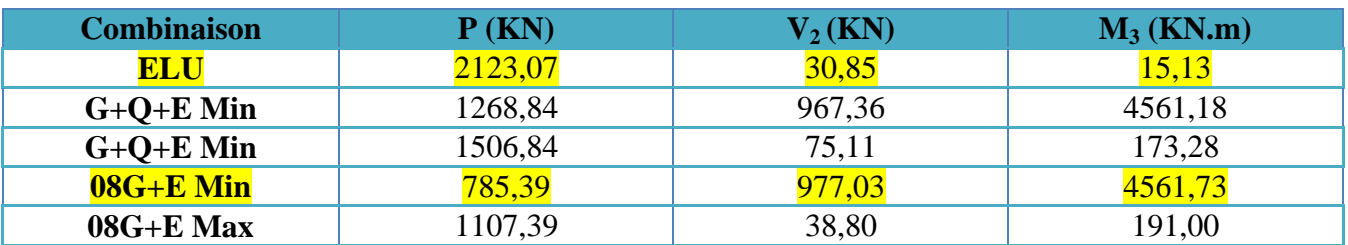

On a :

 $A = 0.2$  cm,  $lw = 3,40$  m,  $hw = 28.56$  m

### **Caractéristiques des matériaux :**

- Béton : fc28 = 25 MPa ; fbc = 21,74 MPa ;  $\gamma_b$  =1,15 (situation accidentelle),

 $E_{ii} = 32 164,20 MPa$ 

2018/2019 94

- Acier: Fe E 500, fe = 500 MPa ;  $\gamma_s$  = 1,0 (situation accidentelle), Es = 2.10<sup>5</sup> MPa La section déterminante est située au rez-de-chaussée :

$$
Combinaison d'action : 0,8G+E
$$
\n
$$
Pu = 785.39 kN
$$
\n
$$
Vu = 977.03 kN
$$

Combinaison d'action :  $1,35G+1,5Q$  Pu = 2123.07kN

#### **1. Justification de la stabilité et la résistance à la compression (flambement):**

On vérifie que *Pu ≤ ФPn*

Combinaison d'action :

$$
P_n = 0.55.f_{bc}.A_g \left[1 - \left(\frac{k.h_s}{32.a}\right)^2\right] \quad \text{d'où : Pu} = 2123.07 \text{ kN}
$$

Avec :

Pu : effort normal ultime de compression de la combinaison la plus défavorable.

*Pn* : effort nominal limite de la section transversale du voile .

 $\Phi$ : facteur de réduction ( $\Phi = 0,70$ )

Ag : section transversale brute du voile

K : coefficient de flambement.

*s h* : hauteur libre de chaque niveau .

.*a* :étant l'épaisseur du mur

 $f_{bc}$ : contrainte admissible du béton.

où :

K=0,8 (il existe un plancher de part et d'autre)

 $a=20$  cm

*s h* =4,08-0,40=3,68 m

On remarque que dans ce cas étudié les poteaux d'extrémités du voile font partie intégrante du

Voile alors :

Ag= $(3,4-0,50)x0,2+2x(0,50)^{2}=1,08$  m<sup>2</sup>

AN :

$$
P_n = 0.55 \times 21.74 \times 1.08 \times 10^6 \times \left[1 - \left(\frac{0.8 \times 3.68 \times 10^3}{32 \times 200}\right)^2\right] = 10181.05 \text{ KN}
$$

 $\Phi P_n = 0.7 \times 10181.05$  *KN* = 7126.73 >  $P_u = 2123.07$  *KN* La stabilité au flambement est assurée.

#### **1.1. Pourcentage minimale des armatures de la zone comprimée :**

#### **Armatures horizontales** :

Espacement maximale :  $S$  max  $\leq$  min(*lw*/5,3*a*,45*cm*)

*lw* :longueur du mur en plane

 $\Rightarrow$  Smax  $\leq$  min(340/5,3x20,45cm) = 45cm

#### **Armatures minimales** :

 $A_{sh} \ge \rho_h$ .100.*a* et  $\rho_h \ge 0.0025$ 

 $\rho_h$ : pourcentage des armatures horizontale dans l'âme du mur

 $\Rightarrow$  *A*<sub>sh</sub>  $\geq$  0,0025  $\times$  100  $\times$  20 = 5 *cm*<sup>2</sup>/m

#### **Armatures verticales :**

• Armatures verticales :<br>Espacement maximale :  $S$  max  $\leq$  min(*lw*/3,3*a*,45*cm*)  $\implies$  Smax = 45*cm* 

#### **Armatures minimales :**

$$
A_{sv} \ge \rho_v.lw.a \quad \text{et} \quad \rho_v = 0.0025 + 0.5 \times \left(2.5 - \frac{h_w}{l_w}\right) (\rho_h - 0.0025) \ge 0.0025
$$

*hw* :hauteur totale du voile mesure a partir de la base jusqu sommet de la structure .

 $\rho$ , :pourcentage des armatures verticale dans l'âme du mur

$$
\Rightarrow \rho_{v} = 0.0025 + 0.5 \times \left(2.5 - \frac{31.62}{4.7}\right) (0.0025 - 0.0025) = 0.0025
$$

 $A_{\rm sv} \ge 0.0025 \times 340 \times 20 = 17$  cm<sup>2</sup>

#### **Remarque :**

- La section d'armature verticale correspondant au pourcentage doit être repartie par moitie sur chacune des faces de la bonde de mur considérée dans le cas de la compression.
- La section d'armature horizontale parallèle aux faces du mur doit être répartie par moitié sur chacune des faces d'une façon uniforme sur la totalité de la longueur du mur ou de l'élément de mur limité par des ouvertures.

## **1.2. Selon le RPA** (Art.7.72)  $:\overline{V} = 1,4. V_u$

Le pourcentage d'armatures verticales et horizontales  $\rho_{\min} \ge 0.002$ 

La vérification dans ces cas est la suivante :

II faut que 
$$
\tau_b = \frac{\overline{V}}{b_o.d} \le \overline{\tau} = 0, 2. f_{c28}
$$

*o b* : Épaisseur du linteau ou du voile

d : hauteur utile d=0,9.h

h : hauteur totale de la section brute

AN :

 $\rho_{\min} = 0.0025 \times 2 = 0.005 > 0.002$ 

$$
\tau_b = \frac{977.03 \times 1,4.10^3}{200 \times 0,9 \times 3900} = 1.94 \, Mpa \le \bar{\tau} = 0,2.25 = 5 \, Mpa
$$

#### **2. Justification de la résistance vis-à-vis de l'effort tranchant :**

## **a. Vérification si 02 nappes d'armatures dans l'âme du voile sont nécessaires pour la résistance à l'effort tranchant :**

Prévoir 02 nappe si :  $Vu > 0.083 \times A_{cv} \times \sqrt{f_{bc}}$  pour :  $a < 25$  *cm* 

*Acv : Section brute du béton dans la direction de l'effort tranchant* 

$$
A_{cv} = a \times lw = 0,2 \times 3,40 = 0,68 \; m^2
$$

AN :

 $Vu = 977.03 KN > 0,083 \times 0,68.10^{6} \times \sqrt{21,74} \times 10^{-3} = 263.15 KN$ 

Donc 02 nappes d'armatures verticales et horizontales sont nécessaires et disposées sur chaque face du mur, les 02 nappes sont écartées par des par des épingles.

#### **b. Pourcentage minimum des armatures horizontales et verticales de l'âme du voile :**

#### **Armatures verticales :**

espacement maximum :  $S_{\text{max}} \le \text{min}(3a, 45cm) = 45cm$ 

La section minimale d'armatures verticales par *ml* :

 $\rho_v \ge 0.0015$  (autres barres HA)

Si on choisit de acier HA12 sur les deux faces on a :(2 x 1,13=2,26 cm²)

 $.100 = 45$  *cm*  $\leq 45$  *cm* 5  $\frac{2,26}{5}$ .100 = 45 cm  $\leq$ 

 **Armatures horizontales** :  $S_{\text{max}} = 45 \text{cm}$ 

La section minimale d'armatures horizontales par *ml* :

$$
\rho_h \ge 0.0025 \quad \text{(autres barres HA)}
$$

$$
As_{\min} = 0.0025 \times 20 \times 100 = 5 cm^2 / ml
$$

Si on choisit de acier HA12 sur les deux faces on a :(2 x 1,13=2,26 cm²)

$$
\frac{2,26}{5}.100 = 45 \, \text{cm} \quad \text{< 45 cm}
$$

#### **c- Armatures d'âme nécessaire pour l'effort tranchant :**

On opte pour deux nappes d'armatures en HA 12 avec un espacement *s* = 20 cm

On vérifie que :

$$
\Phi.V_n > V_u
$$
 et  $V_n = A_{cv} \times (a_c.0,083.\sqrt{f_{bc}} + \rho_n.f_e)$ 

Avec :

 $\Phi = 0.75$ : coefficient de sécurité.

: *c a* coefficient dépendant de l'élancement du mur

As<sub>min</sub> = 0,0025 × 20 × 100 = 5cm<sup>2</sup>/ml  
\nSi on choisit de acier HA12 sur les deux faces on a : (2 x 1,13=2,26 cm<sup>2</sup>)  
\n
$$
\frac{2,26}{5}.100 = 45 cm \le 45 cm
$$
\n**Amature horizontales :**  
\n
$$
S_{max} = 45 cm
$$
\nLa section minimized d'amatures horizontales par *ml* :  
\n
$$
\rho_x \ge 0.0025
$$
 (autres barres HA)  
\nAs<sub>min</sub> = 0,0025 × 20 × 100 = 5cm<sup>2</sup>/ml  
\nSi on choisit de acier HA12 sur les deux faces on a : (2 x 1,13=2,26 cm<sup>2</sup>)  
\n
$$
\frac{2,26}{5}.100 = 45 cm < 45 cm
$$
\n**c-Armatures d'âme nécessaire pour l'effort tranchant :**  
\nOn opte pour deux nappes d'amantures en HA 12 avec un espacement *s* = 20 cm  
\nOn vérifie que :  
\n
$$
\Phi V_x > V_y
$$
 et  $V_y = A_{cy} \times (a_z \cdot 0.083 \sqrt{f_{bc}} + \rho_x \cdot f_x)$   
\nAvecc :  
\n
$$
\Phi = 0.75 : \text{coefficient dependent de l'élancement du mur\n
$$
a_z : \text{coefficient dependent de l'élancement du mur
$$
  
\n
$$
a_z : \text{coefficient dependent the l'élancement du mur
$$
  
\n
$$
f_x : \text{contract an in the same case that there
$$
  
\n
$$
A_x = 2 \text{ pour }
$$
  
\n
$$
\frac{h_x}{h_y} = \frac{28.56}{3.40} = 8,4 \ge 2
$$
  
\n
$$
\rho_x : \text{pourcentuge nominale des amatures dans l'âme du mur
$$
  
\n
$$
f_x : \text{contract a\nPower of a : 2 x 5 HA 12 = 11,31 cm2
$$
  
\n
$$
\rho_x = \frac{11,31}{100 \times 20} = 0,00565
$$
$$

 $\rho_n$ : pourcentage nominale des armatures dans l'âme du mur

*e f* : contrainte admissible de l'acier

$$
A_{cv} = 0.2 \times 3.40 = 0.68 \, m^2
$$

Pour une distance de 100 cm on a :  $2 \times 5$  HA  $12 = 11,31$  cm<sup>2</sup>

$$
\rho_n = \frac{11,31}{100 \times 20} = 0,00565
$$

 $V_n = 0.68.10^6 \times (2.0.083 \sqrt{21.74} + 0.00565.500) .10^{-3} = 2447.31$  *KN* 

 $\Phi$ <sub>*N<sub>n</sub>*</sub> = 0,75 × 2447.31 = 1835.48 *KN* > *V<sub>u</sub>* = 977.03 *KN* C.V

La vérification de l'effort tranchant est assurée par 02 nappes en HA 12 Horizontales espacement S = 20 cm et 02 nappes en HA 12 verticales espacement S = 25cm , réparties sur Chaque face de l'âme du voile relié par des épingles.

#### **3. Calcul des armatures nécessaires a la flexion composée :**

#### Mu = 4561.77 kN.m

 $Pu_1 = 2123.07$  kN  $(1,35G+1,5Q)$ 

 $Pu_2 = 785.39$  kN  $(0,8G+E)$ 

Vu=977.03 kN

La section du voile à étudier est en forme de I , le calcul en flexion d'une telle section est conduit à calculer une section en T suivant l'action du moment fléchissant.

#### **Section de voile à étudier**

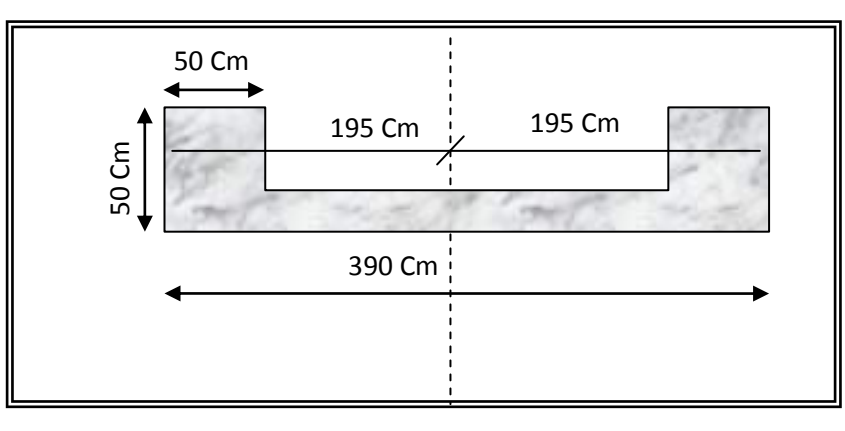

**Figure (IV.9) Section du voile a étudié**

### **a. Limitation de l'effort normal de compression de calcul par la condition de résistance** *:*

Il faut que

$$
\frac{P_u}{P_o} \le 0.35
$$

*Tel que* :  $P_o = 0,85. f_{bc}.(A_g - A_s) + A_s.f_e$  *et*  $A_g = 1,08$  m<sup>2</sup>

:

*Po* : étant la charge axiale nominale (limite) de la section du voile.

*As* : section d'armature verticale de calcul ou choisit

On prend un pourcentage minimum des armatures verticales  $A_{\rm sv} = 17.00 \, \text{cm}^2$ 

$$
P_o = [0,85 \times 21,74 \times (1,08.10^6 - 1700) + 1700 \times 500] 10^{-3} = 20775.90 \text{ KN}
$$

 $0,102 < 0,35$ 20775.90  $=\frac{2123.07}{2075.00} = 0.102$ *o u P P*

#### **b. Armatures de résistance à la flexion composée :**

Pour un moment *Mu =* 4561.77 *kN.m* et un effort normal *Pu =* 785.39 *kN*

On calcul la section d'armature nécessaire pour une section en I sollicitée en flexion composée

#### **(Figure .IV.15)**

Les armatures choisit seront placées par symétrie dans les deux extrémisées du voile étant donné que le moment *Mu* est réversible.

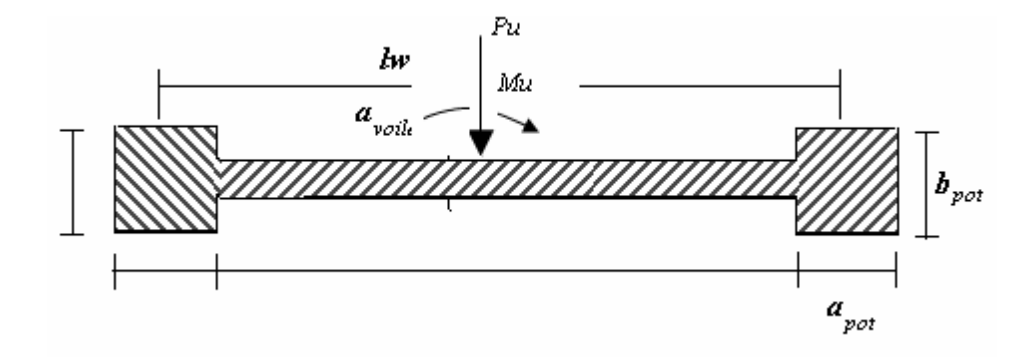

**Figure (IV.10) Section du voile**.

La section d'acier correspondante est : As =  $25,18 \text{ cm}^2$ 

#### Soit **As =18T14 = 27.71 cm²**

Répartie sur chaque extrémité du voile dans les éléments de débords.

#### **c. Dimensionnement des éléments de rives ou de bord :**

Si: 
$$
\frac{P_u}{A_g} = \frac{2123.07}{1,08} \cdot 10^{-3} = 1,96 Mpa \le 0,2. f_{bc} = 0,2.21,74 = 4,384 Mpa
$$
 et  $\frac{Pu}{P_o} = 0,102$ 

 $\implies$  Par interpolation on a :  $L_{bz} = 0.185 \, lw = 0.18 \times 3.40 = 0.61 \, m$ 

$$
T_{bz} \ge 0.2m
$$
 et  $T_{bz} \ge \frac{h_s}{15} = \frac{3.68}{15} = 0.245m$   $h_s$  :étant la hauteur libre de l'étage

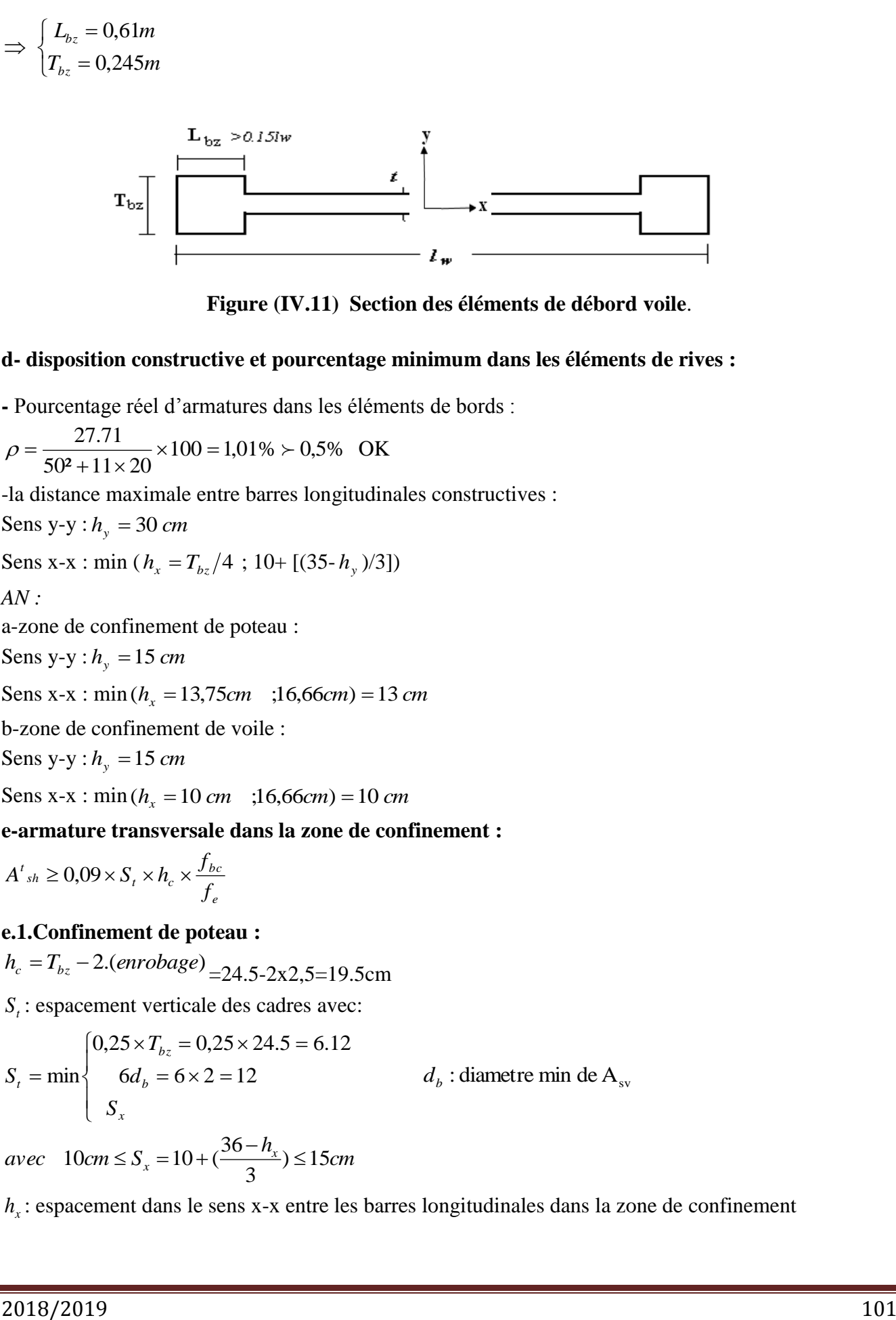

**Figure (IV.11) Section des éléments de débord voile**.

#### **d- disposition constructive et pourcentage minimum dans les éléments de rives :**

**-** Pourcentage réel d'armatures dans les éléments de bords :

 $100 = 1,01\% \succ 0,5\%$  $50^2 + 11 \times 20$  $\frac{27.71}{11.28} \times 100 = 1,01\%$  $+11\times$  $\rho = \frac{27.71}{500 - 11.28} \times 100 = 1,01\% \succ 0.5\%$  OK

-la distance maximale entre barres longitudinales constructives :

Sens  $y-y : h_y = 30$  *cm* 

Sens x-x : min ( $h_x = T_{bz}/4$ ; 10+ [(35- $h_y$ )/3])

*AN :*

a-zone de confinement de poteau :

Sens  $y-y : h_y = 15$  *cm* 

Sens x-x :  $\min(h_x = 13,75$ *cm* ;16,66*cm*) = 13 *cm* 

b-zone de confinement de voile :

Sens  $y-y : h_y = 15$  *cm* 

Sens x-x :  $\min(h_x = 10 \text{ cm} \quad ;16,66 \text{ cm}) = 10 \text{ cm}$ 

**e-armature transversale dans la zone de confinement :** 

$$
A^t{}_{sh} \geq 0.09 \times S_t \times h_c \times \frac{f_{bc}}{f_e}
$$

#### **e.1.Confinement de poteau :**

 $h_c = T_{bz} - 2$ .(*enrobage*) = 24.5-2x2,5=19.5cm

*t S* : espacement verticale des cadres avec:

$$
S_{t} = \min \begin{cases} 0.25 \times T_{bz} = 0.25 \times 24.5 = 6.12 \\ 6d_{b} = 6 \times 2 = 12 \\ S_{x} = 12.5 \times 10^{-3} \text{ J} \cdot \text{s} \end{cases}
$$

*avec*  $10cm \leq S_x = 10 + (\frac{36-h_x}{2}) \leq 15cm$ 3  $10 cm \leq S_r = 10 + (\frac{36 - h_r}{s}) \leq$ 

*h*<sub>x</sub>: espacement dans le sens x-x entre les barres longitudinales dans la zone de confinement

$$
\Rightarrow S_x = 10 + (\frac{36 - h_x}{3}) = 10 + \left(\frac{36 - 15}{3}\right) = 17,00 \text{ cm}
$$

Soit  $S_t = 10$ cm sur toute la hauteur de la section critique  $h_t$ 

$$
Atsh \ge 0,09 \times 10 \times 50 \times \frac{21,74}{400} = 2,44cm2
$$
  

$$
\phi_{st} \ge 0,35.dbl.max = 0,35 \times 20 = 7mm
$$
on prend :  $\phi_{st}$  = 8mm

Alors pour 6T8 As=3,02 cm²

#### **e.2.confinement de voile :**

 $h_c = h_{bz} = 35$ *cm* 

*t S* : Espacement verticale des cadres avec:

3

$$
S_t = \min \begin{cases} 0,25 \times L_{bz} = 0,25 \times 35 = 8,75 \\ 6d_b = 6 \times 2 = 12cm & d_b: \text{diameter min de A}_{sv} \\ S_x & \implies S_x = 10 + (\frac{36 - h_x}{3}) = 10 + (\frac{36 - 10}{3}) = 18,66 \text{ cm} \end{cases}
$$

J

Soit  $S_t = 10$ cm sur toute la hauteur de la section critique  $h_t$ 

 $\setminus$ 

$$
A^{t}_{sh} \ge 0.09 \times 10 \times 35 \times \frac{21,74}{400} = 1,71 cm^{2}
$$
  

$$
\phi_{st} \ge 0,35.d_{bl,max} = 0,35 \times 2 = 7 mm \text{ on prend : } \phi_{st} = 8 mm
$$

Alors pour 4T8 As=2,01 cm²

On utilise des cadres et des épingles en HA 8 autour des armatures verticales de la zone critique *Lbz*

#### **f-hauteur de la zone critique :**

$$
lw = 3.40m
$$
  $hw = 28.56m$   $M = 4561.73$  KN.M  $Vu = 977.03$  KN  
 $h_{cr} = \max [lw; (Mu/4Vu)] = \max [3.40m; 1.16m]$ 

Soit  $h_{cr} = 3.40m$ 

Selon l'eurocode8:  $h_{cr} = \max [h_{w}(h_{w}/6)] = \max [3.40m, 4.76m]$ 

Soit  $h_{cr} = 4.76m$ 

D'où :

$$
h_{cr} \le \begin{cases} 2.1w = 2 \times 3.40 = 6.80m \\ 2.h_s = (4,08 - 0.4) + (3,06 - 0.4) = 6.34m \end{cases}
$$

Pour simplifier l'exécution du refend, il est judicieux de prolonger les mesures constructives de la rotule plastique jusqu'au  $2^{eme}$  étage (7,14m).

**IV.22. Récapitulation des résultats de ferraillage des voiles de contreventement en RDC : Tableau IV.34 Récapitulation des résultats de ferraillage des voiles de contreventement.**

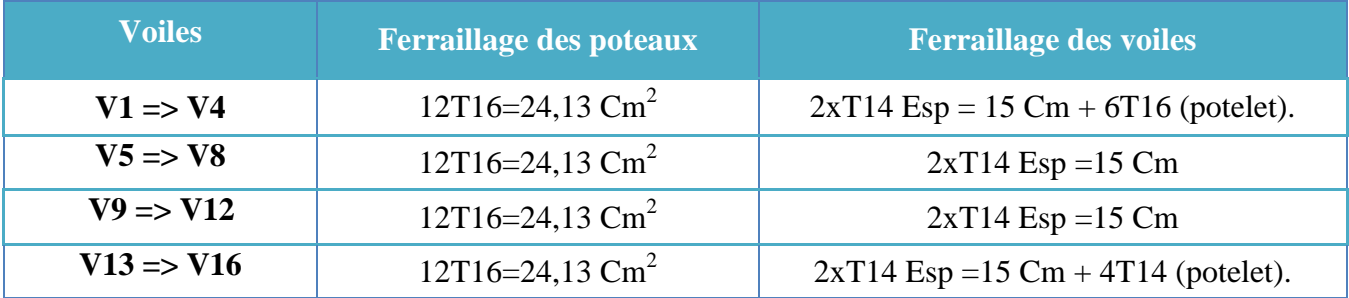

## **IV.22.1 Dessin de ferraillage adopté :**

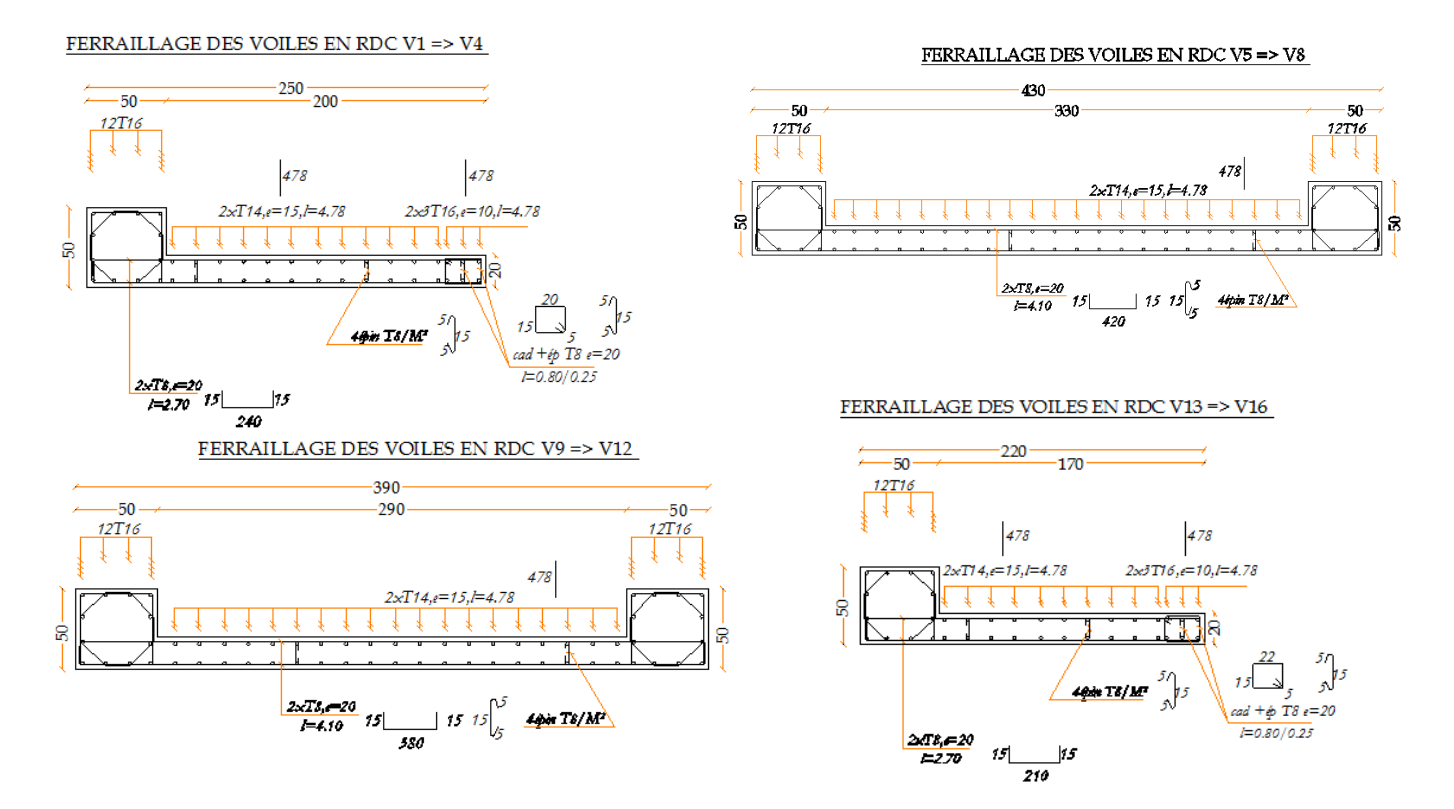

**Figure (IV.12) Détail du ferraillage des voile coupe horizontale à la base**

## *CHAPITRE V*

*MODELISATION*

*ET*

*APPLICATION*

*DE LA*

*METHODE*

*PUSHOVER*

#### **V.1. Introduction :**

Le calcul statique non-linéaire (Push-over) représente une alternative très intéressante, elle permet d'évaluer les mécanismes d'effondrement attendus et la distribution des dommages dans la construction en définissant un déplacement cible.

La demande sismique est une représentation du mouvement du sol. La capacité est une représentation de la capacité de la structure de résister à la demande sismique.

La structure doit avoir la capacité nécessaire pour résister aux demandes sismiques.

L'utilisation de la méthode push-over, nécessite le développement d'une courbe push-over en appliquant d'abord des charges gravitaires et ensuite des forces latérales monotones croissantes avec une distribution bien spécifiée suivant la hauteur.

La méthode push over permet de voir, de nouveaux concepts qui aident à l'enrichissement de la culture parasismique en Algérie,

L'objectif principal de ce chapitre est :

La modélisation et analyse statique non linéaire (push over) de la structure déjà conçu par la méthode spectrale modale conformément au code Algérien RPA99 (V2003) (le modèle final calculé et vérifié dans les chapitres **III et IV**).

#### **V.2. Analyse Push over avec SAP2000 V16 :**

L'analyse statique non linéaire ou l'analyse Push over pourrait être exécutée directement par des logiciels spéciaux qui peuvent modéliser le comportement non linéaire pour les éléments de la structure qui résistent aux charges latérales. Parmi ces logiciels, Le SAP2000 V16 qui est basé sur la méthode des éléments finis pour la modélisation et la simplification de l'exécution de ce type d'analyse.

L'analyse Pus over est une caractéristique très puissante offerte dans la version non linéaire du SAP2000, et elle peut être exécutée sur les deux modèles structuraux bidimensionnels et tridimensionnels.

Le SAP2000 peut comprendre tout nombre de cas de Push-Over et chaque cas peut avoir une distribution différente de charge latérale sur la structure. Un cas de Push-over peut commencer à partir des conditions initiales zéro ou à partir de la fin d'un cas de Push-over précédent.

Le SAP2000 exécute l'analyse Push-over en contrôlant soit la force ou soit en contrôlant le déplacement.

#### - **Etapes à suivre :**

Pour notre cas on utilisera l'analyse par contrôle des déplacements a fin d'obtenir la courbe de capacité de la structure  $(V_{base} - D_{sommet})$  pour cela on passera par les étapes suivantes :

**Etape 1 :** Définition du comportement non linéaire des éléments.

**Etape 2 :** Définition du chargement de l'analyse statique non linéaire (Push-Over).

**Etape 3 :** Analyse statique non linéaire et extraction de la courbe de capacité.

#### **V.3. Définition du comportement non linéaire de la structure:**

Dans le but de l'application de l'analyse Push-Over sur notre structure, le caractère non linéaire de cette analyse exige un raffinement dans la formulation des lois de comportement des :

- Matériaux utilisés.
- Eléments résistants de la structure.

### **V.3.1. Définition des lois de comportement des matériaux :**

La réponse non linéaire globale relie directement au comportement des matériaux à utiliser. Les modèles numériques de comportement du béton et de l'acier existant dans la littérature, permettent de mettre en évidence les phénomènes physiques et les caractéristiques intervenant lors de la dégradation des matériaux.

Dans cette étude, les modèles d'endommagement retenus sont : le modèle développé par Mander pour le béton, et le modèle simple pour l'acier.

### **V.3.1.1. Lois de comportement du Béton :**

Le comportement non linéaire a été pris en compte dans le SAP2000 V16 par l'introduction des diagrammes **contrainte-déformation** du béton et des armatures.

Les caractéristiques et le diagramme contraintes-déformations du béton utilisé sont définis dans les figures suivantes :

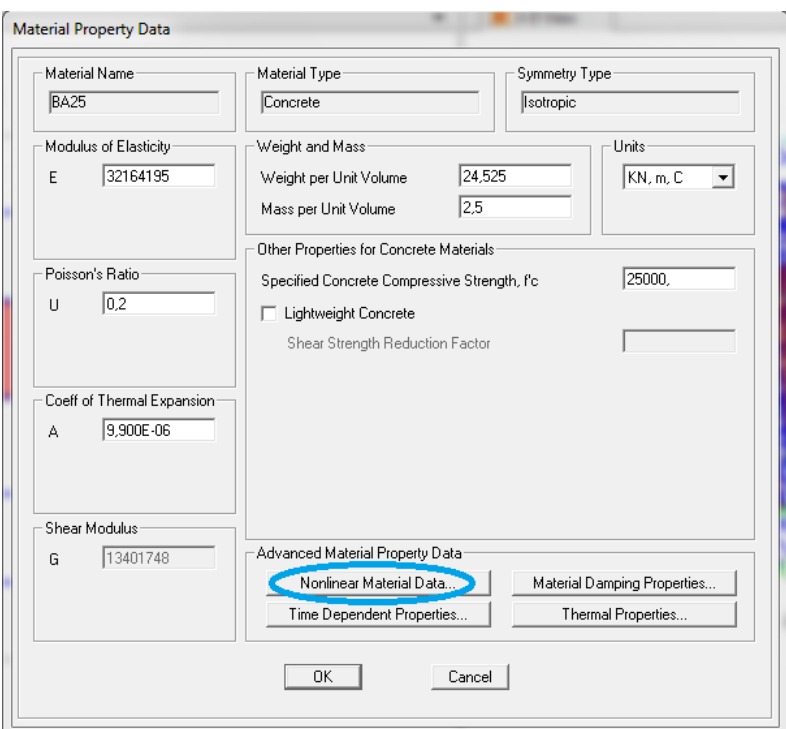

**Figure (V.1)** Caractéristiques du béton utilisé.

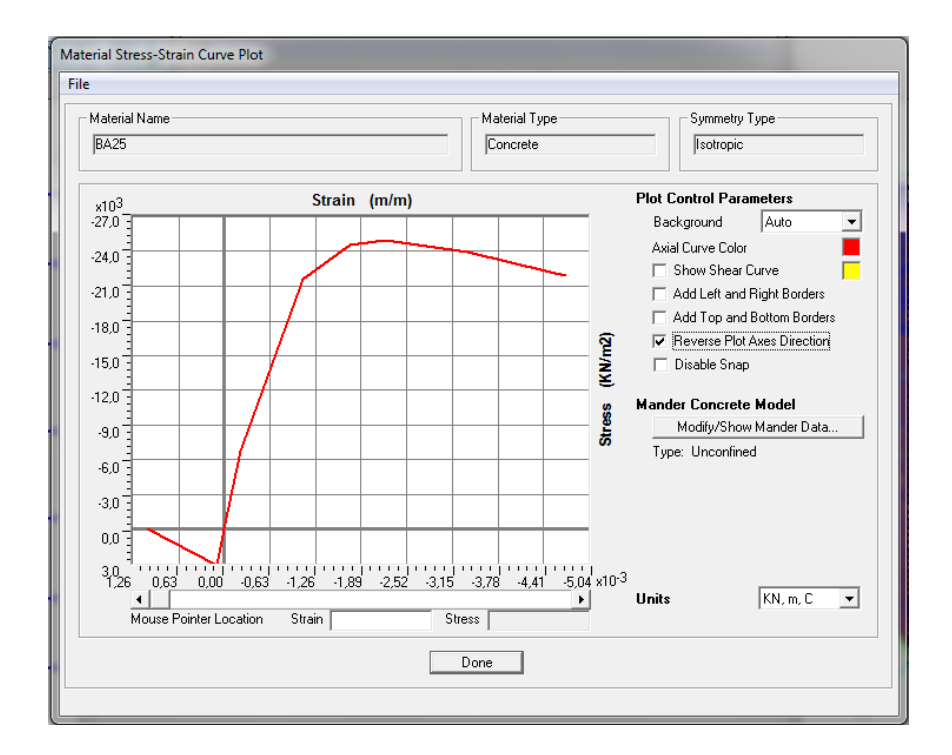

**Figure (V.2)** Diagramme contraintes-déformations du béton.

#### **V.3.1.2. Lois de comportement de l'acier :**

Pour prendre en charge le comportement non-linéaire de l'acier, on doit introduire les paramètres non linéaires de ce dernier.

Les caractéristiques de l'acier sont présentées dans les figures ci-dessous :

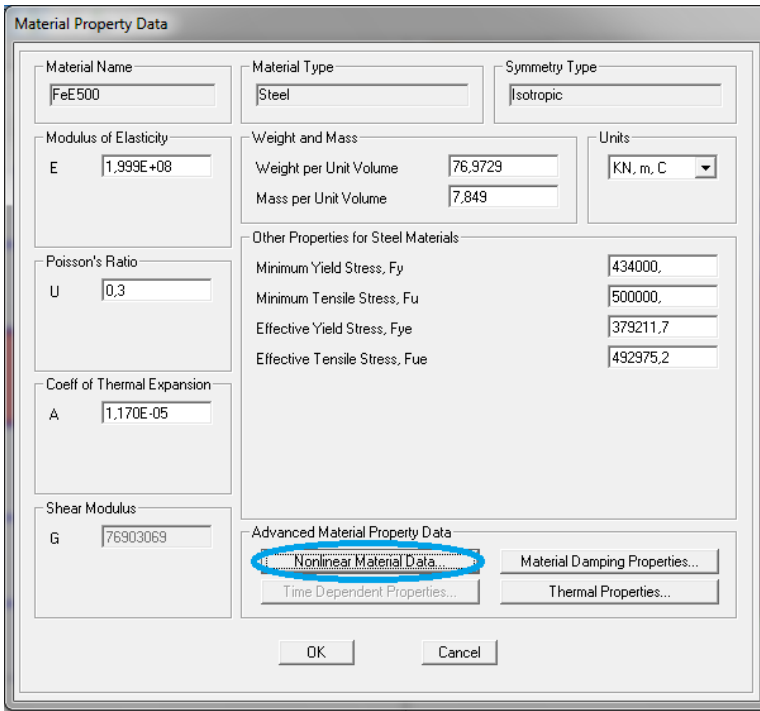

**Figure (V.3)** Caractéristiques de l'acier **FeE500**.

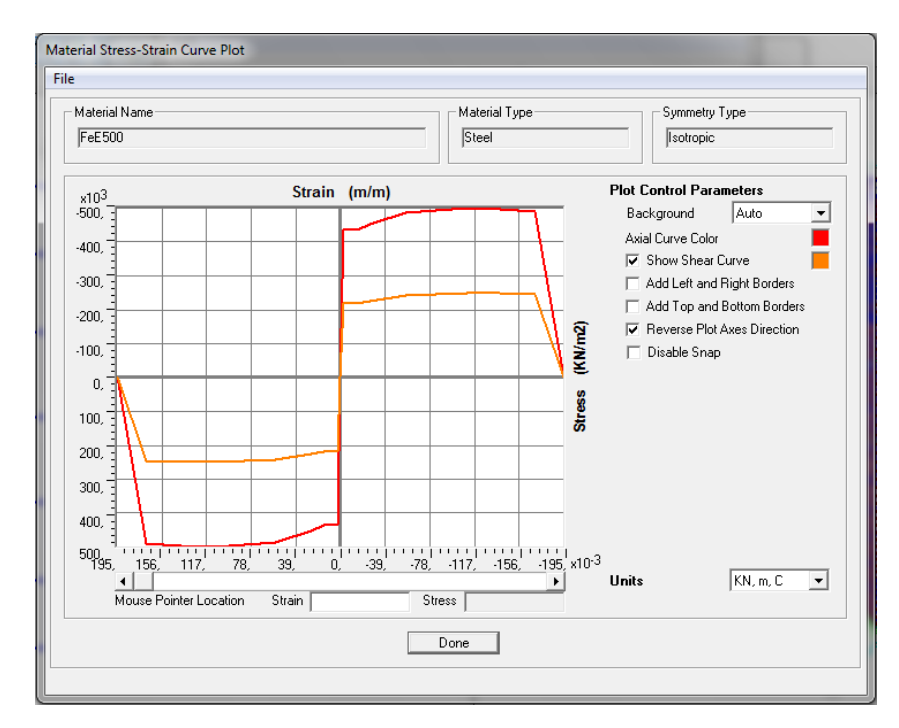

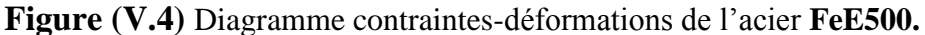

## **V.4. Définition du chargement de l'analyse pushover :**

L'analyse push-over est exécutée en appliquant des charges horizontales distribuées sur la hauteur de la structure incrémentée de façon progressive jusqu'à ce que le déplacement au sommet de la structure atteigne un déplacement cible (Analyse en mode "Déplacement contrôlé").

Ce type d'analyse est mené lorsque les charges ne sont pas connues, ou lorsque l'augmentation des charges pendant l'analyse est susceptible de provoquer l'instabilité de la structure. En plus de l'analyse en mode "Déplacement contrôlé", le programme offre la possibilité d'effectuer des analyses en mode "Force contrôlée", ce type d'analyse est choisie lorsque les charges appliquées à la structure sont connues et ne risquent pas de provoquer l'instabilité de la structure.

### **V.4.1. Sous charges gravitaires :**

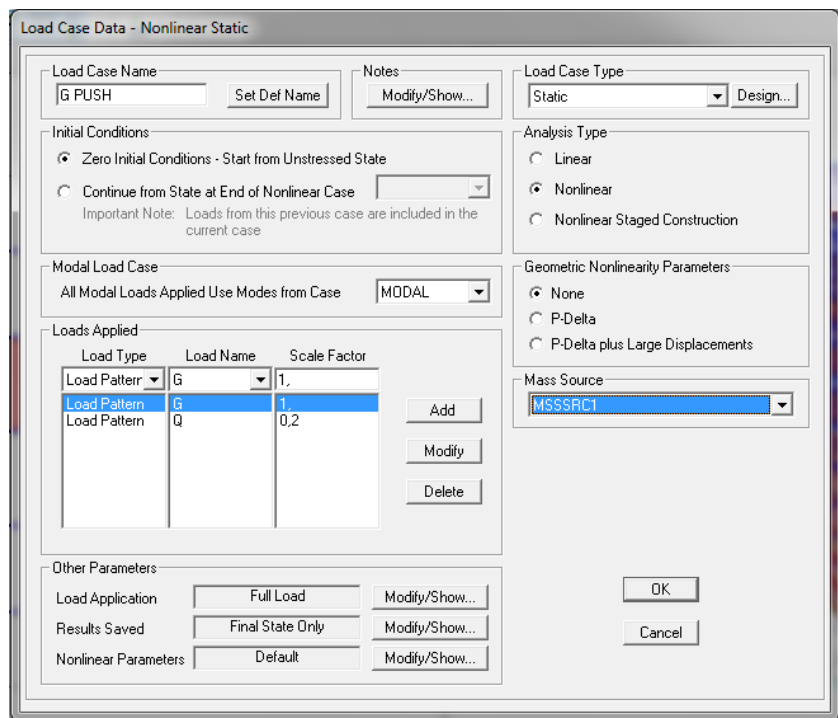

**Figure (V.5)** Définition de la charge gravitaire dans l'analyse Push over.

**V.4.2. Sous charges horizontales:**

## **A. Sens X-X :**

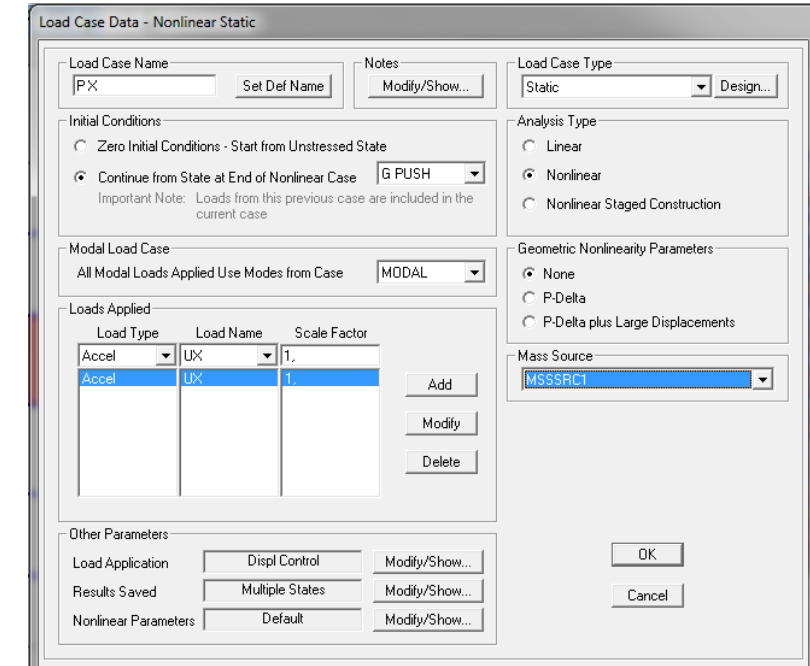

**Figure (V.6)** Définition du chargement de l'analyse Push-over dans le sens (X-X)

(Étape 1)

Le déplacement cible est définie par défaut par le logiciel en fonction de la hauteur de l'ouvrage.

$$
\mathbf{D}_{\text{cible}} = \frac{h}{25} = \frac{28.56}{25} = 1.1424 \text{ m}
$$

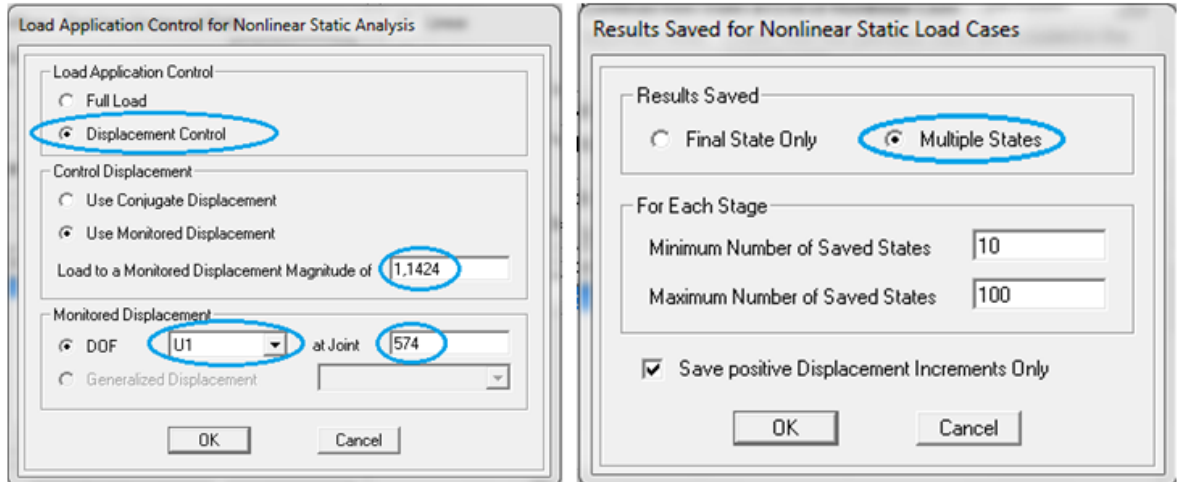

**Figure (V.7)** Définition du chargement de l'analyse Push-over dans le sens (X-X)

(Étape 2)

**B. Sens Y-Y :** 

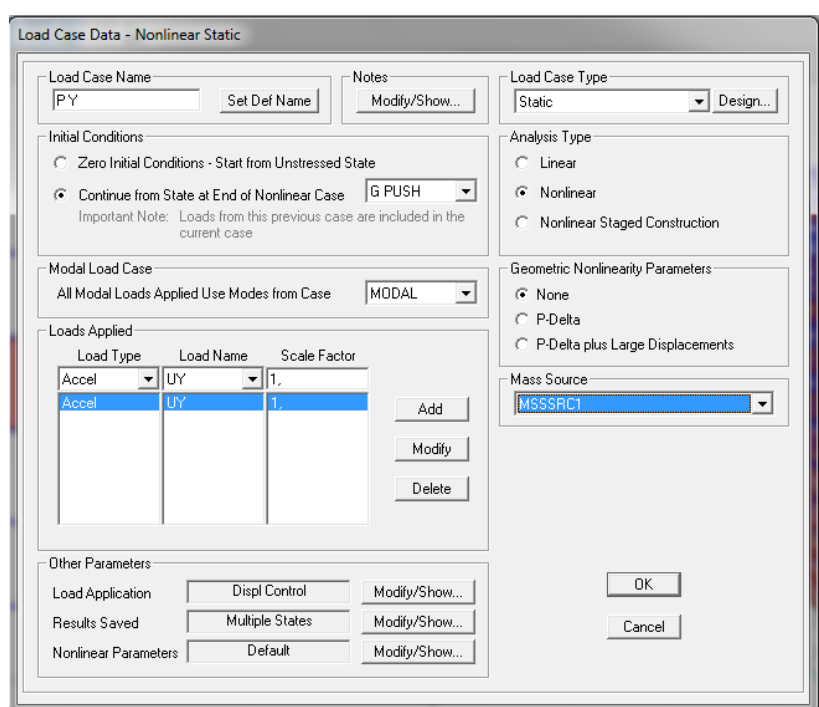

**Figure (V.8)** Définition du chargement de l'analyse Push-over dans le sens (Y-Y)

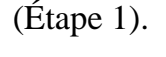

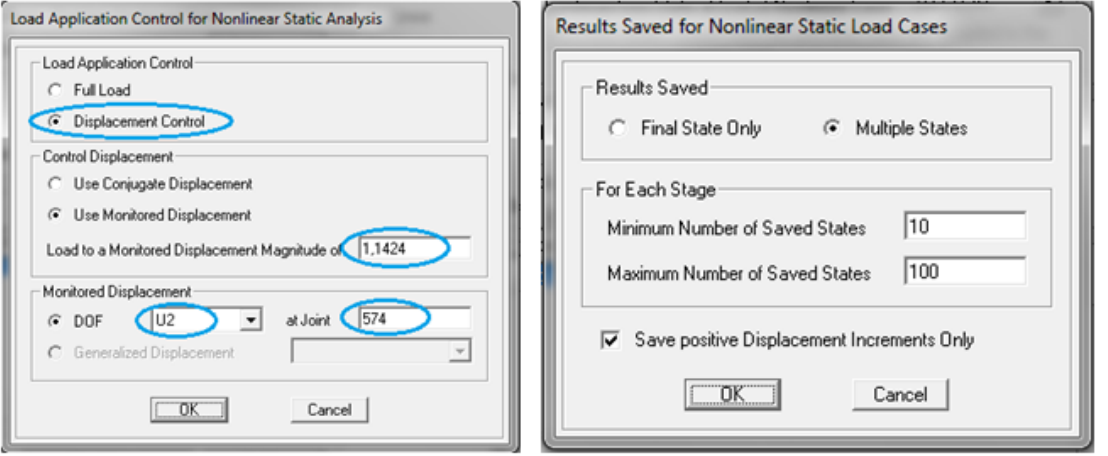

**Figure (V.9)** Définition du chargement de l'analyse Push-over dans le sens (Y-Y)

### (Étape 2).

## **V.5. Définition du comportement non- linéaire des éléments résistants :**

## **V.5.1. Définition du comportement non- linéaire des poteaux et des poutres :**

Les poteaux et les poutres sont modélisés par des éléments ayant des propriétés élastiques linéaires, le comportement non-linéaire des éléments se traduit par l'introduction de rotules plastiques "Plastic Hinges" aux niveaux des sections susceptibles de se plastifier.

Des rotules de type moment (M2 et M3), cisaillement (V2 et V3), effort normal (P), torsion (T), peuvent être définies le long des éléments linéaires, par ailleurs le logiciel offre aussi la possibilité de définir des rotules qui prennent en compte l'interaction effort normal - moment (P-M-M). Les rotules plastiques sont définies par défaut par le logiciel comme suit :

- **Poteaux :** rotules de flexion (de type P- M2-M3).
- **Poutres :** rotules de flexion (de type M3).

Les propriétés des différents types de rotules plastiques définies par défaut par le logiciel sont extraites du règlement Américain FEMA 356.

### **V.5.1.1. Les poteaux :**

#### **A.1 Introduction des rotules plastiques dans les poteaux :**

Pour introduire les rotules plastiques dans les poteaux, on va suivre le cheminement suivant :

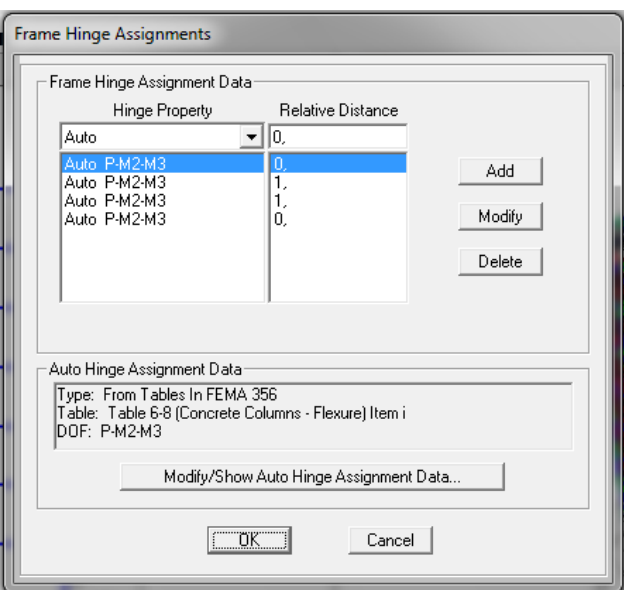

**Figure (V.10)** Définition des rotules plastiques des poteaux (étape 1).

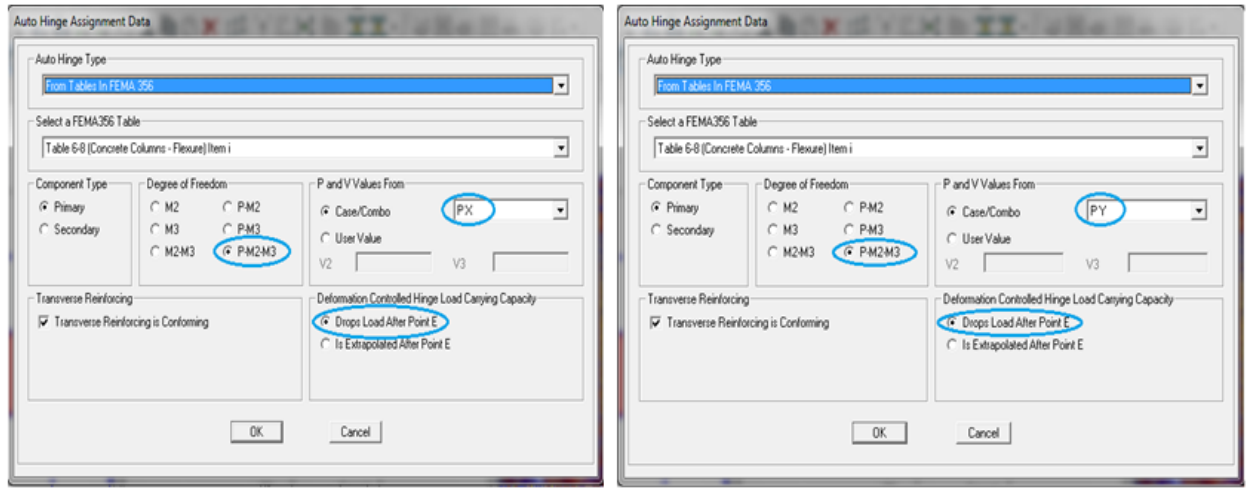

**Figure (V.11)** Définition des paramètres des rotules plastiques des poteaux Dans les deux sens (X-X) et (Y-Y) (étape 2).

## **V.5.1.2. Les poutres :**

#### **B.1. Introduction des rotules plastiques dans les poutres :**

Pour introduire les rotules plastiques dans les poutres, on va suivre le cheminement suivant :

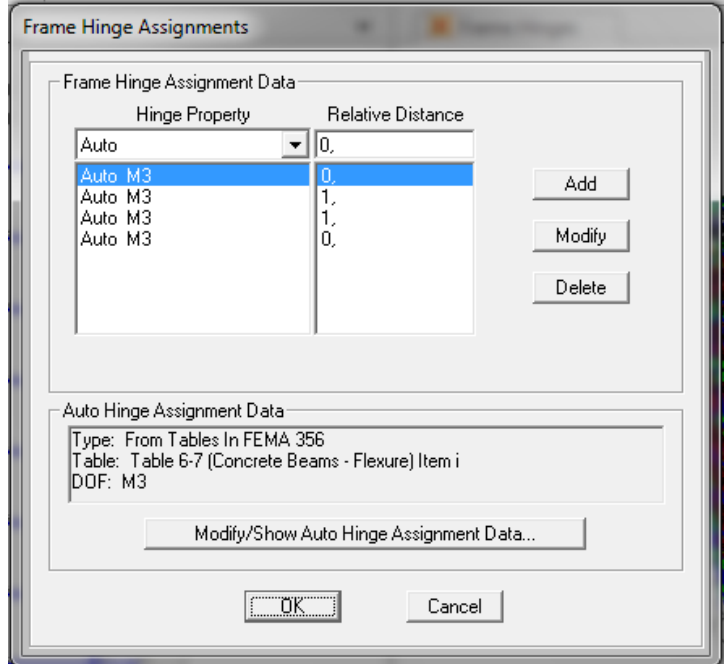

**Figure (V.12)** Définition des rotules plastiques des poutres (étape 1).

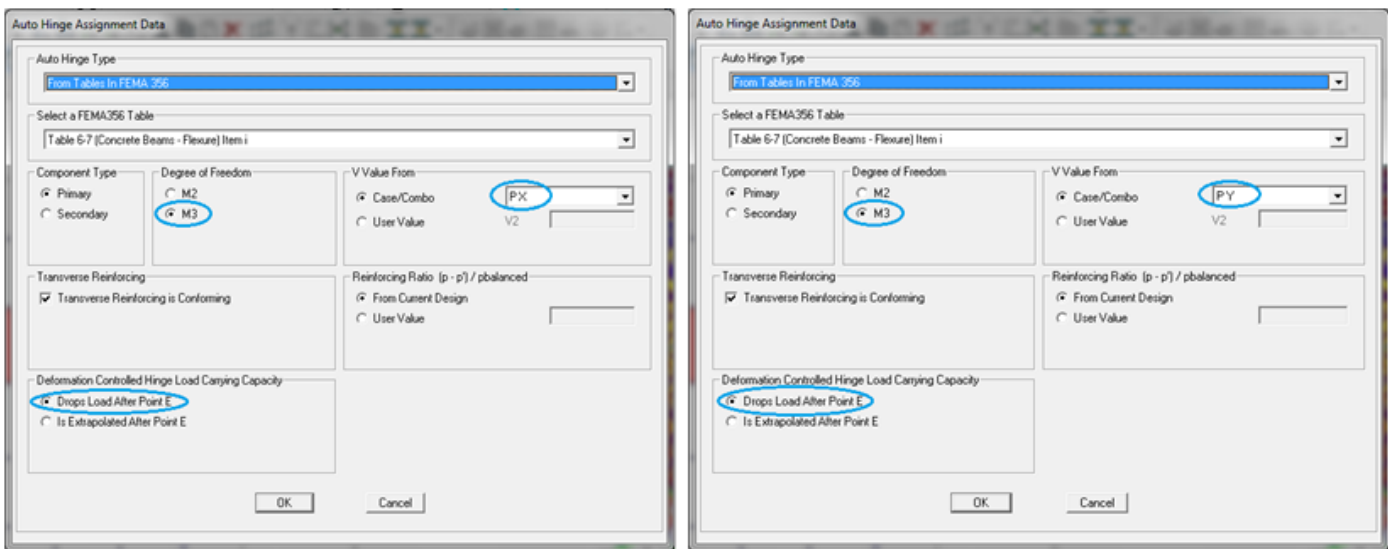

**Figure (V.13)** Définition des paramètres des rotules plastiques des poutres Dans les deux sens (X-X) et (Y-Y) (étape 2).

#### **V.5.2. Définition du comportement non- linéaire des voiles :**

Le comportement peut être défini en utilisant des rotules définies par l'utilisateur. Le SAP2000 permet d'attribuer les rotules seulement aux éléments frames, et les propriétés des rotules peuvent être attribuées à n'importe quel endroit le long de L'élément.

Le problème se pose pour la modélisation des voiles, plusieurs recherches ont était menées afin de déterminer la meilleure approche pour modéliser le comportement non linéaire d'un voile. En général nous avons deux méthodes :

- Le mur voile en béton armé est traité comme étant un poteau large et plat. Et la modélisation d'un mur voile en béton armé comme poteau large et plate (éléments frame). Dans cette méthode, le cisaillement principal (V2) est adopté comme le type de rotule plastique de murs voile en béton arme.
- Le mur voile est défini en utilisant la méthode intégrée dans le SAP2000 avec l'option Shelllayerd / non linéaire, sans que les rotules soient attribuées.

Dans notre travail nous avons utilisé la deuxième méthode, c'est une approche qui permet une description précise de la réponse locale et globale du voile et donne des résultats plus proches à la réalité.

L'approche de modélisation adoptée est reliée directement à la réponse non linéaire globale au comportement des matériaux utilisés, dans notre structure nous avons le béton et l'acier.

## **V.5.2.1 Béton : A. Modèle de Mander du béton non confiné :**

Le béton non confiné, est un béton qui n'a pas de renforcement transversal, ce qui, en réalité, est constitué de colonnes en béton non armé.

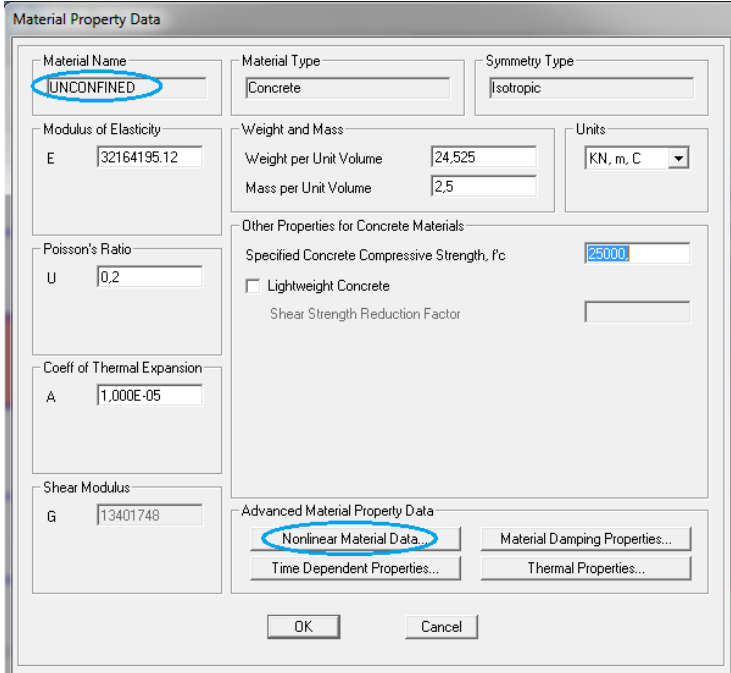

**Figure (V.14)** Définitions des lois de comportement du béton non confiné (étape 1).

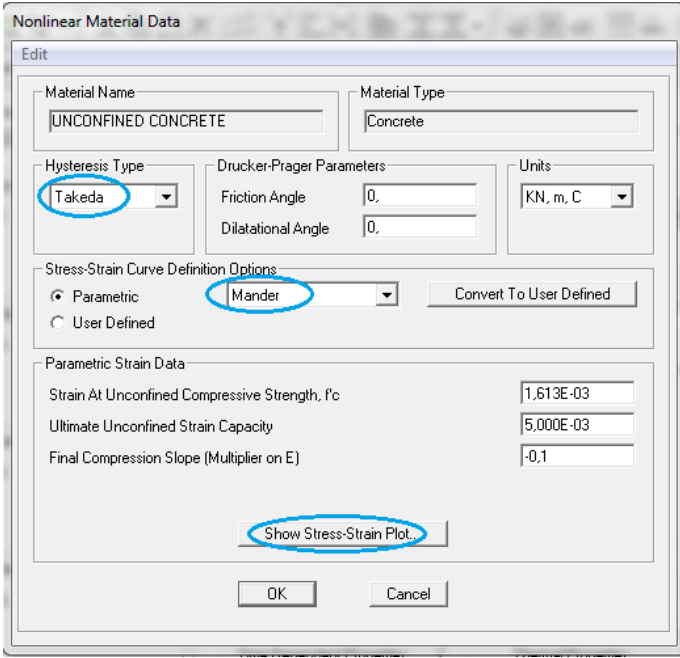

**Figure (V.15)** Définitions des lois de comportement du béton non confiné (étape 2).

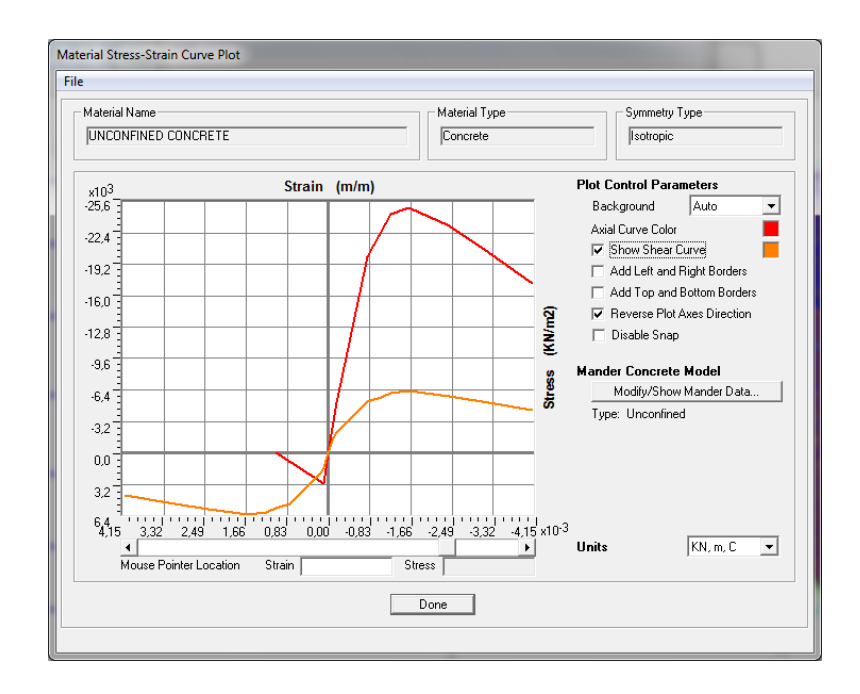

**Figure (V.16)** Définitions des lois de comportement du béton non confiné (étape 3).

## **B. Modèle de Mander du béton confiné :**

C'est le béton d'un élément fortement comprimé soumis à une charge uni-axiale dont la résistance à la compression est améliorée par le renforcement des armatures transversales.

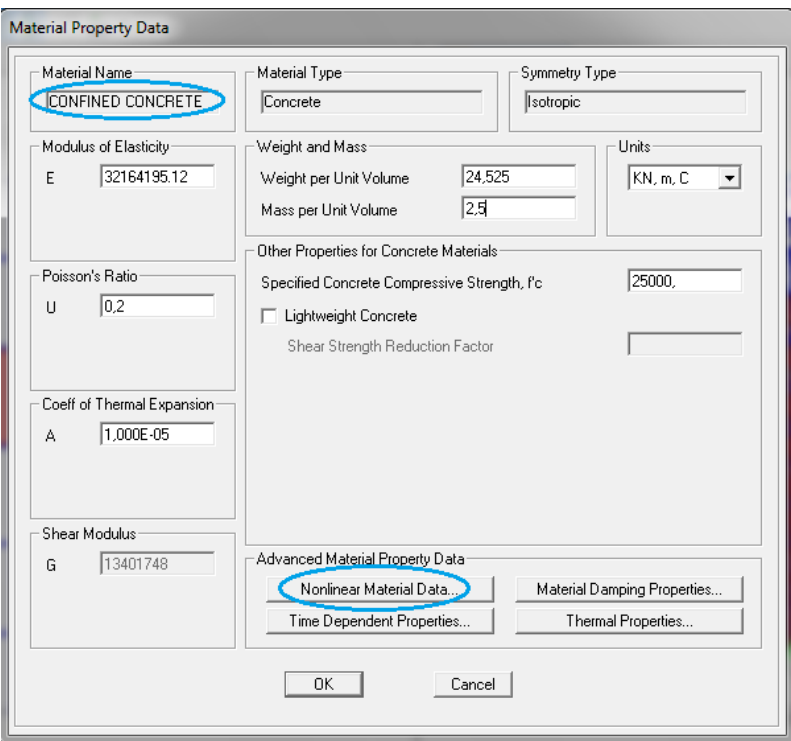

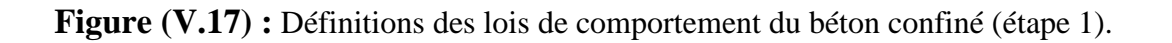

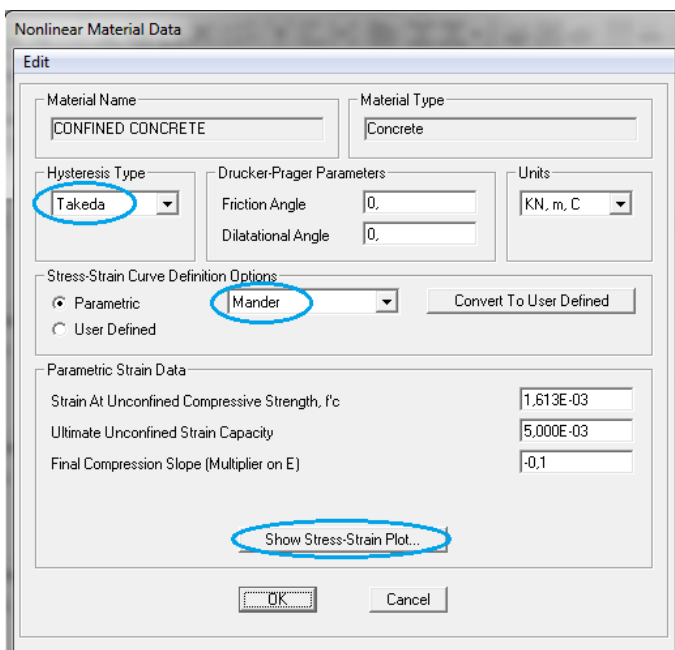

**Figure (V.18)** Définitions des lois de comportement du béton confiné (étape 2).

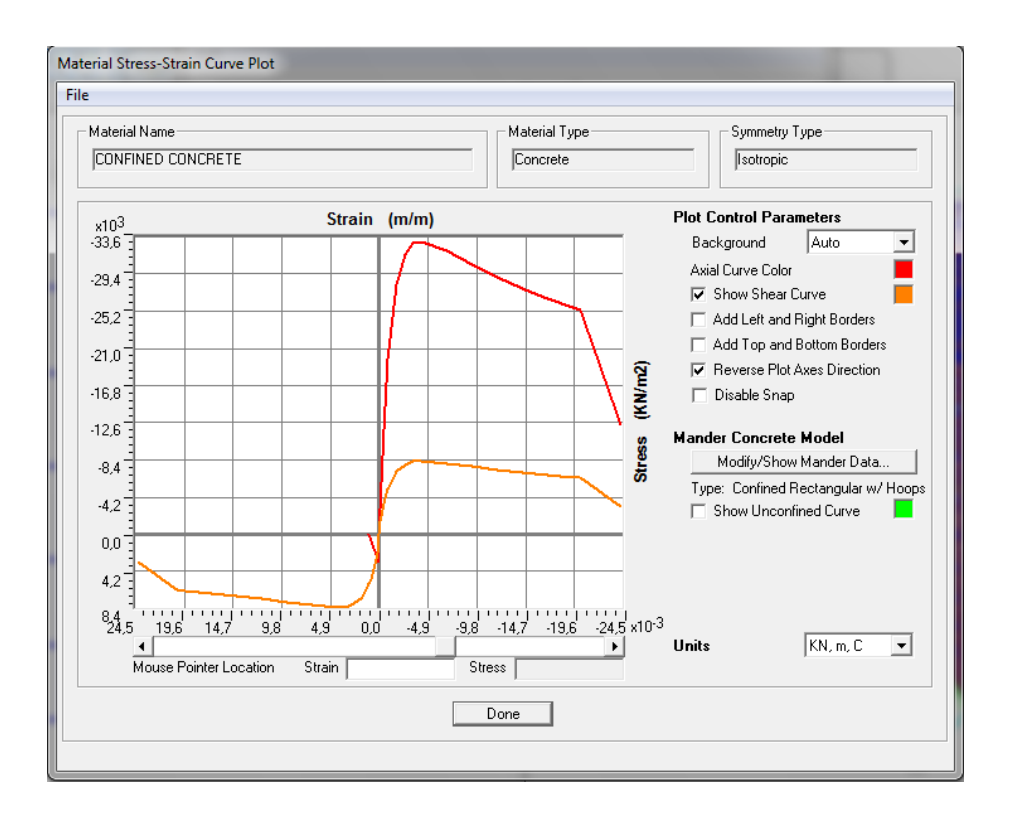

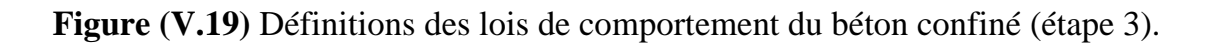

## **V.5.2.2. L'acier :**

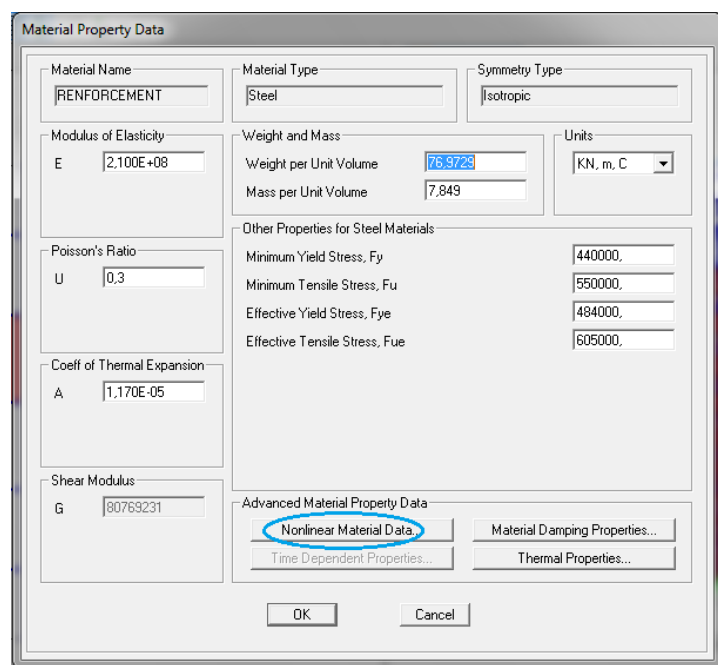

**Figure (V.20)** Définitions des lois de comportement de l'acier (étape 1).

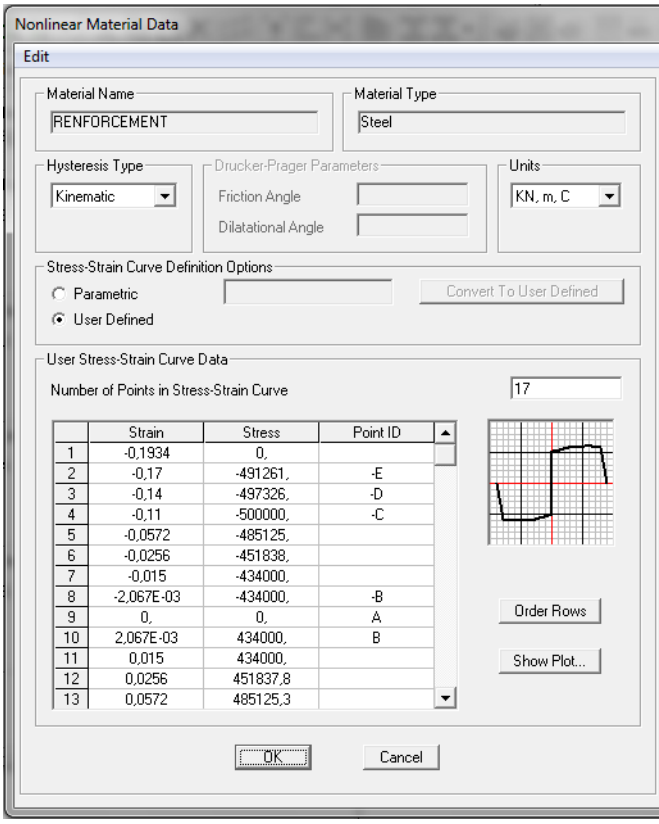

**Figure (V.21)** Définitions des lois de comportement de l'acier (étape 2).

## **V.5.2.3. Définition de la lois de comportement des voiles sur SAP2000 V16 :**

L'approche de modélisation adoptée est reliée directement à la réponse non linéaire globale au comportement des matériaux utilisés, dans notre structure nous avons définie les voiles comme un élément shell avec un comportement non linéaire avec prise en charge du ferraillage déjà obtenue figure (V.22).

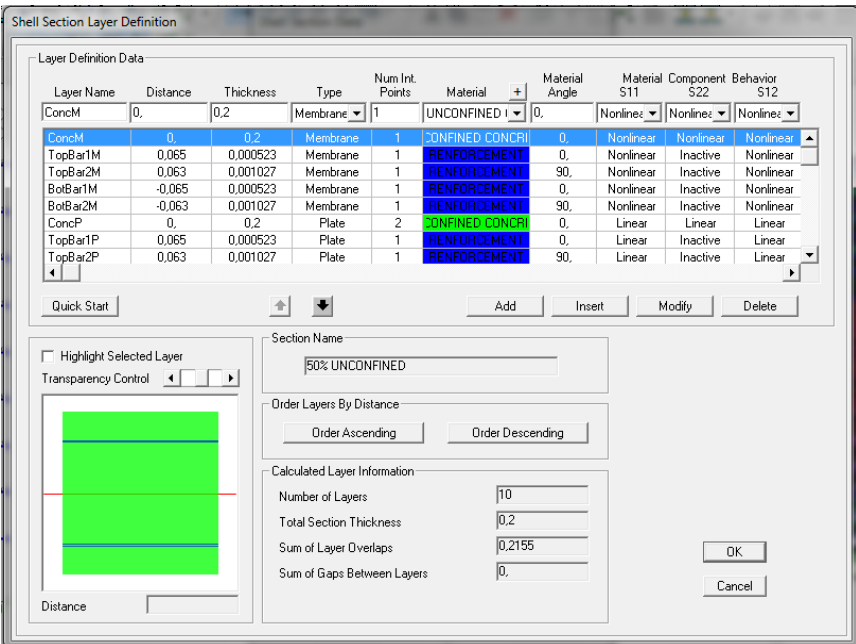

**Figure (V.22)** Définitions du comportement non linéaire des voiles (avec ferraillage déjà calculé).

## **V.6. Analyse statique non linéaire :**

|                          |                                      |                    |                    | Click to:               |
|--------------------------|--------------------------------------|--------------------|--------------------|-------------------------|
| Case Name                | Type                                 | Status             | <b>Action</b>      | Run/Do Not Run Case     |
| G                        | Linear Static                        | Not Run            | Run                |                         |
| MODAL<br>Q               | Modal<br>Linear Static               | Not Run<br>Not Run | Run.<br><b>Run</b> | Show Case               |
| EX                       | Response Spectrum                    | Not Run            | <b>Run</b>         | Delete Results for Case |
| EY<br><b>G PUSH</b>      | Response Spectrum                    | Not Run            | <b>Run</b>         |                         |
| PX.                      | Nonlinear Static<br>Nonlinear Static | Not Run<br>Not Run | <b>Run</b><br>Run. | Run/Do Not Run All      |
| PΥ                       | Nonlinear Static                     | Not Run            | <b>Run</b>         | Delete All Results      |
|                          |                                      |                    |                    |                         |
|                          |                                      |                    |                    |                         |
|                          |                                      |                    |                    | Show Load Case Tree     |
|                          |                                      |                    |                    |                         |
| Analysis Monitor Options |                                      |                    |                    | Model-Alive             |
| C Always Show            |                                      |                    |                    | <b>Run Now</b>          |
| C Never Show             |                                      |                    |                    |                         |
| G Show After             | seconds<br>14                        |                    |                    | Cancel<br>0K            |

**Figure (V.23)** Définir les cas de charge à exécuter.

## **V.7. Conclusion :**

Dans ce chapitre nous avons présenté en détail la modélisation et l'application de la méthode push over et comment introduire les lois de comportement des matériaux (Béton / Acier), ainsi que les lois de comportement des éléments résistants (poteaux, poutres et voiles).

Les résultats de cette analyse seront présentés et interprétés dans le chapitre suivant.

# *CHAPITRE VI*

*RESULTATS*

*ET*

*INTERPRETATION*

#### **VI.1. Introduction :**

Dans cette partie, on va exposer nos résultats issus de l'analyse pushover, dans l'évaluation de la vulnérabilité sismique selon deux directions (x-x) et (y-y) en suivant l'ordre suivant :

A- Extraction des courbes issus de l'analyse pushover.

B- Extraction de la courbe de capacité et point de performance.

C- Interprétation des résultats.

Il est à noter, que les mécanismes de ruine qui représentent le développement et l'apparition des rotules plastiques et leurs niveaux de dommages, seront présentés par des étapes (Steps) bien choisies.

Notre travail s'achève par cette dernière partie dédiée à la récapitulation de tous les résultats obtenus avec les conclusions à tirer*.*

#### **VI.2. Courbe pushover** : **(effort tranchant- déplacement)**

La courbe pushover de la structure représente l'effort horizontal à la base du bâtiment en fonction du déplacement au sommet, elle est formée d'une phase à caractère élastique linéaire, suivie par une phase non linéaire correspondant à la formation des rotules de flexion et de cisaillement, jusqu'au moment de la rupture.

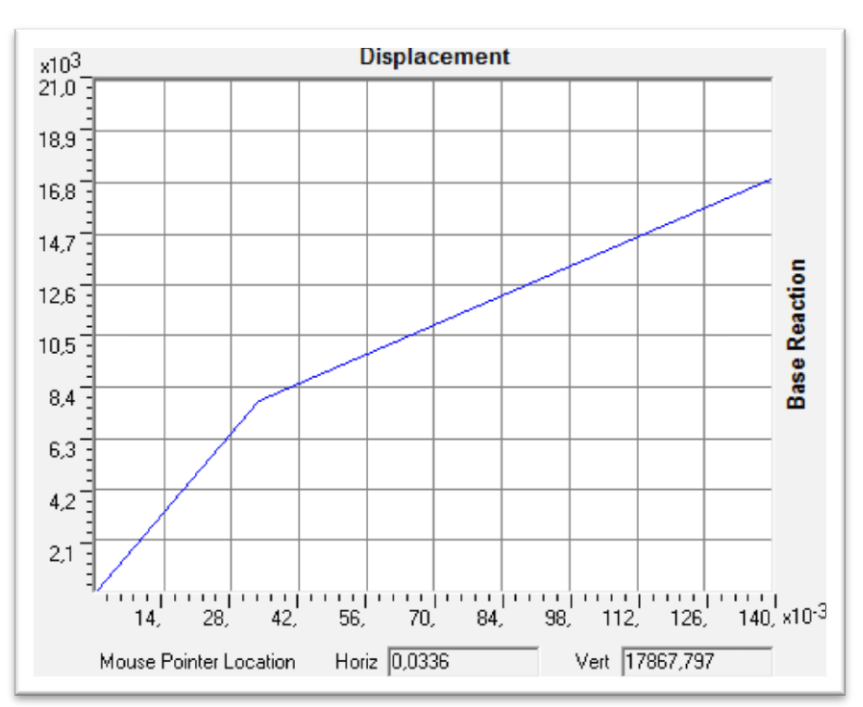

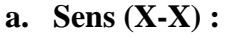

**Figure (VI.1)** La courbe pushover suivant le sens  $(X-X)$ 

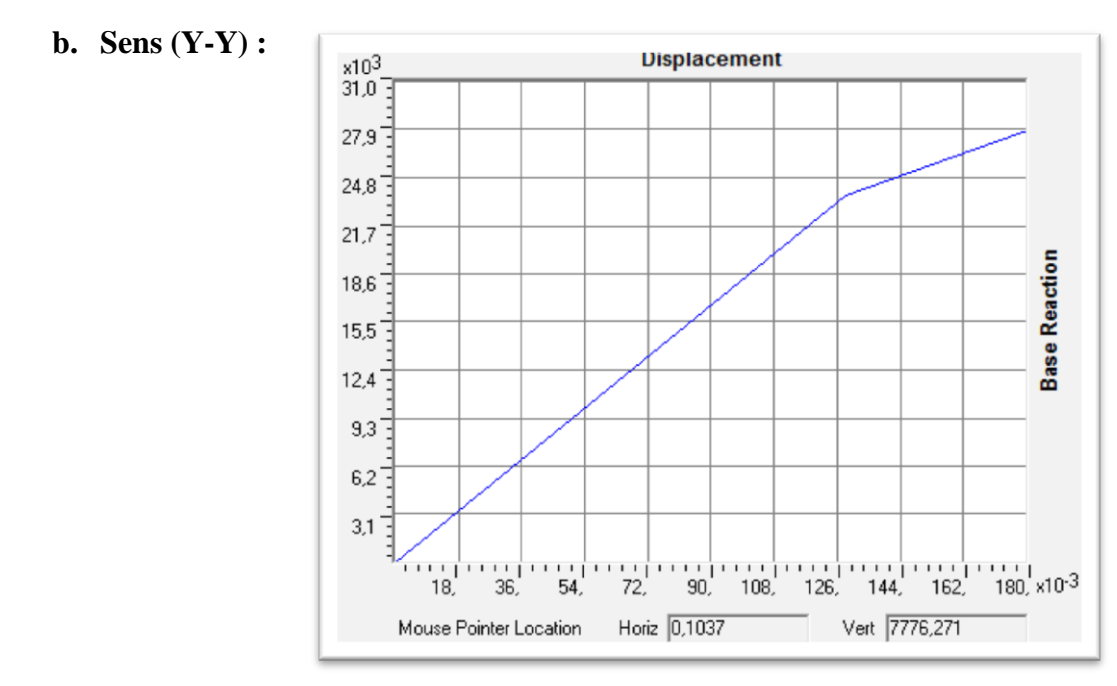

Figure (VI.2) La courbe pushover suivant le sens (Y-Y)

**Les résultats sont récapitulés dans les tableaux suivants :**

**Tableau VI.1** L'effort tranchant en fonction du déplacement suivant le sens X-X

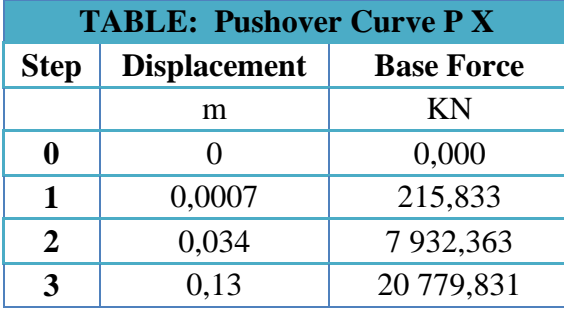

**Tableau VI.2** L'effort tranchant en fonction du déplacement suivant le sens Y-Y

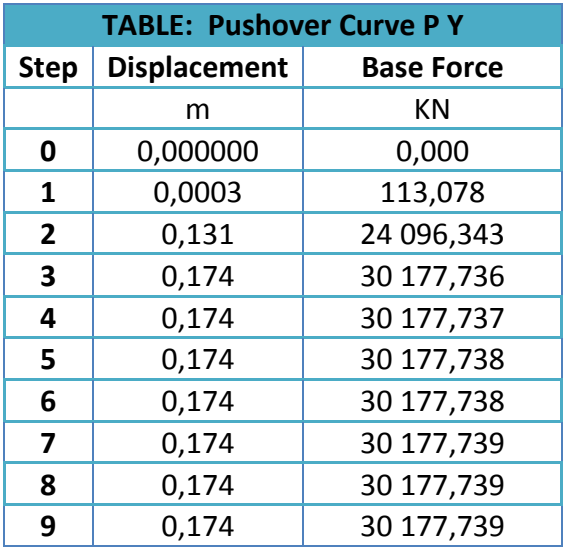

#### **Commentaire :**

Ces résultats montrent que notre structure peut atteindre :

- Un effort tranchant égal à **20 779,83 kN** pour un déplacement égal à **13,08 Cm** suivant (X-X)
- Un effort tranchant égal à **30 177,73 kN** pour un déplacement égale à **17,40 Cm** suivant (Y-Y)

Suite a ces resultats on évaluera les performances de la structure par rapport au resultats déjà obtenu par l'analyse dynamique linéaire déjà établi.

#### **VI.2.1. Développement et propagations des rotules:**

Pour mieux comprendre le comportement sismique réel de la structure, on doit contrôler l'apparition des rotules plastiques au niveau de chaque élément du bâtiment.

L'analyse se faite pas par pas (by steps) :

#### **a. Sens (X-X) :**

### **Tableau VI.3** Propagations des rotules suivant le sens (X-X)

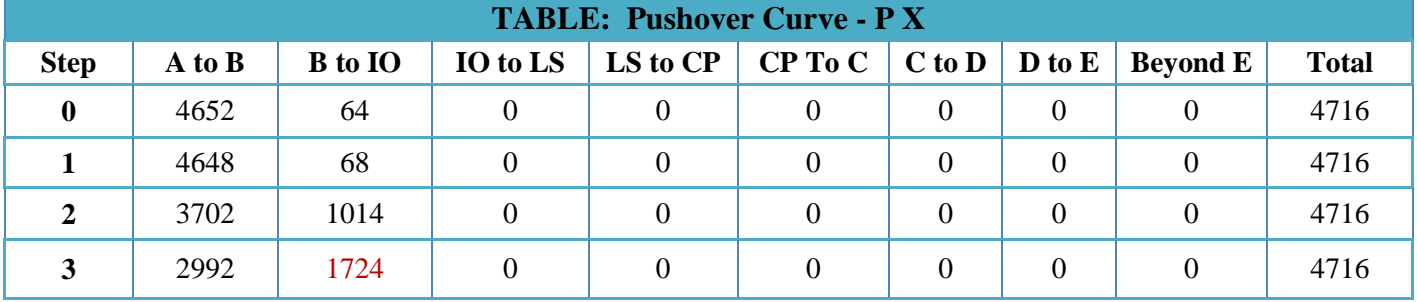

**b. Sens y-y :**

**Tableau VI.4** Propagations des rotules suivant le sens (Y-Y)

| <b>TABLE: Pushover Curve - P Y</b> |            |                |          |                |             |                |                      |                 |              |  |
|------------------------------------|------------|----------------|----------|----------------|-------------|----------------|----------------------|-----------------|--------------|--|
| <b>Step</b>                        | $A$ to $B$ | <b>B</b> to IO | IO to LS | LS to CP       | $CP$ to $C$ | $C$ to $D$     | $\bf{D}$ to $\bf{E}$ | <b>Beyond E</b> | <b>Total</b> |  |
|                                    |            |                |          |                |             |                |                      |                 |              |  |
| $\boldsymbol{0}$                   | 4652       | 64             | $\Omega$ | $\overline{0}$ | $\Omega$    | $\overline{0}$ | $\overline{0}$       | $\Omega$        | 4716         |  |
| 1                                  | 4648       | 68             | $\Omega$ | $\overline{0}$ | $\Omega$    | $\overline{0}$ | $\theta$             | $\Omega$        | 4716         |  |
| 2                                  | 3080       | 1636           | $\Omega$ | $\theta$       | $\Omega$    | $\mathbf{0}$   | $\Omega$             | $\Omega$        | 4716         |  |
| $\mathbf{3}$                       | 2904       | 1808           | $\Omega$ | $\Omega$       | $\Omega$    | $\overline{4}$ | $\Omega$             | $\Omega$        | 4716         |  |
| $\boldsymbol{4}$                   | 2900       | 1812           | $\Omega$ | $\theta$       | $\Omega$    | $\overline{4}$ | $\Omega$             | $\Omega$        | 4716         |  |
| 5                                  | 2900       | 1812           | 0        | $\overline{0}$ | 0           | 4              | $\theta$             | $\Omega$        | 4716         |  |
| 6                                  | 2900       | 1812           |          | $\theta$       | 0           | $\overline{4}$ | $\Omega$             | $\Omega$        | 4716         |  |
| 7                                  | 2900       | 1812           | $\Omega$ | $\overline{0}$ | $\Omega$    | 4              | $\theta$             | $\Omega$        | 4716         |  |
| 8                                  | 2900       | 1812           | $\Omega$ | $\overline{0}$ | $\Omega$    | 4              | $\theta$             | $\Omega$        | 4716         |  |
| $\boldsymbol{9}$                   | 2900       | 1812           |          | $\overline{0}$ | 0           | 4              | 0                    |                 | 4716         |  |

**Avec :**

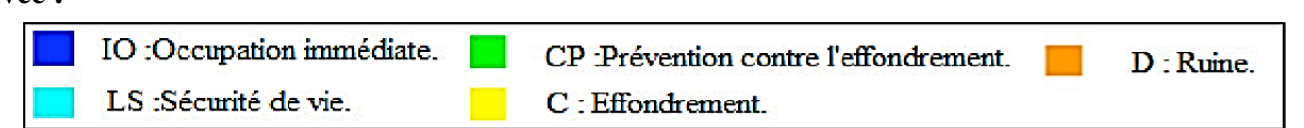

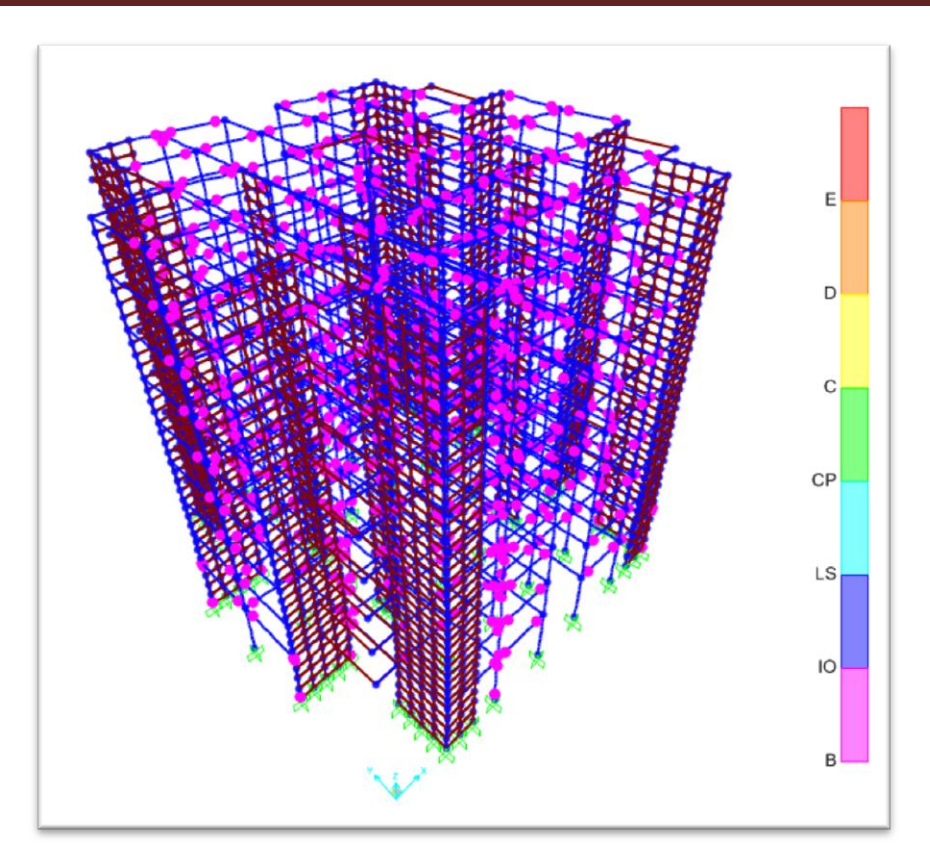

**Figure (VI.3)** Formation de rotules plastiques Sens (X-X) (3D)

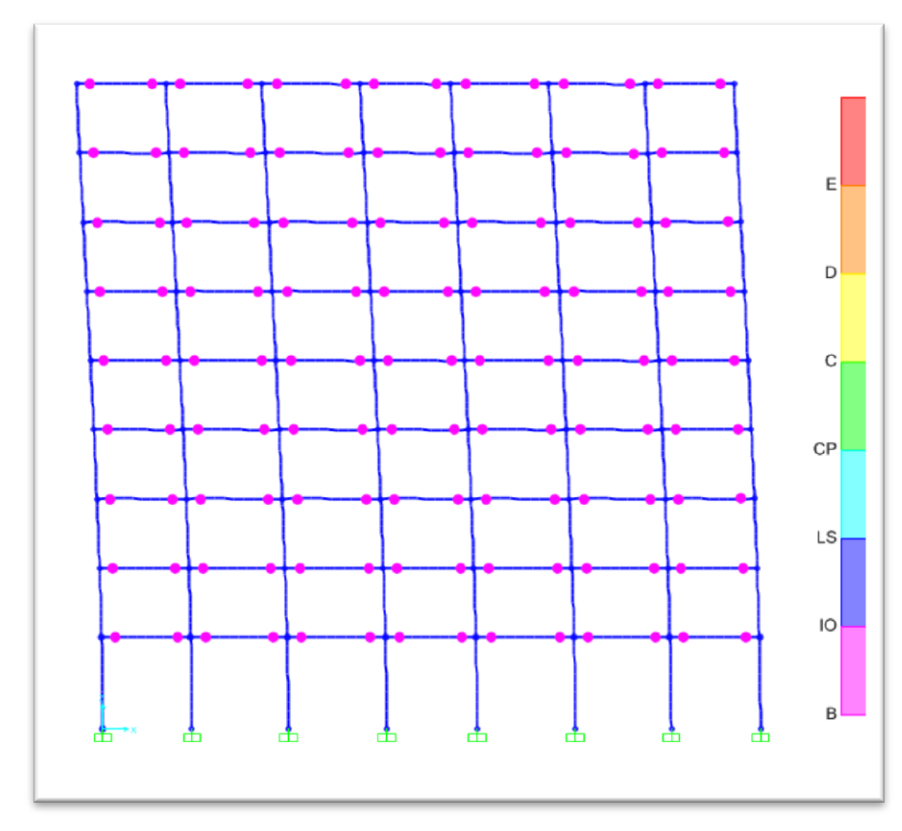

**Figure (VI.4)** Formation de rotules plastiques Sens (X-X) (Elévation)
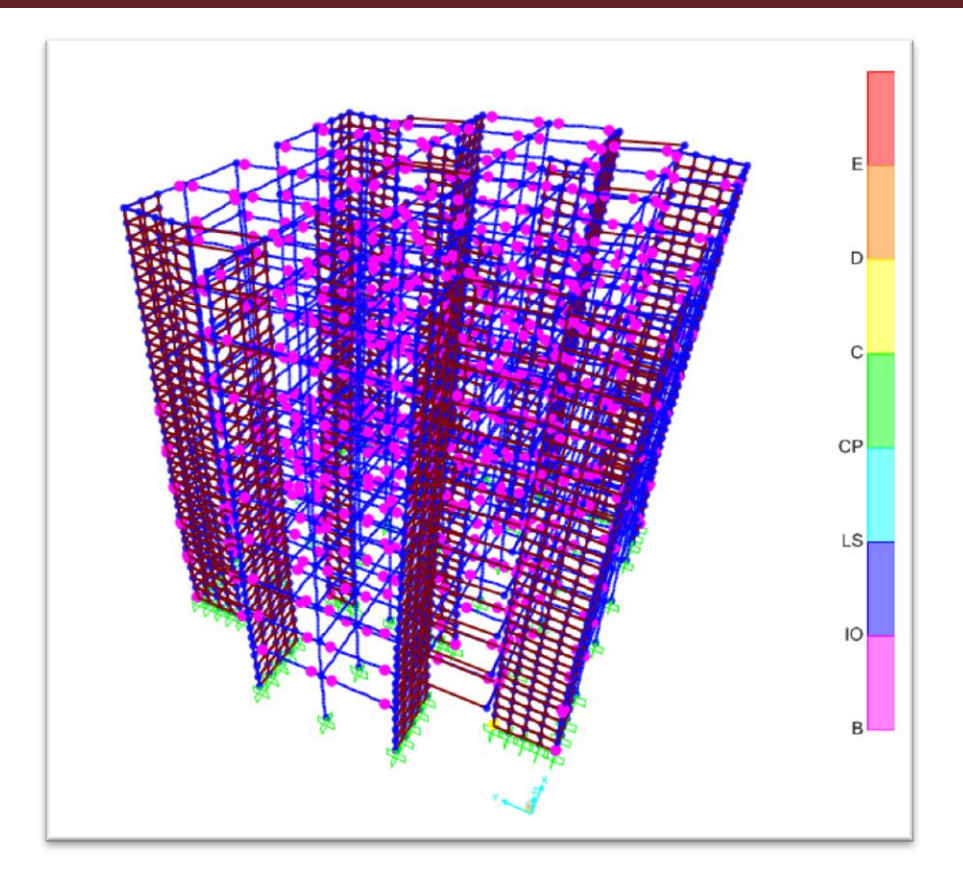

**Figure (VI.5)** Formation de rotules plastiques Sens (Y-Y) (3D)

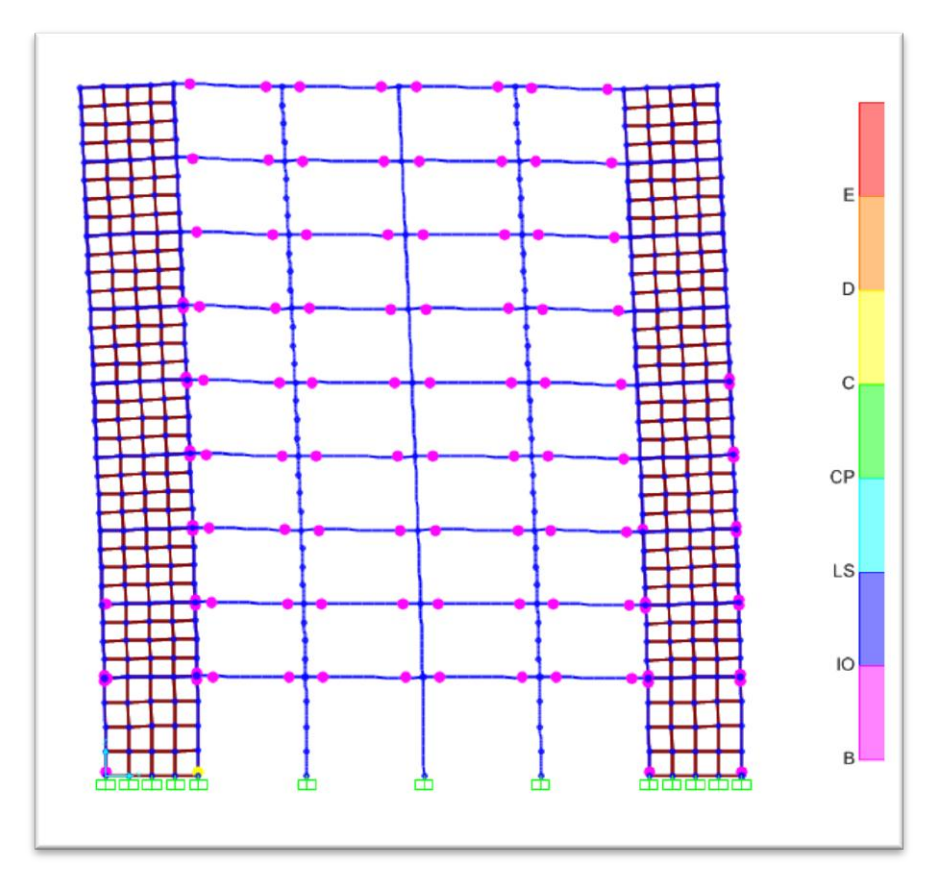

**Figure (VI.6)** Formation de rotules plastiques Sens (Y-Y) (Elévation)

#### **VI.2.2. Interprétations :**

Après la distribution des rotules plastiques dans la structure, et après chaque étape (Step) de chargement de l'analyse pushover, on a remarqué que les premières rotules plastiques de type (B) se forment dans les portiques et exactement au niveau des poutres, on a uniquement des rotules plastiques de type **(B to IO)** qui apparaissent progressivement sur les poutres et les poteaux jusqu'au **pas 03** ( le pas ultime) suivant le sens (X-X) et de type **(C to D)** qui apparaissent progressivement sur les poutres et les poteaux le pas jusqu'au **pas 09** ( le pas ultime) suivant le sens (y-y).

Cela signifie que :

#### **A. Sens (x-x) :**

L'état des dommages suivant le sens (X-X) est très limité, les systèmes de résistances des de la construction conservent leur résistance et rigidité et demeure au début du domaine plastique par la formation des rotules plastiques de type **(B to IO) qui correspond au domaine occupation immédiate**.

**B. Sens (y-y) :**

L'état des dommages suivant le est bien avancé, les systèmes de résistances de la construction présentent des dégradations importantes et cela par la formation des rotules plastiques de type

#### **(C to D) qui correspond au domaine de l'effondrement**.

Le danger sur la vie présenté par les dommages structurels est probable suivent le sens (y-y) au niveau des rotules formé.

L'apparition des rotules de type **(C to D)** au niveau du rez de chaussé est a une phase très avancée du chargement, a ce chargement la construction sera sur le point de faire face à un effondrement partiel ou total.

Il est important de rappeler que :

- 1. Résulta obtenu au dernier pas :
	- Un effort tranchant ultime égal à **20 779,83 kN** pour un déplacement de **13,08 Cm** au sommet suivant **(X-X).**
	- Un effort tranchant ultime égal à **30 177,73 kN** pour un déplacement de **17,40 Cm** au sommet suivant **(Y-Y).**
- 2. Résulta obtenu au au point de performance :
	- Un effort tranchant ultime égal à **11674.10 kN** pour un déplacement de **6.20 Cm** au sommet suivant **(X-X).**
	- Un effort tranchant ultime égal à **10910.79 kN** pour un déplacement de **5.90 Cm** au sommet suivant **(Y-Y).**
- 3. Résulta obtenu par le calcul dynamique linéaire conformement au reglement parsismique algerien :
	- Est de **6 148.77 kN** pour un déplacement de **3,44 Cm** au sommet suivant **(X-X).**
	- Est de **6 462.55 kN** pour un déplacement de **3,17 Cm** au sommet suivant **(Y-Y).**

#### 4. L'effort tranchant à la base obtenu par l'analyse dynamique linéaire correspond a :

- **29.59 %** par rapport au résultats obtenue au niveau du dérnier pas par la méthode pushover dans le sens **(x-x).**
- **21,41 %** par rapport au résultats obtenue au niveau du dérnier pas par la méthode pushover dans le sens **(y-y).**
- 5. L'effort tranchant à la base obtenu par l'analyse dynamique linéaire correspond a :
	- **52.67%** par rapport au résultats obtenue au niveau du point de performance dans le sens **(x-x).**
	- **59.23%** par rapport au résultats obtenue au niveau du point de performance dans le sens **(y-y).**

#### **VI.3. Courbe de capacité spectrale (ATC 40) :**

La méthode du spectre de capacité (ATC 40) est une méthode qui permet une comparaison graphique entre la capacité de la structure et la demande du séisme selon le règlement Américain **ATC-40**.

La capacité de résistance latérale de la structure est représentée par une courbe force déplacement obtenue à partir de l'analyse pushover, et la demande séisme est représentée par ces courbes des spectres de réponse.

Les courbes sont tracées sur un graphique, en utilisant les mêmes coordonnées dans le format (ADRS) (Acceleration Displacement Response Spectrum), comme illustré dans la figure (VI.7) et la figure (VI.8) où  $S_a$  est la Pseudo-accélération spectral et  $S_d$  est le déplacement spectral.

L'intersection de la courbe de capacité avec les courbes de demande rapproche la performance prévue et les réponses maximales de la structure sous un séisme donné. Cette méthode graphique montre la relation entre la capacité du bâtiment et la demande sismique.

Les valeurs de l'effort tranchant à la base et les valeurs de déplacement au sommet sont converties à des valeurs de pseudo-accélération spectrale  $S_a$  et des valeurs de déplacement spectral  $S_d$ , respectivement par l'utilisation de certains facteurs déterminés à partir des caractéristiques dynamiques de la structure, dont les réponses sont supposées être dominées par un seul mode propre.

Les courbes de demande sont représentées par le spectre de réponse du séisme de conception. Généralement, le spectre de réponse de 5% de pourcentage d'amortissement est utilisé pour représenter les courbes de demande lorsque la structure a une réponse élastique. Les spectres de réponse pour un pourcentage d'amortissement de 10% et 20% sont utilisés pour représenter la demande réduite dans le domaine inélastique pour expliquer l'amortissement hystérétique et les effets non linéaires.

Dans le format (ADRS), les périodes de vibration naturelles sont représentées par des lignes radiales comme indiqué dans la figure (VI.7) et la figure (VI.8).

Cette courbe de capacité spectrale **(ATC40)** permet d'évaluer le niveau de performance de la structure, déjà transformée en un système à 1 DDL (courbe en bleu dans la figure (VI.7) et la figure (VI.8), pour la croiser avec celle moyenne (courbe en rouge dans la figure (VI.7) et la figure (VI.8)) de la famille des spectres de réponse sismique (courbes en vert dans la figure (VI.7) et la figure (VI.8)).

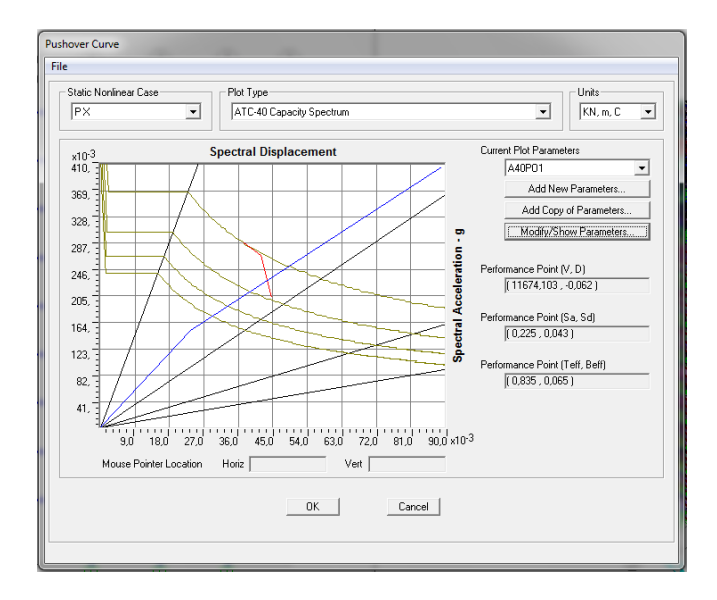

**Figure (VI.7)** La courbe de capacité spectrale dans le sens (X-X)

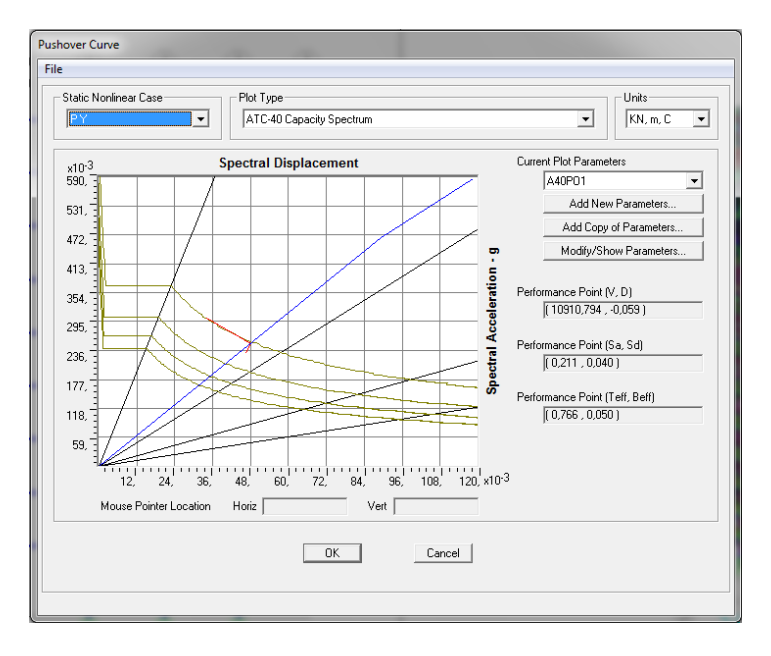

**Figure (VI.8)** La courbe de capacité spectrale dans le sens (Y-Y).

### **VI.4. Linéarisation de la Courbe de capacité (FEMA 440):**

La courbe de capacité après linéarisation conformément au règlement **(FEMA 440)** suivent le sens **(x-x**) et **(y-y)**.

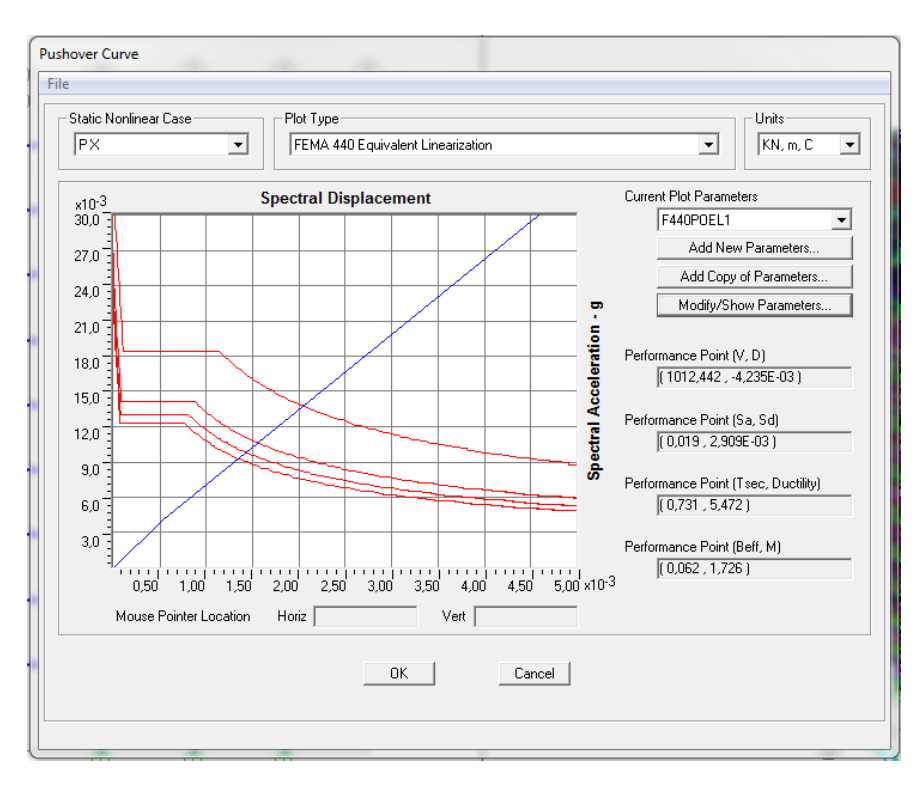

**Figure (VI.9)** Courbe Linéarisation de la Courbe de capacité suivant (X-X) (FEMA 440)

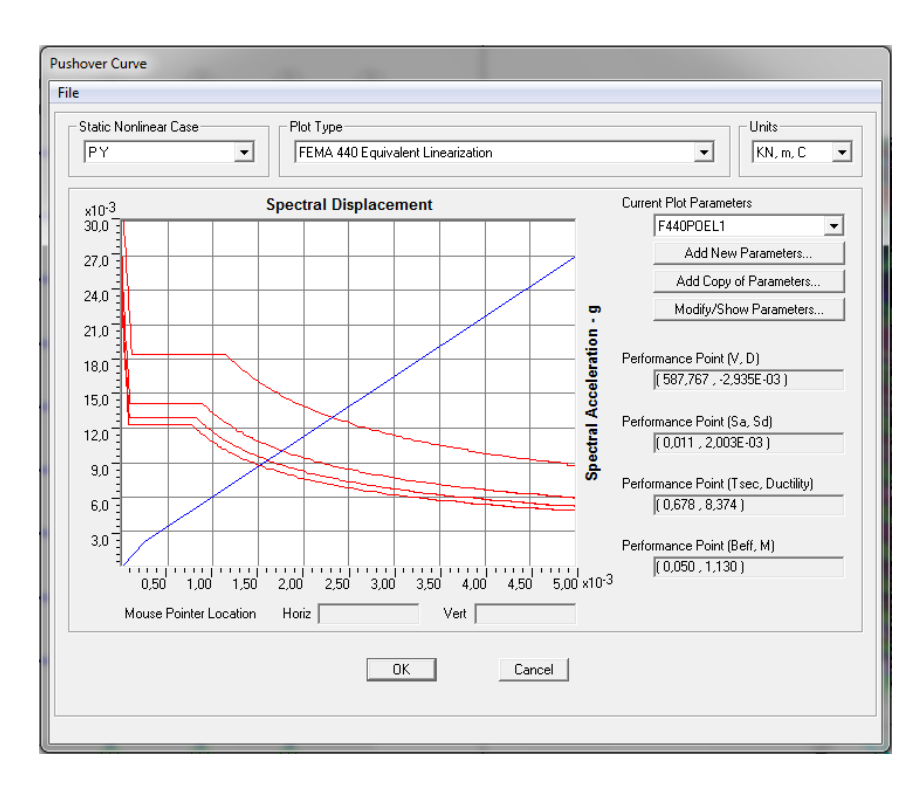

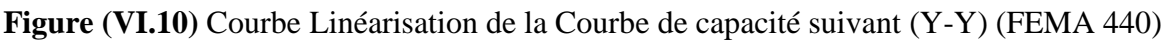

#### **VI.5. Evaluation du niveau de performance de la structure (ATC 40) :**

A partir de la courbe de capacité spectrale (ATC40) déjà transformée en un système à **1 DDL** on peut évaluer le niveau de performance de la structure.

Les résultats globaux de la demande sismique de la structure sont présentés dans les tableaux suivants **:**

| TABLE: Pushover Curve Demand Capacity - ATC40 - PX |                             |                  |                |                              |                              |              |        |              |
|----------------------------------------------------|-----------------------------|------------------|----------------|------------------------------|------------------------------|--------------|--------|--------------|
| <b>Step</b>                                        | $\mathsf{T}_{\mathsf{eff}}$ | $B_{\text{eff}}$ | $S_d$ Capacity | <b>S<sub>a</sub>Capacity</b> | <b>S</b> <sub>d</sub> Demand | $S_a$ Demand | Alpha  | <b>PFPhi</b> |
|                                                    |                             |                  | m              |                              | m                            |              |        |              |
| 0                                                  | 0,723734                    | 0,050            | 0,000          | 0,0000                       | 0,0374                       | 0,2876       | 1,000  | 1,000        |
|                                                    | 0,723734                    | 0,050            | 0,0005         | 0,0040                       | 0,0374                       | 0,2876       | 0,6959 | 1,450        |
| $\overline{2}$                                     | 0,792006                    | 0,051            | 0,0235         | 0,1512                       | 0,0418                       | 0,2685       | 0,6910 | 1,456        |
| 3                                                  | 0,940626                    | 0,096            | 0,0890         | 0,4052                       | 0,0445                       | 0,2028       | 0,6756 | 1,469        |

**Tableau VI.5** La capacité spectrale de la structure suivant le sens **(X-X)**

**Tableau VI.6** La capacité spectrale de la structure suivant le sens **(Y-Y)**

| <b>TABLE: Pushover Curve Demand Capacity - ATC40 - PY</b> |                             |                  |                |                   |                              |                            |        |              |
|-----------------------------------------------------------|-----------------------------|------------------|----------------|-------------------|------------------------------|----------------------------|--------|--------------|
| <b>Step</b>                                               | $\mathsf{T}_{\mathsf{eff}}$ | $B_{\text{eff}}$ | $S_d$ Capacity | <b>SaCapacity</b> | <b>S</b> <sub>d</sub> Demand | <b>S<sub>a</sub>Demand</b> | Alpha  | <b>PFPhi</b> |
|                                                           |                             |                  | m              |                   | m                            |                            |        |              |
| $\mathbf 0$                                               | 0,6741                      | 0,050            | 0,0000         | 0,0000            | 0,0340                       | 0,3017                     | 1,000  | 1,000        |
| 1                                                         | 0,6741                      | 0,050            | 0,0002         | 0,0021            | 0,0340                       | 0,3017                     | 0,7031 | 1,447        |
| 2                                                         | 0,8780                      | 0,050            | 0,0893         | 0,4665            | 0,0480                       | 0,2509                     | 0,6804 | 1,467        |
| 3                                                         | 0,9018                      | 0,068            | 0,1184         | 0,5865            | 0,0464                       | 0,2297                     | 0,6779 | 1,469        |
| 4                                                         | 0,9018                      | 0,068            | 0,1184         | 0,5865            | 0,0464                       | 0,2297                     | 0,6779 | 1,469        |
| 5                                                         | 0,9018                      | 0,068            | 0,1184         | 0,5865            | 0,0464                       | 0,2297                     | 0,6779 | 1,469        |
| 6                                                         | 0,9018                      | 0,068            | 0,1184         | 0,5865            | 0,0464                       | 0,2297                     | 0,6779 | 1,469        |
| 7                                                         | 0,9018                      | 0,068            | 0,1184         | 0,5865            | 0,0464                       | 0,2297                     | 0,6779 | 1,469        |
| 8                                                         | 0,9018                      | 0,068            | 0,1184         | 0,5865            | 0,0464                       | 0,2297                     | 0,6779 | 1,469        |
| 9                                                         | 0,9018                      | 0,068            | 0,1184         | 0,5865            | 0,0464                       | 0,2297                     | 0,6779 | 1,469        |

#### **Avec :**

- **Teff**: La période équivalente.
- **Beff** : L'amortissement visqueux équivalent.
- **S<sup>d</sup>** : Déplacement spectral système 1 DDL.
- **S<sup>a</sup>** : Accélération spectrale système 1DDL.

# **VI.6. Interprétations des résultats des tableaux La capacité spectrale de la structure :**

## **1. Suivant le sens (X-X) :**

Suite à ces résultats on a un amortissement visqueux équivalent qui commence par **5%** jusqu'à **9.6%.** Au point de performance on à un déplacement de **6,2 cm** au sommet sous un effet d'une force latérale à la base égalé à **11674,10 KN.**

 $T_{\text{eff}} = 0,835 \text{ s}.$ 

 $B_{\text{eff}} = 0,065.$ 

**S<sup>d</sup> = 0,043 m.**

 $S_a = 0,225.$ 

# **2. Suivant le sens (Y-Y) :**

Suite à ces résultats on a un amortissement visqueux équivalent qui commence par **5%** jusqu'à **6.8%.** Au point de performance on à un déplacement de **5,9 cm** au sommet sous un effet d'une force latérale à la base égalé à **10910,79 KN.**

 $T_{\text{eff}} = 0,766 \text{ s.}$ 

 $B_{\text{eff}} = 0,050.$ 

 $S_d = 0,040$  **m.** 

 $S_a = 0,211.$ 

#### **VI.7. Linéarisation de la Courbe de capacité (FEMA 356):**

Les courbes de capacité après linéarisation conformément au règlement **(FEMA 356)** suivant le sens **(X-X)** et **(Y-Y)** permette d' estimer les performances de la structure a partir des valeurs caractéristiques obtenue du système à un seul degré de liberté équivalent .

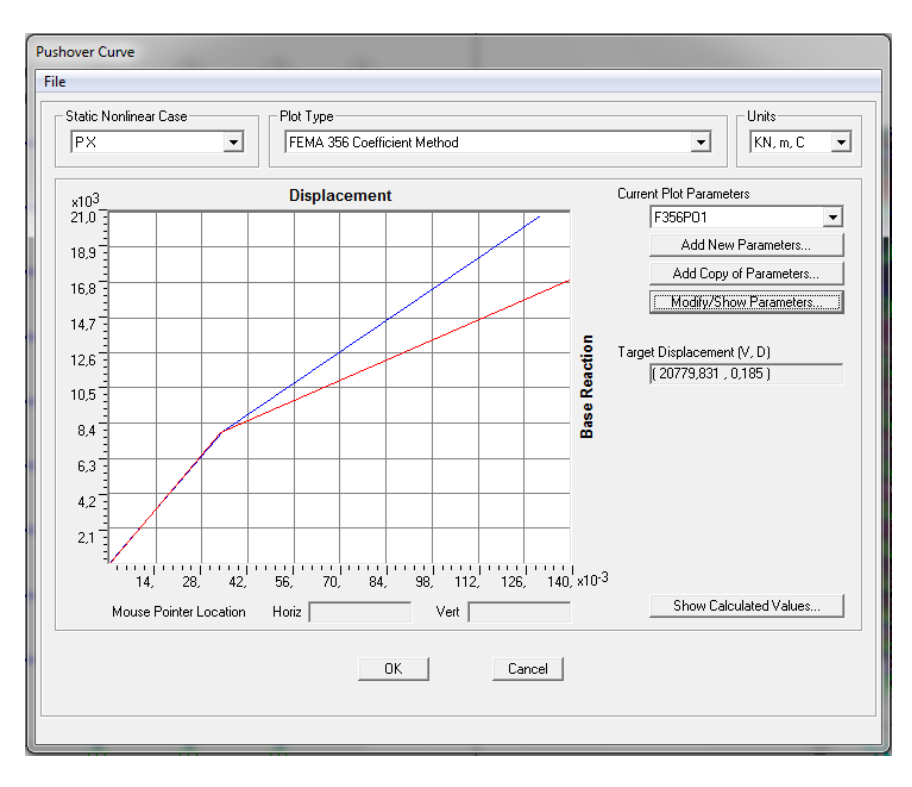

**Figure (VI.11)** Linéarisation de la Courbe de capacité suivant **(X-X) (FEMA 356).**

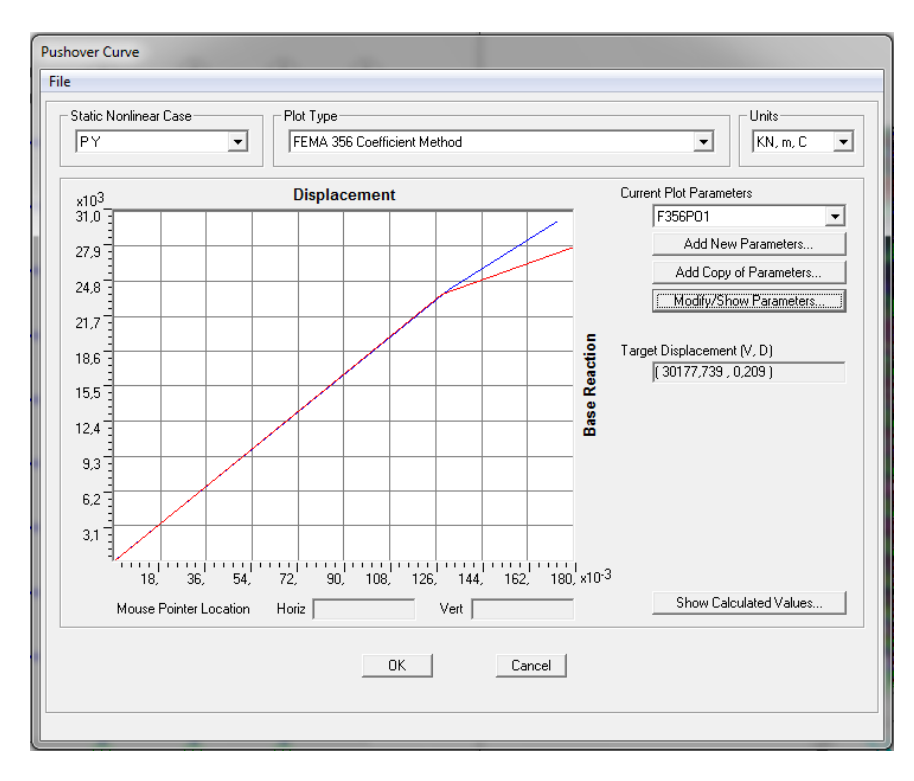

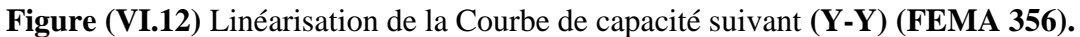

Cette courbe bilinéaire simplifiée en rouge, qui est montrée sur la **figure (VI.11)** et

**figure (VI.12)**, sont requise pour définir les propriétés du système à un seul degré de liberté équivalent.

### **1. Sens (X-X) :**

**Tableau VI.7 Valeurs caractéristiques de la Courbe Pushover bilinéaire idéalisée dans le** 

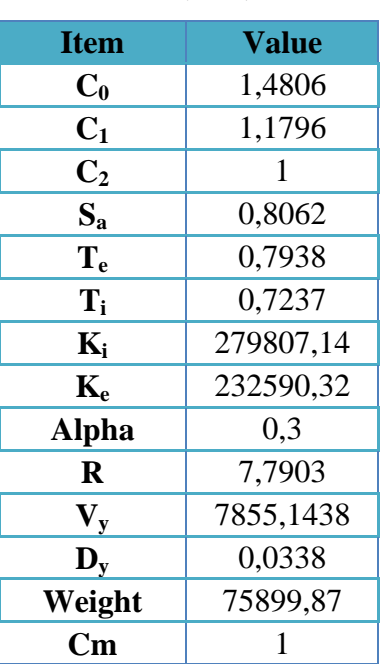

**sens (X-X).**

## **On a :**

$$
K_e = \frac{V_{by}}{\Delta_y}
$$

**Ke :** La rigidité élastique effective.

 $\mathbf{K}\mathbf{e} = \frac{7}{2}$  $\frac{^{635,14}}{0,033} = 23803$ 

$$
K_s = a K_e
$$

**Ks :** La rigidité raidie ou adouci.

 $K_s = 0.3$  x 238034,54 = 71410,36 KN/m.

La période initiale du système à un seul degré de liberté équivalent est donnée par le SAP2000  $Teq = 0,79s.$ 

### **2. Sens (Y-Y) :**

**Tableau VI.8 Valeurs caractéristiques de la Courbe Pushover bilinéaire idéalisée dans le** 

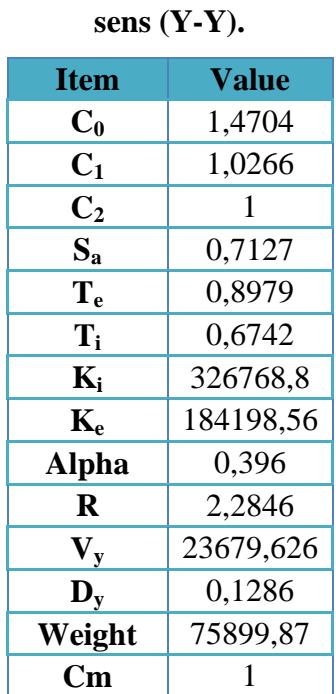

**On a :**

$$
K_e = \frac{V_{by}}{\Delta_v}
$$

**Keff :** La rigidité élastique effective.

 $K$ **eff**  $=$   $\frac{2}{5}$  $\frac{675,62}{0,12} = 197330,$ 

$$
K_s = a K_e
$$

**Ks :** La rigidité raidie ou adouci.

 $K_s = 0,39 \times 197330,16 = 76958,76 \text{ KN/m}.$ 

La période initiale du système à un seul degré de liberté équivalent est donnée par le SAP2000  $Teq = 0,89$ s.

### **VI.8. La Demande en ductilité**  $(\mu_d)$ **:**

## **1. Sens (X-X) :**

Quand une structure est soumise à un séisme sévère, les éléments constituant la structure sont soumis à de grandes déformations. Si les éléments n'ont pas assez de ductilité, ils subiront des dommages et la structure pourrait s'effondrer. La ductilité ou « la capacité de déformation » est souvent utilisée dans le concept d'ingénierie sismique et est considérée comme l'un des paramètres les plus critiques dans l'évaluation de la performance sismique des structures. Dans la présente étude, le rapport de ductilité a été choisi comme un indicateur pour quantifier la capacité de ductilité [31].

Donc la demande en ductilité est un critère qui situe le degré de pénétration de la structure dans le domaine post élastique par une valeur  $\mu_{dmax}$  = 5.0 [32] [33], alors on a :

### $\mu_d = Dp/De$

**:** Le déplacement de la structure à l'état élastique limite.

**:** Le déplacement imposé à la structure (Point de performance).

## $De = 3,44$  Cm.

 $\bm{Dv} = 6,20$  Cm.

Soit une demande en ductilité qui peut être estimé par le rapport :

### $\mu_d = Dp/De = 1,80.$

A mesure que le facteur  $(\mu_d)$  est grand, le degré de pénétration de la structure dans le domaine plastique est important [33].

### **2. Sens (Y-Y) :**

On a :

 $\mu_d = Dp/De$ 

**:** Le déplacement de la structure à l'état élastique limite.

**:** Le déplacement imposé à la structure (Point de performance).

## **= 3,17 Cm.**

# $\mathbf{D}_{\mathbf{v}} = 5.90 \text{ Cm}$ .

Soit une demande en ductilité qui peut être estimé par le rapport :

 $\mu_d = Dp/De = 1,86.$ 

A mesure que le facteur  $(\mu_d)$  est grand, le degré de pénétration de la structure dans le domaine plastique est important [33].

## **VI.9. Raideur de la structure au point de performance (Kp) :**

## **1. Sens (X-X) :**

L'état élastique limite de la structure correspond à un déplacement élastique limite

 $D_e = 3,44$  cm, et un effort tranchant élastique limite  $V_e = 6148.77$  KN.

Soit une raideur initiale (élastique) :

## **= / = 6148.77 / 0.034 =180846.17 KN/m.**

A mesure que les éléments de la structure se plastifient, la structure subit des dommages qui se traduisent par une diminution de sa résistance initiale  $(K_e)$ . Au point de performance, la raideur de la structure est :

On a un déplacement plastique  $D_p=6,20$  cm, et un effort tranchant plastique  $V_p=11674.10$  KN.

## $K_p = V_p / D_p = 11674.10 / 0.062 = 188291.93$  KN/m.

Un indicateur de dégradation global de la structure  $(I_d)$  peut être défini par [34] :

$$
\mathbf{I}_{\mathrm{d}}=|1-\frac{Kp}{Ke}|.100
$$

$$
I_d = | 1 - \frac{188291.93}{180846.17} | 1.100 = 4.11\%
$$

Ainsi, au point de performance, la plastification de la structure engendre une diminution de la raideur initiale de : **4,11%.**

## **2. Sens (Y-Y) :**

L'état élastique limite de la structure correspond à un déplacement élastique limite  $D_e = 3.17$  cm, et un effort tranchant élastique limite  $V_e = 6462.55$  KN. Soit une raideur initiale (élastique) :

## **= / = 6462.55 / 0.031 =208469.35 KN/m.**

A mesure que les éléments de la structure se plastifient, la structure subit des dommages qui se traduisent par une diminution de sa résistance initiale  $(K_e)$ . Au point de performance, la raideur de la structure est :

On a un déplacement plastique  $D_p = 5,90$  cm, et un effort tranchant plastique  $V_p = 10910,79$  KN.  $K_p = V_p / D_p = 10910,79 / 0,059 = 184928,64$  KN/m.

Un indicateur de dégradation global de la structure  $(I_d)$  peut être défini par [34] :

$$
\mathbf{I}_{\mathrm{d}}=|1-\frac{Kp}{Ke}|.100
$$

2018/2019 135

$$
I_{d} = 11 - \frac{184928,64}{208469.35} 1.100 = 11.29\%
$$

Ainsi, au point de performance, la plastification de la structure engendre une diminution de la raideur initiale de : **11,29%.**

#### **VI.10. Indicateur de Degré de dégradation (Id):**

L'un des paramètres représentatif de l'évolution des degrés de dommages dans une structure ou d'un élément structural est l'indice de dommages ou indice d'endommagement (''Damage Index'', **DI).**  Cet indice est normalisé et discrétisé en une série de valeurs partant de **''0''**, indiquant que la structure n'a subi aucun dommage structurel, jusqu'à la valeur de **''1'**' indiquant que la structure a atteint sa capacité maximale et une instabilité structurelle au voisinage de la rupture ou l'effondrement total. Par exemple si  $D_I > 1$ , le bâtiment est complètement effondré et irrécupérable, si par contre  $D_I = 0.7$ , le bâtiment sera considéré comme récupérable et donc peut être conservé avec un dispositif de renforcement adéquat. Plusieurs modèles existent dans la littérature.

Il existe 4 niveaux ou degrés de dommages : faibles, modérés, importants et très importants.

L'indice de dommages est défini par rapport au déplacement latéral comme suit :

$$
\text{DI} = \frac{\delta_m - \delta_y}{\delta_u - \delta_y}
$$

**:** est le déplacement maximum dans la zone non-linéaire (point de performance).

**:** est le déplacement élastique (sans endommagement).

**:** est le déplacement ultime (ruine totale).

En se basant sur les degrés de dommages structurels, une équivalence entre l'indice de dommages précédemment défini (**DI)** et l'état de dégradation est donnée au Tableau selon Park.

**Tableau VI.9 Equivalence entre l'indice de dommages et l'état de dommages (Park and Ang).**

| Degrés de dommage | Indice de dommage | Etat de dommages |
|-------------------|-------------------|------------------|
|                   | DI < 0,1          | Aucun dégât      |
|                   | 0, 1 < DI < 0.25  | Léger            |
|                   | 0,25 < DI < 0,40  | Modéré           |
|                   | 0,40 < DI < 1,00  | Important        |
|                   | DI > 1,00         | Ruine            |

#### **1. Sens (X-X) :**

Ces propositions sont le produit d'une large expérience du comportement des structures sous chargement sismique, issue aussi bien de l'observation de séismes réels que des expériences menées en laboratoire.

 $\delta m = 0.062$  m.

 $\delta y = 0.034$  m.

 $\delta u = 0.185$  m.

 $DI = \frac{0.062 - 0.034}{0.185 - 0.034} = 0.18$ 

Alors dans le **sens (X-X)** on a un degré de dommage de **Classe 1** ce que signifié une dégradation de la structure de type **Léger**.

Le bâtiment suite à un tel chargement sera considéré comme récupérable et donc peut être conservé avec un dispositif de renforcement adéquat.

### **2. Sens (Y-Y) :**

Ces propositions sont le produit d'une large expérience du comportement des structures sous chargement sismique, issue aussi bien de l'observation de séismes réels que des expériences menées en laboratoire.

 $\delta m = 0.059$  m.

 $\delta y = 0.031 \text{ m.}$ 

 $\delta u = 0.218$  m.

$$
DI = \frac{0.059 - 0.031}{0.218 - 0.031} = 0.14
$$

Alors dans le **sens (Y-Y)** on a un degré de dommage de **Classe 1** ce que signifié une dégradation de la structure de type **Léger**.

Le bâtiment suite à un tel chargement sera considéré comme récupérable et donc peut être conservé avec un dispositif de renforcement adéquat.

### **VI.11. Conclusion :**

D'après les calculs effectué on conclue que :

- 1- Le niveau de performance de la structure correspond :
	- **29.59 %** par rapport à l'effort tranchant ultime obtenu par la méthode pushover dans le sens  $(X-X)$ .
	- **52.67%** par rapport aux résultats obtenus au niveau du point de performance dans le sens **(x-x).**
	- **21.41 %** par rapport à l'effort tranchant ultime obtenu par la méthode pushover dans le sens **(Y-Y).**
	- **59.23%** par rapport aux résultats obtenus au niveau du point de performance dans le sens **(y-y).**
- 2- le niveau de dommages par rapport au point de performance obtenue par la méthode pushover est de **class 1** qui correspond au type dommage léger dans les deux sens (X-X) et le sens  $(Y-Y)$ .
- 3- Au-delà du point de performance obtenue par la méthode push over on a eu
	- $\bullet$  Dans le sens  $(X-X)$ :

Des dommages très limité, les systèmes de résistances des de la construction conservera leur résistance et rigidité et demeurera au début du domaine plastique par la formation des rotules plastiques de type (B to IO) qui correspond au domaine occupation immédiate.

 $\bullet$  Dans le sens  $(Y-Y)$ :

Des dommages bien avancés, les systèmes de résistances de la construction présentera des dégradations importantes et cela par la formation des rotules plastiques de type (C to D) qui correspond au domaine de l'effondrement.

L'apparition des rotules de type (C to D) au niveau du rez de chaussé sera a une phase très avancée du chargement, a ce chargement la construction sera sur le point de faire face à un effondrement partiel ou total.

#### **Conclusion général :**

L'objectif principal des codes parasismiques est d'assurer de manière fiable un niveau satisfaisant de sécurité et d'opérabilité vis-à-vis des aléas naturels. Pour ce faire, plusieurs procédures de calcul ont été proposées. Les structures doivent être en mesure de résister aux tremblements de terre d'une manière quantifiable et présenter des niveaux de performance cible, correspondant à des niveaux de dommages économiquement et sécuritairement acceptables.

Pour évaluer les performances structurelles, les codes suggèrent l'utilisation de différents types de méthodes d'analyse : statique linéaire, statique non linéaire, dynamique linéaire et dynamique non linéaire. L'analyse statique non linéaire appelée aussi analyse Pushover permet l'évaluation directe de la performance de la structure.

L'analyse dynamique linéaire (spectral modal) permet de calculer les effets maximums d'un séisme sur une structure, tels que décrits par un spectre de réponse. Sa simplicité et ses couts d'analyse abordables en font la méthode la plus utilisé par les ingénieurs.

L'analyse statique non linéaire consiste à soumettre la structure à un chargement incrémental distribué suivant la hauteur. Le résultat de cette méthode est donné sous forme d'une courbe inélastique représentante la variation de l'effort tranchant à la base en fonction du déplacement au sommet de la structure.

L'objectif de ce mémoire été d'effectuer une étude par la méthode pushover en comparaison avec la méthode spectral modal afin d'évaluer les performances de la structure à réaliser et d'estimer le degré des dommages que peut atteint par une structure suite a un séisme.

#### **Références bibliographique**

**[1]** MEDJERAB Mohammed (2012). «Modélisation Parasismique Des Structures En Béton Armé", mémoire magister, Université Mohamed Khider – Biskra, Algérie, Septembre 2012.

**[2]** BSSC, 1997, NEHRP Recommended Provisions for Seismic Regulations for New Buildings and Other Structures, 1997 Edition, Part 1: Provisions and Part 2: Commentary, prepared by the Building Seismic Safety Council for the Federal Emergency Management Agency (Report Nos. FEMA 302 and 303), Washington, D.C.

**[3]** H. Krawinkler, pushover analysis: why, how, when, and when not to use it, structural engineers association of California, 17-36.

**[4]** Spyridon Themelis, Pushover Analysis of Seismic Assessment and Design of Steuctures, Doctoral Thesis, Heriot-Watt Univercity School of the Built Environment, 2008.

**[5]** Antoniou, S, Advanced Inelastic Static Analysis for Seismic Assessment of Structure, PhD Thesis, Engineering Seismology and Earthquake Engineering Section, Imperial College, London, UK, 2002.

**[6]** Federal Emergency Management Agency, FEMA-273, NEHRP Guidelines for the Seismic Rehabilitation of Buildings, 1997.

**[7]** Applied Technology Council, ATC 40, Seismic Evaluation and Retrofit of Concrete Buildings, Volume 1-2, California, 1996.

**[8]** Eurocode 8, Design of Structures for Earthquake Resistance: General Rules, Seismic Actions and Rules for Buildings, EN1998-1:2003, British Standards Institution, London, 2003.

**[9]** Hamou kada. et Ramdane kheir eddine, Etablissement de la Courbe de Fragilité par la Méthode Pushover, 7ème Colloque National AFPS– Ecole Centrale Paris ,2007.

**[10]** Krawinkler H. and Seneviratna K, Pros and Cons of a Pushover Analysis of Seismic Performance Evaluation, Engineering Structures, Vol.20, (452-464), 1998.

**[11]** Chopra A. K. and Goel R. K, A Modal Pushover Analysis Procedure for Estimating Seismic Demands for Buildings, Earthquake Engineering and Structural Dynamics, Vol.31,  $(561 - 582), 2002.$ 

**[12]** Naeim F. Ten Commandments on Pushover Analysis, John A, Martin and Associates Publication, Los Angeles, 1999.

**[13]** Fajfar P. and Fischinger M, N2 a method for non-linear seismic analysis of regular structures, Proc. 9th World Conf Earthq, Engng, Vol. 5, Tokyo-Kyoto, Japan, (111- 116), 1988.

**[14]** Lawson R. S. Vance V. and Krawinkler H, Nonlinear Static Pushover Analysis - Why, When and How?, Proc. 5th US (Conf. Earthq. Engng), Vol. 1, Chicago IL, (283- 292), 1994.

**[15]** Saiidi M. and Sozen M. A, Simple Nonlinear Seismic Analysis of R/C Structures, J. Struct. Div, ASCE, 107 (ST5), (937-951), 1981.

**[16]** Clough R.W. and Penzien J, Dynamics of Structures, second edition, McGraw- Hill, New York, 1993.

**[17]** Chopra A.K. Goel R.K. and Chintanapakdee C, Statistics of SDF System Estimate

of Roof Displacement for Pushover Analysis of Buildings, PEER Report 2001/16, University of California, Berkeley, USA, 2001.

**[18]** Fajfar P, Capacity Spectrum Method Based on Inelastic Demand Spectra, Earthquake Engineering and Structural Dynamics, Vol. 28, (979-993), 1999.

**[19]** Miranda E. and Ruiz-Garcia J, Evaluation of Approximate Method to Estimate Maximum Inelastic Displacement Demands, Earthquake Engineering and Structural Dynamics, Vol. 31, No. 3, (539-560), 2002.

**[20]** Chopra A.K. and Goel, R.K, Capacity-Demand-Diagram Methods for Estimating Seismic Deformation of Inelastic Structures: SDF Systems, PEER Report 1999/02, University of California, Berkeley, USA, 1999.

**[21]** Miranda E, Evaluation of Site-Dependent Inelastic Seismic Design Spectra, Journal of the Structural Engineering, ASCE, Vol.119, No.5, (1319-1338), 1993.

**[22]** Freeman S.A, Review of the Development of the Capacity Spectrum Method, ISET Journal of Earthquake Technology, Paper No. 438, Vol. 41, No. 1, (1-13), 2004.

**[23]** Freeman S.A, The Capacity Spectrum Method as a Tool for Seismic Design, 11th European Conference on Earthquake Engineering, Paris, A.A. Balkema, Rotterdam, September 6-11th, 1998.

**[24]** Moghaddam H. and Hajirasouliha I, An Investigation on the Accuracy of Pushover Analysis for Estimating the Seismic Deformation of Braced Steel Frames, Journal of Constructional Steel Research, vol 62 , (343–351), 2006.

**[25]** Sermin Oguz, Evaluation of Pushover Analysis Procedures for Frame Structures , Thesis Master , The Graduate School of Natural and Applied Sciences of Middle East Technical Echnical University, 2005.

**[26]** RPA99v2003, Règles Parasismiques Algériennes, D.T.R.-B.C.-2.48, 2003.

**[27]** BAEL91, « Règles techniques de conception et de calcul des ouvrages et constructions en béton armé suivant la méthode des états limites - BAEL 91 », 1999.

**[28]** Règles de Conception et de Calcul des Structures en Béton Armé. CBA93, Ministère de l'Habitat.

**[29]** Calcul des ouvrages en béton armé : M. BELAZOUGUI.

**[30]** DTR B.C. 2.2, « Document technique réglementaire de la charge permanente et la charge d'exploitation ».

**[31]** T. Branci et Tiliouine Boualem, 2008, Réponse sismique des structures des bâtiments en béton armé Configurations régulière et irrégulière, Département de génie civil, faculté des sciences et sciences de l'ingénieur, Université Hassiba Benbouali, Chlef, Algérie.

**[32]** BELKHEIR Mohammed Aghiles, 2012, Influence de la disposition des voiles sur la performance sismique des bâtiments Mémoire de Magister, Université Mouloud Mammeri de Tizi-Ouzou.

**[33]** Thomas Paulay, 1999, A simple seismic design strategy based on displacement and ductility compatibility, Earthquake engineering and engineering seismology, volume 1, number 1, september 1999, pp 51-67.

**[34]** Hemsas Miloud, 2010, Modélisation par macro élément du comportement non linéaire des ouvrages à voiles porteurs en béton armé sous action sismique, thèse de doctorat, Université de Bordeaux 1, France.